#### МИНИСТЕРСТВО ОБРАЗОВАНИЯ И НАУКИ РОССИЙСКОЙ ФЕДЕРАЦИИ

Российский химико-технологический университет им. Д. И. Менделеева

# **Рекомендации по созданию и работе с базами данных учебно-методического комплекса по проблемам химической безопасности**

Москва 2011

#### Составители: А. Ф. Егоров, Т. В. Савицкая, П. Г. Михайлова, А. В. Горанский УДК 502.175-027.21 504.5:001.891 ББК 35:20.1я73 Р36

Рецензент:

Кандидат технических наук, доцент кафедры управления технологическими инновациями Международного института Логистики ресурсосбережения и технологической инноватики

*Б. Б. Богомолов*

Р36 **Рекомендации по созданию и работе с базами данных учебнометодического комплекса по проблемам химической безопасности** / Сост.: А. Ф. Егоров, Т. В. Савицкая, П. Г. Михайлова, А. В. Горанский – М. : РХТУ им. Д. И. Менделеева, 2011. – 185 с. ISBN 978-5-7237-0927-0

Рассмотрены основы построения информационных систем. Приведен состав информационных ресурсов учебно-методического комплекса по проблемам химической безопасности. Рассмотрены логические и физические модели и структуры баз данных в составе учебно-методического комплекса: по свойствам химически и биологически опасных веществ и материалов; по показателям надежности типового оборудования химически опасных объектов; по оценки риска при обращении с потенциально опасными веществами и материалами; по химической, токсической и коррозионной стойкости оборудования; по пожаро- и взрывобезопасности технологических процессов, установок, оборудования химически опасных объектов.

Приведены рекомендации по интеграции информации, хранящейся в различных базах данных в единую информационно-справочную среду учебнометодического комплекса; рекомендации по проверке целостности, достоверности, актуальности и полноты информации, представленной в базах данных учебнометодического комплекса.

Могут использоваться специалистами предприятий и организаций, проходящих подготовку, переподготовку и повышение квалификации с использованием ресурсов учебно-методического комплекса по проблемам химической безопасности, а также студентами, аспирантами и преподавателями, интересующимися вопросами создания и использования баз данных по безопасности химических производств.

> УДК 502.175-027.21 504.5:001.891 ББК 35:20.1я73

технологический университет им. Д. И. Менделеева, 2011

ISBN 978-5-7237-0927-0 © Российский химико-

## СОДЕРЖАНИЕ

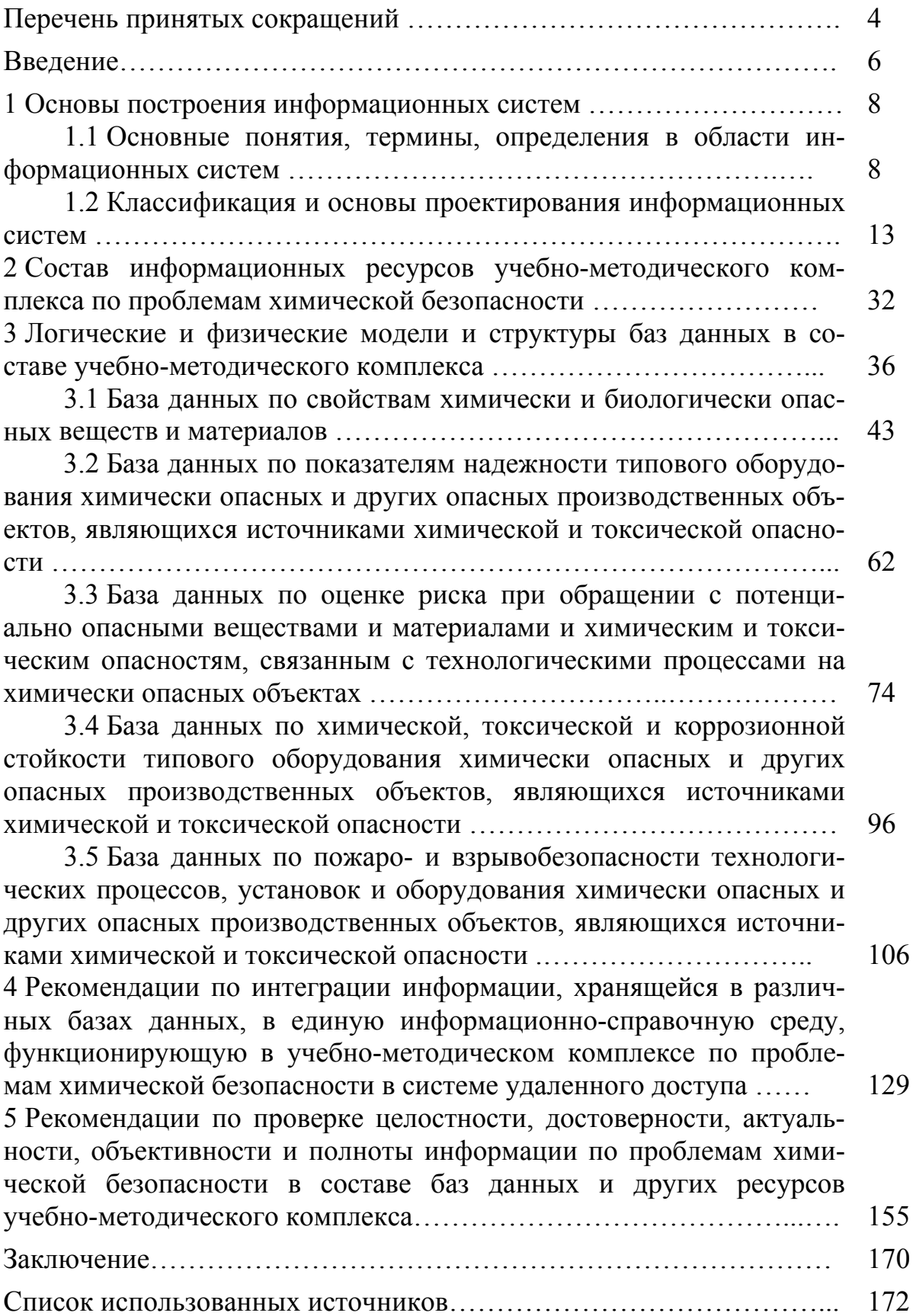

#### Перечень принятых сокращений

- АИС автоматизированная информационная система
- АХОВ аварийно химически опасное вещество

 $E\Box$  – база данных

ВОЗ - Всемирная организация здравоохранения

ЕС - номер вещества в реестре химического агентства для продукции экспортируемой/импортируемой в страны Европейского союза

ИС - информационная система

КЭМ – код экстренных мер

ЛД - летальная доза

ЛПВ - лимитирующий показатель вредности

ОБУВ - ориентировочный безопасный уровень воздействия

ОКП - общероссийский классификатор продукции

ОПО - опасный производственный объект

ОС - операционная система

ПБ - паспорт безопасности

ПН - показатели налёжности

ПДК - предельно допустимая концентрация

ПК – персональный компьютер

ППП - пакеты прикладных программ

СИЗ – средства индивидуальной защиты

СИЗОД – средства индивидуальной защиты органов дыхания

СУБД - система управления базами данных

СЭЗ - санитарно-эпидемиологическое заключение

ТН ВЭД – товарная номенклатура внешнеэкономической деятельности

УМК - учебно-методический комплекс

ХББ - химическая и биологическая безопасность

ХОО - химически опасный объект

ХТС - химико-технологическая система

API – Application Programming Interface – программный интерфейс приложения

GUI – Graphic User Interface – графический интерфейс пользователя

CAS – Chemical Abstracts Service – номер вещества в реестре Химической Реферативной Службы

CASE – Computer-Aided Software Engineering / System Engineering – компьютерная поддержка проектирования программного обеспечения

CGI – Common Gateway Interface – общий шлюзовый интерфейс

CL – Concentration Lethal – летальная концентрация

 $EC$  – Effective Concentration – эффективная концентрация

 $ER$ -диаграмма (ERD) – Entity-Relationship Diagram – диаграмма «сущность  $-CB43b$ 

DDB - Distributed DataBase - распределенная база данных

DL-Dose Lethal-летальная доза

DNS - Domain Name System - система доменных имён

IMS – Information Management System – система управления информацией

 $IP$  – Internet Protocol – межсетевой протокол

HTML - Hypertext Markup Language - язык описания гипертекстовых документов

PHP - Personal Home Page Tools - инструмент для создания персональных веб-страниц

SQL - Structured Query Language - язык структурированных запросов

WWW - World Wide Web - Всемирная паутина

 $XE$  – Express Edition – средство администрирования баз данных

#### **Введение**

Информационная поддержка специалистов, занимающихся проблемами химической безопасности и информирование населения об угрозах, связанных с химическими факторами опасности, является одной из актуальных задач. Современный подход к решению данной проблемы с использованием электронных информационных ресурсов, в том числе через глобальную сеть Интернет, должен способствовать повышению общей культуры безопасности широких слоёв населения.

В настоящем издании представлены методические рекомендации по работе с базами данных и информационно-справочными ресурсами учебно-методического комплекса по проблемам химической безопасности.

**Учебно-методический комплекс (УМК)** – это автоматизированная информационно-обучающая система на основе информационнокоммуникационных технологий, предназначенная для подготовки специалистов и переподготовки кадров в области химической безопасности.

УМК включает совокупность учебных, учебно-методических, научно-методических, информационно-образовательных, информационносправочных ресурсов и информационно-аналитических материалов для подготовки специалистов и переподготовки кадров в системе дополнительного и послевузовского образования, а также информирования широких слоёв населения по вопросам химической безопасности.

В составе УМК разработано пять баз данных (БД):

− БД по свойствам химически и биологически опасных веществ и материалов;

− БД по показателям надежности типового оборудования химически опасных и других опасных производственных объектов, являющихся источниками химической и токсической опасности;

− БД по оценке риска при обращении с потенциально опасными веществами и материалами и химическим и токсическим опасностям, связанным с технологическими процессами на химически опасных объектах;

− БД по химической, токсической и коррозионной стойкости типового оборудования химически опасных и других опасных производственных объектов, являющихся источниками химической и токсической опасности;

− БД по пожаро- и взрывобезопасности технологических процессов, установок и оборудования химически опасных и других опасных производственных объектов, являющихся источниками химической и токсической опасности.

Все разработанные базы данных реализованы в единой среде УМК и установлены на выделенном сервере.

В настоящем издании приводится комплект методических рекомендаций по интеграции информации, хранящейся в различных базах данных, в единую информационно-справочную среду УМК; методические рекомендации по проверке целостности, достоверности, актуальности, объективности и полноты информации по проблемам химической безопасности, входящей в состав баз данных и других информационносправочных ресурсов комплекса.

Для лучшего восприятия материала разработанных методических рекомендаций в начале издания приводятся основные понятия, термины, определения и особенности построения информационных систем; рассмотрен состав информационных ресурсов учебно-методического комплекса; приводятся логические и физические модели и описания структур разработанных баз данных; рассматриваются информационносправочные ресурсы комплекса.

Рекомендации могут использоваться специалистами предприятий и организаций, проходящими подготовку, переподготовку и повышение квалификации с использованием ресурсов учебно-методического комплекса по проблемам химической безопасности, а также студентами, аспирантами и преподавателями, интересующимися вопросами создания и использования баз данных по безопасности химических производств.

## **1 Основы построения информационных систем**

#### **1.1 Основные понятия, термины, определения в области информационных систем**

В настоящих рекомендациях применяют следующие термины в соответствии с определениями, приведенными ниже, в области разработки и реализации баз данных учебно-методического комплекса по вопросам химической безопасности на основе интернет-технологий в системе удаленного доступа.

**Автоматизированный банк данных** – это совокупность системы управления базами данных и конкретной базы (баз) данных, находящейся (находящихся) под ее управлением [1]. Автоматизированный банк данных – это комплекс информационных, математических, программных, языковых (лингвистических), организационных и технических средств, предназначенных для централизованного накопления и коллективного многоаспектного использования в некоторой прикладной области.

**Автоматизированная информационная система** – комплекс программных, технических, информационных, лингвистических, организационно-технологических средств и персонала, предназначенный для сбора, первичной обработки, хранения, поиска, вторичной обработки и выдачи данных в заданной форме для решения профессиональных задач

пользователей системы [2].

**База данных –** совокупность организованных данных, хранимых в памяти вычислительной системы и отображающих состояние объектов и их взаимосвязей в рассматриваемой предметной области [3].

**Безопасность (информационная)** – разграничение функциональных полномочий и доступа к информации в целях сохранения трёх основных свойств защищаемой информации: конфиденциальности, целостности и готовности к применению [4].

**Безопасность информационных систем (технологическая)** – система методов и средств предотвращения и выявления непредумышленных угроз безопасности функционирования при случайных дестабилизирующих воздействиях и отсутствии злоумышленного влияния на информационные системы, а также снижения воздействия этих угроз до допустимого уровня, который определяется соответствующими нормативно-техническими документами [4].

**Браузер** – программное обеспечение, используемое для просмотра веб-страниц и работы с другими сервисами Интернета [4].

**Виртуальные (информационные) ресурсы –** информационные ресурсы других организаций, предприятий, фирм и т.п., доступные пользователям в режиме теледоступа по каналам глобальной связи, например, Интернета [2].

**Данные** (в предметной области) – представление информации в формализованном виде, удобном для пересылки, сбора, хранения и обработки [4].

**Интернет-портал** – информационно-справочная вебориентированная система, организованная в виде сайта, имеющая собственное содержание и перечень услуг (новости, электронная почта, форум и т.п.), возможность авторизации и служащая отправной точкой при

посещении тематически связанных самостоятельных или подчинённых веб-сайтов.

**Информация** (в предметной области) – любой вид сведений о предметах, фактах, понятиях предметной области.

**Информационная база автоматизированной информационной системы (АИС)** – вся совокупность определенным образом упорядоченных описаний объектов предметной области и текущих состояний их связей, которые хранятся и обрабатываются в АИС [1].

**Информационное обеспечение** – структурированная совокупность всех документов и данных, хранящихся и обращающихся (циркулирующих) в автоматизированной системе, включая её вход и выход, независимо от характера носителей, на которых они записаны.

**Информационная система (ИС)** – система, реализующая автоматизированный сбор, обработку и манипулирование данными и включающая технические средства обработки данных, программное обеспечение и обслуживающий персонал [3].

**Информационная технология** – это комплекс методов, способов и средств, обеспечивающих хранение, обработку, передачу и отображение информации и ориентированных на повышение эффективности и производительности труда [2].

**Информационные технологии** – это машинизированные способы обработки, хранения, передачи и использования информации в виде знаний [5].

**Информационно-методические ресурсы** – это методические и учебно-методические материалы, необходимые для организации процесса обучения и контроля знаний с использованием интернет-технологий и систем удалённого доступа.

**Информационно-образовательные ресурсы** – это электронные

учебники, электронные учебные пособия, компьютерные тексты и конспекты лекций, семинаров, базы данных и базы знаний в предметной области, внешние информационные ресурсы, организуемые в виде гиперссылок на ресурсы сети Интернет и электронные библиотеки.

**Информационно-образовательная среда** – системно организованная совокупность средств передачи данных, информационных ресурсов, протоколов взаимодействия, аппаратурно-программного и организационно-методического обеспечения, предназначенная для удовлетворения образовательных потребностей населения страны [6].

**Информационно-коммуникационные ресурсы** – совокупность информационных массивов данных, доступных с использованием программных и технических средств хранения, передачи и представления информации, протоколов передачи данных и информационно-поисковых систем.

**Информационно-справочные ресурсы** – это комплекс документов и данных, представленных в электронном виде или на бумажном носителе, содержащий базовую информацию предметной области (словари, глоссарии терминов и определений) и справочные данные, необходимые для решения различных задач предметной области.

**Контроль доступа –** технология безопасности, разрешающая или запрещающая доступ к определенным наборам данных, основанная на идентификации объекта, которому нужен доступ, и объекта данных, являющегося целью доступа [4].

**Конфиденциальность информации** – разрешение доступа к информации только тому субъекту, который имеет на это право [4].

**Многопользовательский удалённый доступ к распределённым информационным и техническим ресурсам** – режим функционирования средств обеспечения УМК, при котором несколько субъектов УМК

работают с одними и теми же информационными, программными и техническими ресурсами в режиме реального времени [4].

Портал - это компьютерная система (приложение, мультимедийный обеспечивающая персонифицированный и сервис). настраиваемый интерфейс, возможность людям находить и взаимодействовать с другими людьми, находить и использовать информацию в соответствии со своими интересами в сети Интернет[4].

Система управления базами данных (СУБД) - специальные пакеты программ системного уровня, обеспечивающие: создание и ведение баз данных, централизованное управление данными, санкционированный доступ, поддержание целостности и независимости данных. Более коротко назначение СУБД определяется как описание данных, управление и манипулирование ими. Системы управления базами данных - это комплекс программных и лингвистических средств, предназначенных для реализации функций создания, ведения и эксплуатации баз данных многими пользователями.

Система удалённого доступа - программно-технический комплекс техники. обеспечивающий на базе компьютерной **ВОЗМОЖНОСТЬ** дистанционного управления объектом  $\mathbf{c}$ использованием средств телекоммуникации.

Средства телекоммуникации - взаимодействующий комплекс технических и программных средств, линий связи и протоколов, обеспечивающих обмен информацией между подсистемами и субъектами **YMK [4].** 

## **1.2 Классификация и основы проектирования информационных систем**

Информационные системы (ИС) можно классифицировать по целому ряду признаков. В основу рассматриваемой классификации положены наиболее существенные признаки, определяющие функциональные возможности и особенности построения современных систем. В зависимости от объёма решаемых задач, используемых технических средств, организации функционирования информационные системы делятся на ряд групп (классов).

По типу хранимых данных ИС делятся на фактографические и документальные. *Фактографические системы* предназначены для хранения и обработки структурированных данных в виде чисел и текстов. Над такими данными можно выполнять различные операции. *Документальные системы* содержат информацию в виде документов, состоящих из наименований, описаний, рефератов и текстов. Поиск по неструктурированным данным осуществляется с использованием семантических признаков. Отобранные документы предоставляются пользователю, а обработка данных в таких системах практически не производится.

В зависимости от характера обработки данных ИС делятся на информационно-поисковые и информационно-аналитические. *Информационно-поисковые системы* производят ввод, систематизацию, хранение, выдачу информации по запросу пользователя без сложных преобразований данных. *Информационно-аналитические системы* осуществляют, кроме того, операции переработки информации по определённым алгоритмам.

По характеру использования выходной информации ИС принято делить на управляющие и советующие.

Результирующая информация управляющих ИС непосредственно трансформируется в принимаемые человеком решения. Для этих систем характерны задачи расчётного характера и обработка больших объёмов ланных.

Советующие ИС вырабатывают информацию, которая принимается человеком к сведению и учитывается при принятии решений, а не Эти конкретные действия. инициирует системы ИМИТИРУЮТ интеллектуальные процессы обработки знаний, а не данных (например, экспертные системы).

Разрабатываемые в составе учебно-методического комплекса по проблемам химической безопасности информационные системы будут иметь различный характер. Так база данных (БД) по свойствам химически и биологически опасных веществ и материалов носит информационнопоисковый характер, а БД по показателям надёжности типового оборудования химически опасных объектов (XOO) - информационноаналитический характер.

Ядром любой информационной системы является база данных, которая представляет собой совокупность взаимосвязанных, целостных, именованных данных с общими правилами организации, описания, хранения и обработки [4].

С точки зрения пользователя база данных - это набор сохраняемых рабочих данных, используемых прикладной системой для конкретных применений в проекте. С точки зрения прикладного программиста - это централизованно управляемый набор данных, доступных различным прикладным программам и организованных в соответствии со схемой БД, т.е. структурным представлением в системе [9].

В общем случае по масштабам использования БД могут быть классифицированы на интегрированные (общие), локальные и базы

данных отдельных пакетов прикладных программ (ППП) [9].

*Интегрированная база данных* – база данных, объединяющая несколько баз данных либо имеющая несколько программ по управлению данными [9]. Интегрированные БД как правило организуются как распределённые БД.

*Распределённая БД (Distributed DataBase – DDB)* – это база данных, включающая фрагменты из нескольких баз данных, которые располагаются на различных узлах сети компьютеров и в отдельных случаях управляются различными системами управления базами данных [3].

*Локальная БД* – база данных, размещенная на одном или нескольких носителях на одном компьютере.

*Базы данных отдельных ППП* организуются для унификации информационных связей между отдельными программами пакета.

Основными свойствами БД являются [10]:

*Целостность.* В каждый момент времени существования БД сведения, содержащиеся в ней, должны быть непротиворечивы. Целостность БД достигается вследствие введения ограничений целостности, в частности, к ним относятся ограничения, связанные с нормализацией БД. Существуют ограничения, работающие только при удалении записей. Например, нельзя удалять запись, связанную с другой не удаляемой записью.

*Восстанавливаемость.* Данное свойство предполагает возможность восстановления БД после сбоя системы или отдельных видов порчи системы.

*Безопасность.* Безопасность БД предполагает защиту данных от преднамеренного и непреднамеренного доступа, модификации или разрушения.

Эффективность - это свойство БД обычно понимается как: минимальное время реакции на запрос пользователя, минимальные потребности в памяти, а также сочетание этих параметров.

Предельные размеры и эксплуатационные ограничения. Предельные размеры, а также другие ограничения, накладываемые эксплуатацией данной БД, могут существенно повлиять на проектное решение.

Средой интеграции различных программных  $\mathbf{M}$ аппаратных компонентов в операционной системе (OC) Windows является архитектура клиент-сервер. В ней разрабатываются и функционируют распределённые СУБД (Oracle, SQL-сервер и другие), которые могут быть использованы для создания интегрированных (распределённых) баз данных. СУБД различают полнофункциональные, персональные и многопользовательские.

Полнофункциональные СУБД представляют собой традиционные СУБД, имеющие развитый интерфейс, позволяющий с помощью команд меню выполнять основные действия с БД: создавать и модифицировать структуры таблиц, вводить данные, форматировать запросы, разрабатывать отчёты, выводить их на печать и т.п. [5].

Персональные СУБД обычно обеспечивают возможность создания персональных БД и недорогих приложений, работающих с ними. Персональные СУБД или разработанные с их помощью приложения могут выступать в роли клиентской части многопользовательской СУБД [3].

Многопользовательские СУБД включают в себя сервер БД и клиентскую часть. Они, как правило, могут работать в неоднородной вычислительной среде (с разными типами ЭВМ и операционными системами) [3].

Построение современных информационных систем сегодня на прямую связано с реляционными и объектно-ориентированными СУБД, которые в последнее время утвердились как основные средства для

обработки данных в информационных системах различного масштаба – от больших приложений обработки до персональных систем на персональном компьютере (ПК).

Архитектурно большинство ИС строятся на основе технологии клиент-сервер. Технология клиент-сервер означает такой  $C\Omega$ взаимодействия программных компонентов, при котором они образуют единую систему. Как видно из самого названия, существует некий клиентский процесс, требующий определённых ресурсов, а также серверный процесс, который эти ресурсы предоставляет. Совсем необязательно, чтобы они находились на одном компьютере. Обычно принято размещать сервер на одном узле локальной сети, а клиентов - на других узлах.

В контексте базы данных клиент управляет пользовательским интерфейсом и логикой приложения, действуя как рабочая станция, на которой выполняются приложения баз данных. Клиент принимает от пользователя запрос, проверяет синтаксис и генерирует запрос к базе данных на языке структурированных запросов SQL - Structured Query Language или на другом языке базы данных, соответствующем логике приложения. Затем передает сообщение серверу, ожидает поступления ответа и форматирует полученные данные для представления ИХ пользователю. Сервер принимает и обрабатывает запросы к базе данных, после чего отправляет полученные результаты обратно клиенту. Такая обработка проверку полномочий клиента. обеспечение включает требований целостности, а также выполнение запроса и обновление данных. Помимо этого поддерживается управление параллельностью и восстановлением.

Архитектура клиент-сервер обладает рядом преимуществ:

обеспечивается более широкий доступ к существующим базам

данных;

– повышается общая производительность системы: поскольку клиенты и сервер находятся на разных компьютерах, их процессоры способны выполнять приложения параллельно. Настройка производительности компьютера с сервером упрощается, если на нём выполняется только работа с базой данных;

– снижается стоимость аппаратного обеспечения; достаточно мощный компьютер с большим устройством хранения нужен только серверу – для хранения и управления базой данных;

– сокращаются коммуникационные расходы. Приложения выполняют часть операций на клиентских компьютерах и посылают через сеть только запросы к базам данных, что позволяет значительно сократить объём пересылаемых по сети данных;

– повышается уровень непротиворечивости данных. Сервер может самостоятельно управлять проверкой целостности данных, поскольку лишь на нём определяются и проверяются все ограничения. При этом каждому приложению не придется выполнять собственную проверку.

Дальнейшее расширение двухуровневой архитектуры клиент-сервер предполагает разделение функциональной части прежнего, «толстого» (интеллектуального) клиента на две части. В трёхуровневой (трёхзвенной) архитектуре клиент-сервер «тонкий» (неинтеллектуальный) клиент на рабочей станции управляет только пользовательским интерфейсом, тогда как средний уровень обработки данных (бизнес-логика) управляет всей остальной логикой приложения. Третий уровень – сервер базы данных. Трёхуровневая архитектура оказалась более подходящей для некоторых сред, например, для сетей Интернет и Интранет, где в качестве клиента может выступать обычный веб-браузер.

*Интернет-приложение.* Использование технологий WWW (World

Wide Web - всемирная паутина) для обеспечения доступа к каким-либо информационным ресурсам подразумевает существование следующих компонентов [11]:

IP (Internet Protocol – межсетевой протокол) – сети с поддержкой базового набора услуг по передаче данных с единой политикой нумерации и маршрутизации, работающие с сервисом имён DNS (англ. Domain Name System - система доменных имён).

выделенного информационного сервера WWW-сервера. обеспечивающего предоставление гипертекстовых документов через IPсеть в ответ на запросы WWW-клиентов.

Передаваемые гипертекстовые документы оформляются в стандарте HTML (Hypertext Markup Language) - языке описания гипертекстовых документов. Эти документы могут храниться либо в статическом виде, либо динамически компоноваться в зависимости от параметров запроса специальным программным обеспечением. Для динамической компоновки HTML-документов WWW-сервер использует специальным образом оформленные программы  $-$  CGI-программы (Common Gateway Interface  $$ общий шлюзовой интерфейс), запускаемые WWW-сервером в ответ на запрос WWW-клиента. Эти программы, обрабатывая запрос. просматривают содержимое БД и создают выходной HTML-документ, возвращаемый клиенту (рис. 1.1).

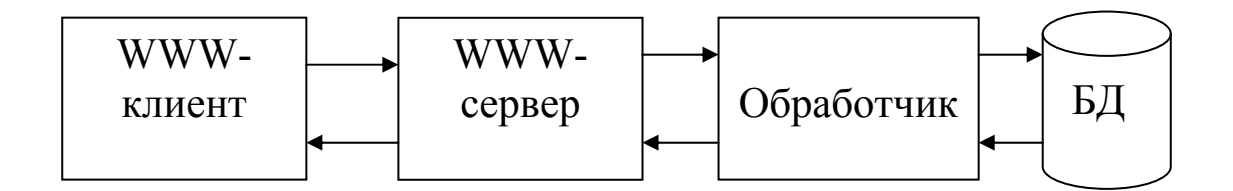

Рис. 1.1. Технология обработки активных страниц

Это решение эффективно для больших баз данных со сложной

структурой, поддерживающих операции поиска. Показаниями ДЛЯ использования данного решения также являются частое обновление и невозможность синхронизации преобразования БД в статические документы с обновлением содержимого. Возможно выполнение изменения WWW-интерфейсов. Выбор программных средств БД с помощью достаточно широк - языки программирования, интегрированные средства отчетов. Для СУБД  $\mathbf{c}$ внутренними типа генераторов языками программирования существуют варианты использования этого языка для генерации документов (Oracle). В настоящее время для реализации CGIпрограммы широко используются различные средства языка РНР (англ. Personal Home Page Tools - инструменты для создания персональных вебстраниц) и другие [11, 12].

Разрабатываемые в составе учебно-методического комплекса базы данных будут реализованы в трёхзвенной (трёхуровневой) архитектуре, представленной на рис. 1.2.

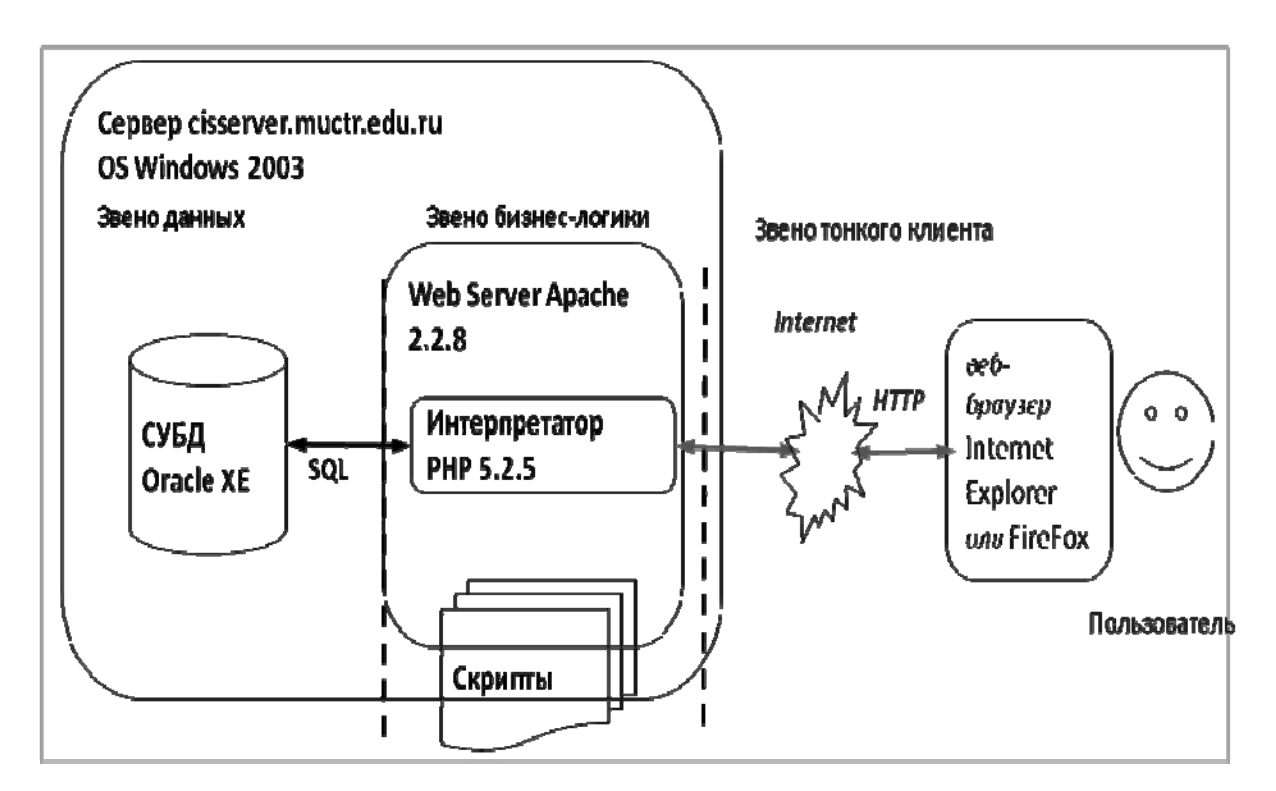

Рис. 1.2. Трёхзвенная архитектура информационной системы

Основным назначением трёхуровневой архитектуры является обеспечение независимости от данных. Суть этой независимости заключается в том, что изменения на предыдущих (нижних) уровнях никак последующие (верхние). Различают  $He$ ПОВЛИЯЮТ на лва типа независимости от данных: логическую и физическую.

Логическая независимость означает полную защищённость внешних схем от изменений, вносимых в концептуальную схему. Такие изменения концептуальной схемы, как добавление или удаление новых сущностей, атрибутов или связей должны осуществляться без необходимости внесения изменений в уже существующие внешние схемы для других групп пользователей.

Физическая независимость означает защищённость концептуальной схемы от изменений, вносимых во внутреннюю схему. Такие изменения внутренней схемы, как использование различных файловых систем или структур хранения, разных устройств хранения, модификация индексов или хеширование (т. Е. разбиение множества ключей, однозначно характеризующих элементы хранения и представленных, как правило, в виде текстовых строк или чисел, на непересекающиеся подмножества наборы элементов, обладающие определенным свойством), должны осуществляться без необходимости внесения изменений в концептуальную или внешнюю схемы.

Трёхзвенная архитектура, представленная на рис. 1.2, включает:

- первый представляющий собой уровень, ВИЛИМУЮ ЛЛЯ пользователя часть - «тонкий клиент», с помощью которого пользователь осуществляет ввод, изменение, удаление и запросы на выборку данных. В БД в составе УМК по проблемам химической безопасности это веббраузер Internet Explorer или Firefox;

- второй уровень - бизнес-логика. На этом уровне осуществляется

инициированная пользователем обработка данных, и возврат их на сервер, сообщение пользователю через экран клиентского приложения о завершении запроса. Бизнес-логика в данном случае представлена с PHP Apache, интерпретатора помошью веб-сервера  $\mathbf{M}$ скриптов (сценариев);

- третий уровень - скрытая от пользователей часть системы - сервер базы данных, который осуществляет хранение и обработку данных. Пользователь через клиентское приложение инициирует процедуру запроса на выборку, ввод, изменение или удаление информации. В работе использована система управления базами данных Oracle XE (XE - Express Edition - средство администрирования БД), представляющая из себя современное, бесплатное, гибкое, простое в обслуживании средство администрирования баз данных.

В зависимости от архитектуры СУБД делятся на локальные и распределённые. Все составляющие локальной СУБД размещаются на одном компьютере, а распределённой – на нескольких [13].

Локальные СУБД интегрированы с конечным приложением потребителем данных (программой автоматической обработки или интерфейсом пользователя). Соответственно, если с одними и теми же данными работает несколько приложений, каждое приложение должно включать в себя собственную СУБД. Многие локальные СУБД изнутри организованы по технологии «клиент-сервер», но с точки зрения пользователя представляют собой единое приложение. В этом случае разделение скорее логическое - одни процедуры внутри программы отвечают только за доступ к данным и их целостность, другие выполняют только обработку и взаимодействие с пользователем, обращаясь к данным не напрямую, а лишь с помощью процедур первой группы. К локальным СУБД относятся: Microsoft Access, FoxPro, Clarion, Clipper [2, 3, 15].

Распределенные СУБД предоставляют средства, позволяющие работать с данными клиентам, имеющим различное местоположение и использующим различное программное обеспечение. При этом клиентское программное обеспечение не отвечает за хранение данных и поддержание их целостности, оно лишь отправляет запросы к СУБД и получает на них СУБД ответы. является сервером, хранящим данные, который обеспечивает некоторый интерфейс и при этом не отвечает за то, как эти данные могут быть использованы клиентами (внешними приложениями). К распределенным СУБД относятся: Oracle, Microsoft SQL, MySQL и другие [2, 3, 15].

Рассмотрим 12 свойств распределённой СУБД [14]:

Локальная автономия - это качество означает, что управление данными на каждом из узлов распределенной системы выполняется локально. База данных, расположенная на одном из узлов, является неотъемлемым компонентом распределённой системы. Будучи фрагментом общего пространства данных, она, в то же время функционирует как полноценная локальная база данных; управление ею выполняется локально и независимо от других узлов системы.

Независимость от центрального узла - в идеальной системе все узлы равноправны и независимы, а расположенные на них базы являются равноправными поставщиками данных в общее пространство данных. База данных на каждом из узлов самодостаточна - она включает полный собственный словарь ланных  $\overline{M}$ ПОЛНОСТЬЮ зашишена  $\overline{O}$ несанкционированного доступа.

Непрерывные операции - это свойство можно трактовать как возможность непрерывного доступа к данным (известное «24 часа в сутки, семь дней в неделю») в рамках DDB (Distributed DataBase – распределенная БД) вне зависимости от их расположения и вне

зависимости от операций, выполняемых на локальных узлах. Это качество можно выразить лозунгом «данные доступны всегда, а операции над ними выполняются непрерывно».

Прозрачность расположения – это свойство означает полную прозрачность расположения данных для разработчика системы.

Для пользователя, обращающегося к DDB информация о реальном, физическом размещении данных в узлах информационной системы не нужна. Все операции над данными выполняются без учёта их местонахождения. Транспортировка запросов к базам данных осуществляется встроенными системными средствами.

Прозрачная фрагментация – это свойство трактуется как возможность распределённого (т. е. на различных узлах) размещения данных, логически представляющих собой единое целое. Существует фрагментация двух типов: горизонтальная и вертикальная. Первая означает хранение строк одной таблицы на различных узлах (фактически, хранение строк одной логической таблицы в нескольких идентичных физических таблицах на различных узлах). Вторая означает распределение столбцов логической таблицы по нескольким узлам.

Прозрачность тиражирования: тиражирование данных – это асинхронный (в общем случае) процесс переноса изменений объектов исходной базы данных в базы, расположенные на других узлах распределенной системы. В данном контексте прозрачность тиражирования означает возможность переноса изменений между базами данных средствами распределённой системы.

Обработка распределённых запросов – это свойство DDB трактуется как возможность выполнения операций выборки из распределённой базы данных, сформулированных в рамках обычного запроса на языке SQL (структурированных запросов), т. е. операцию выборки из DDB можно

сформулировать с помощью тех же языковых средств, что и для локальной базы данных.

Обработка распределённых транзакций - это свойство DDB можно трактовать как возможность выполнения операций обновления распределённой базы данных (INSERT -вставка, UPDATE - обновлять, DELETE - удалять), не разрушающее целостность дополнять,  $\mathbf{M}$ согласованность данных. Эта цель достигается применением двухфазового (или двухфазного) протокола фиксации транзакций (two-phase commit protocol), ставшего фактическим стандартом обработки распределённых транзакций. Его применение гарантирует согласованное изменение данных на нескольких узлах в рамках распределённой (или, как её ещё называют, глобальной) транзакции.

Независимость от оборудования - это свойство означает, что в качестве узлов распределенной системы могут выступать компьютеры любых моделей и производителей – от мэйнфреймов до персональных.

Независимость от операционных систем - это качество вытекает из многообразие предыдущего  $\overline{M}$ означает операционных систем, управляющих узлами распределённой системы.

Прозрачность сети - доступ к любым базам данных может осуществляться по сети. Спектр поддерживаемых конкретной СУБД сетевых протоколов He должен быть ограничением системы с распределёнными базами данных. Данное качество формулируется максимально широко - в распределённой системе возможны любые сетевые протоколы.

Независимость от баз данных - это свойство означает, что в распределённой системе могут функционировать СУБД различных производителей и возможны операции поиска и обновления в базах данных различных моделей и форматов.

За несколько десятилетий последовательно появлялись СУБД, основанные на трёх базовых моделях данных: иерархической, сетевой и реляционной [15].

Иерархическая модель БД организует данные в виде иерархической древовидной структуры, состоящей из соподчиненных узлов и ветвей. Иерархия начинается с корневого узла, соединённого с порожденными причём каждый (зависимыми) узлами. узел более высокого иерархического уровня связан только с одним узлом более низкого.

Отношения в иерархической модели данных организованы в виде совокупностей деревьев, где дерево - структура данных, в которой тип сегмента потомка связан только с одним типом сегмента предка. Графически: Предок - точка на начале стрелки, а Потомок - точка на острие стрелки. В базах данных определено, что точки - это типы записей данных, а стрелки представляют отношения «один - к - одному» или «один - ко - многим». Преимуществом БД с иерархической структурой является простота реализации и наглядность представления данных.

К ограничениям иерархической модели базы данных можно отнести следующие:

**OTCVTCTBVeT** явное разделение логических  $\overline{M}$ физических характеристик модели;

ДЛЯ представления неиерархических отношений данных требуются дополнительные манипуляции;

непредвиденные запросы могут требовать реорганизации базы данных, т.е. в них непосредственно не поддерживаются взаимосвязи «многие - ко - многим», а реализуется лишь взаимосвязь «один - ко -МНОГИМ».

Среди реализуемых на практике СУБД этого типа преобладает система IMS (Information Management System - система управления

информацией компании IBM). Ha ланный момент ЭТО самая распространенная СУБД из всех данного типа.

Сетевая модель БД. Сети - естественный способ представления отношений между объектами. Они широко применяются в математике, исследованиях операций, химии, физике и других областях знаний. Сети обычно могут быть представлены математической структурой, которая называется направленным графом. Направленный граф имеет простую структуру. Он состоит из точек или узлов, соединённых стрелками или рёбрами. В контексте моделей данных узлы можно представлять как типы записей данных, а ребра представляют отношения «один – к – одному» или «один - ко - многим». Структура графа делает возможными простые представления иерархических отношений.

Сетевая модель данных - это представление данных сетевыми структурами типов записей и связанных отношениями мощности «один - к - ОДНОМУ» ИЛИ «ОДИН - КО - МНОГИМ».

Реляционная модель БД организует объекты и взаимосвязи между ними в виде таблиц, причём взаимосвязи рассматриваются также в виде объектов. Каждая таблица задает некоторое отношение (функцию) на множествах. Строки таблицы называются кортежем, а столбцы атрибутом. Множество значений, из которого извлекаются фактические значения, появляющиеся в данном столбце, называется доменом. Между доменом и атрибутами имеется различие, состоящее в том, что атрибут определяется как функция домена внутри отношения (таблицы). Процесс приведения произвольной структуры к табличному виду носит название нормализации. В процессе нормализации элементы данных группируются в таблицы, представляющие объекты и их взаимосвязи. Представление структур данных в виде отношений обладает тем преимуществом, что позволяет легко реализовать такие операции над отношениями, как

«разрезание» и «склеивание», которые дают возможность произвольно формировать новые отношения из уже существующих.

Реляционная модель основана на логических отношениях данных [10]. Базы данных, хранение информации в которых основано на реляционной модели, называют реляционными базами данных.

Существует два подхода к проектированию реляционной базы дан-**НЫХ:** 

- первый подход заключается в том, что на этапе концептуального проектирования создаётся реляционная схема базы данных, состоящая из определений реляционных таблиц, подвергающихся нормализации;

 $\equiv$ второй  $n$ o $\partial$ xo $\partial$ основан на механическом преобразовании функциональной модели, созданной ранее, в нормализованную реляционную модель. Этот подход чаще всего используется при проектировании больших, сложных схем баз данных, необходимых для информационных систем.

Основные определения реляционных СУБД представлены  $\bf{B}$ табл. 1.1.

Таблина 1.1

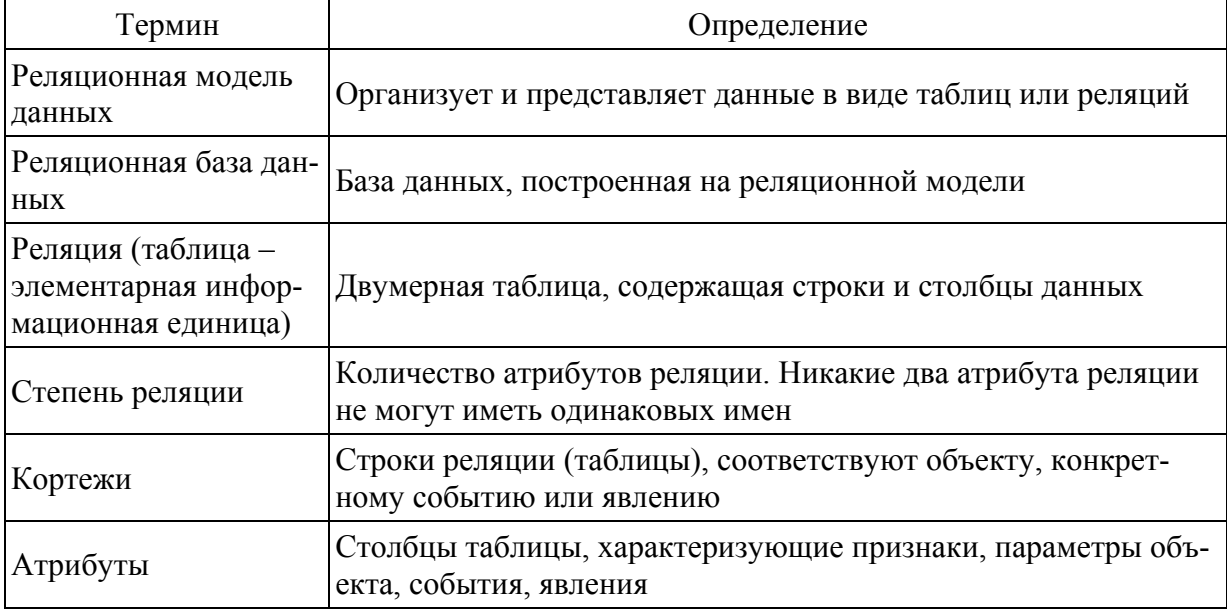

Основные определения реляционных СУБД

## Продолжение табл. 1.1

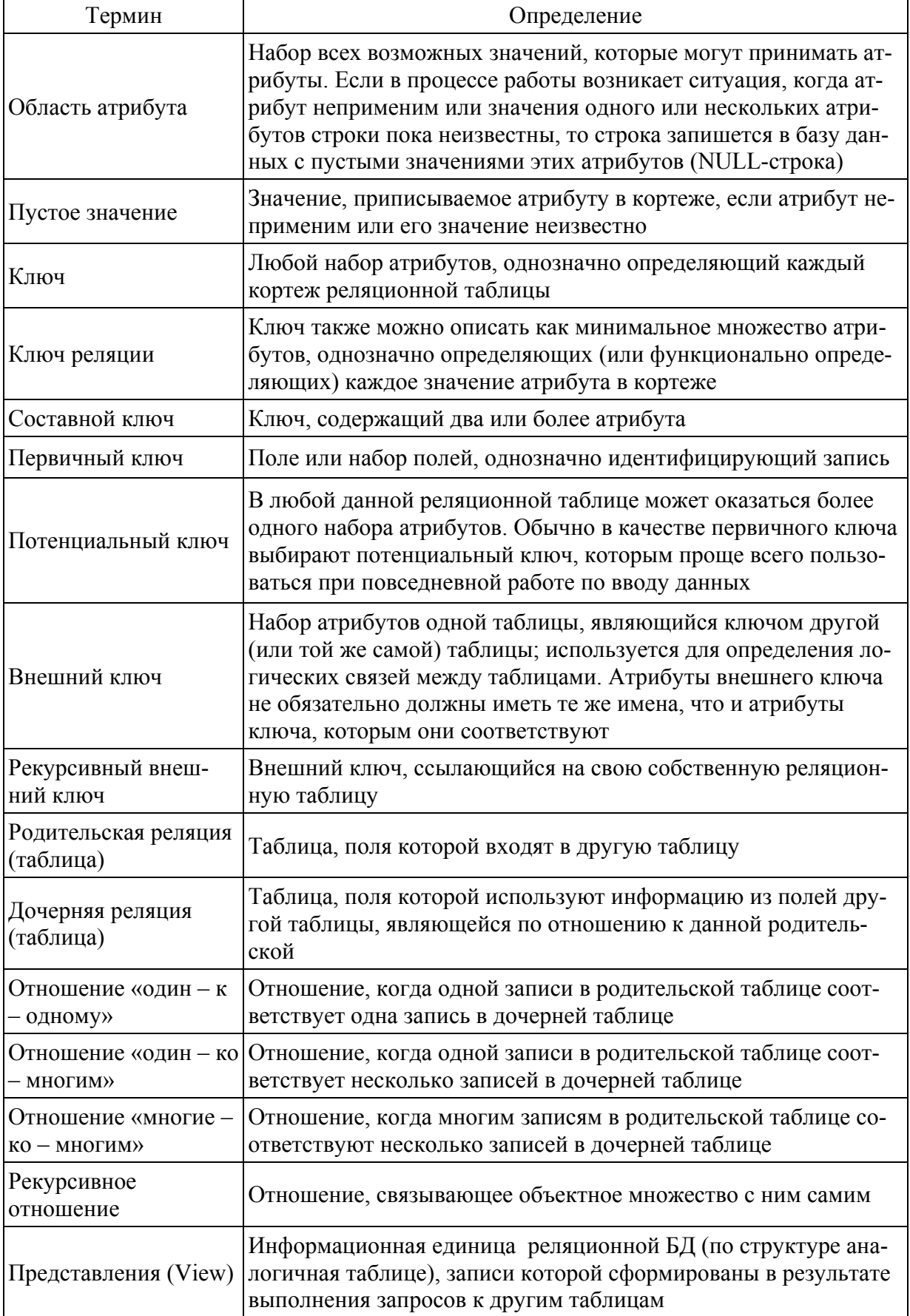

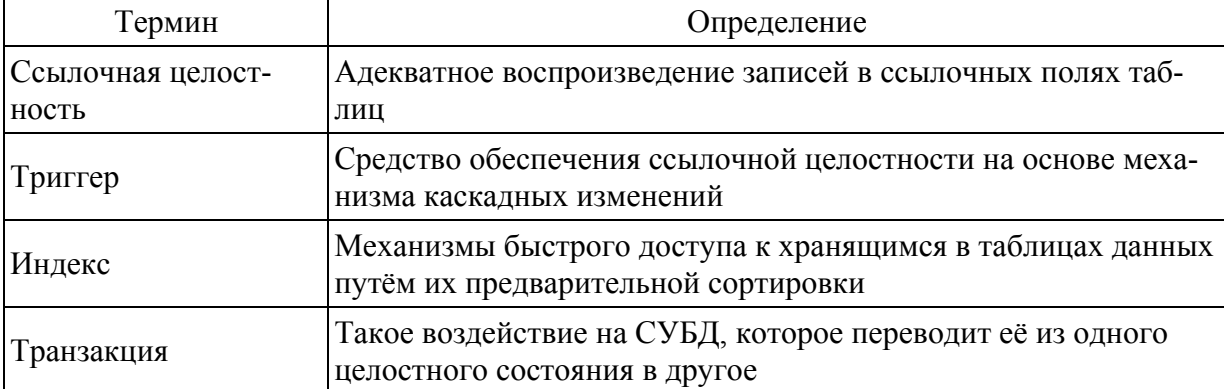

Базовым требованием к реляционным СУБД является наличие мощного и в тоже время простого языка, позволяющего выполнять все необходимые пользователям операции. В последние годы таким повсеместно принятым языком стал язык реляционных БД SQL (Structured Query Language - язык структурированных запросов).

В настоящее время развивается объектная модель БД [13]. В этой модели данные представляются в форме объектов. Объект имеет набор свойств, называемых атрибутами, и может включать в себя также процедуры для обработки данных, которые называют методами. В настоящее время не существует единого подхода к реализации объектных баз данных. По существу объектный подход представляет собой набор общих принципов, которые могут применяться при проектировании различных приложений.

Также существуют гибридные модели. В некоторых приложениях предпринимаются попытки смешения различных моделей представления данных. Пример такого смешения – объектно-реляционная модель. В ней использовано некоторое сходство между реляционной и объектной идеологией. Строки таблиц реляционной модели соответствуют объектам объектной модели, столбцы таблиц - атрибутам объектов. Таблицы в целом являются аналогом классов. Отсюда вытекает возможность введения наследования при определении таблиц - таблица-потомок содержит те же

столбцы, что и родительская, и, кроме того, - дополнительные, определенные при наследовании. По идее создателей, объектно-реляционная модель должна унаследовать от реляционной лёгкость описания и манипулирования данными, а от объектной - возможность определения более сложных взаимоотношений между объектами.

Реализуемые в составе УМК базы данных будут носить реляционный характер.

При разработке баз данных в составе УМК по проблемам химической безопасности необходимо соблюдать общие требования к созданию информационных систем, такие как:

- ориентированность на пользователя, не имеющего профессиональной подготовки в области программирования, информатики и т. д.;

- наличие дружественного пользователю интерфейса и справочной системы по работе комплекса в целом и отдельным информационным ресурсам;

- наличие единой базы данных или нескольких логически и физически независимых баз данных, используемых различными пользователями системы:

- возможность последующего расширения функций системы за счёт подключения к ней дополнительных программных модулей, динамических библиотек;

- возможность своевременной модернизации отдельных модулей и информационной системы в целом.

В результате проведенного анализа технологий и средств для создания информационных систем для реализации баз данных в составе УМК выбраны СУБД Oracle XE, веб-сервер Apache, модуль разработки интернет-приложений на языке PHP (Personal Home Page Tools инструмент для создания персональных веб-страниц).

## **2 Состав информационных ресурсов учебно-методического комплекса по проблемам химической безопасности**

В рамках выполнения работы «Разработка и издание учебнометодического комплекса по вопросам химической и биологической безопасности» предложен состав и функциональная структура УМК [16].

Состав УМК приведен на рис. 2.1.

Все ресурсы УМК по назначению можно разделить на следующие группы в соответствии с составом комплекса (рис. 2.1):

- информационные ресурсы для пользователей;
- методические ресурсы для пользователей УМК;
- методические ресурсы для разработчиков УМК;
- методические ресурсы для поддержки и сопровождения УМК.

В свою очередь, информационные ресурсы УМК составляют информационно-справочные, информационно-аналитические, информационнообразовательные и информационно-методические ресурсы.

**Информационно-справочные ресурсы** – это комплекс документов и данных, представленных в электронном виде или на бумажном носителе, содержащий базовую информацию предметной области (словари, глоссарии терминов и определений) и справочные данные, необходимые для решения различных задач предметной области.

Информационно-справочные ресурсы представлены в структуре учебно-методического комплекса базами данных физико-химических, токсических и других свойств веществ и материалов, характеристиками типового оборудования химически опасных объектов и другими.

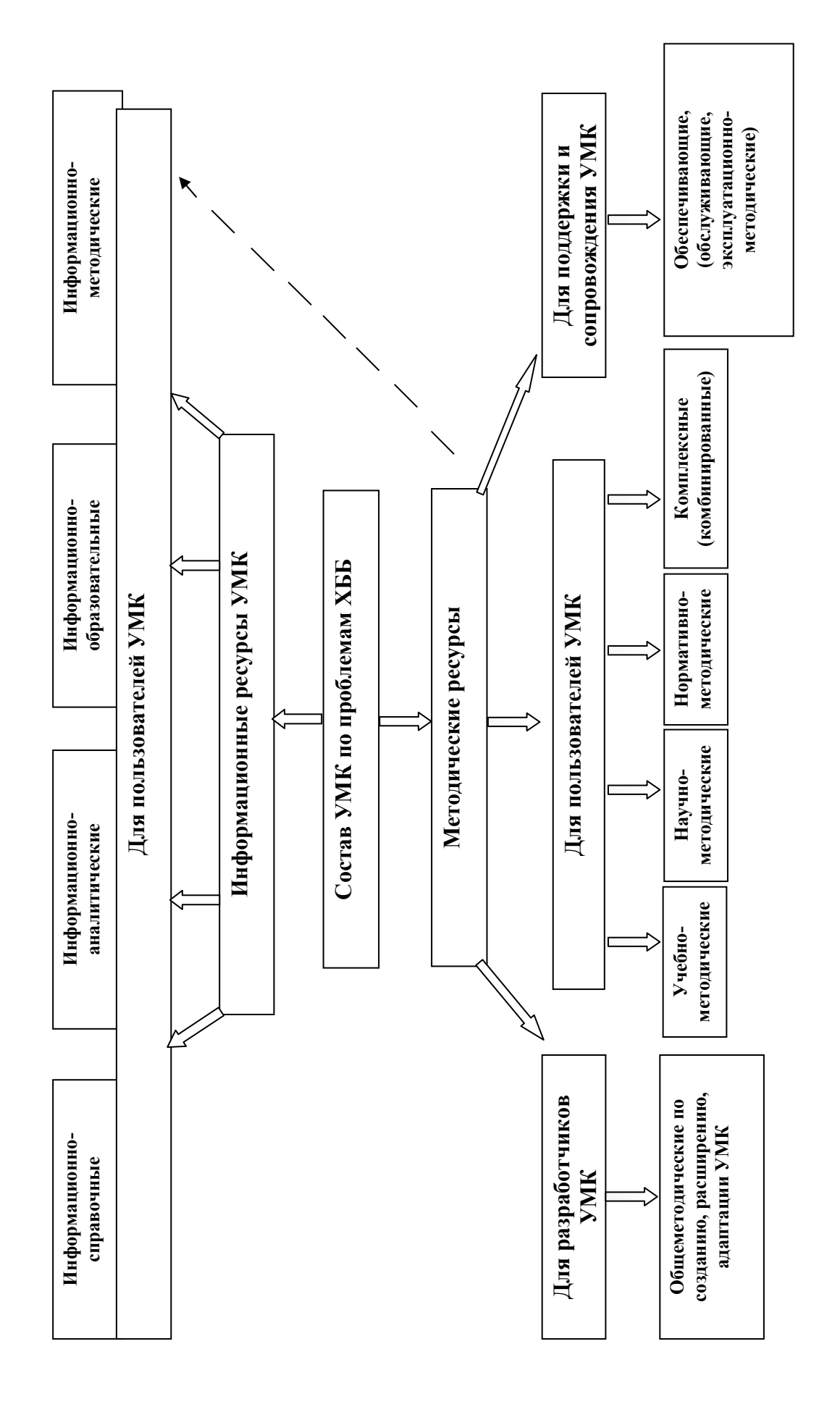

Рис. 2.1. Состав учебно-методического комплекса по проблемам химической и биологической безопасности Рис. 2.1. Состав учебно-методического комплекса по проблемам химической и биологической безопасности

В структуре учебно-методического комплекса к информационносправочным ресурсам относятся:

– база данных по свойствам химически и биологически опасных веществ и материалов;

– база данных по показателям надежности типового оборудования химически опасных и других опасных производственных объектов, являющихся источниками химической и токсической опасности;

– база данных по химической, токсической и коррозионной стойкости типового оборудования химически опасных и других опасных производственных объектов, являющихся источниками химической и токсической опасности;

– электронный словарь основных терминов;

– библиографические ссылки в электронном виде на печатные издания: монографии, учебники, учебные пособия, периодические издания в области химической и биологической безопасности, на порталы и сайты научно-технических и естественно-научных библиотек, организаций, министерств, ведомств, доступ к которым предоставляется бесплатно в сети Интернет;

– ссылки на внешние информационные ресурсы.

**Информационно-аналитические ресурсы** – это комплекс обзорных и аналитических материалов, посвящённых различным аспектам и проблемам исследуемой предметной области. Как правило, они используются для проведения и анализа полученных результатов с известными данными или в качестве источника исходных данных для решения новых поисковых и прикладных задач.

К информационно-аналитическим ресурсам учебно-методического комплекса относятся:

– база данных по оценке риска при обращении с потенциально

опасными веществами и материалами и химическим и токсическим опасностям, связанным с технологическими процессами на химически опасных объектах;

– база данных по пожаро-, взрывобезопасности технологических процессов, установок, оборудования химически опасных и других опасных производственных объектов, являющихся источниками химической и токсической опасности.

**Информационно-образовательные ресурсы** – это комплекс материалов, содержащих знания и сведения, являющиеся предметом изучения в ходе реализации образовательного процесса с использованием учебно-методического комплекса.

Информационно-образовательные ресурсы включают электронные учебники и учебные пособия в области химической и биологической безопасности. В учебно-методический комплекс в качестве электронных информационно-образовательных ресурсов входят:

– электронное учебное пособие по химический и биологической безопасности с системой самоконтроля знаний;

– банки тестовых заданий для проверки теоретических знаний и практических навыков различных групп специалистов по вопросам химической и биологической безопасности.

**Информационно-методические ресурсы** представляют собой комплекс документов, необходимых для методического сопровождения образовательного процесса и учебно-научных исследований с использованием ресурсов информационного обеспечения учебнометодического комплекса.

В состав информационно-методических ресурсов входят электронные руководства пользователей баз данных.

В настоящем издании более подробно остановимся на

информационных ресурсах, реализованных в базах данных УМК и некоторых других информационно-справочных ресурсах.

### **3 Логические и физические модели и структуры баз данных в составе учебно-методического комплекса**

*Проектирование* – является одним из этапов жизненного цикла информационной системы (ИС), который регламентируется международными стандартами [17, 18]. Для проектирования баз данных, входящих в состав учебно-методического комплекса, используются принятые в настоящее время технологии и инструментальные системы, имеющие общее название CASE-технологии (Computer-Aided Software / System Engineering – компьютерная поддержка проектирования программного обеспечения) (рис. 3.1).

К задаче разработки структуры базы данных любой информационной системы, прежде всего, подходят со стороны информационного моделирования: необходимо провести анализ предметной области с целью выявления всех информационных сущностей, их атрибутов, ограничений, и связей между ними. При этом бóльшее внимание уделяется тем из них, которые должны найти отображение в проектируемой системе. Результатом этого этапа проектирования является разработка инфологических [19] или концептуальных моделей, описывающих необходимый «разрез» предметной области, безотносительно к архитектуре системы управления базами данных. На данном этапе проектирования набор задач, которые необходимо решить, носит аналитический характер, а именно:

– найти, выделить и описать все сущности (entities) предметной области;

– описать атрибуты (attributes) сущностей, их смысл и назначение;
определить ключевые атрибуты (keys) - первичные (primary) и альтернативные (alternative);

выявить и описать все существующие связи и отношения (relations) между сущностями, их тип, мощность (cardinality) и связанность (mandatory).

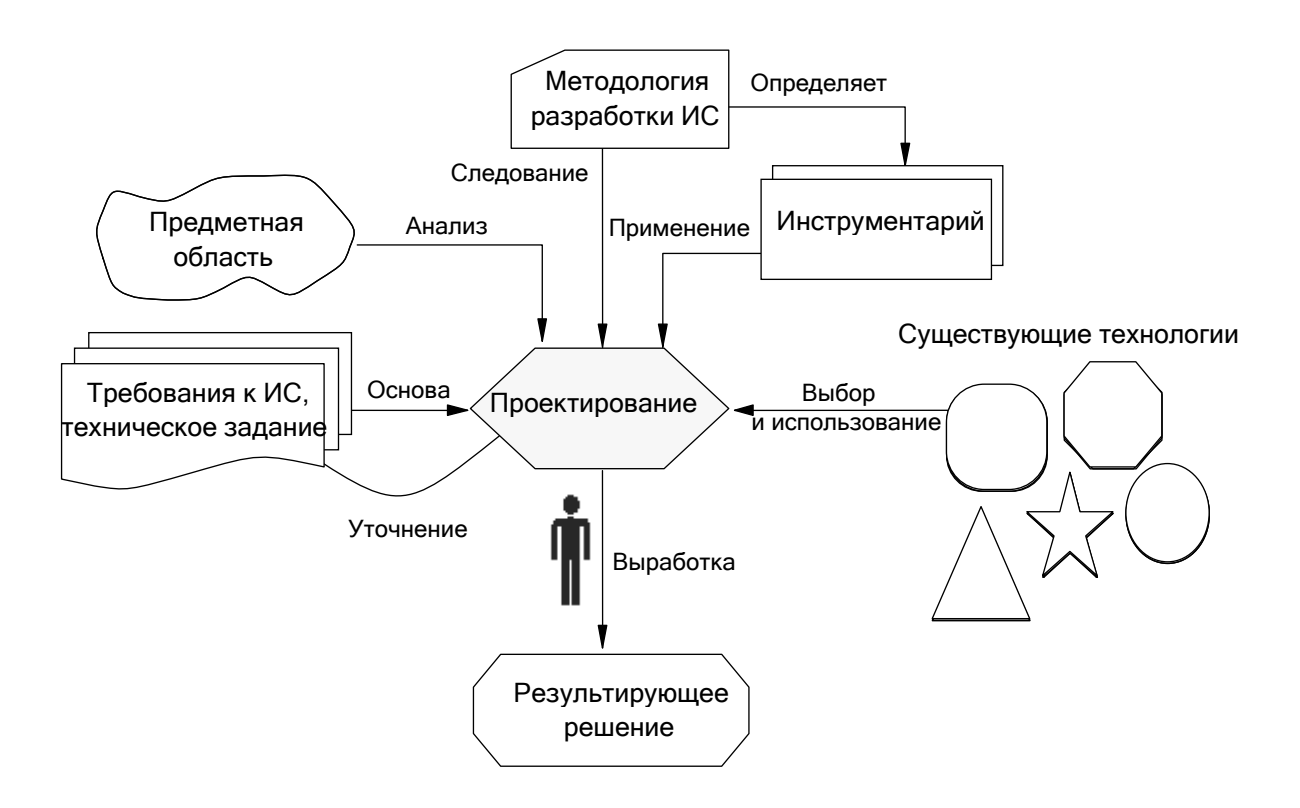

Рис. 3.1. Схема проектирования информационных систем

Результаты, полученные на данном этапе, используются на следующих этапах проектирования структуры базы данных.

Следующим этапом проектирования базы данных является разработка её физической структуры. Физическая структура данных именно образом необходимо определяет то. каким алаптировать информационную модель к средствам описания, хранения и обработки конкретной СУБД.  $Ha$ данных. предоставляемым ЭТОМ этапе первоначальная информационная модель может претерпеть значительные изменения с целью адаптации к архитектуре выбранной СУБД с тем,

чтобы обеспечить требований выполнение предъявляемых  $\mathbf{K}$ функциональности, объёмам обрабатываемых и хранимых данных, общей производительности информационной системы. На стадии проектирования структуры БД решаются следующие задачи:

выбор подходящих способов хранения сущностей в объектах базы данных (таблицах);

- подбор типов данных для хранения атрибутов;

выбор стратегии оптимизации структуры БД под наиболее частые  $\equiv$ или критичные (по ресурсам и времени) запросы и задачи;

собственно оптимизация структуры базы данных: построение индексов, томов данных, управление расположением данных на дисковых носителях и т.п.

Основной метод проектирования структуры БД заключается в моделировании - создании концептуальной и физической моделей данных. Наиболее широко для этого используются диаграммы типа «сущностьсвязь» или ER-диаграммы (Entity-Relationship Diagramms – ERD), наглядно показывающие атрибутный состав и взаимоотношение между отдельными сущностями предметной области.

ER-диаграмма описывает структуру данных с использованием трёх основополагающих терминов: сущность, атрибут и связь.

Сущность - это объект любой природы, данные о котором хранятся в базе данных и обрабатываются информационной системой [3]. Объекты одного типа являются кортежами сущности. Сущности обладают следующими свойствами:

каждая сущность должна иметь уникальное название;  $\frac{1}{2}$ 

- информационный состав сущности определяется атрибутами, которые принадлежат сущности или наследуются через связь типа «наследование»;

– сущность должна состоять как минимум из одного атрибута;

– должен существовать метод отличия кортежей сущности друг от друга на основе значений атрибутов сущности. Минимальный набор атрибутов, по значениям которых можно установить отличия, называют первичным ключом сущности;

– сущности могут быть связаны друг с другом.

Сущность – это класс однотипных объектов, информация о которых должна быть учтена в модели. Каждая сущность должна иметь наименование [20]. Например, в БД по оценке риска при обращении с потенциально опасными веществами и материалами, подробное описание которой приведено в разделе 3.3 настоящего издания, сущностями являются: «ПРОДУКЦИЯ», «ИНФОРМАЦИЯ О ТОКСИЧНОСТИ» (рис. 3.2).

Каждой сущности ER-диаграммы соответствует таблица базы данных.

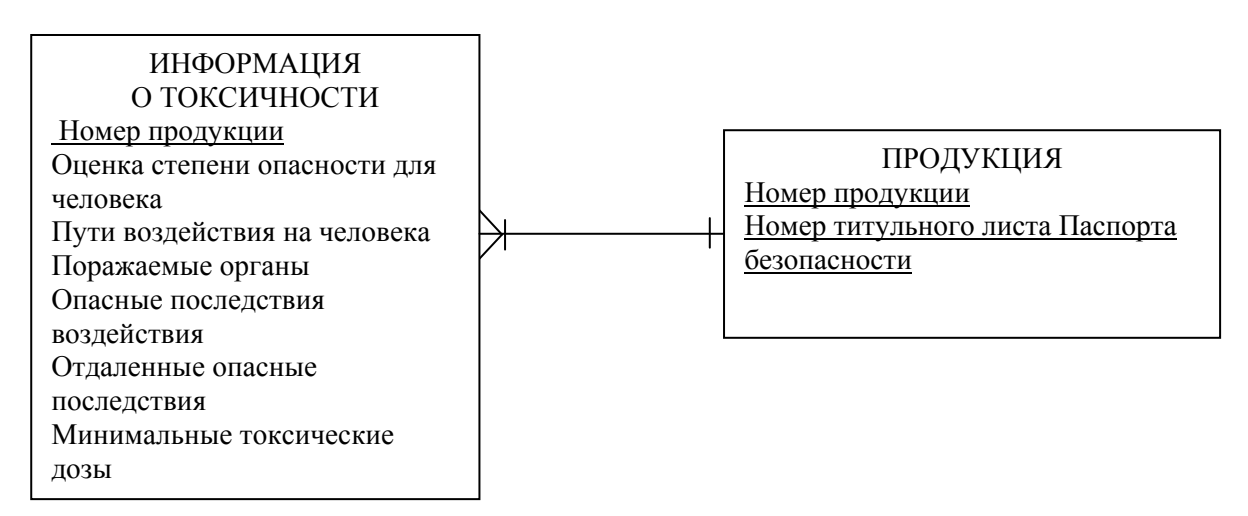

Рис. 3.2. Фрагмент логической модели базы данных по оценке риска при обращении с потенциально опасными веществами и материалами

Конкретный представитель данной сущности называется *экземпляром сущности*. Например, представителем сущности «ПРОДУКЦИЯ» может быть «Диметилформамид», «Топливо дизельное»,

«Кислота соляная ингибированная» и т.п. Экземпляры сущностей должны быть различимы, т.е. сущности должны иметь некоторые свойства, уникальные для каждого экземпляра этой сущности [20]. Например,  $AY-1518$ «Универсал-люкс» «Эмаль ДВ-5226 «Эмаль  $\mathbf{M}$ противообрастающая».

Атрибут - это свойство, характеризующее сущность [3]. Для классификации, идентификации, качественного или количественного описания того или иного свойства сущности используются наиболее важные характеристики в предметной области. Атрибуты обладают следующими свойствами:

каждый атрибут принадлежит некоторой сущности;  $\equiv$  .

атрибут должен иметь имя, уникальное среди всех прочих  $\frac{1}{2}$ атрибутов в рамках одной сущности;

- атрибут может быть обязательным или необязательным, в первом случае - для каждого экземпляра сущности он обязан иметь непустое значение:

- атрибут характеризуется типом данных, в котором указывается его значение для кортежей сущности.

Между двумя или более таблицами (сущностями) базы данных могут существовать отношения подчинённости (связи), которые определяют, что для каждой записи главной таблицы (называемой ещё родительской) возможно наличие одной или нескольких записей в подчинённой таблице (называемой ещё дочерней) [21].

Связь - это взаимоотношение между сущностями, которая имеет смысл в предметной области. Связи обладают следующими свойствами:

- именем, позволяющим идентифицировать связь в рамках одной модели данных;

- всегда устанавливается между двумя сущностями;

- может быть обязательной и необязательной с каждой из сторон связи, первое - подразумевает, что в отношении участвует как минимум один кортеж сущности;

- может иметь характер: наследование, агрегация, композиция, ассоциация и т.п.;

- характеризуется мощностью, которая описывает отношение между кортежами связанных между собой сущностей (то есть количество кортежей по обе стороны связи).

Выделяют три разновидности связи между таблицами базы данных (рис. 3.3): «один – к – одному», «один – ко – многим» и «многие – ко – MHOГИМ».

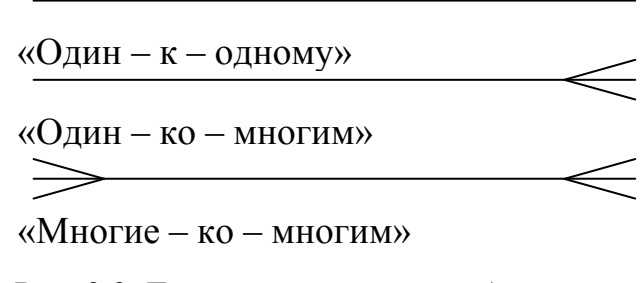

Рис. 3.3. Типы связей между таблицами базы ланных

Связь типа «один - к - одному» означает, что один экземпляр первой сущности (левой) связан с одним экземпляром второй сущности (правой).

Связь типа «один - ко - многим» означает, что один экземпляр первой сущности (левой) связан с несколькими экземплярами второй сущности (правой). Это наиболее часто используемый тип связи. Левая сущность (со стороны «один») называется родительской, правая (со стороны «многие») – дочерней.

Связь типа «многие - ко - многим» означает, что каждый экземпляр первой сущности может быть связан с несколькими экземплярами второй сущности и каждый экземпляр второй сущности может быть связан с не-

сколькими экземплярами первой сущности. Всякую связь «многие - ко многим» в реляционной базе данных необходимо заменить на связь «один - ко - многим» (одну или несколько) с помощью введения дополнительных таблиц [22].

Другим важным типом отношений - является рекурсивное отношение, т.е. такое отношение которое описывает связи между записями внутри одной таблицы БД, т.е. оно связывает объектное множество с ним самим.

Каждая связь может иметь одну из двух модальностей связи:

 $\bigcirc$  — «может» («необязательно»);

 $+$  - «должен» («обязательно»).

Модальность «может» означает, что экземпляр одной сущности может быть связан с одним или несколькими экземплярами другой сущности, а может быть и не связан ни с одним экземпляром.

Модальность «должен» означает, что экземпляр одной сущности обязан быть связан не менее чем с одним экземпляром другой сущности  $\lceil 22 \rceil$ .

Описанный выше графический синтаксис позволяет однозначно читать диаграммы, пользуясь следующей схемой построения фраз:

<Каждый экземпляр СУЩНОСТИ 1> <МОДАЛЬНОСТЬ СВЯЗИ>  $CBR3W$  $CBR3W$ <НАИМЕНОВАНИЕ  $<$ ТИП <экземпляр СУЩНОСТИ 2>.

Например, на рис. 3.4 связь между таблицами (сущностями) «ПРОДУКЦИЯ» и «ПОКАЗАТЕЛИ ЭКОТОКСИЧНОСТИ» означает:

справа налево - продукция может иметь несколько показателей экотоксичности;

- слева направо - каждый показатель экотоксичности должен принадлежать ровно одному виду продукции.

Существует множество программных продуктов, облегчающих за-

дачу моделирования структуры БД при помощи ER-диаграмм. Среди них, такие как – ERwin (Computer Associates), ER/Studio (Embarcadero), Silverrun (Grandite), Power Designer (Sybase) [23] и др. Эти продукты поддерживают построение ER-диаграмм в соответствии с основными нотациями - Barker [24], Information Engeneering, IDEF1X [25].

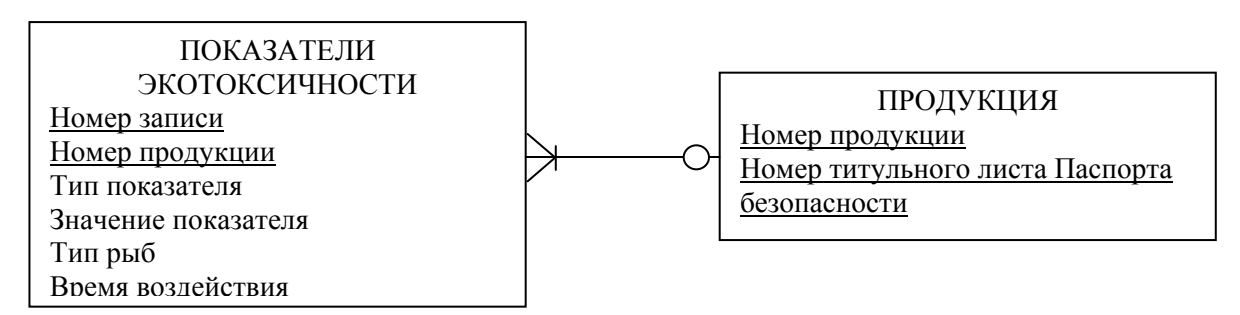

Рис. 3.4. Фрагмент логической модели базы данных по оценке риска при обращении с потенциально опасными веществами и материалами

#### 3.1 База данных по свойствам химически и биологически опасных веществ и материалов

На рис. 3.5 представлена логическая модель базы данных по свойствам химически опасных веществ, выполненная в виде ER-диаграммы, в которой реализуются связи: «один - ко - многим».

Она состоит из 10 таблиц:

- общая таблица со списком всех веществ;
- таблица основных названий, синонимов и формул веществ;
- таблица состава смеси или материала;

- таблицы физических, пожароопасных, взрывоопасных токсических свойств и рекомендаций по обращению с химически опасными веществами:

– таблины специфических свойств веществ. определяемых пользователем («ТАБЛИЦА СВОЙСТВ», «ЗНАЧЕНИЯ СВОЙСТВ»).

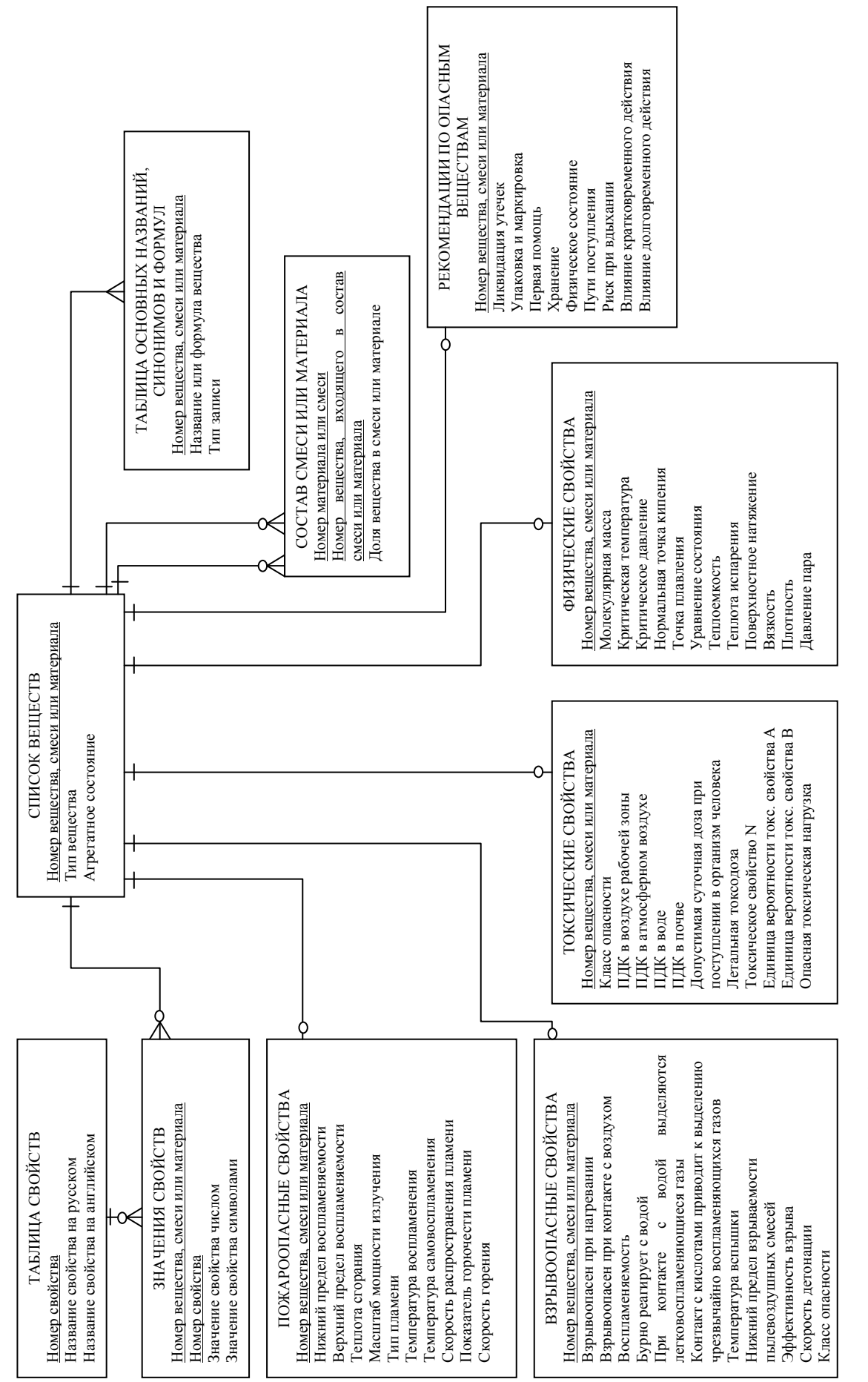

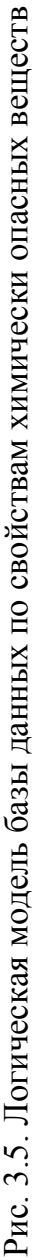

Физическая модель является более полной, наряду с перечисленными выше свойствами химически опасных веществ, смесей и материалов, она также включает информацию по свойствам биологически опасных веществ и материалов; типы, виды, симптомы и меры помощи при различных видах воздействия химически опасных веществ; таблицы для пересчЁта единиц измерения. Всего физическая БД включает 22 таблицы. Физическая модель БД представлена на рис. 3.6.

Описание таблиц физической базы данных представлено далее. Каждая таблица состоит из трёх колонок и включает перечень полей в таблицах БД (левая колонка; типы переменных: NUMBER (число с фиксированной и плавающей точкой), VARCHAR2 (символьные данные переменной длины), FLOAT (числа с плавающей точкой), CHAR (символьные данные фиксированной длины), DATA (тип данных даты), представленные в средней колонке. В правой колонке приводятся названия полей, уникальный номер (первичный ключ) и связи через внешние ключи с другими таблицами БД.

Таблица базы данных «SMM» (табл. 3.1) является главной (основной) таблицей БД, с которой связаны 13 таблиц БД (рис. 3.6) (табл.  $3.2 - 3.9$ ,  $3.11$ ,  $3.15$ ,  $3.22$ ).

Таблица 3.1

# Таблица БД «SMM» (Вещество/Смесь/Материал/Технологическая

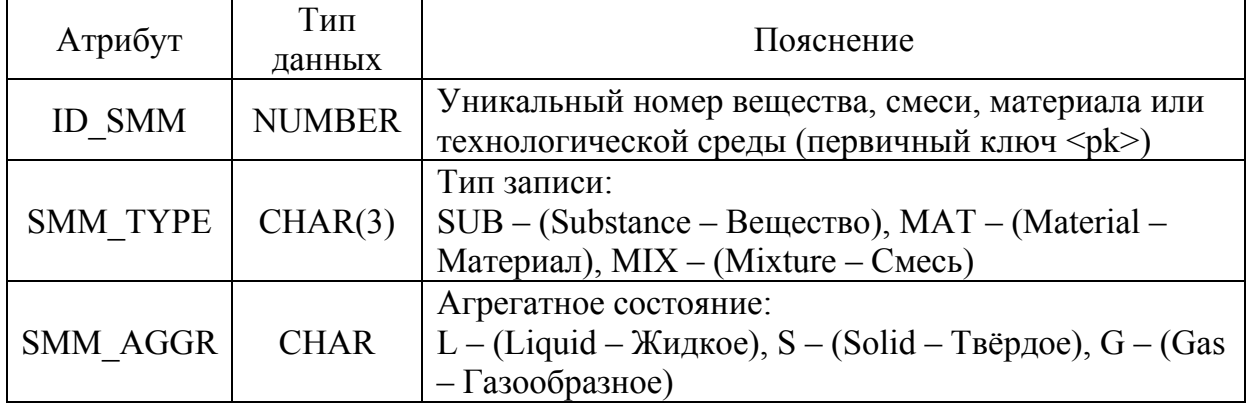

среда)

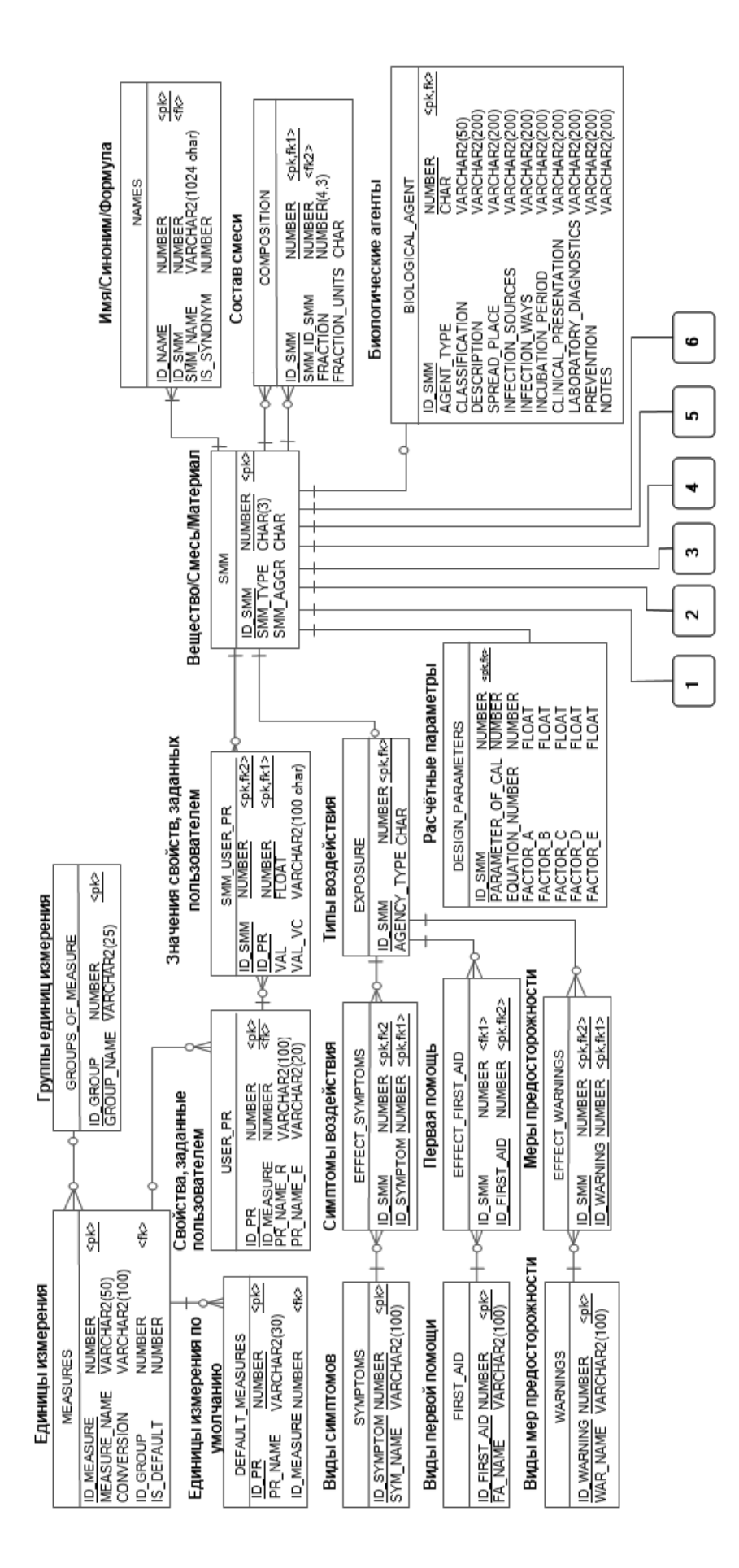

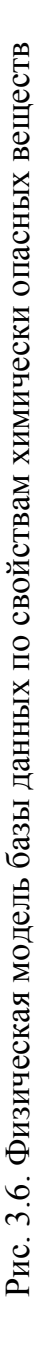

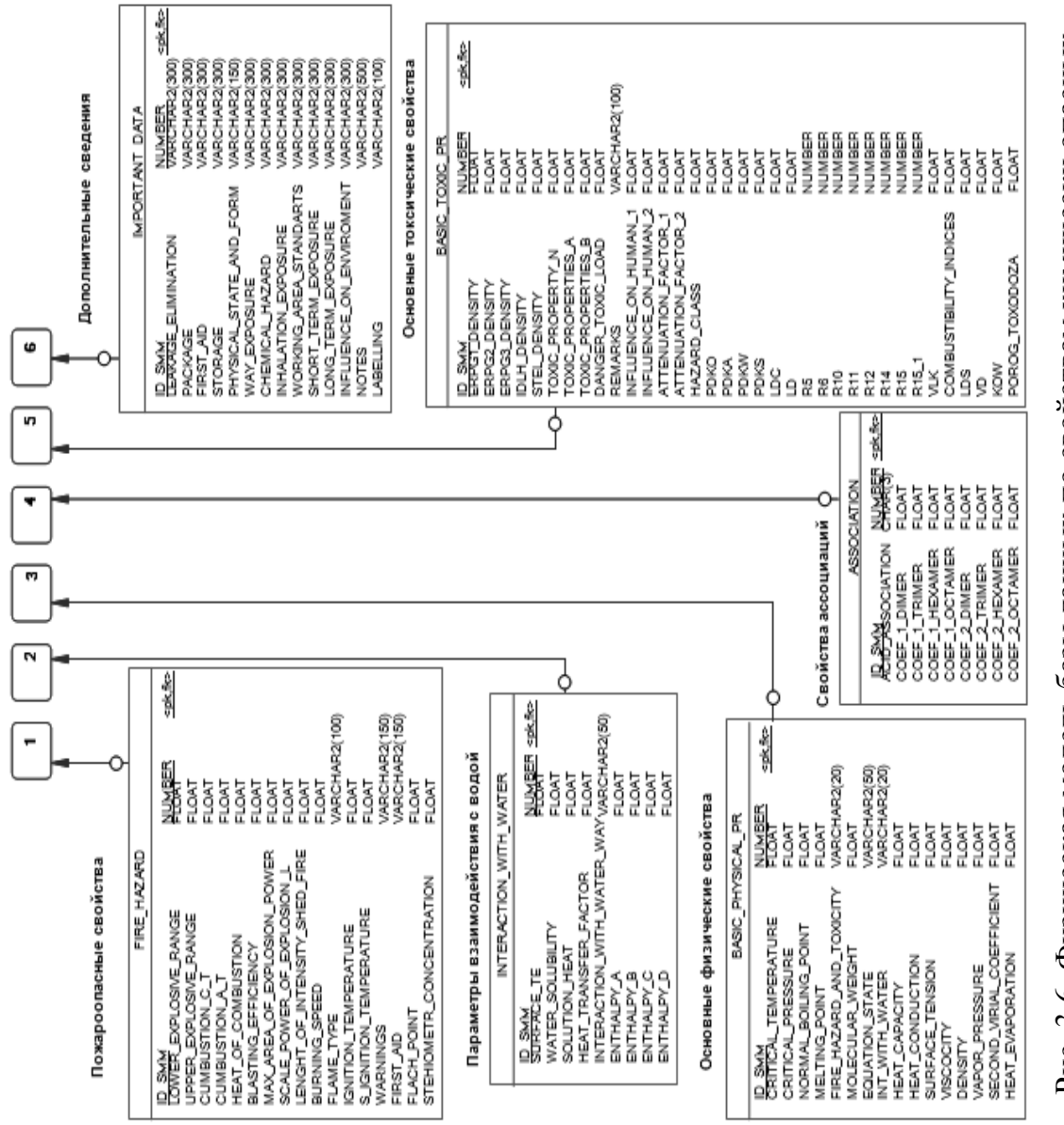

# Рис. 3.6. Физическая модель базы данных по свойствам химически опасных Рис. 3.6. Физическая модель базы данных по свойствам химически опасных веществ (продолжение)

веществ (продолжение)

Таблица базы данных «NAMES» (табл. 3.2) содержит альтернативные названия химического вещества, химической формулы. Связана с таблицей БД «SMM» (табл. 3.1) внешним ключом.

Таблица 3.2

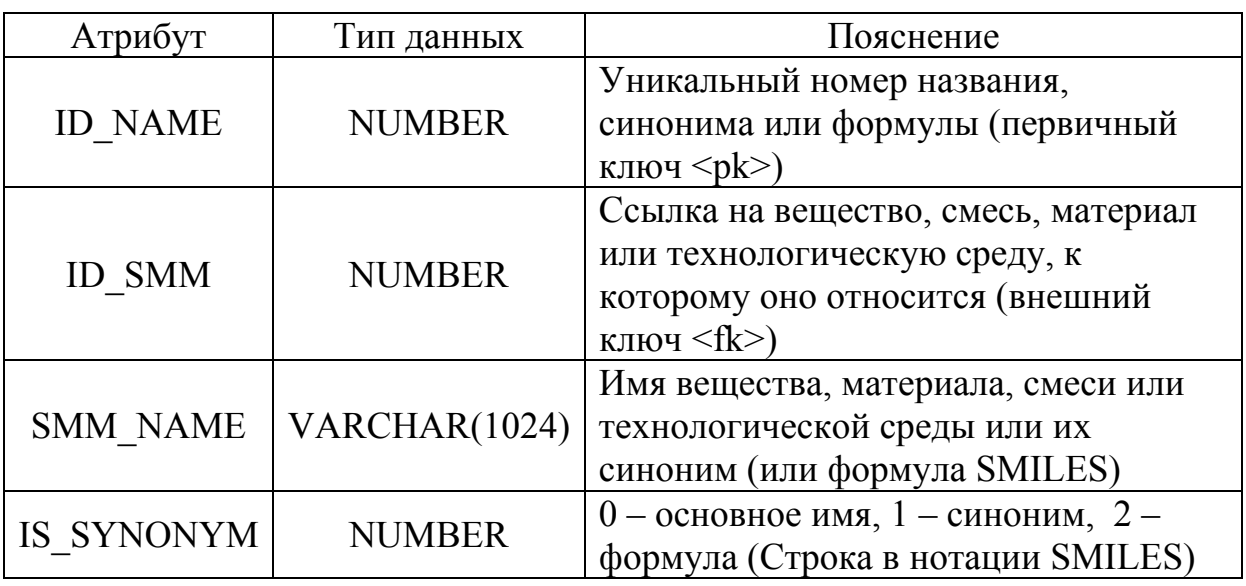

**Таблица БД «NAMES» (Имя/Синоним/Формула)** 

Таблица базы данных «BASIC\_PHYSICAL\_PR» (табл. 3.3) содержит информацию об основных физических свойствах веществ. Связана с таблицей БД «SMM» (табл. 3.1) внешним ключом.

Таблица 3.3

#### **Таблица БД «BASIC\_PHYSICAL\_PR» (Физические свойства веществ,**

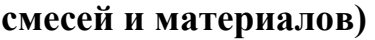

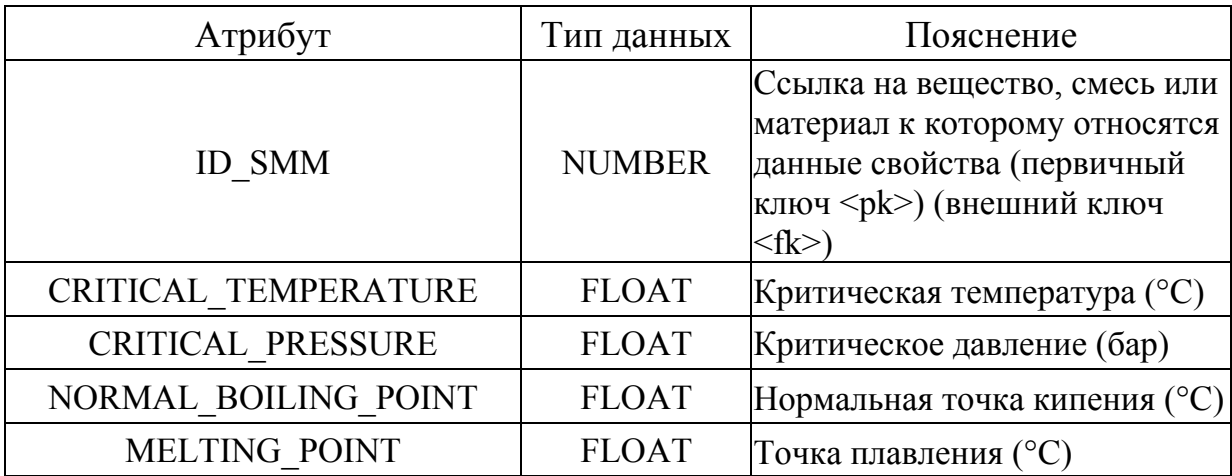

Окончание табл. 3.3

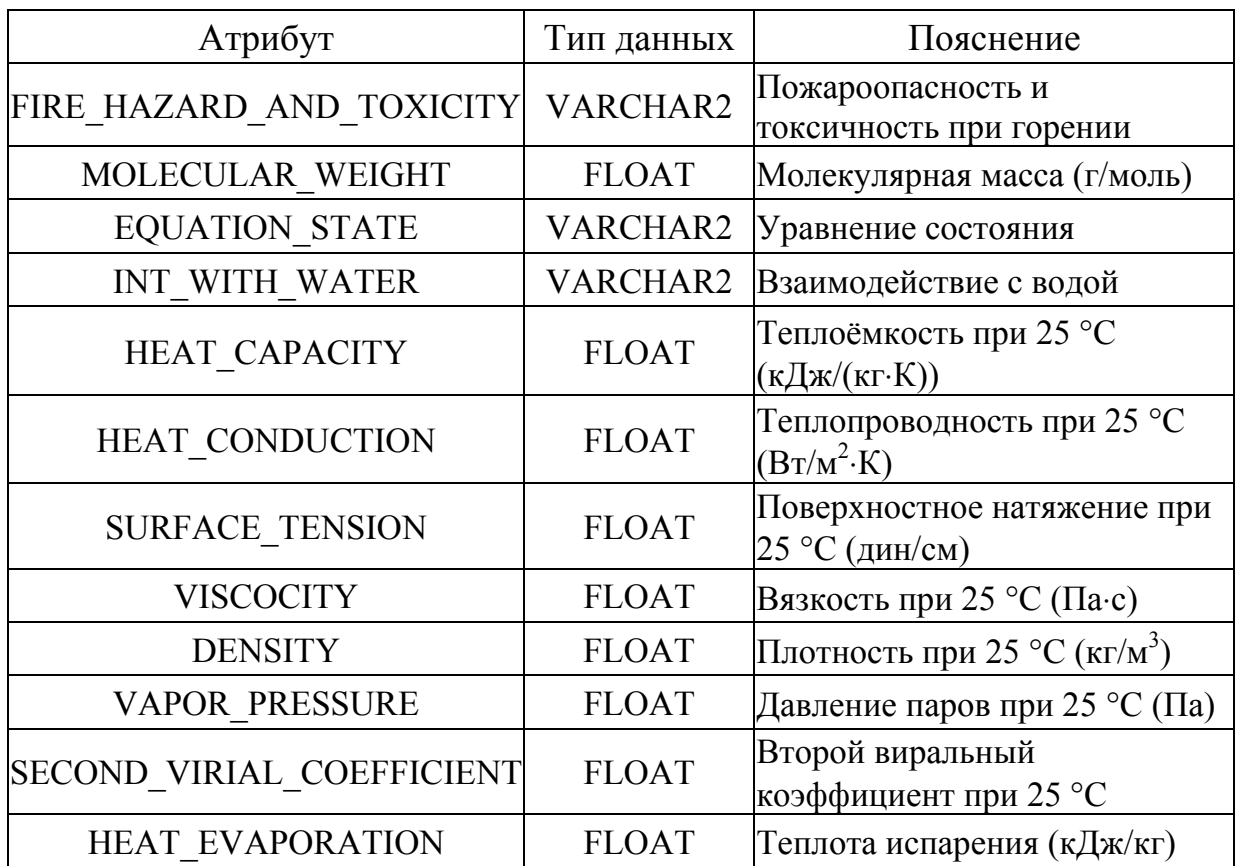

Таблица базы данных «FIRE\_HAZARD» (табл. 3.4) включает информацию по пожароопасным свойствам веществ и материалов. Связана с таблицей БД «SMM» (табл. 3.1) внешним ключом.

Таблица 3.4

# **Таблица БД «FIRE\_HAZARD» (Пожароопасные свойства веществ,**

**материалов, смесей)** 

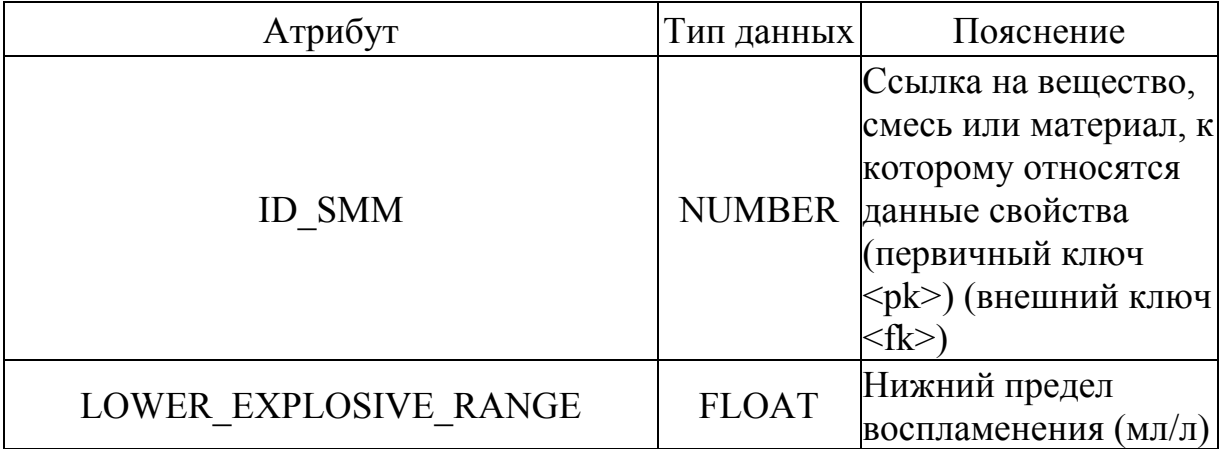

Окончание табл. 3.4

| Атрибут                       | Тип данных   | Пояснение                                                                      |
|-------------------------------|--------------|--------------------------------------------------------------------------------|
| UPPER EXPLOSIVE RANGE         | <b>FLOAT</b> | Верхний предел<br>воспламенения (мл/л)                                         |
| <b>CUMBUSTION C T</b>         | <b>FLOAT</b> | Горение Ct                                                                     |
| <b>CUMBUSTION A T</b>         | <b>FLOAT</b> | Горение At                                                                     |
| HEAT OF COMBUSTION            | <b>FLOAT</b> | Теплота сгорания<br>(кДж/моль)                                                 |
| <b>BLASTING_EFFICIENCY</b>    | <b>FLOAT</b> | Эффективность<br>взрыва (%)                                                    |
| MAX_AREA_OF_EXPLOSION POWER   | <b>FLOAT</b> | Максимальная<br>поверхность<br>мощности излучения<br>$(\text{KBr}/\text{M}^2)$ |
| SCALE POWER OF EXPLOSION      | <b>FLOAT</b> | Масштаб мощности<br>излучения (м)                                              |
| LENGHT OF INTENSITY SHED FIRE | <b>FLOAT</b> | Длина интенсивности<br>пожара пролива (м)                                      |
| BURNING_SPEED                 | <b>FLOAT</b> | Скорость горения<br>$(\text{KT}/(\text{M}^2 \cdot \text{c}))$                  |
| <b>FLAME TYPE</b>             |              | VARCHAR2 Тип пламени                                                           |
| IGNITION_TEMPERATURE          | <b>FLOAT</b> | Температура<br>воспламенения (°С)                                              |
| S IGNITION TEMPERATURE        | <b>FLOAT</b> | Температура<br>самовоспламенения<br>$({}^{\circ}C)$                            |
| <b>WARNINGS</b>               |              | VARCHAR2Предостережения                                                        |
| FIRST AID                     |              | VARCHAR2Первая помощь                                                          |
| FLACH POINT                   | <b>FLOAT</b> | Температура<br>вспышки (°С)                                                    |
| STEHIOMETR CONCENTRATION      | <b>FLOAT</b> | Стехиометрическая<br>концентрация (об. %)                                      |

Таблица базы данных «BASIC\_TOXIC\_PR» (табл. 3.5) включает информацию по показателям острой токсичности для окружающей среды, фразы опасности (риска). Данная таблица связана с таблицей БД «SMM» (табл. 3.1) внешним ключом. Для занесения информации в БД рекомендуется использовать методы, изложенные в информационносправочном издании [26].

Таблица 3.5

# **Таблица БД «BASIC\_TOXIC\_PR» (Токсические свойства химически опасных веществ)**

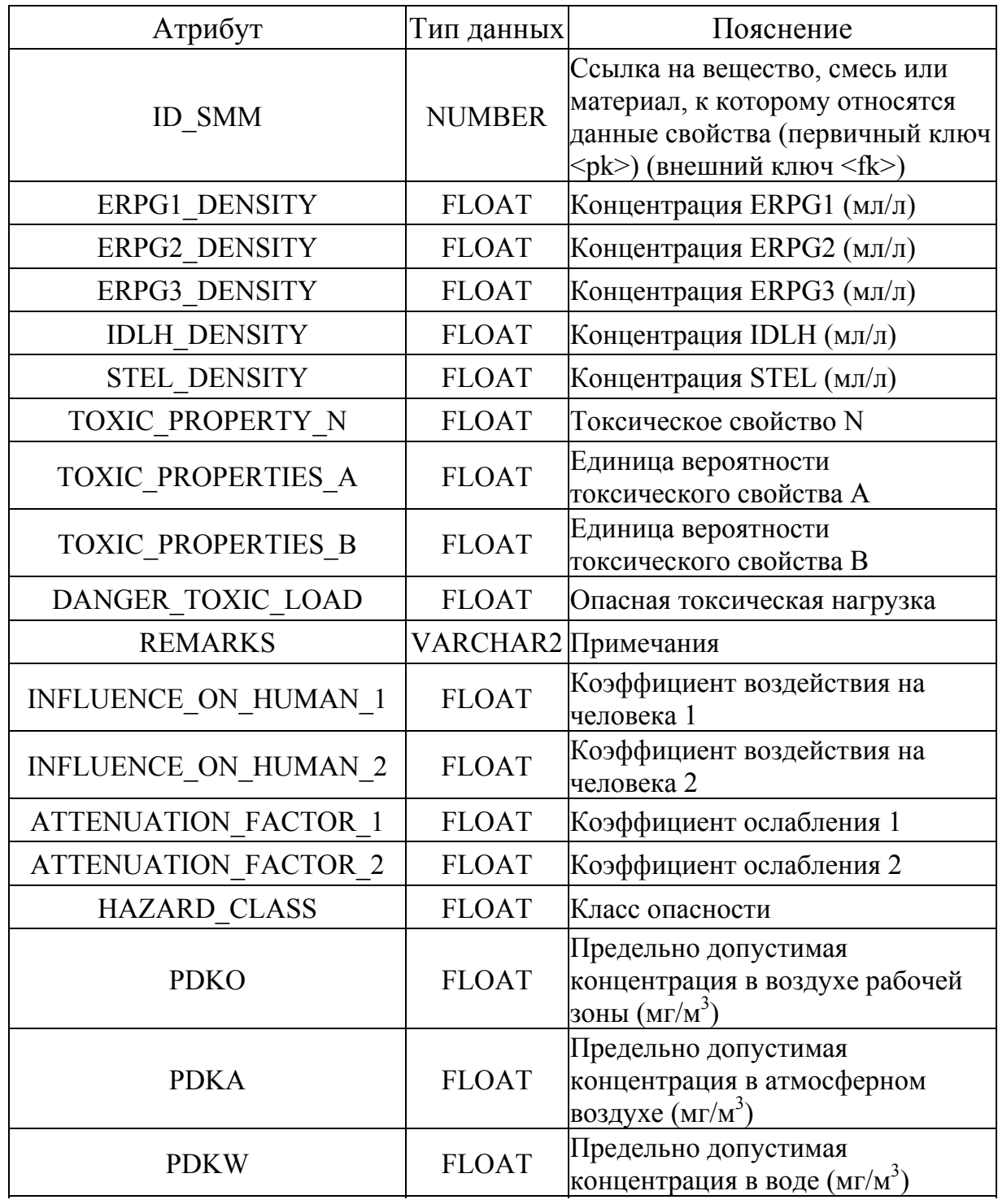

Окончание табл. 3.5

| Атрибут                       | Тип данных    | Пояснение                                                                                                    |
|-------------------------------|---------------|----------------------------------------------------------------------------------------------------|
| <b>PDKS</b>                   | <b>FLOAT</b>  | Предельно допустимая<br>концентрация в почве (мг/кг)                                                         |
| <b>LDC</b>                    | <b>FLOAT</b>  | Допустимая суточная доза при<br>поступлении (мг/кг массы тела)                                               |
| LD                            | <b>FLOAT</b>  | Летальная токсодоза (мг/кг)                                                                                  |
| R <sub>5</sub>                | <b>NUMBER</b> | Взрывоопасен при нагревании: 0 -<br>нет, $1 - \mu a$                                                         |
| R <sub>6</sub>                | <b>NUMBER</b> | Взрывоопасен при контакте с<br>воздухом: 0 - нет, 1 - да                                                     |
| R10                           | <b>NUMBER</b> | Воспламеняющийся: $0 -$ нет, $1 - \text{a}$                                                                  |
| R11                           | <b>NUMBER</b> | Легковоспламеняющийся: 0 - нет,<br>$1 - \mu a$                                                               |
| R12                           | <b>NUMBER</b> | Чрезвычайно воспламеняющийся:<br>$0 -$ нет, $1 - \text{да}$                                                  |
| R14                           | <b>NUMBER</b> | Бурно реагирующий с водой: 0 -<br>нет, $1 - \mu a$                                                           |
| R15                           | <b>NUMBER</b> | При контакте с водой выделяются<br>легковоспламеняющиеся газы: 0 -<br>нет, $1 - \mu a$                       |
| $R15_1$                       | <b>NUMBER</b> | Контакт с кислотами приводит к<br>выделению чрезвычайно<br>воспламеняющихся газов: $0 -$ нет,<br>$1 - \mu a$ |
| <b>VLK</b>                    | <b>FLOAT</b>  | Скорость распространения<br>пламени                                                                          |
| <b>COMBUSTIBILITY INDICES</b> | <b>FLOAT</b>  | Показатель горючести пламени                                                                                 |
| <b>LDS</b>                    | <b>FLOAT</b>  | Нижний предел взрываемости<br>пылевоздушных смесей $(\Gamma/M^3)$                                            |
| <b>VD</b>                     | <b>FLOAT</b>  | Скорость детонации (м/с)                                                                                     |
| <b>KOW</b>                    | <b>FLOAT</b>  | Коэффициент распределения<br>вещества между октанолом и<br>водой                                             |
| POROG TOXODOZA                | <b>FLOAT</b>  | Пороговая токсодоза, мг/м $^3$                                                                               |

В таблице базы данных «INTERACTION\_WITH\_WATER» (табл. 3.6) представлены свойства опасных веществ при попадании их в водную среду. Данная таблица связана с таблицей БД «SMM» (табл. 3.1) внешним

ключом. Рекомендации по определению свойств опасности веществ для окружающей среды приведены в информационно-справочном издании «Классификация химических опасностей: методы, критерии, показатели» [26].

Таблица 3.6

# **Таблица БД «INTERACTION\_WITH\_WATER» (Параметры взаимодействия с водой)**

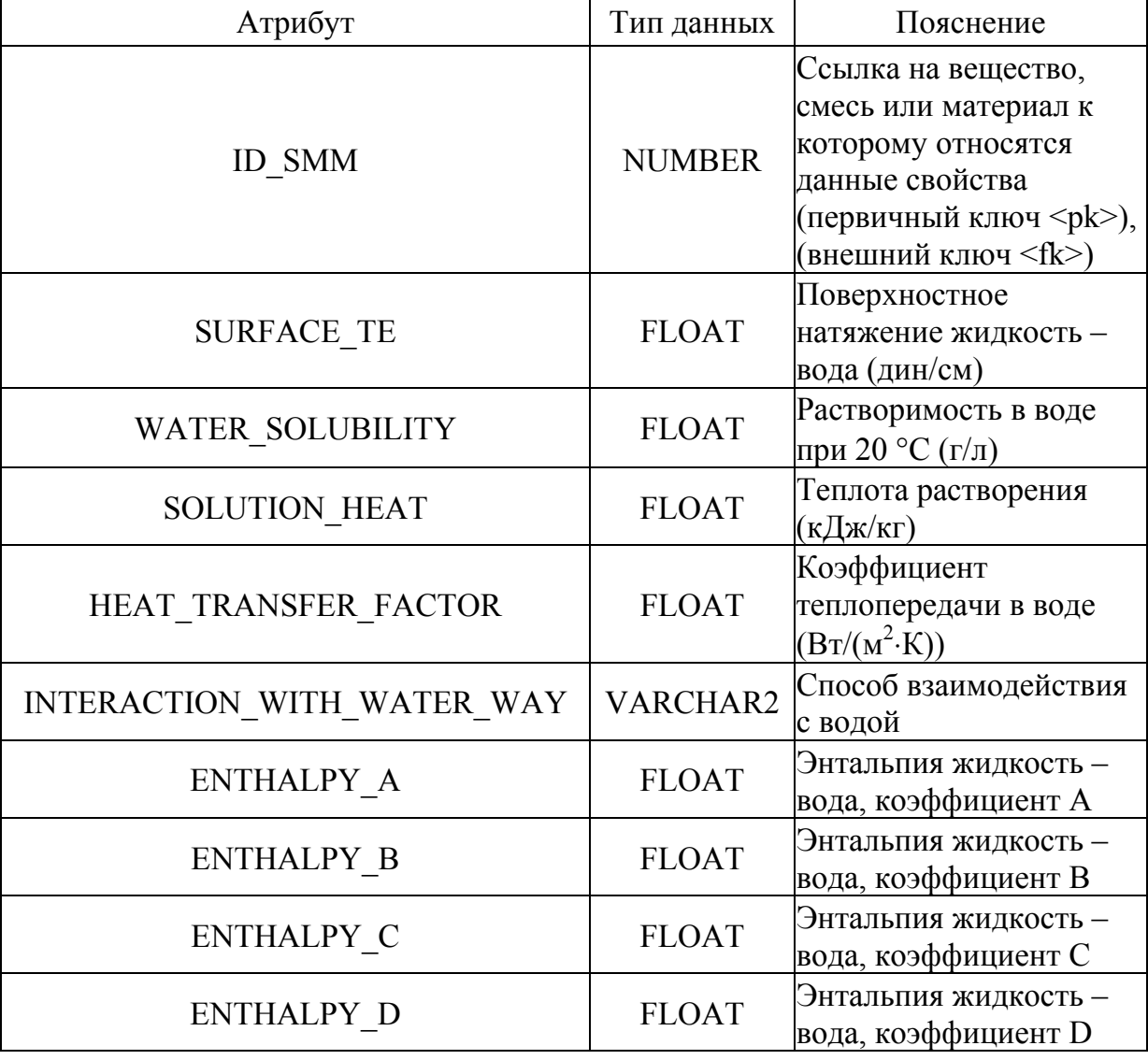

В таблице базы данных «IMPORTANT\_DATA» (табл. 3.7) представлена информация по основным химическим опасностям вещества, о путях его поступления и характере воздействия на человека и

окружающую среду, мерам первой помощи, рекомендациям по устранению утечек и т.п. Связана с таблицей БД «SMM» (табл. 3.1) внешним ключом.

Таблица 3.7

#### **Таблица БД «IMPORTANT\_DATA» (Общая информация по**

# **химическим опасностям)**

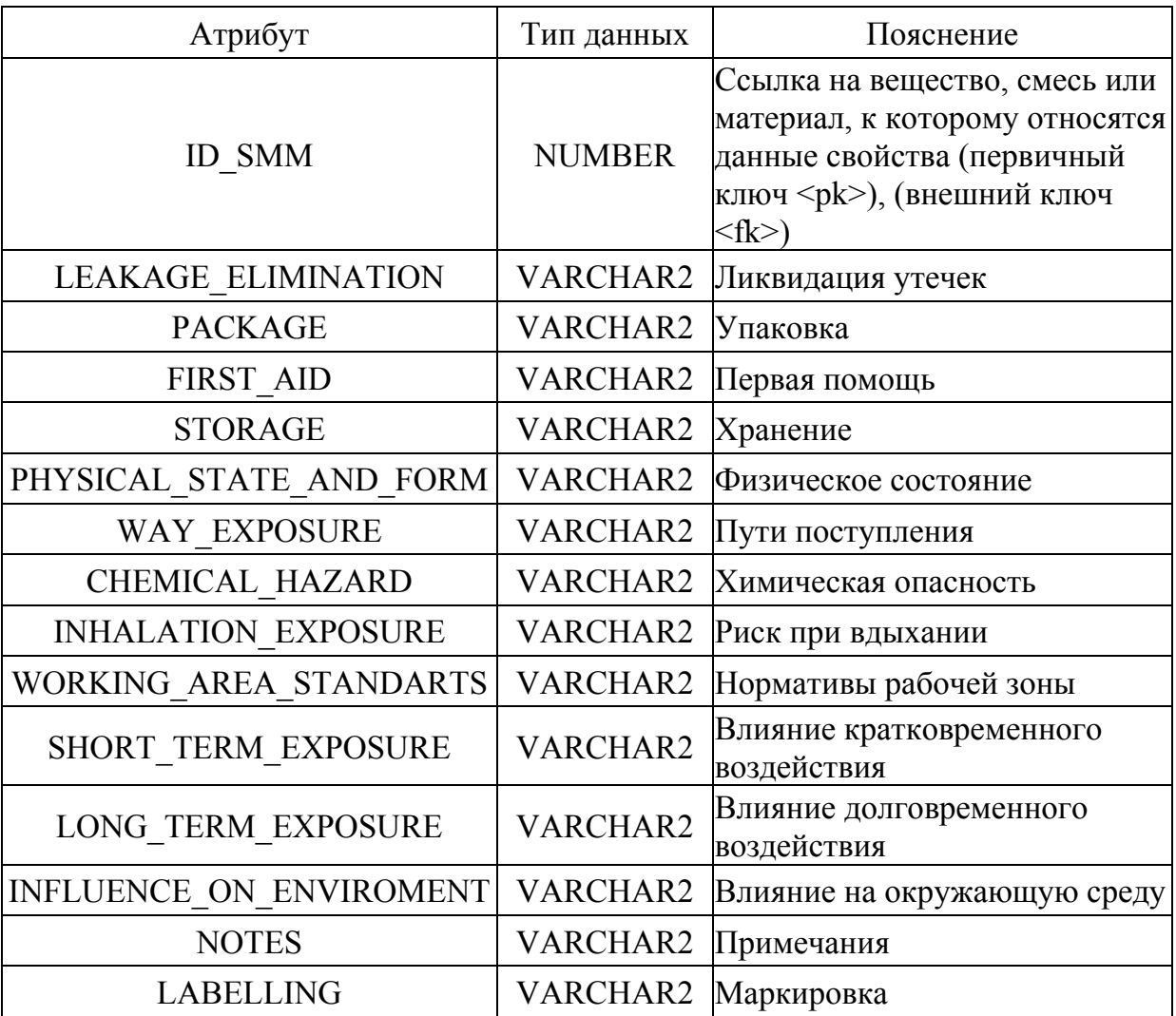

В таблице базы данных «BIOLOGICAL\_AGENT» (табл. 3.8) представлена информация по биологически опасным объектам, их источниках, опасностях для человека. Связана с таблицей БД «SMM» (табл. 3.1) внешним ключом.

#### **Таблица БД «BIOLOGICAL\_AGENT» (Информация о биологических**

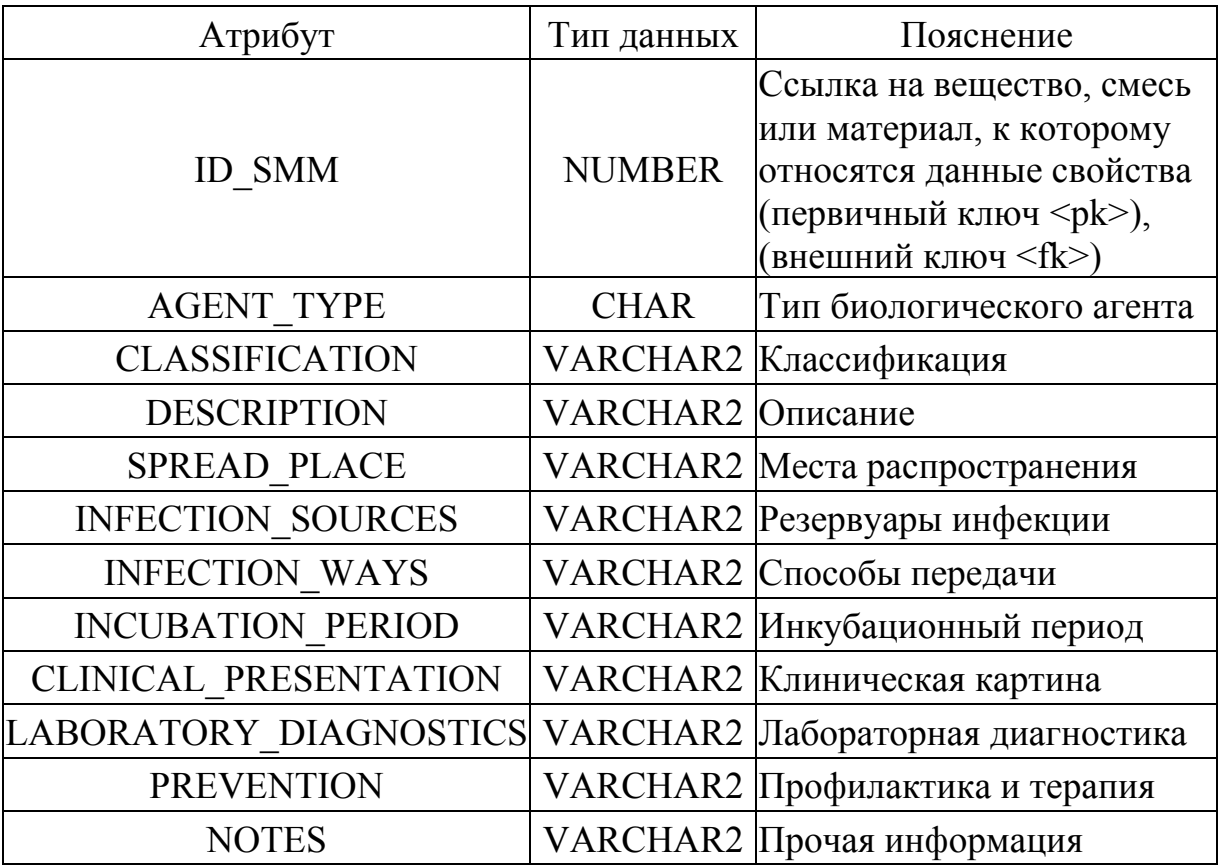

#### **агентах)**

Таблица базы данных «ASSOCIATION» (табл. 3.9) используется для учёта изменения свойств различных веществ в зависимости от структурной формулы. Данная таблица связана с таблицей БД «SMM» (табл. 3.1) внешним ключом.

Таблица БД «USER\_PR» (табл. 3.10) предназначена для хранения перечней дополнительных свойств опасности, которые могут быть занесены (добавлены) в базу данных пользователем с расширенными правами. Это могут быть специфические свойства для данного вещества: кумулятивность, синергизм, канцерогенность и т.п. Данная таблица связана с таблицей БД «SMM\_USER\_PR» (табл. 3.11).

#### **Таблица БД «ASSOCIATION» (Свойства веществ различной**

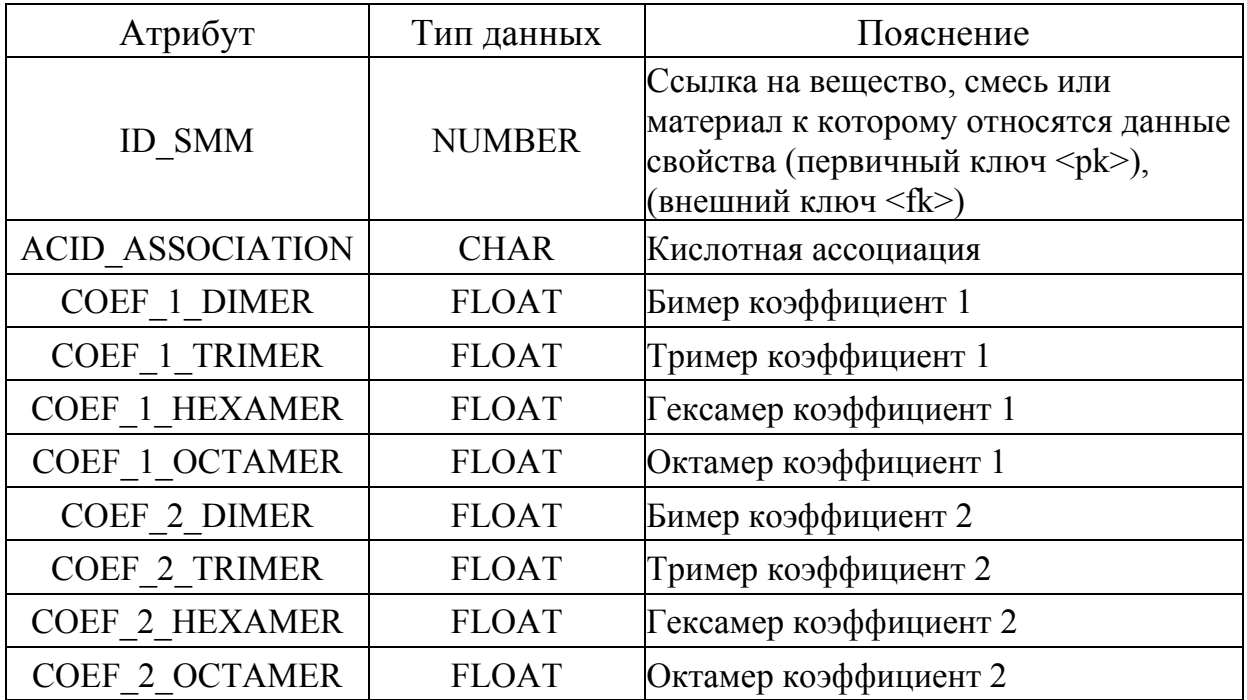

#### **структуры)**

Таблица 3.10

## **Таблица БД «USER\_PR» (Перечни специфических свойств опасности**

#### **веществ)**

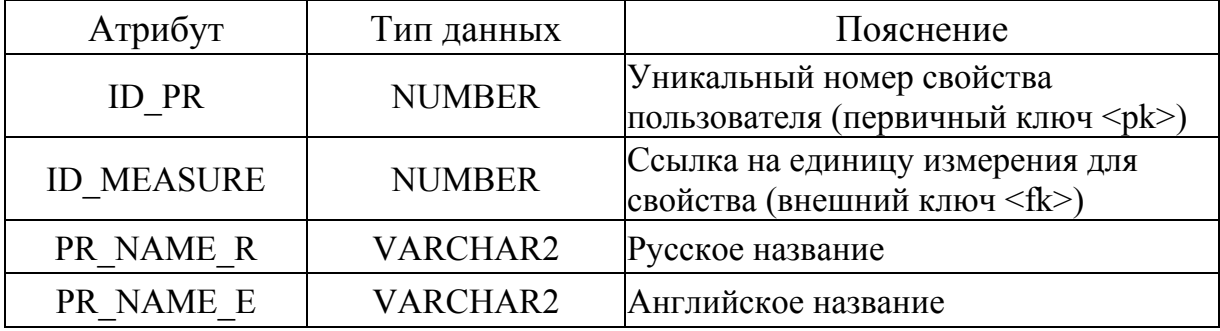

В таблице БД «SMM\_USER\_PR» (табл. 3.11) представлены конкретные значения специфических свойств веществ, добавленных пользователем. Данная таблица связана с таблицей БД «SMM» (табл. 3.1) внешним ключом.

#### **Таблица БД «SMM\_USER\_PR» (Значение дополнительных**

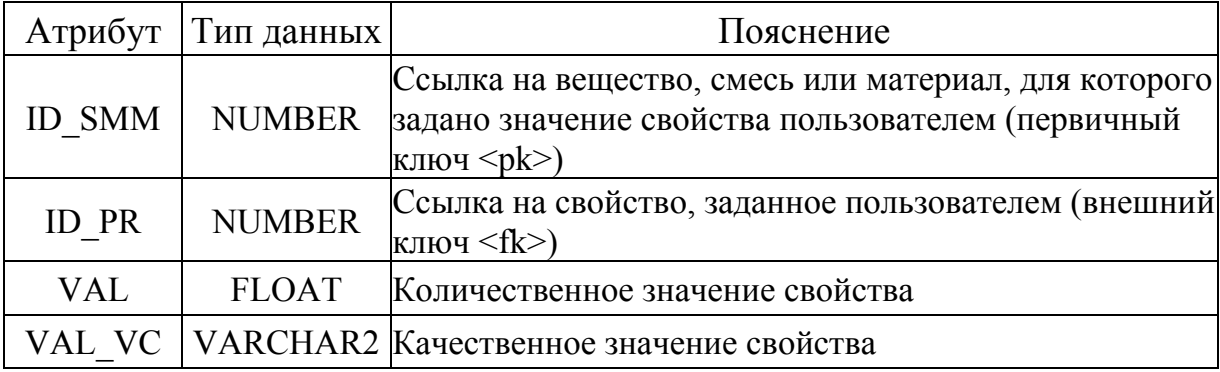

**специфических свойств опасности веществ)** 

Таблица БД «MEASURES» (табл. 3.12) предназначена для хранения единиц измерения физических величин, принадлежащих к той или иной группе свойств (температуры, давления и др.). Связана с таблицами БД с информацией о группах единиц измерения «GROUPS\_OF\_MEASURE» (табл. 3.13) (см. ниже) и «USER\_PR» (табл. 3.10).

Таблица 3.12

**Таблица БД «MEASURES» (Единицы измерения)** 

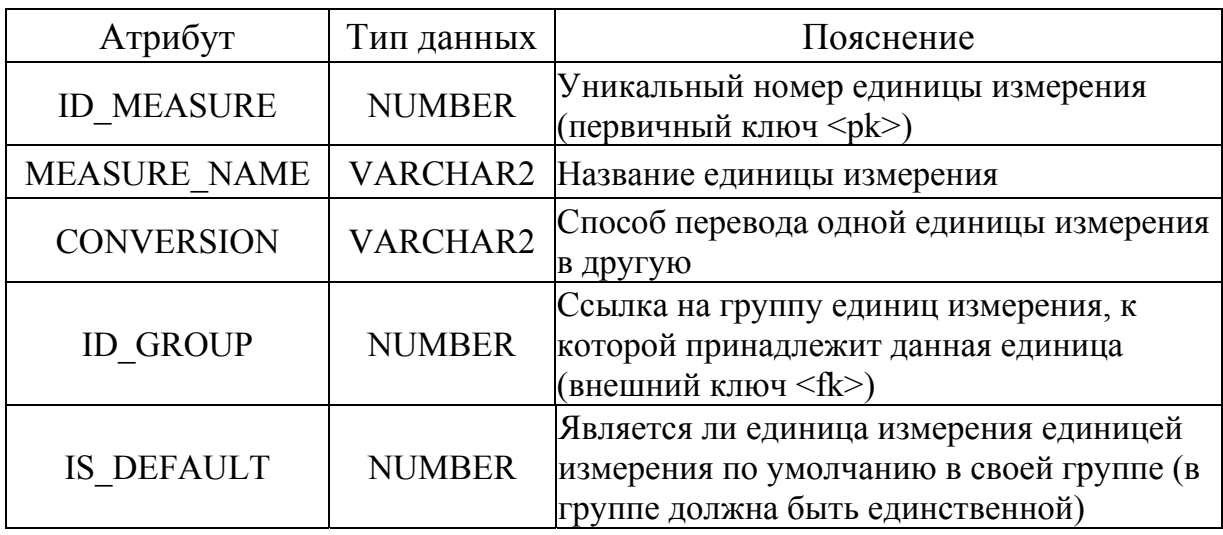

Кроме того, каждое свойство может храниться в базе в единицах измерения, заданных в системе по умолчанию. Для этого используется таблица БД «DEFAULT\_MEASURES» (табл. 3.14) (см. ниже).

#### Таблица 3.13

#### **Таблица БД «GROUPS\_OF\_MEASURE» (Группы единиц измерения)**

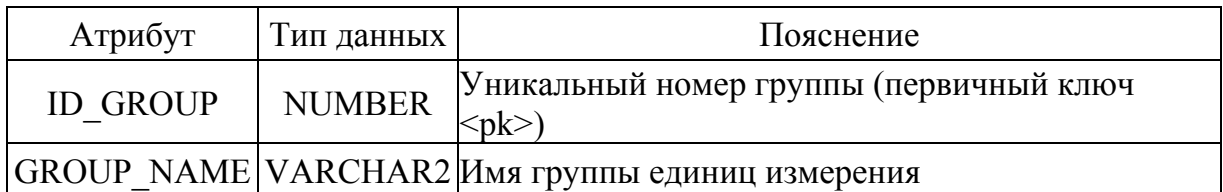

Таблица 3.14

#### **Таблица БД «DEFAULT\_MEASURES» (Единицы измерения**

**физических величин, заданные по умолчанию)** 

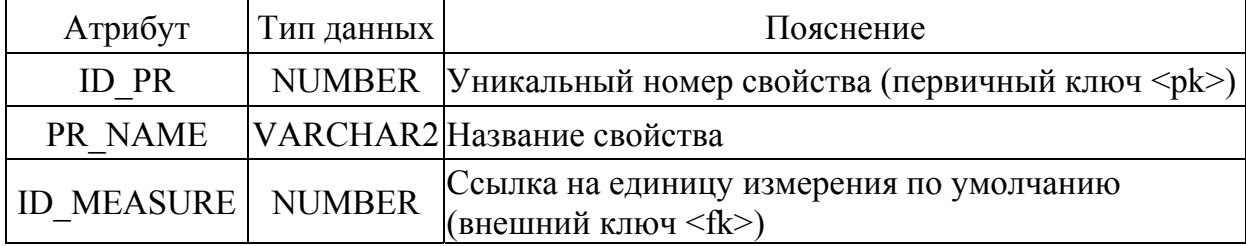

В таблице БД «EXPOSURE» (табл. 3.15) представлен перечень типов воздействия опасного вещества на человека. С данной таблицей связаны таблицы симптомов поражения «EFFECT\_SYMPTOMS» (табл. 3.16), мер первой помощи при данном типе воздействия химически опасного вещества «EFFECT\_FIRST\_AID» (табл. 3.18), мер предосторожности при воздействии данного вещества «EFFECT\_WARNINGS» (табл. 3.20).

Таблица 3.15

## **Таблица БД «EXPOSURE» (Перечень типов воздействия опасного**

**вещества)** 

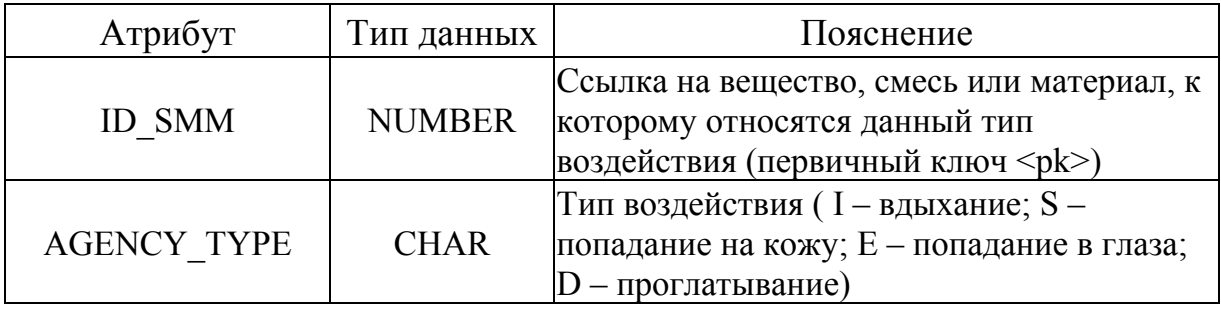

Таблицы симптомов воздействия (табл. 3.16), мер первой помощи (табл. 3.18) и мер предосторожности (табл. 3.20) связаны соответственно с таблицами БД: описанием симптомов «SYMPTOMS» (табл. 3.17), перечнем и описанием видов первой помощи «FIRST\_AID» (табл. 3.19), мер предосторожности «WARNINGS» (табл. 3.21).

Таблица 3.16

## **Таблица БД «EFFECT\_SYMPTOMS» (Перечень симптомов поражения человека химически опасными веществами)**

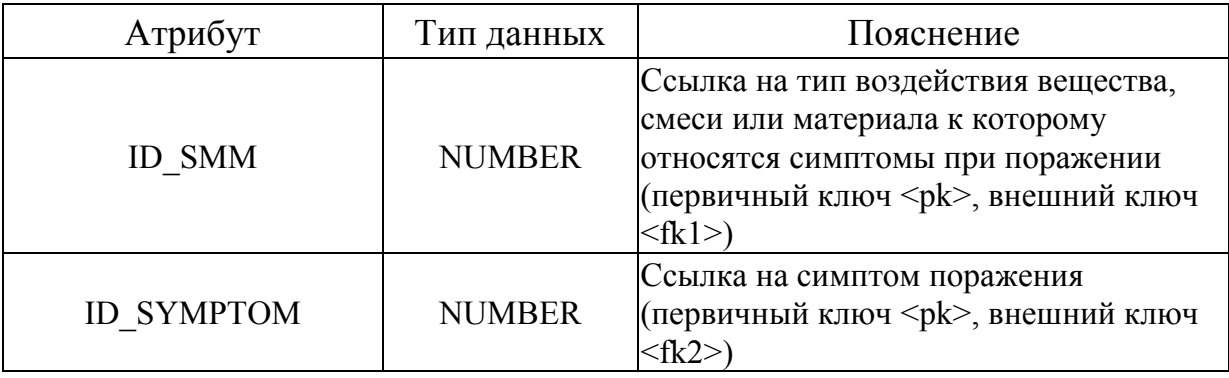

Таблица 3.17

#### **Таблица БД «SYMPTOMS» (Описание симптомов воздействия**

#### **химически опасных веществ и мер первой помощи)**

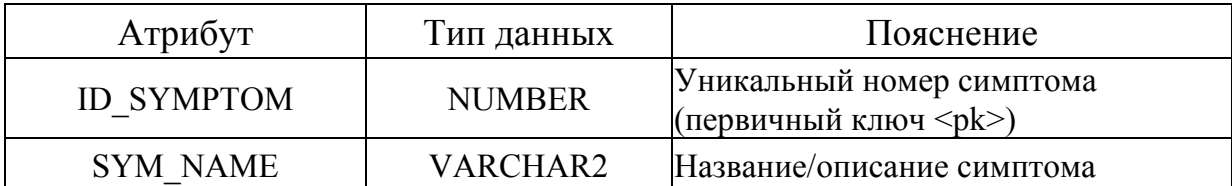

Таблица 3.18

#### **Таблица БД «EFFECT\_FIRST\_AID» (Меры первой помощи при**

#### **данном типе воздействия химически опасного вещества)**

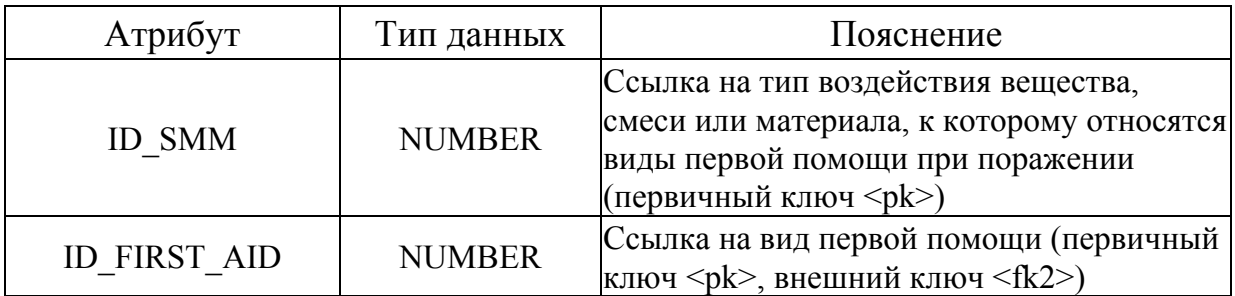

#### **Таблица БД «FIRST\_AID» (Перечень и описание видов первой**

#### **помощи при поражении человека)**

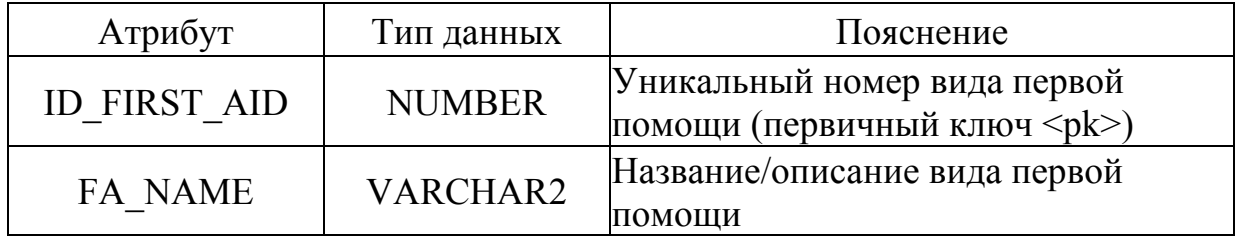

Таблица 3.20

#### **Таблица БД «EFFECT\_WARNINGS» (Перечень мер предосторожности**

#### **при работе с химически опасными веществами)**

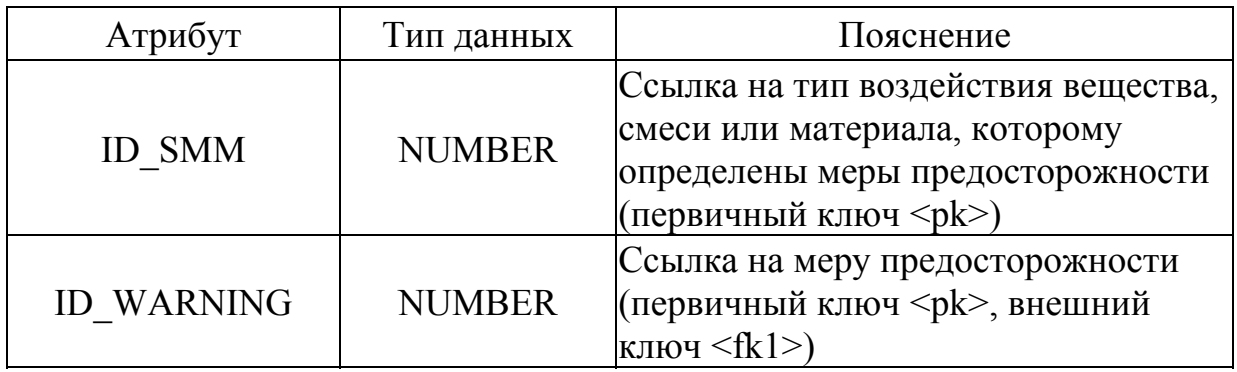

Таблица 3.21

#### **Таблица БД «WARNINGS» (Описание мер предосторожности при**

#### **работе с биологически опасными веществами)**

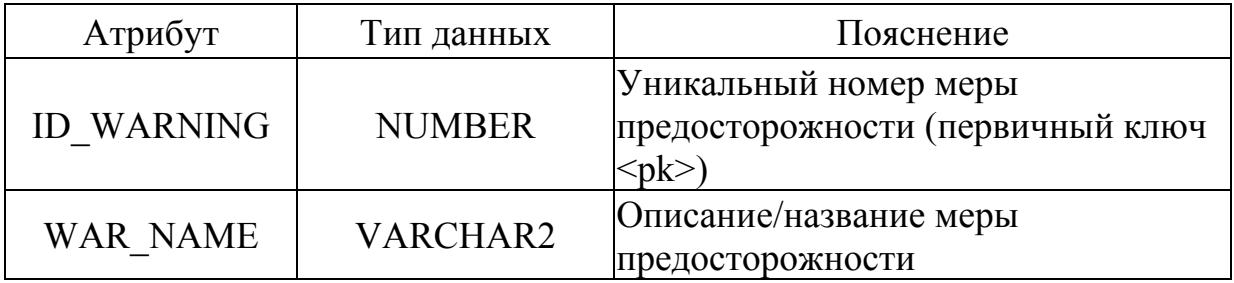

Таблица «COMPOSITION» (табл. 3.22) хранит данные о составе (качественном и количественном) смесей, используемых на производстве. Связана с таблицей БД «SMM» (табл. 3.1) внешним ключом.

Таблица 3.22

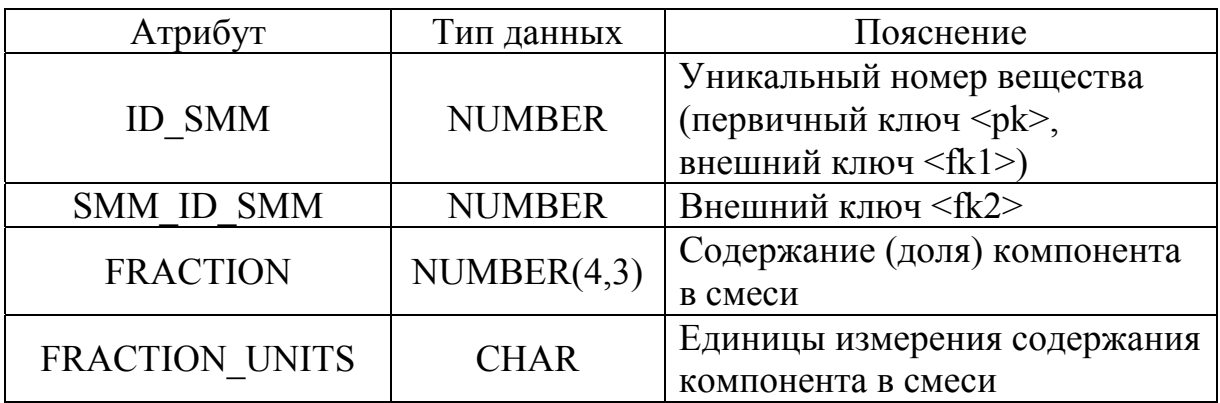

#### **Таблица БД «COMPOSITION» (Состав смеси)**

В таблице БД «DESIGN\_PARAMETERS» (табл. 3.23) хранится информация по расчётным параметрам свойств смесей. Данная таблица связана с таблицей БД «SMM» (табл. 3.1) внешним ключом.

Таблица 3.23

#### **Таблица БД «DESIGN\_PARAMETERS» (Перечень расчетных**

**параметров свойств смесей)** 

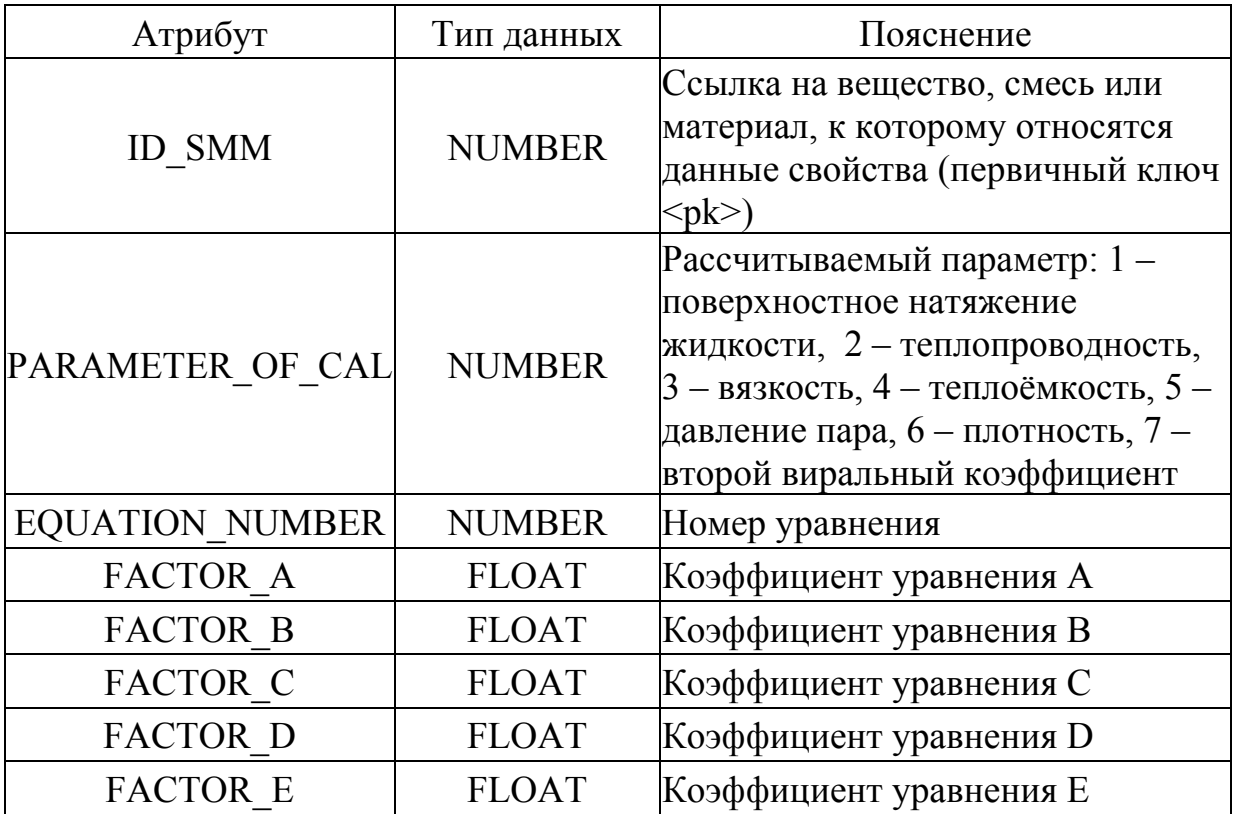

#### **3.2 База данных по показателям надёжности типового оборудования химически опасных и других опасных производственных объектов, являющихся источниками химической и токсической опасности**

Логическая модель (структура) БД по показателям надежности типового оборудования химически опасных объектов, выполненная в виде ER-диаграммы, представлена на рис. 3.7.

База данных включает 14 таблиц с характеристикой типов аппаратов, модельных рядов аппаратов, конкретных единиц оборудования (экземпляров) модельных рядов, а также характеристик аппаратов, установленных (эксплуатируемых) на производстве. Для конкретных типов аппаратов в соответствующих таблицах базы данных хранится информация по частотам отказов и их возможным последствиям. Три таблицы БД предназначены для хранения наименований, расчётных соотношений и их параметров для определения показателей надёжности. Три таблицы БД предназначены для хранения информации о формулах для определения отказов эксплуатируемого на производстве оборудования по данным мониторинга состояния оборудования, плановопредупредительных ремонтов. Для обработки информации в системе предусмотрено использование статистических методов [27–29].

Физическая модель базы данных реализована в полном соответствии с логической моделью и представлена на рис. 3.8. Описание таблиц физической БД представлено ниже.

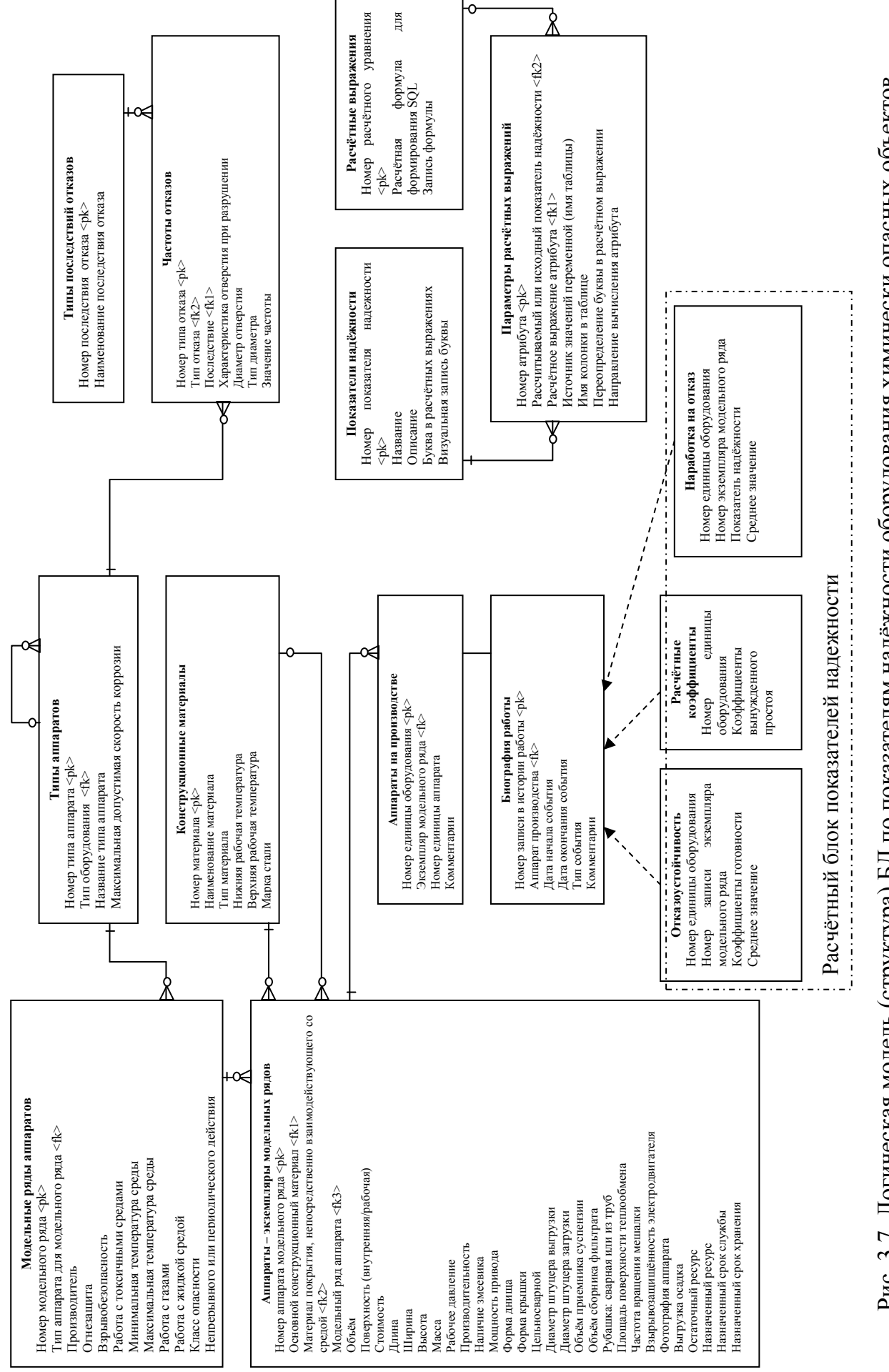

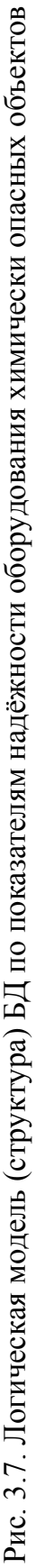

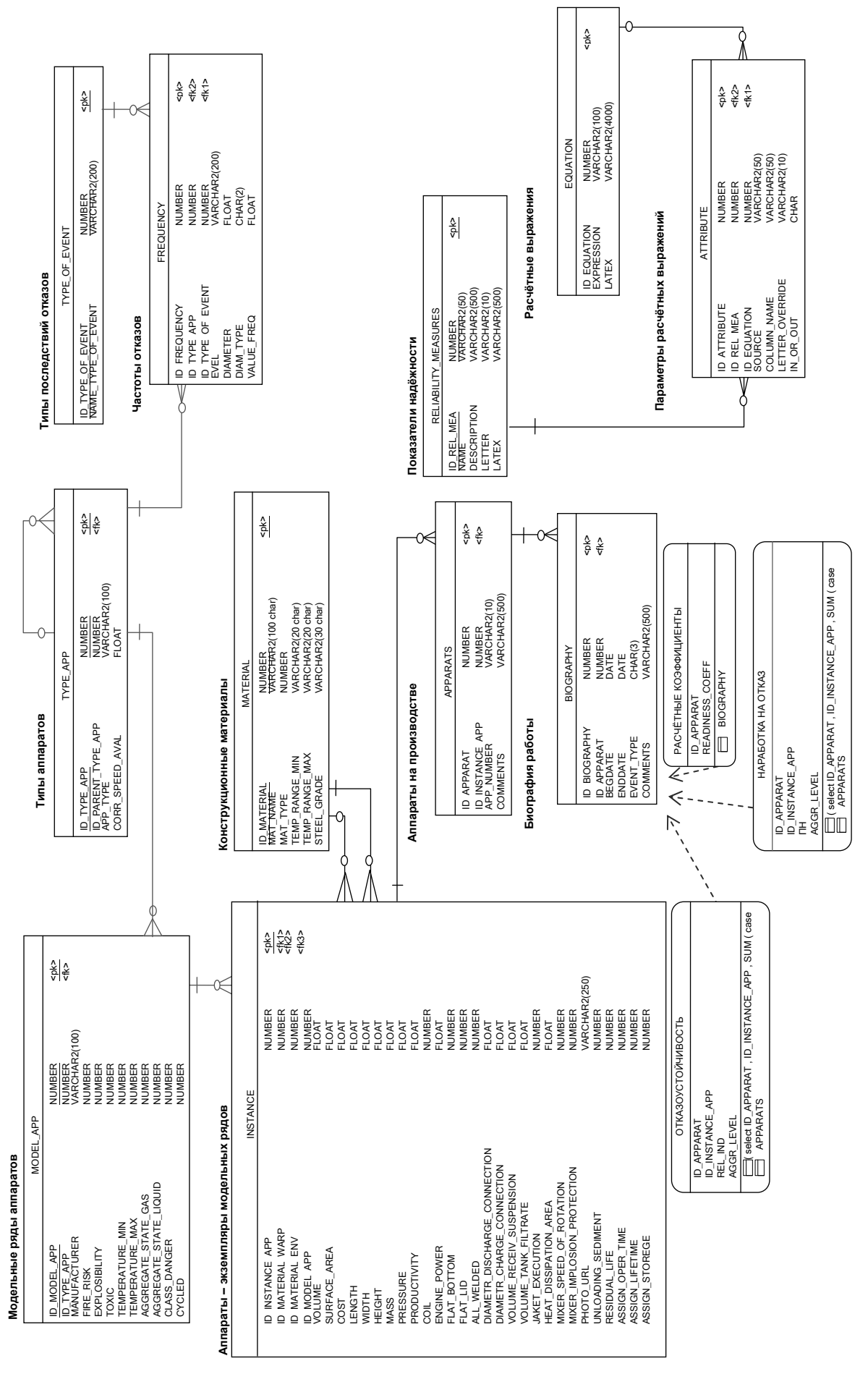

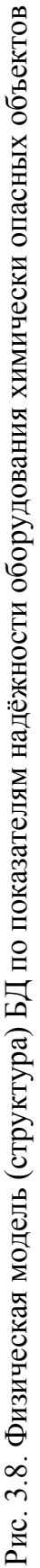

Таблица базы данных «TYPE\_APP» (табл. 3.24) служит для хранения информации о типах и подтипах оборудования. С ней связаны две таблицы БД: «FREQUENCY» (табл. 3.25) и «MODEL\_APP» (табл. 3.27). Одному типу (подтипу) оборудования может соответствовать множество различных частот отказов и множество модельных рядов.

Таблица 3.24

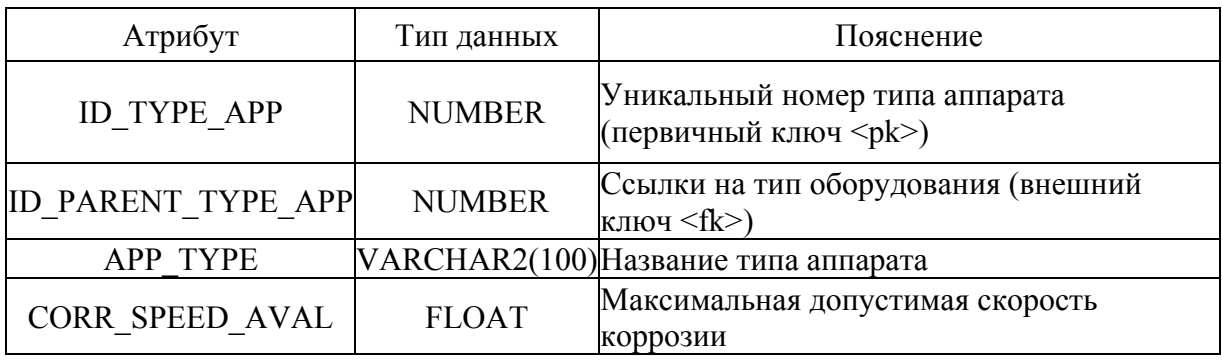

**Таблица БД «TYPE\_APP» (Таблица типов оборудования)** 

Таблица базы данных «FREQUENCY» (табл. 3.25) служит для хранения информации о частотах отказов оборудования. Она связана с таблицей «TYPE\_APP» (табл. 3.24) из-за наличия информации о частотах отказов именно для типов и подтипов аппаратов.

Таблица 3.25

Атрибут Тип данных Пояснение ID\_FREQUENCY NUMBER  $\begin{bmatrix} \nabla \text{HUKALJ} & \nabla \text{HUKALJ} & \nabla \text{HUKALJ} & \nabla \text{HUKALJ} & \nabla \text{HUKALJ} & \nabla \text{HUKALJ} & \nabla \text{HUKALJ} & \nabla \text{HUKALJ} & \nabla \text{HUKALJ} & \nabla \text{HUKALJ} & \nabla \text{HUKALJ} & \nabla \text{HUKALJ} & \nabla \text{HUKALJ} & \nabla \text{HUKALJ} & \nabla \text{HUKALJ$ ключ  $$ ID\_TYPE\_APP NUMBER  $\begin{bmatrix} \nabla \text{HUK} & \nabla \text{HUK} \\
\vdots & \ddots & \vdots \\
\vdots & \ddots & \vdots \\
\vdots & \ddots & \vdots \\
\vdots & \ddots & \vdots \\
\vdots & \ddots & \vdots \\
\vdots & \ddots & \vdots \\
\vdots & \ddots & \vdots \\
\vdots & \ddots & \vdots \\
\vdots & \ddots & \vdots \\
\vdots & \ddots & \vdots \\
\vdots & \ddots & \vdots \\
\vdots & \ddots & \vdots \\
\vdots & \ddots & \vdots \\
\vdots & \ddots & \vdots \\
\vdots &$ ключ <fk2>) ID TYPE OF EVENT NUMBER  $\begin{bmatrix} \nabla \text{HUKQJbHb} \\
\text{I} \\
\text{I} \\
\text{I} \\
\text{I} \\
\text{I} \\
\text{I} \\
\text{I} \\
\text{I} \\
\text{I} \\
\text{I} \\
\text{I} \\
\text{II} \\
\text{II} \\
\text{II} \\
\text{II} \\
\text{II} \\
\text{II} \\
\text{II} \\
\text{II} \\
\text{II} \\
\text{II} \\
\text{II} \\
\text{II} \\
\text{II} \\
\text{II} \\
\text{II} \\
\text{II} \\
\text{II} \\
\text{II}$ ключ <fk1>) EVEL VARCHAR2(200)Качественная характеристика при разрушении DIAMETER FLOAT Диаметр отверстия, мм DIAM\_TYPE | CHAR(2) Тип диаметра отверстия: MM – миллиметры, PR – периметр крыши, SR – площадь крыши, SS – полное проходное сечение (трубопровода), LT – малый диаметр VALUE\_FREQ FLOAT Значение частоты отказа

**Таблица БД «FREQUENCY» (Таблица частот отказов)** 

С таблицей «FREQUENCY» (табл. 3.25) связана таблица базы данных «TYPE OF EVENT» – типы последствий отказов (табл. 3.26).

Таблица 3.26

# **Таблица БД «TYPE\_OF\_EVENT» (Таблица типов последствий**

**отказов)** 

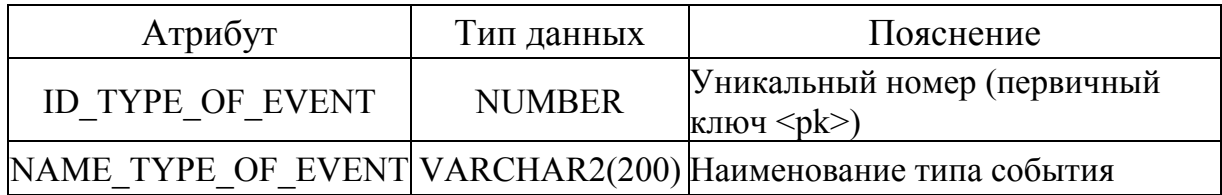

Таблица БД «MODEL\_APP» (табл. 3.27) служит для хранения информации о характеристиках модельных рядов оборудования. С «MODEL\_APP» связана таблица БД «INSTANCE» (табл. 3.28). Одному модельному ряду может соответствовать несколько экземпляров модельного ряда.

Таблица 3.27

# **Таблица БД «MODEL\_APP» (Таблица характеристик модельного**

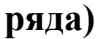

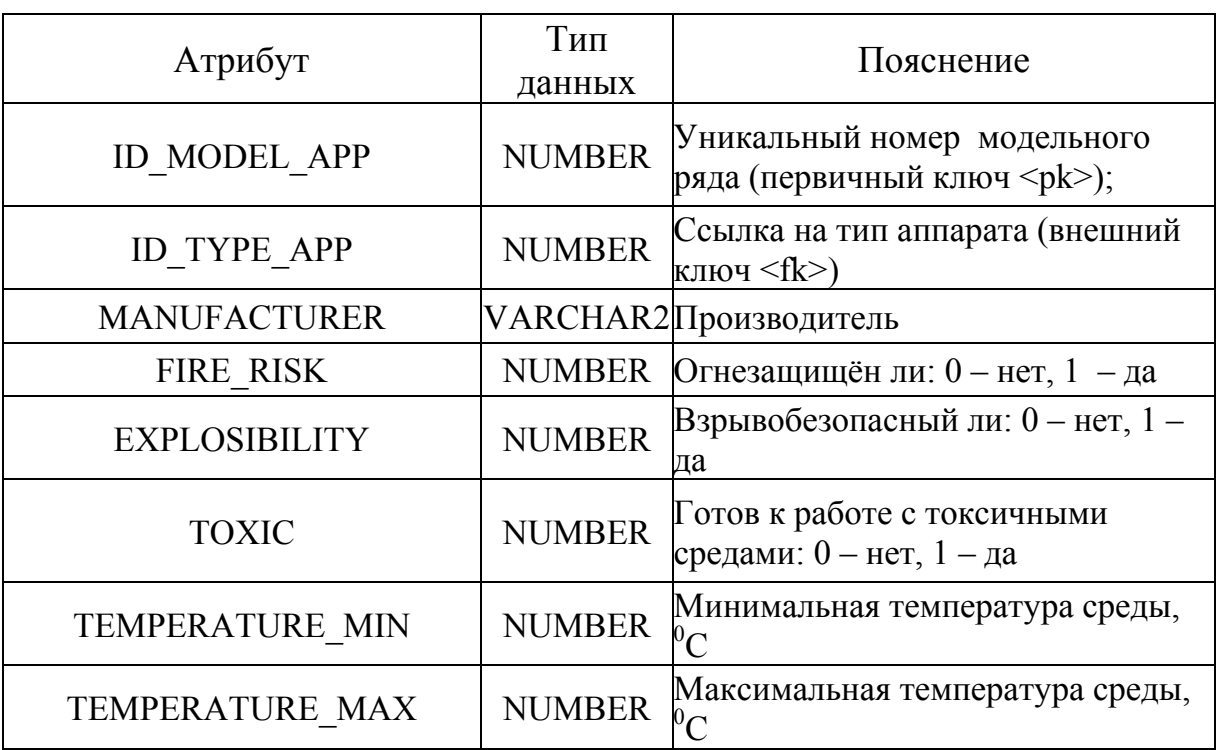

Окончание табл. 3.27

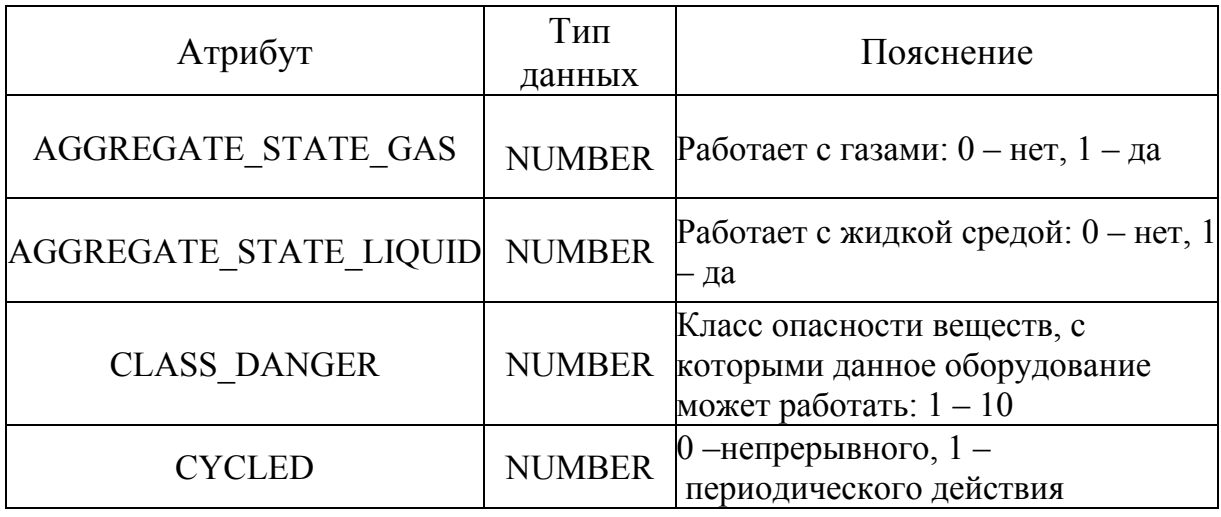

Таблица 3.28

# **Таблица БД «INSTANCE» (Таблица характеристик экземпляров**

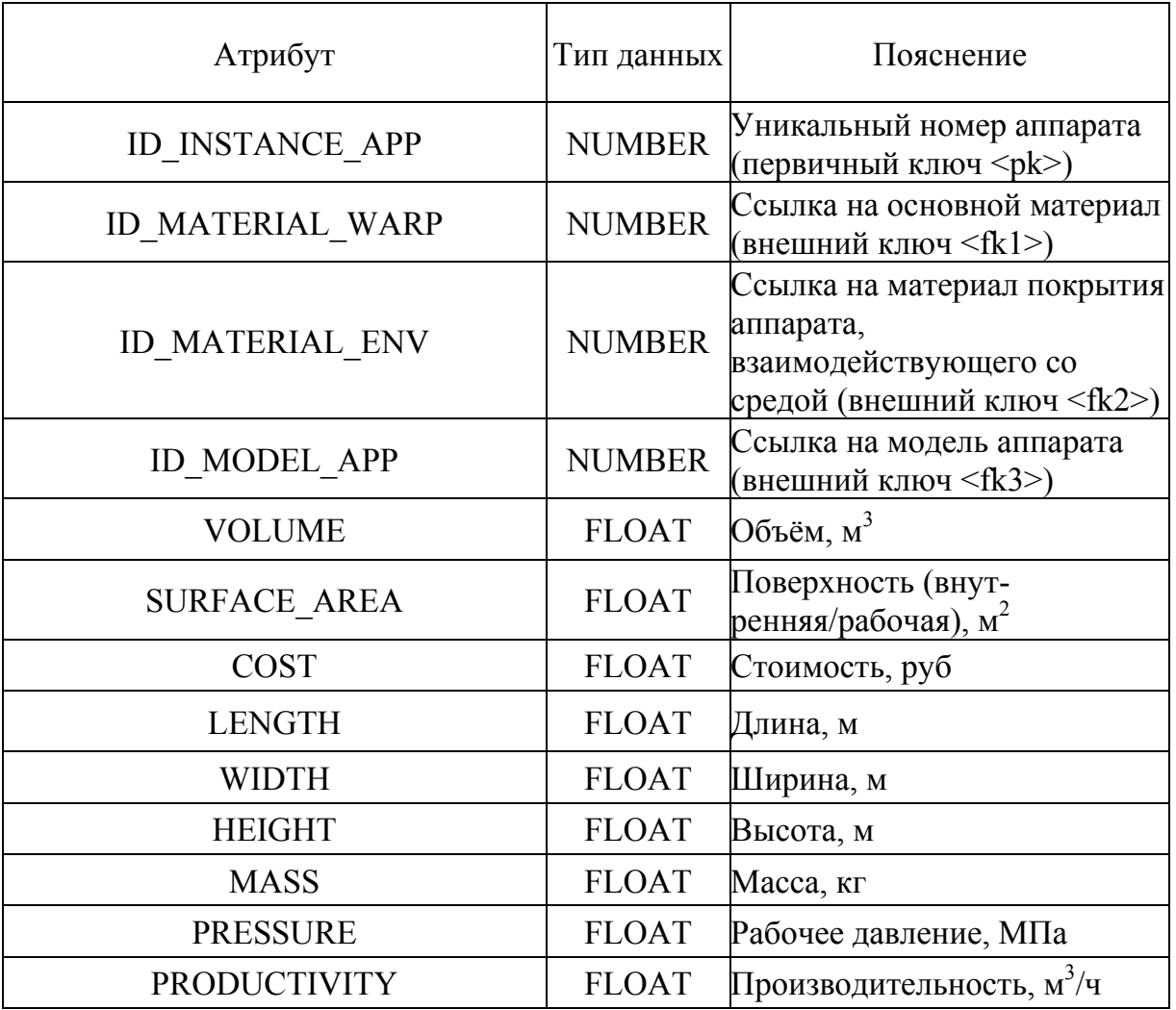

## **модельного ряда)**

Продолжение табл. 3.28

| Атрибут                                | Тип данных    | Пояснение                                                                                    |
|----------------------------------------|---------------|----------------------------------------------------------------------------------------------|
| <b>COIL</b>                            | <b>NUMBER</b> | Наличие змеевика: 0 - нет, 1 -<br>есть                                                       |
| <b>ENGINE POWER</b>                    | <b>FLOAT</b>  | Мощность привода, кВт                                                                        |
| FLAT BOTTOM                            | <b>NUMBER</b> | Форма днища: 0-<br>эллиптическая, 1 – плоская                                                |
| <b>FLAT LID</b>                        | <b>NUMBER</b> | Форма крышки: 0-<br>эллиптическая, 1 – плоская                                               |
| ALL WELDED                             | <b>NUMBER</b> | Цельносварной: 0 -<br>разъёмный, 1 - сварной                                                 |
| DIAMETR DISCHARGE<br><b>CONNECTION</b> | <b>FLOAT</b>  | Диаметр штуцера выгрузки, м                                                                  |
| DIAMETR CHARGE CONNECTION              | <b>FLOAT</b>  | Диаметр штуцера загрузки, м                                                                  |
| VOLUME RECEIV SUSPENSION               | <b>FLOAT</b>  | Объём приёмника суспензии,<br>$\rm\,M}^{2}$                                                  |
| <b>VOLUME TANK FILTRATE</b>            | <b>FLOAT</b>  | Объём сборника фильтрата,<br>$\rm\,M}^{2}$                                                   |
| <b>JAKET EXECUTION</b>                 | <b>NUMBER</b> | Рубашка сварная или из труб:<br>1 – сварная 2 – из труб                                      |
| HEAT DISSIPATION AREA                  | <b>FLOAT</b>  | Площадь поверхности<br>теплообмена, м <sup>2</sup>                                           |
| MIXER SPEED OF ROTATION                | <b>NUMBER</b> | Частота вращения мешалки,<br>об/мин                                                          |
| MIXER IMPLOSION PROTECTION             | NUMBER        | Взрывозащищённость<br>электродвигателя:<br>$0$ — невзрывозащищённый, 1 —<br>взрывозащищённый |
| PHOTO_URL                              |               | VARCHAR2Cсылка на фотографию                                                                 |
| UNLOADING SEDIMENT                     | <b>NUMBER</b> | Выгрузка осадка: 0 - ручная, 1<br>- механическая                                             |
| <b>RESIDUAL LIFE</b>                   | <b>NUMBER</b> | Остаточный ресурс                                                                            |
| <b>ASSIGN OPER TIME</b>                | <b>NUMBER</b> | Назначенный ресурс                                                                           |
| <b>ASSIGN LIFETIME</b>                 | <b>NUMBER</b> | Назначенный срок службы                                                                      |
| <b>ASSIGN STOREGE</b>                  | <b>NUMBER</b> | Назначенный срок хранения                                                                    |

В таблице «INSTANCE» хранится информация о 28 свойствах экземпляров модельного ряда, из них 4 – показатели надежности: RESIDUAL LIFE, ASSIGN OPER TIME, ASSIGN LIFETIME, ASSIGN\_STOREGE.

С таблицей БД «INSTANCE» (табл. 3.28) связаны таблицы БД «MATERIAL» (табл. 3.29) и «APPARATS» (табл. 3.30).

Информация о материале хранится в отдельной таблице «MATERIAL», связь с таблицей «INSTANCE» – один – ко – многим (один материал может соответствовать нескольким экземплярам модельного ряда оборудования).

Таблица 3.29

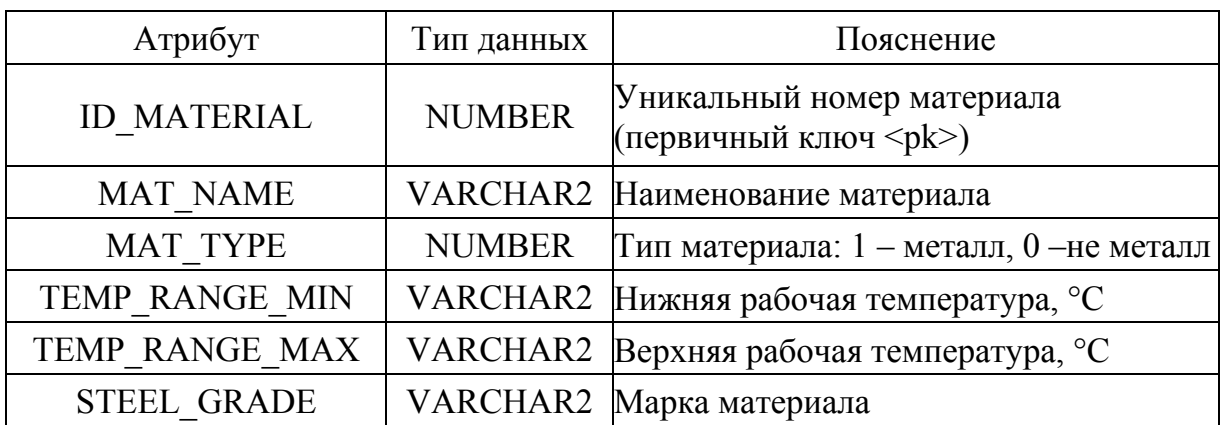

**Таблица БД «MATERIAL» (Таблица материалов)** 

Таблица 3.30

#### **Таблица БД «APPARATS» (Таблица единиц оборудования на**

#### **производстве)**

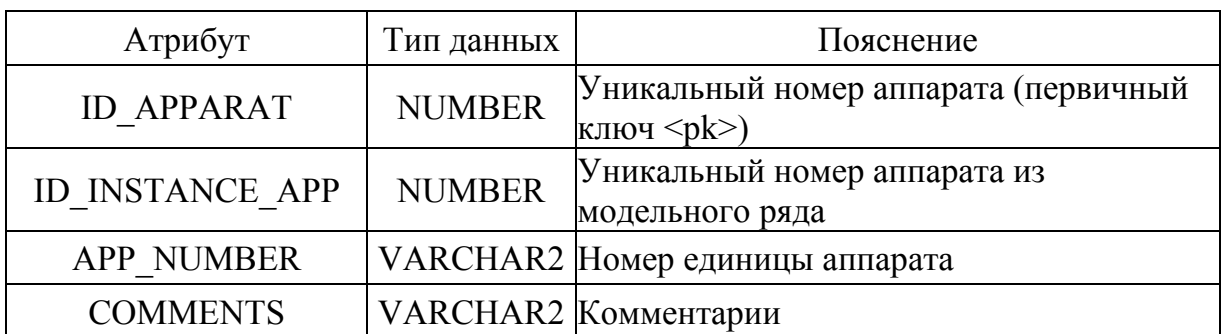

Также экземпляру модельного ряда соответствует два материала: основной материал и материал покрытия оборудования, поэтому необходимо реализовать две связи.

В таблице БД «APPARATS» (табл. 3.30) хранится информация об оборудовании, имеющимся на производстве. Одному экземпляру модельного ряда оборудования из таблицы БД «INSTANCE» (табл. 3.28) может соответствовать множество аппаратов, установленных и эксплуатируемых на производстве.

С таблицей БД «APPARATS» (табл. 3.30) связана таблица БД «BIOGRAPHY» (табл. 3.31).

В таблице БД «BIOGRAPHY» (табл. 3.31) хранится статистическая информация: тип временного отрезка (интервала) (включён, плановый простой, вынужденный простой) и дата начала и окончания этого временного отрезка.

Таблица 3.31

### **Таблица БД «BIOGRAPHY» (Таблица этапов жизненного цикла оборудования)**

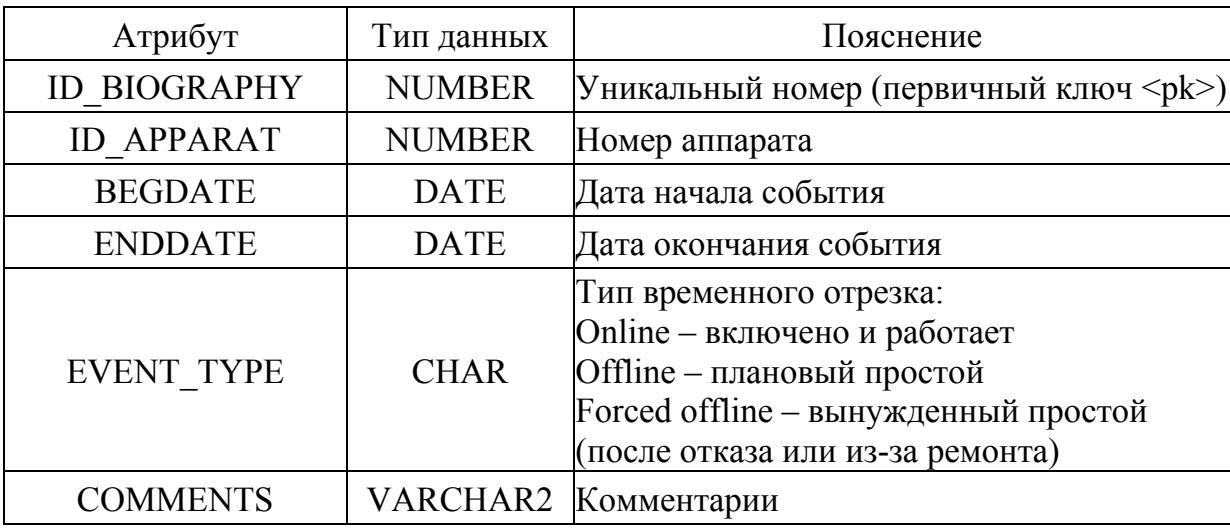

С таблицей БД «BIOGRAPHY» (табл. 3.31) связаны таблицы БД: «FAILURENESS» (табл. 3.32) – с расчётными показателями

отказоустойчивости производственного оборудования, «АРР CALCULATED COEEF» (табл. 3.33) – расчётные коэффициенты вынужденных простоев производственного оборудования, «OPERATINGTIME» (табл. 3.34) – расчётные значения среднего времени наработки на отказ всех установленных на производстве (например, фильтров) экземпляров модельного ряда.

Таблица 3.32

#### **Таблица БД «FAILURENESS» (Отказоустойчивость)**

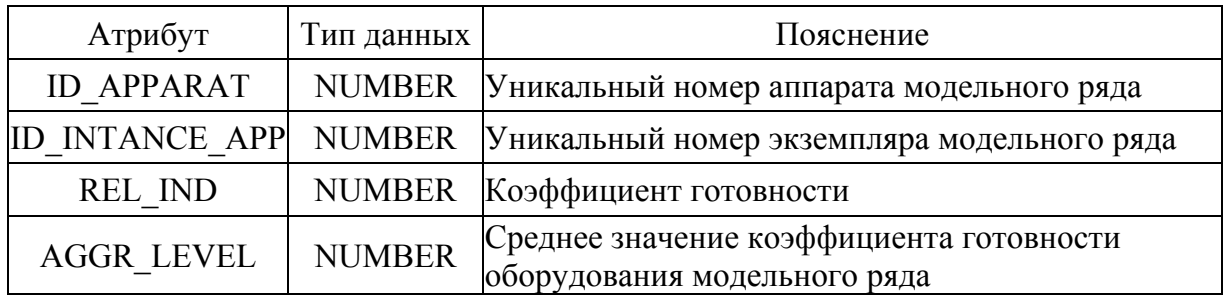

Таблица 3.33

#### **Таблица БД «APP\_CALCULATED\_COEEF» (Расчётные**

#### **коэффициенты производственного оборудования)**

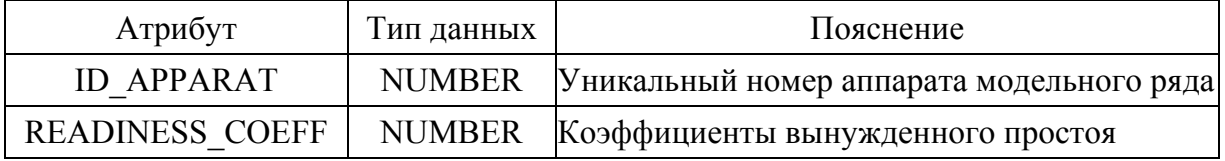

Таблица 3.34

#### **Таблица БД «OPERATINGTIME» (Наработка на отказ**

#### **производственного оборудования по статистическим данным)**

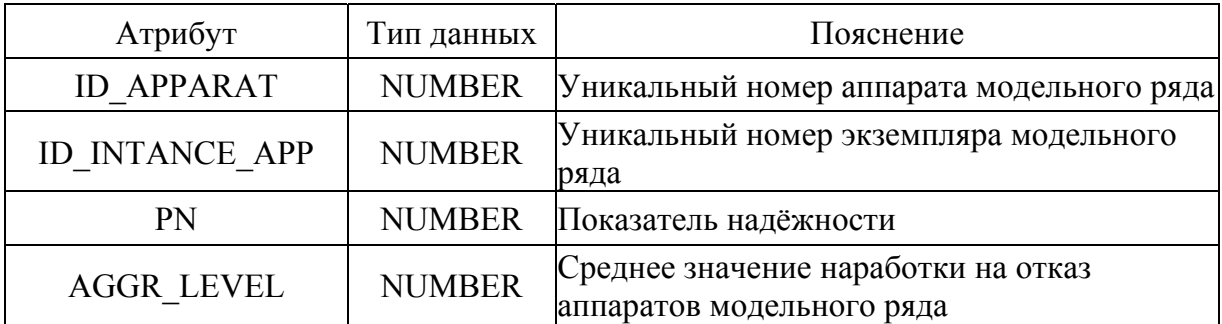

Перечисленные выше таблицы (табл. 3.24 – 3.34) служат для хранения и обработки информации в базе данных по показателям надежности типового оборудования химических производств по статистическим данным с использованием соотношений, приведенных в [29] и [30].

Для хранения понятий и определений показателей надёжности, приведенных в [29] и [30] (табл. 3.23), создана таблица базы данных «RELIABILITY\_MEASURES» (табл. 3.35).

Таблица 3.35

# **Таблица БД «RELIABILITY\_MEASURES» (Таблица с понятиями и определениями показателей надёжности)**

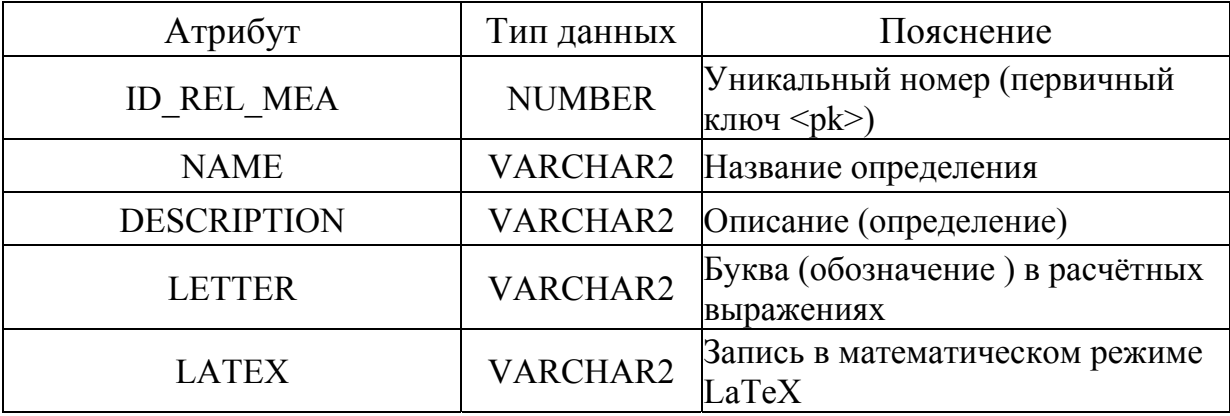

Таблица БД «EQUATION» (табл. 3.36) содержит информацию о расчётных формулах, приведенных в [29] и [30].

Таблица 3.36

# **Таблица БД «EQUATION» (Таблица расчётных формул показателей**

#### **надёжности)**

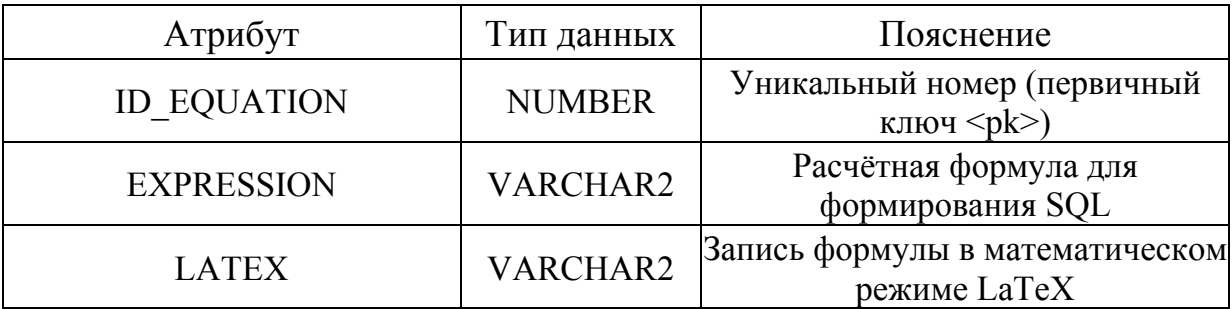
Для отображения графического представления математических формул в работе использованы возможности пакета профессиональной вёрстки научных текстов LaTeX [31], с помощью которого можно преобразовывать хранящиеся строковые значения записи формул в графический вид, например,  $\chi(t) = \frac{R(\Delta t)}{N_{\text{cm}} \cdot \Delta t}$  $n(\Delta t)$ *t*  $\cdot \Delta$  $=\frac{n(\Delta)}{2\Delta}$ ср  $\lambda(t) = \frac{n(\Delta t)}{t}$  (\overline{\lambda}(t)=n(\Delta

t)/( $N_{cp}\cdot\text{Delta t}$ .

LaTeX – набор макрорасширений (или макропакет) системы компьютерной вёрстки TeX [31], который облегчает набор сложных документов. Система TeX была разработана американским профессором информатики Дональдом Кнутом в целях создания компьютерной типографии. В неё входят средства для секционирования документов, для работы с перекрёстными ссылками. Считается, что компьютерная вёрстка TeX является лучшим способом для набора сложных математических формул.

В таблице БД «ATTRIBUTE» (табл. 3.37) хранятся входные или выходные (рассчитываемые) параметры выражений.

Таблица 3.37

| Атрибут                  | Тип данных      | Пояснение                                                                                |  |
|--------------------------|-----------------|------------------------------------------------------------------------------------------|--|
| <b>ID ATTRIBUTE</b>      | <b>NUMBER</b>   | Уникальный номер атрибута                                                                |  |
| <b>ID REL MEA</b>        | <b>NUMBER</b>   | Ссылка на рассчитываемый или исходный<br>показатель надёжности                           |  |
| <b>ID EQUATION</b>       | <b>NUMBER</b>   | Ссылка на расчётное выражение, в которое<br>входит данный атрибут                        |  |
| <b>SOURCE</b>            | <b>VARCHAR2</b> | Источник значений переменной (имя таблицы)                                               |  |
| <b>COLUMN NAME</b>       | VARCHAR2        | Источник данных для этого атрибута - имя<br>колонки в таблице                            |  |
| LETTER OVERRIDE VARCHAR2 |                 | Переопределение буквы в расчётном<br>выражении (если необходимо)                         |  |
| IN OR OUT                | <b>CHAR</b>     | Направление вычисления атрибута: I -<br>входной параметр, O - рассчитываемое<br>значение |  |

**Таблица БД «ATTRIBUTE» (Параметры расчётных выражений)** 

Данная таблица предназначена для преобразования (пересчета) одних значений показателей надежности в другие. Это позволяет хранить в БД показатели надежности для различных типов оборудования и при необходимости пересчитывать одни значения в другие. Например, если задана вероятность безотказной работы *P*(*t*), определяемая по формуле:

$$
P(t) = P(T > t),\tag{3.1}
$$

где *Т* – время работы элемента от его включения до первого отказа; *t* – время, в течение которого определяется вероятность безотказной работы, то в системе не обязательно хранить вероятность *Q*(*t*) или интенсивность отказа λ*t*)( для данного типа оборудования, а можно эти величины пересчитать по формулам:

$$
Q(t) = 1 - P(t),
$$
\n(3.2)

$$
\lambda(t) = \frac{f(t)}{P(t)},\tag{3.3}
$$

где  $f(t)$  – плотность наработки на отказ.

Аналогично, можно пересчитать другие показатели надёжности [29].

# **3.3 База данных по оценке риска при обращении с потенциально опасными веществами и материалами и химическим и токсическим опасностям, связанным с технологическими процессами на химически опасных объектах**

В качестве теоретической основы и нормативной базы для разработки базы данных по оценке риска при обращении с потенциально опасными веществами и материалами и химическим и токсическим опасностям, связанным с технологическими процессами на химически

опасных объектах, взят один из основополагающих недавно утверждённых документов: ГОСТ 30333–2007 «Паспорт безопасности химической продукции. Общие требования» (введен в действие 01.01.2009 г.) [32].

Паспорт безопасности включает титульный лист, содержащий информацию, позволяющую идентифицировать химическую продукцию, и 16 разделов, содержащих подробные сведения об опасности продукции и мерах, обеспечивающих её безопасное обращение.

Каждый раздел, в свою очередь, включает подразделы, которые также в ряде случаев детализируются.

*1 Идентификация химической продукции и сведения о производителе или поставщике*:

1.1 Идентификация химической продукции:

1.1.1 Техническое наименование;

1.1.2 Краткие рекомендации по применению (в том числе ограничения по применению);

1.2 Сведения о производителе и/или поставщике:

1.2.1 Полное официальное название организации;

1.2.2 Адрес почтовый;

1.2.3 Телефон, в том числе. для экстренных консультаций и ограничения по времени;

1.2.4 Факс;

1.2.5 Е-mail.

*2 Идентификация опасности (опасностей):* 

2.1 Степень опасности химической продукции в целом (сведения о классификации опасности в соответствии с законодательством РФ (ГОСТ 12.1.007-76 [33]) и СГС (Согласованная на глобальном уровне система классификации и маркировки химических веществ) [34] (после утверждения));

2.2 Гигиенические нормативы для продукции в целом в воздухе рабочей зоны: ПДКр.з. (предельно-допустимая концентрация) или ОБУВр.з. (ориентировочный безопасный уровень воздействия);

2.3 Сведения о маркировке (по ГОСТ 31340-07[35]):

2.3.1 Описание опасности;

2.3.2 Меры по предупреждению опасности;

*3 Состав (информация о компонентах):*

3.1 Сведения о продукции в целом:

3.1.1 Химическое наименование по IUPAC (International Union of Pure and Applied Chemistry – Международный союз теоретической и прикладной химии);

3.1.2 Химическая формула;

3.1.3 Общая характеристика состава (с учетом марочного ассортимента и указанием примесей и функциональных добавок, влияющих на опасность продукции; способ получения);

3.2 Компоненты: наименование, номера CAS и ЕС (при наличии), массовая доля, ПДКр.з. или ОБУВр.з., классы опасности, ссылки на источники данных.

*4 Меры первой помощи:* 

4.1 Наблюдаемые симптомы:

4.1.1 При отравлении ингаляционным путём (при вдыхании);

4.1.2 При воздействии на кожу;

4.1.3 При попадании в глаза;

4.1.4 При отравлении пероральным путём (при проглатывании);

4.2 Меры по оказанию первой помощи пострадавшим:

4.2.1 При отравлении ингаляционным путём;

4.2.2 При воздействии на кожу;

4.2.3 При попадании в глаза;

4.2.4 При отравлении пероральным путём;

4.2.5 Противопоказания;

4.2.6 Средства первой помощи (аптечка);

*5 Меры и средства обеспечения пожаровзрывобезопасности:* 

5.1 Общая характеристика пожаровзрывоопасности;

5.2 Показатели пожаровзрывоопасности (номенклатура показателей по ГОСТ 12.1.044-89 [36]);

5.3 Опасность, вызываемая продуктами горения и/или термодеструкции;

5.4 Рекомендуемые средства тушения пожаров;

5.5 Запрещённые средства тушения пожаров;

5.6 Средства индивидуальной защиты при тушении пожаров (СИЗ пожарных);

5.7 Специфика при тушении;

*6 Меры по предотвращению и ликвидации аварийных и чрезвычайных ситуаций и их последствий:* 

6.1 Меры по предотвращению вредного воздействия на людей, окружающую среду, здания, сооружения и т.д. при аварийных и чрезвычайных ситуациях:

6.1.1 Необходимые действия общего характера;

6.1.2 Средства индивидуальной защиты (аварийных бригад и персонала);

6.2 Порядок действий при ликвидации аварийных и чрезвычайных ситуаций:

6.2.1 Действия при утечке, разливе, россыпи (в том числе меры предосторожности, обеспечивающие защиту окружающей среды);

6.2.2 Действия при пожаре;

*7 Правила хранения химической продукции и обращения с ней при погрузочно-разгрузочных работах:* 

7.1 Меры безопасности при обращении с химической продукцией:

7.1.1 Меры безопасности и коллективные средства защиты (в том числе система мер пожаровзрывобезопасности);

7.1.2 Меры по защите окружающей среды;

7.1.3 Рекомендации по безопасному перемещению и перевозке; 7.2 Правила хранения химической продукции:

7.2.1 Условия и сроки безопасного хранения (в том числе гарантийный срок хранения, срок годности);

7.2.2 Несовместимые при хранении вещества и материалы;

7.2.3 Материалы, рекомендуемые для тары и упаковки;

7.3 Меры безопасности и правила хранения в быту;

*8 Средства контроля за опасным воздействием и средства индивидуальной защиты:* 

8.1 Параметры рабочей зоны, подлежащие обязательному контролю (ПДКр.з или ОБУВр.з.);

8.2 Меры обеспечения содержания вредных веществ в допустимых концентрациях;

8.3 Средства индивидуальной защиты персонала:

8.3.1 Общие рекомендации;

8.3.2 Защита органов дыхания (типы средств индивидуальной защиты органов дыхания (СИЗОД));

8.3.3 Защитная одежда (материал, тип);

8.3.4 Средства индивидуальной защиты при использовании в быту;

*9 Физико-химические свойства:* 

9.1 Физическое состояние (агрегатное состояние, цвет, запах);

9.2 Параметры, характеризующие основные свойства химической продукции, в первую очередь опасные (температурные показатели, рН, растворимость, коэффициент н-октанол/вода и др.);

*10 Стабильность и реакционная способность:* 

10.1 Химическая стабильность (для нестабильной продукции указать продукты разложения);

10.2 Реакционная способность;

10.3 Условия, которых следует избегать (в том числе опасные проявления при контакте с несовместимыми веществами и материалами);

*11 Информация о токсичности:* приводится по продукции в целом. При отсутствии данных по продукции в целом для смесевой продукции приводится информация по основным опасным компонентам. В некоторых случаях со специальными оговорками допускается приводить сведения по аналогичным видам продукции.

11.1 Общая характеристика воздействия (оценка степени опасности (токсичности) воздействия на организм);

11.2 Пути воздействия (ингаляционный, пероральный, при попадании на кожу и в глаза);

11.3 Поражаемые органы, ткани и системы человека;

11.4 Сведения об опасных для здоровья воздействиях при непосредственном контакте с веществом, а также последствия этих воздействий (раздражающее действие на верхние дыхательные пути, глаза, кожу, включая кожно-резорбтивное действие, сенсибилизация);

11.5 Сведения об опасных отдалённых последствиях воздействия на организм (влияние на функцию воспроизводства, канцерогенность, кумулятивность и пр.);

11.6 Показатели острой токсичности ( $DL_{50}$  – Lethal dose – средняя смертельная доза ЛД<sub>50</sub>), путь поступления в желудок/на кожу, вид

животного);

11.7 Дозы (концентрации), обладающие минимальным токсическим действием;

*12 Информация о воздействии на окружающую среду:* 

12.1 Общая характеристика воздействия на объекты окружающей среды (атмосферный воздух, водоёмы, почва);

12.2 Пути воздействия на окружающую среду;

12.3 Наблюдаемые признаки воздействия;

12.4 Наиболее важные характеристики воздействия на окружающую среду:

12.4.1 Гигиенические нормативы (допустимые концентрации в атмосферном воздухе, воде, в том числе рыбохозяйственных водоемах, почве);

12.4.2 Показатели экотоксичности (для рыб, дафний Магна, водорослей и др.);

12.4.3 Миграция и трансформация в окружающей среде за счет биоразложения и других процессов (окисление, гидролиз и т.п.);

*13 Рекомендации по удалению отходов (остатков):* 

13.1 Меры безопасности при обращении с отходами, образующимися при применении, хранении, транспортировании и др.;

13.2 Сведения о местах и способах обезвреживания, утилизации или ликвидации отходов вещества (материала), включая тару (упаковку);

13.3 Рекомендации по удалению отходов, образующихся при применении продукции в быту;

*14 Информация при перевозках (транспортировании):* 

14.1 Номер ООН (UN) (в соответствии с рекомендациями ООН по перевозке опасных грузов (типовые правила), последнее издание);

14.2 Надлежащее отгрузочное наименование и/или транспортное

наименование;

14.3 Виды применяемых транспортных средств;

14.4 Классификация опасности груза (по ГОСТ 19433-88 [37] и рекомендациям ООН по перевозке опасных грузов [38]);

14.5 Транспортная маркировка (манипуляционные знаки; основные, дополнительные и информационные надписи);

14.6 Группа упаковки (в соответствии с рекомендациями ООН по перевозке опасных грузов);

14.7 Информация об опасности при автомобильных перевозках (код экстренных мер (КЭМ));

14.8 Аварийные карточки (при железнодорожных, морских и др. перевозках);

14.9 Информация об опасности при международном грузовом сообщении, включая сведения об опасности для окружающей среды, в том числе о «загрязнителях моря»;

*15 Информация о национальном и международном законодательстве:* 

15.1 Национальное законодательство:

15.1.1 Законы РФ;

15.1.2 Документы, регламентирующие требования по защите человека и окружающей среды (сертификаты, СЭЗ – санитарноэпидемиологическое заключение, свидетельства и др.);

15.2 Международное законодательство:

15.2.1 Международные конвенции и соглашения (регулируется ли продукция Монреальским протоколом [39], Стокгольмской конвенцией [40] и др.);

15.2.2 Предупредительная маркировка, действующая в странах ЕС (символы опасности, фразы риска и безопасности и т.д.);

#### *16 Дополнительная информация:*

16.1 Сведения о пересмотре (переиздании) Паспорта безопасности (указывается: «Паспорт безопасности разработан впервые» или иные случаи с указанием основной причины пересмотра Паспорта безопасности);

16.2 Перечень источников данных, использованных при составлении Паспорта безопасности.

Исходя из структуры Паспорта безопасности химической продукции, разработаны логическая (рис. 3.9) и физическая модели (рис. 3.10) базы данных по оценке риска при обращении с потенциально опасными веществами и материалами.

Логическая модель базы данных (рис. 3.9) выполнена в виде ERдиаграммы (Entity-Relationship Diagram – диаграммы «сущность – связь»).

Она состоит из 10 таблиц:

– общая таблица со списком всей продукции («ПРОДУКЦИЯ»);

– таблица данных с титульного листа Паспорта безопасности («ТИТУЛЬНЫЙ ЛИСТ»);

– таблицы с данными о составе продукции и описанием входящих в её состав компонентов («СОСТАВ ПРОДУКЦИИ», «КОМПОНЕНТЫ», «СВЕДЕНИЯ О ПРОДУКЦИИ»);

– таблицы с информацией о токсичности и показателях токсичности («ИНФОРМАЦИЯ О ТОКСИЧНОСТИ», «ПОКАЗАТЕЛИ ОСТРОЙ ТОКСИЧНОСТИ»);

– таблицы с данными о воздействии на окружающую среду и показателями экотоксичности («ИНФОРМАЦИЯ О ВОЗДЕЙСТВИИ НА ОКРУЖАЮЩУЮ СРЕДУ», «ПОКАЗАТЕЛИ ЭКОТОКСИЧНОСТИ»);

– таблицы с текстовыми разделами Паспорта («ТЕКСТОВЫЕ РАЗДЕЛЫ/ПОДРАЗДЕЛЫ»).

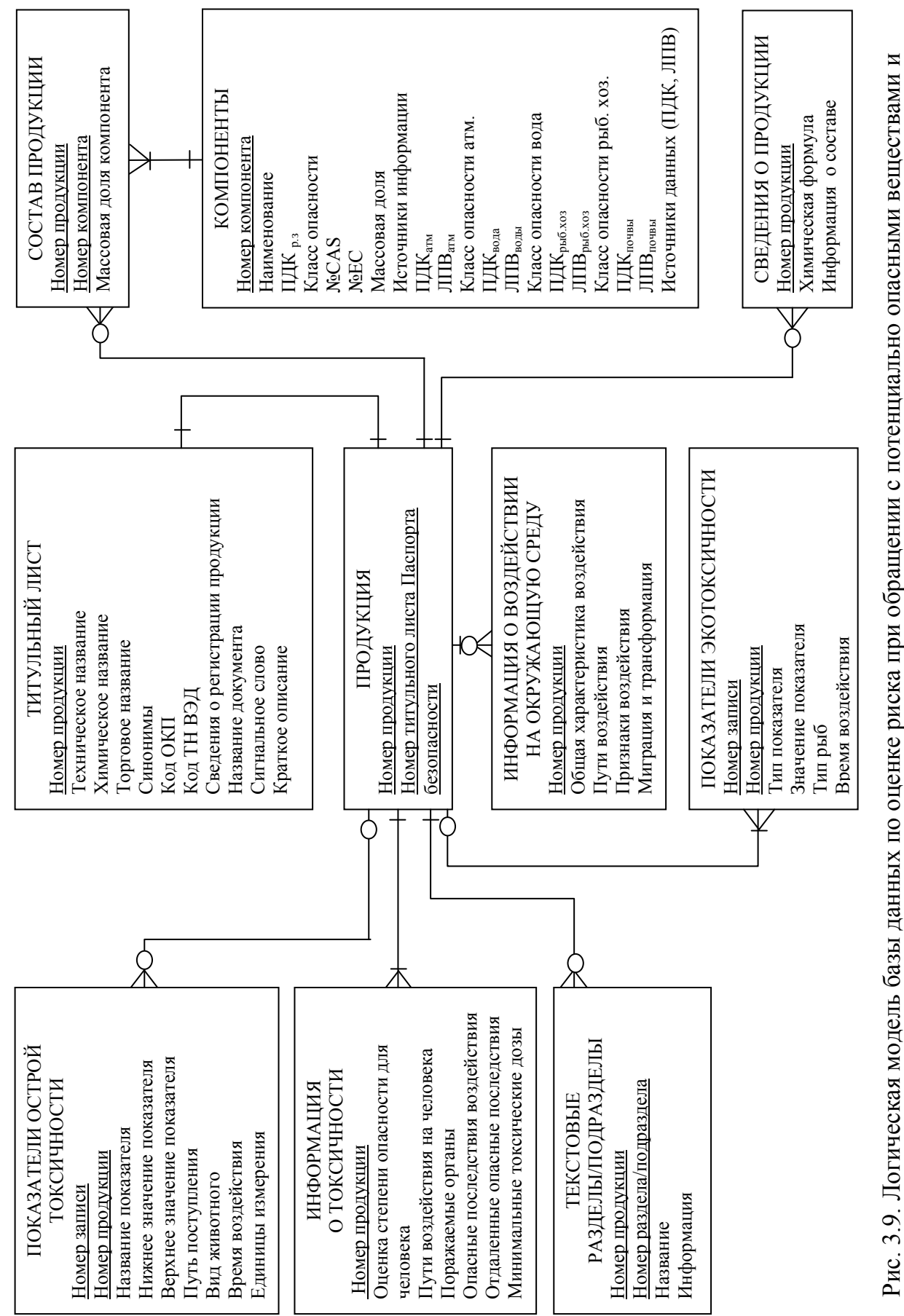

# опасных объектах опасных объектах

материалами и химическим и токсическим опасностям, связанным стехнологическими процессами на химически

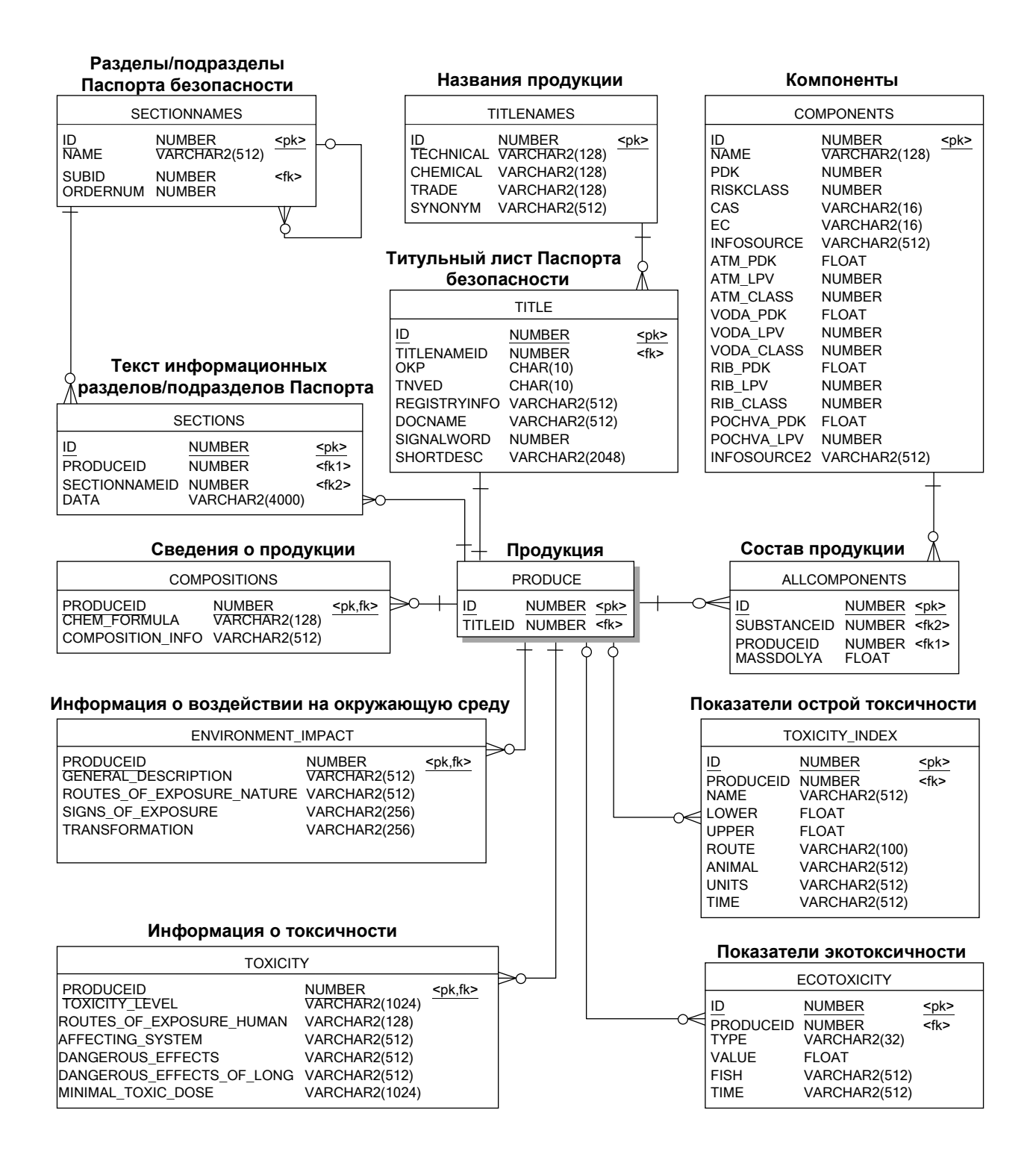

Рис. 3.10. Физическая модель базы данных по оценке риска при обращении с потенциально опасными веществами и материалами

В соответствии с логической моделью БД разработана более детализированная физическая модель БД (рис. 3.10). Она включает 12 таблиц. Для реализации структуры базы данных по оценке риска при обращении с потенциально опасными веществами и материалами (рис. 3.10), основанной на структуре и информации Паспорта безопасности химической продукции, созданы табл. 3.38 – 3.44, 3.46 – 3.50.

Каждая таблица состоит из трёх основных колонок и включает:

- поля в таблице БД, перечисленные в колонке «Атрибуты»;
- типы переменных;

– названия полей, уникальный номер (первичный ключ) и связи через внешние ключи с другими таблицами БД в колонке «Пояснение».

В силу того, что большинство разделов/подразделов Паспорта безопасности содержат лишь текстовую информацию описательного характера, для её хранения созданы две таблицы «SECTIONS» и «SECTIONNAMES» (рис. 3.9, табл. 3.43, 3.44). Таблица «SECTIONNAMES» используется для нумерации разделов/подразделов Паспорта безопасности и хранения их названий. А в таблице «SECTIONS» хранится содержательная часть (текст) разделов/подразделов. Для наиболее важных данных по негативному воздействию химической продукции на человека и окружающую среду созданы отдельные таблицы (рис. 3.9, табл. 3.39 – 3.42):

– «TOXICITY» (информация о токсичности);

– «TOXICITY\_INDEX» (показатели острой токсичности);

– «ENVIRONMENT\_IMPACT» (информация о воздействии на окружающую среду);

– «ECOTOXICITY» (показатели экотоксичности).

Таблица 3.38

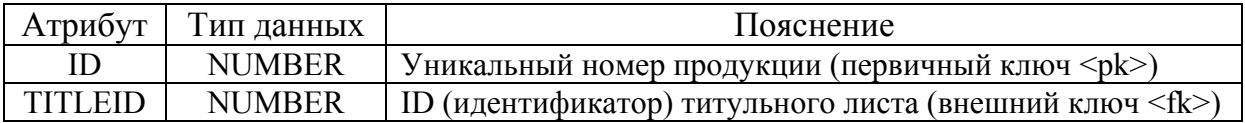

#### **Таблица БД «PRODUCE» (продукция)**

В табл. 3.39 – 3.42, 3.46, 3.47 в соответствующей колонке приведены номера соответствующих разделов и подразделов Паспорта безопасности, структура которого приведена в [26, 32].

Таблица 3.39

|                                       |                |                          | Номера соот- |  |
|---------------------------------------|----------------|--------------------------|--------------|--|
|                                       |                |                          | ветствующих  |  |
| Атрибут                               | Тип данных     | Пояснение                | разделов и   |  |
|                                       |                |                          | подразделов  |  |
|                                       |                |                          | Паспорта     |  |
|                                       |                |                          | безопасности |  |
|                                       |                | Уникальный номер         |              |  |
|                                       |                | продукции                |              |  |
| <b>PRODUCEID</b>                      | <b>NUMBER</b>  | (первичный ключ          |              |  |
|                                       |                | <pk>), внешний ключ</pk> |              |  |
|                                       |                | для связи с таблицей     |              |  |
|                                       |                | «PRODUCE» <fk></fk>      |              |  |
|                                       |                | Оценка степени           |              |  |
| TOXICITY LEVEL                        | <b>VARCHAR</b> | опасности для            | 11.1         |  |
|                                       |                | человека                 |              |  |
| ROUTES OF EXPOSURE                    | <b>VARCHAR</b> | Пути воздействия на      | 11.2         |  |
| <b>HUMAN</b>                          |                | человека                 |              |  |
| AFFECTING SYSTEM                      | <b>VARCHAR</b> | Поражаемые органы        | 11.3         |  |
| DANGEROUS EFFECTS                     | <b>VARCHAR</b> | Опасные последствия      | 11.4         |  |
|                                       |                | воздействия              |              |  |
| DANGEROUS EFFECTS O<br><b>VARCHAR</b> |                | Отдалённые опасные       | 11.5         |  |
| F LONG                                |                | последствия              |              |  |
| MINIMAL TOXIC DOSE                    | <b>VARCHAR</b> | Минимальные              | 11.7         |  |
|                                       |                | токсические дозы         |              |  |

**Таблица БД «TOXICITY» (информация о токсичности)** 

Разработчиками БД предложено реализовать отдельную таблицу БД (табл. 3.40), исходя из структуры информации раздела 11.6 Паспорта безопасности (рис. 3.11), в котором приводятся данные по показателям острой токсичности в виде диапазонов:

– средних смертельных доз DL<sub>50</sub> для различных видов экспериментальных животных и путей поступления в организм животного (в желудок, на кожу);

– средних смертельных концентраций  $CL_{50}$  также для разных видов

животных и времени экспозиции.

В табл. 3.40 нижнему/верхнему значениям показателя соответствуют минимальные/максимальные значения  $DL_{50}$  или  $CL_{50}$  из установленного диапазона.

Таблица 3.40

# **Таблица БД «TOXICITY\_INDEX» (показатели острой токсичности в соответствии с разделом 11.6 Паспорта безопасности)**

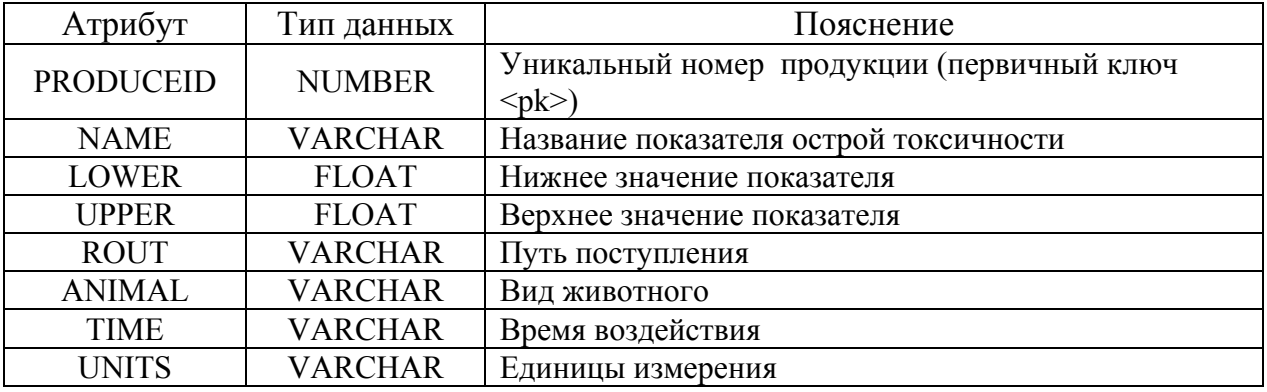

Таблица 3.41

#### **Таблица БД «ENVIRONMENT\_IMPACT» (информация о воздействии**

#### **на окружающую среду)**

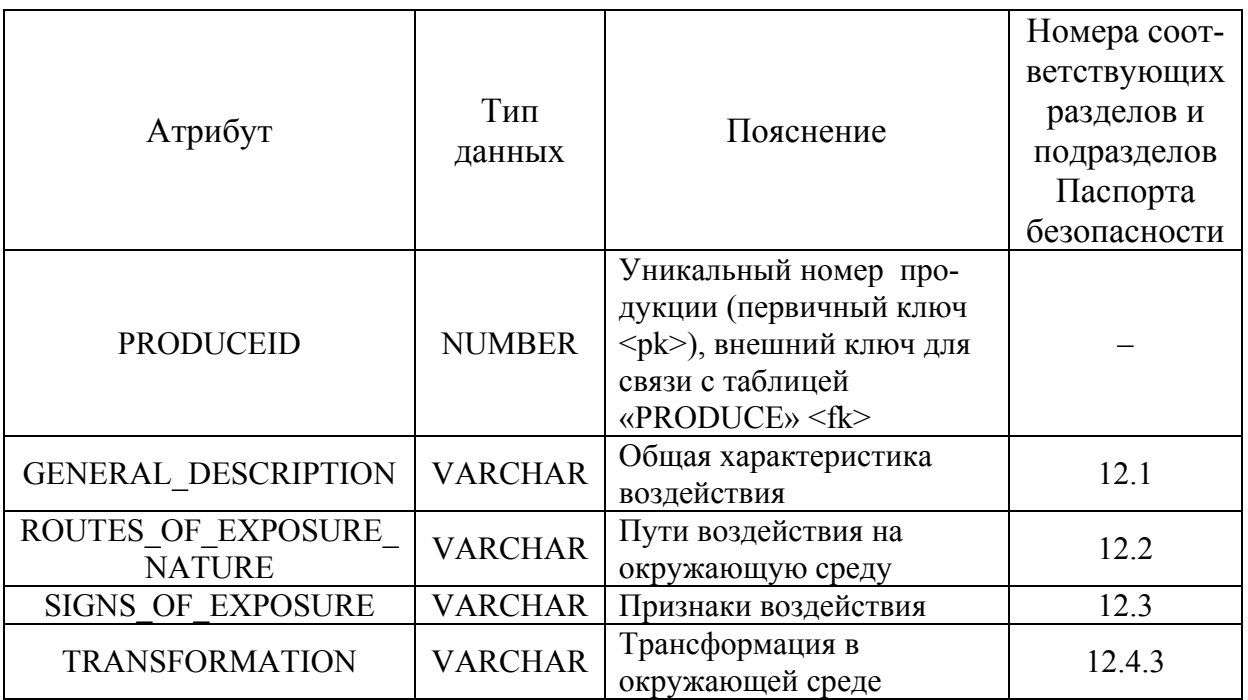

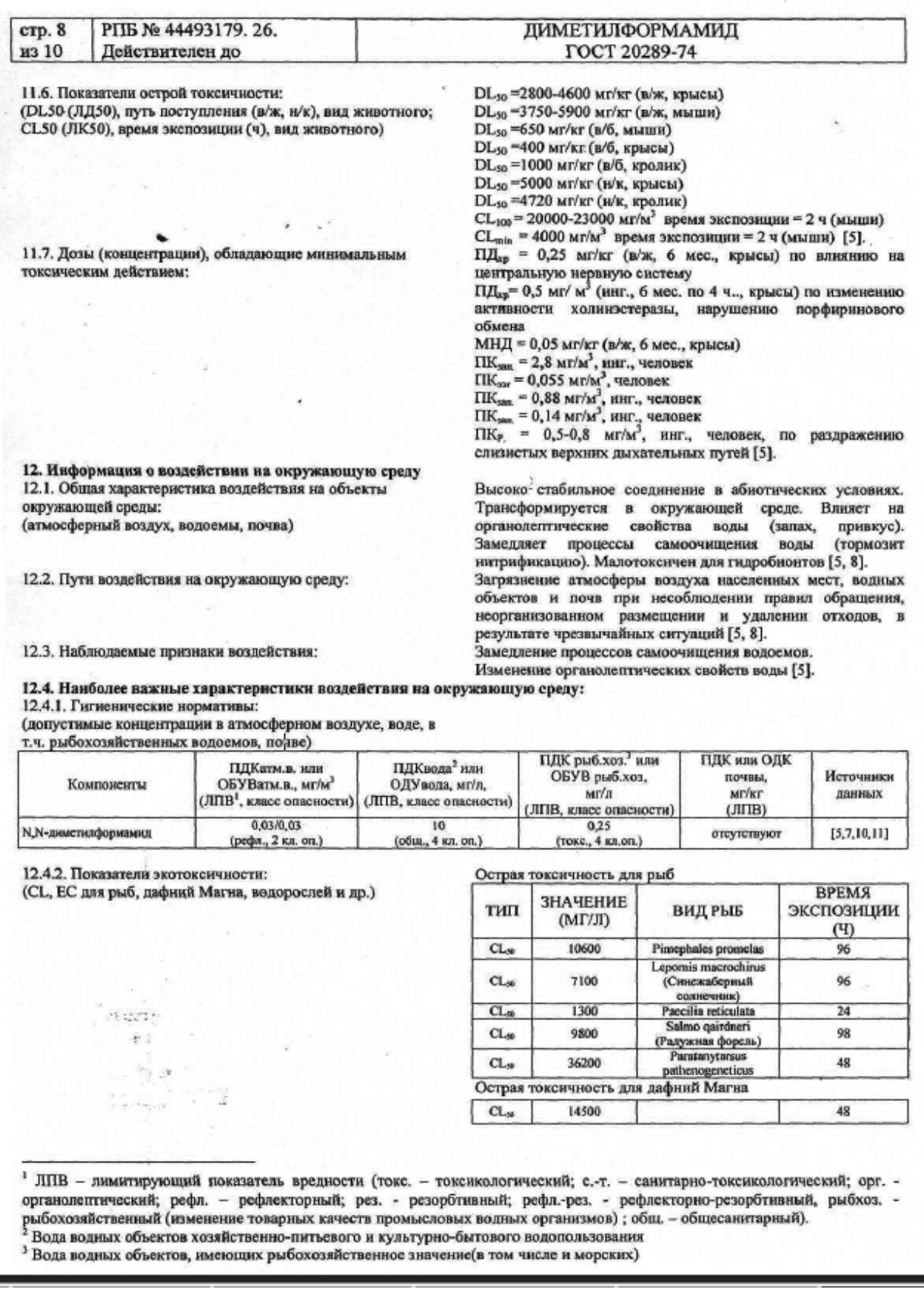

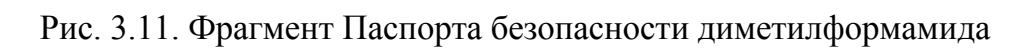

В подразделе 12.4.2 Паспорта безопасности приводятся данные по показателям острой и хронической токсичности: смертельным CL и/или эффективным концентрациям EC для различных гидробионтов (рыб, дафний Магна, водорослей и др.).

В связи с тем, что структура этих данных аналогична представлению информации в разделе 11.6 Паспорта безопасности (рис. 3.11), было принято решение – эти данные реализовать в виде отдельной таблицы БД (табл. 3.42).

Таблина 3.42

## **Таблица БД «ECOTOXICITY» (показатели экотоксичности в соответсвии с подразделом 12.4.2 Паспорта безопасности)**

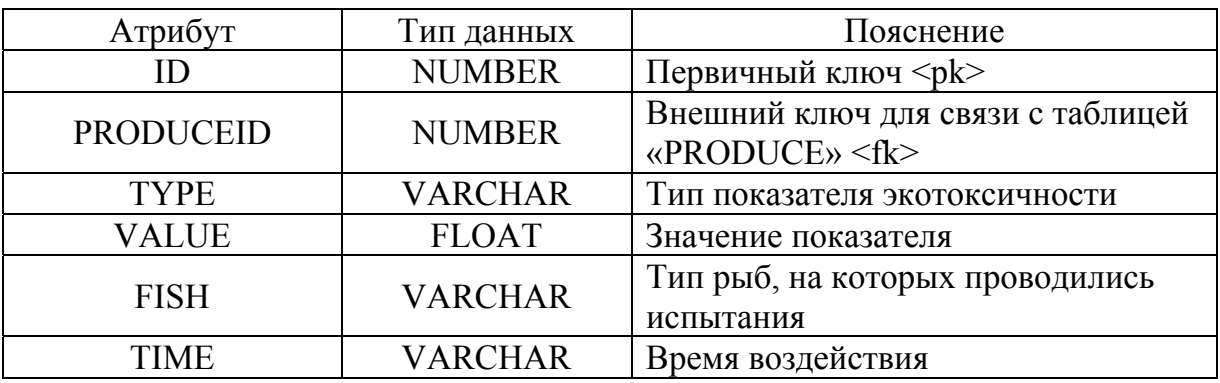

Таблица 3.43

#### **Таблица БД «SECTIONS» (текстовые разделы/подразделы)**

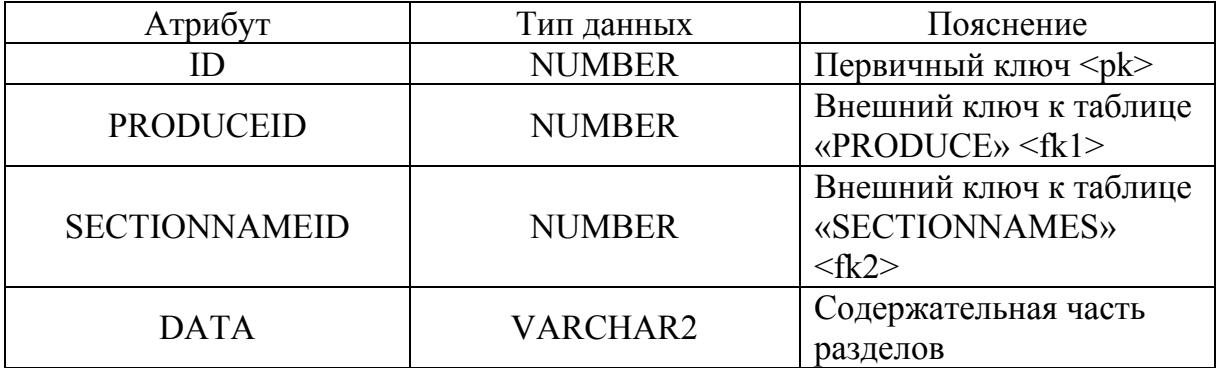

#### Таблица 3.44

#### **Таблица БД «SECTIONNAMES» (названия и номера**

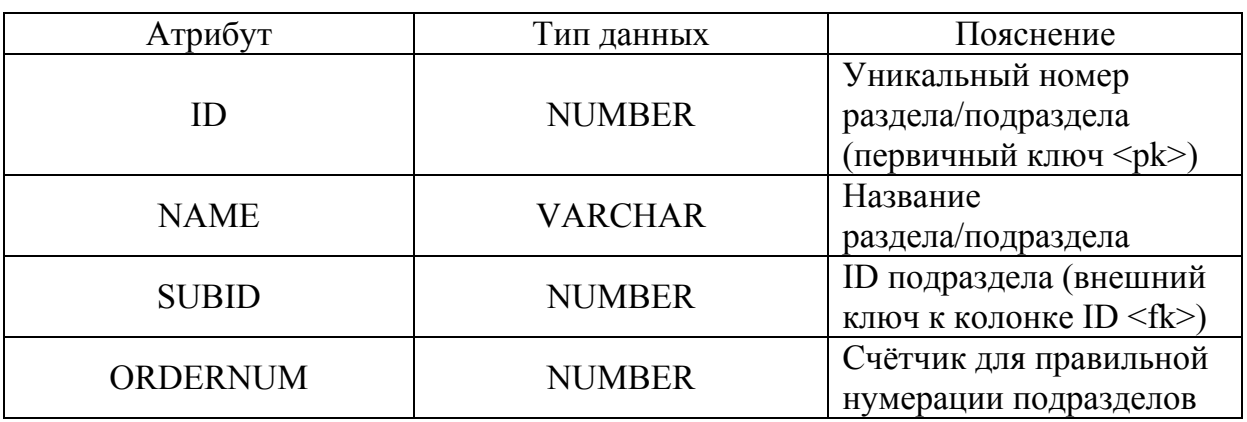

#### **разделов/подразделов)**

В таблице «SECTIONS» в поле «DATA» хранится содержательная часть (текст) разделов/подразделов Паспорта безопасности в соответствии с табл. 3.45.

Таблица 3.45

# **Текстовые разделы и подразделы Паспорта безопасности, хранящиеся в таблице «SECTIONS»**

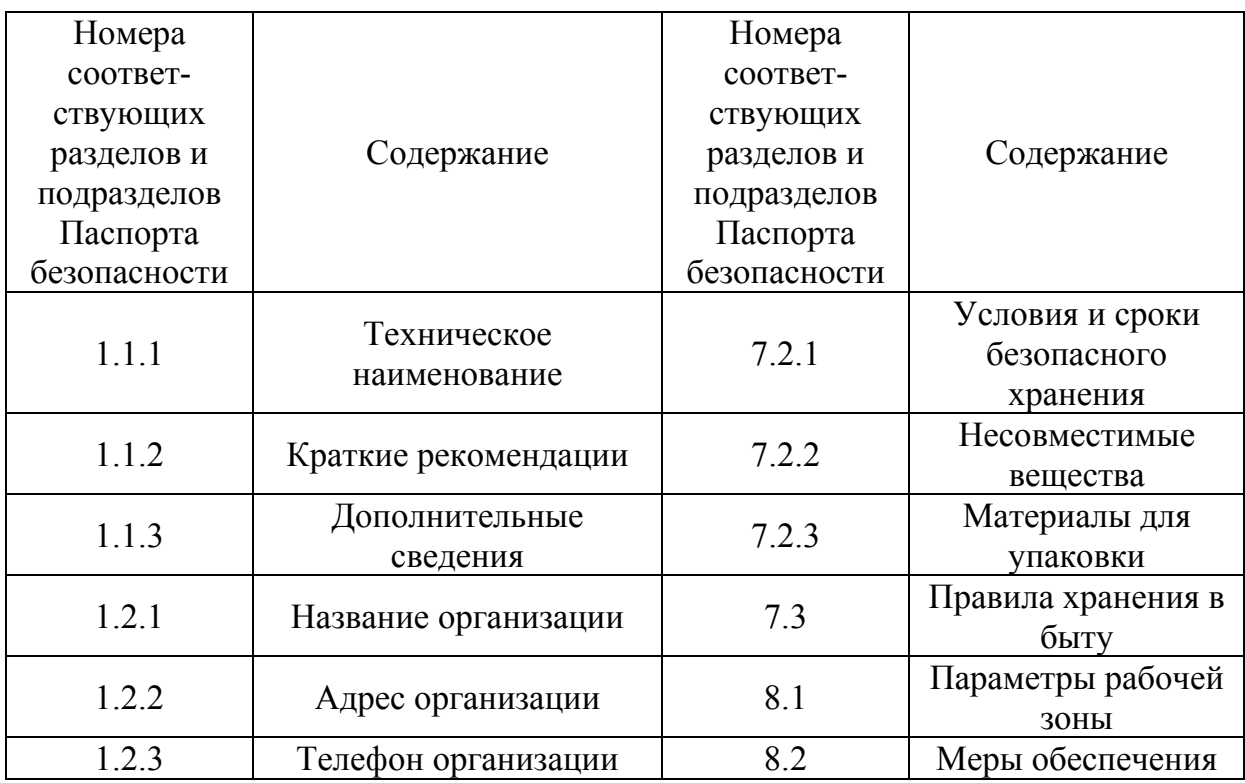

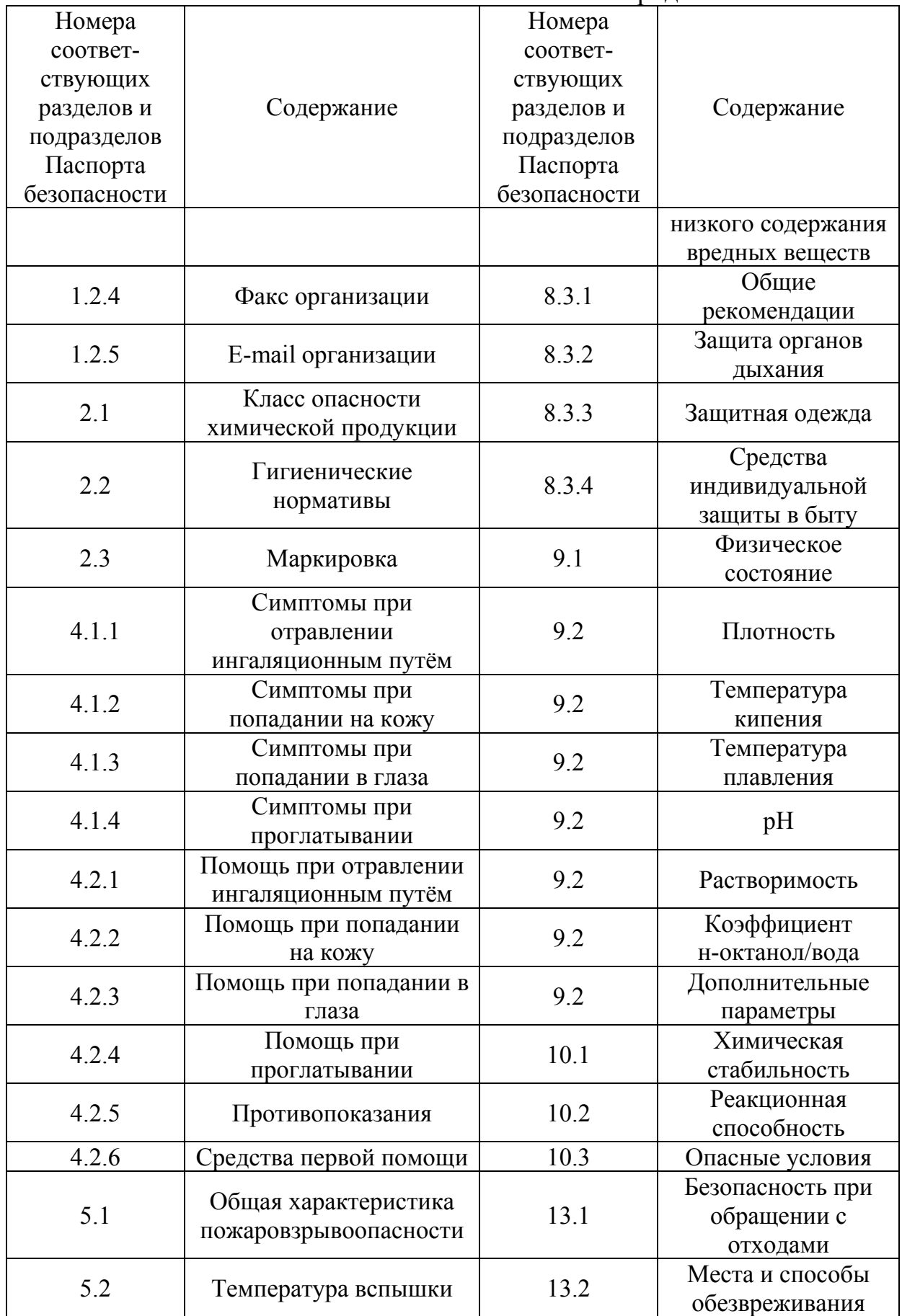

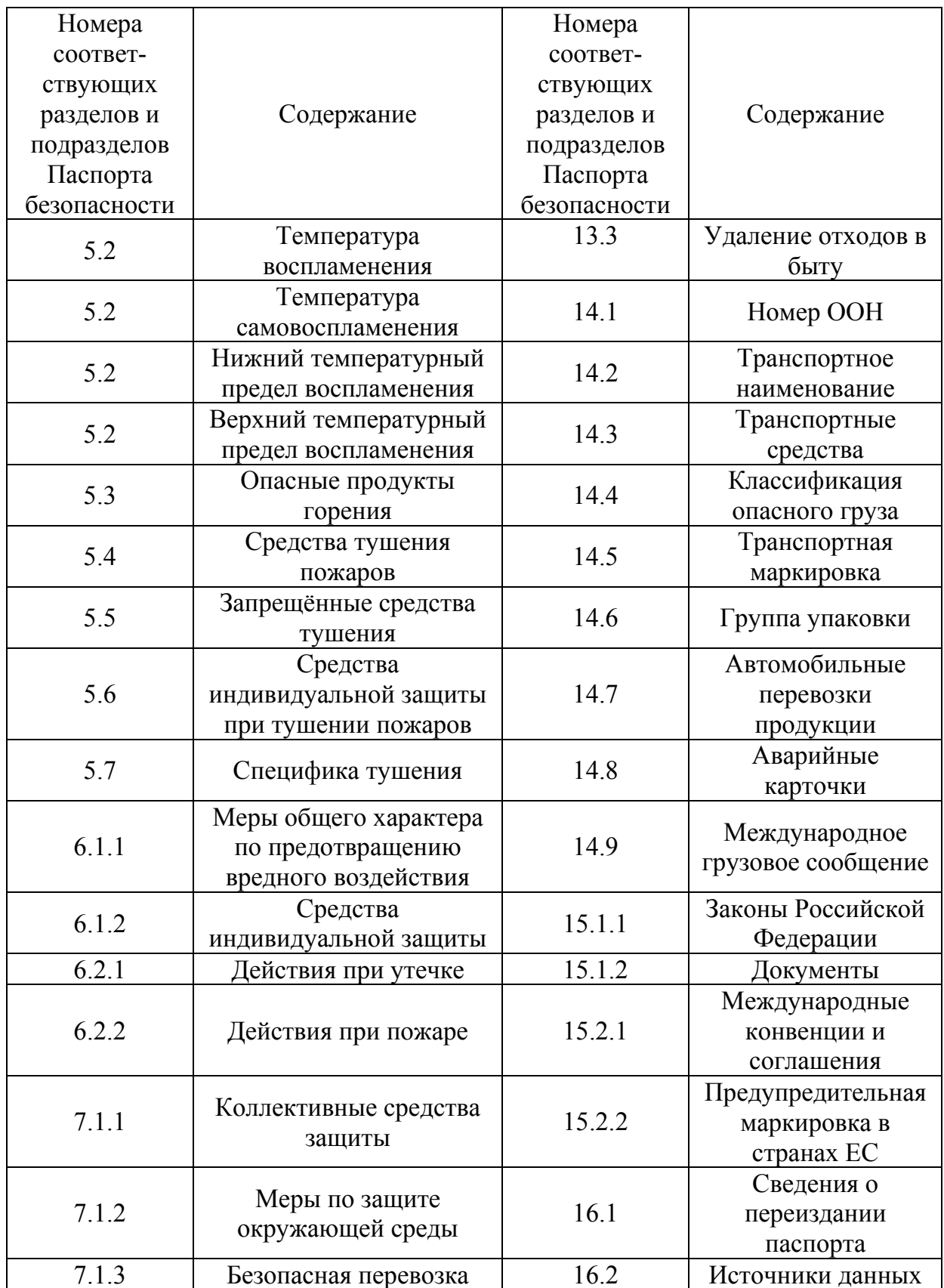

Для того чтобы в Паспорте безопасности отображались данные по составу химической продукции и свойствам входящих в неё компонентов, в БД реализованы таблицы: «COMPOSITIONS», «ALLCOMPONENTS» и «COMPONENTS» (рис. 3.9, табл. 3.46 – 3.48).

В таблице «COMPOSITIONS» (табл. 3.46) хранятся сведения о продукции в целом: химическая формула и общая характеристика состава продукции (с учётом марочного ассортимента и указанием примесей и функциональных добавок, влияющих на опасность продукции; способ получения).

В соответствии с содержанием и структурой информации из раздела 3.2 и подраздела 12.4.1 Паспорта безопасности реализована таблица БД «COMPONENTS» (табл. 3.47), в которой агрегируются данные по базовым характеристикам воздействия на окружающую среду для компонентов продукции.

Таблица 3.46

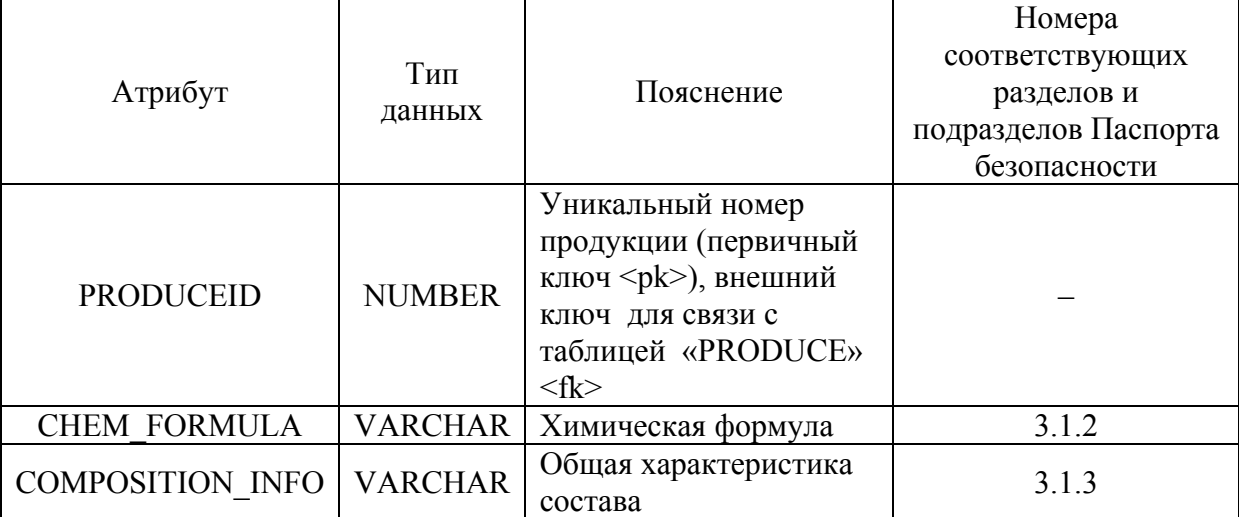

**Таблица БД «COMPOSITIONS» (сведения о продукции)** 

В разделе 3.2 Паспорта безопасности приводятся характеристики компонентов, из которых состоит химическая продукция (наименование, номера CAS и ЕС (при наличии), массовая доля, ПДКр.з. или ОБУВр.з.,

классы опасности, ссылки на источники данных).

В подразделе 12.4.1 Паспорта безопасности приводятся значения гигиенических нормативов (допустимых концентраций (ПДК или ОБУВ), лимитирующих показателей вредности (ЛПВ) и классов опасности в атмосферном воздухе, воде (в том числе в рыбохозяйственных водоёмах) и почве) для химической продукции и/или её компонентов (рис. 3.11).

Таблица 3.47

|                    | Тип            |                                       | Номера                 |  |
|--------------------|----------------|---------------------------------------|------------------------|--|
|                    |                | Пояснение                             | соответствующих        |  |
| Атрибут            | данных         |                                       | разделов и подразделов |  |
|                    |                |                                       | Паспорта безопасности  |  |
|                    | <b>NUMBER</b>  | Уникальный номер                      |                        |  |
| ID                 |                | компонента (первичный                 |                        |  |
|                    |                | ключ <pk>)</pk>                       |                        |  |
| <b>NAME</b>        | <b>VARCHAR</b> | Наименование                          | 3.2                    |  |
| <b>PDK</b>         | <b>NUMBER</b>  | ПД $K_{p,3}$                          | 3.2                    |  |
| <b>RISKCLASS</b>   | <b>NUMBER</b>  | Класс опасности                       | 3.2                    |  |
| CAS                | <b>VARCHAR</b> | <b>NoCAS</b>                          | 3.2                    |  |
| EC                 | <b>VARCHAR</b> | <b>NoEC</b>                           | 3.2                    |  |
| <b>MASSDOLYA</b>   | <b>NUMBER</b>  | Массовая доля                         | $\overline{3.2}$       |  |
| <b>INFOSOURCE</b>  | <b>VARCHAR</b> | Источники информации                  | $\overline{3.2}$       |  |
| <b>ATM PDK</b>     | <b>FLOAT</b>   | $\Pi\mu K_{\text{atm}}$               | 12.4.1                 |  |
| <b>ATM LPV</b>     | <b>NUMBER</b>  | $\overline{\text{JIIB}}_{\text{atm}}$ | 12.4.1                 |  |
| ATM CLASS          | <b>NUMBER</b>  | Класс опасности,                      | 12.4.1                 |  |
|                    |                | атмосфера                             |                        |  |
| <b>VODA PDK</b>    | <b>FLOAT</b>   | ПДК <sub>вола</sub>                   | 12.4.1                 |  |
| <b>VODA LPV</b>    | <b>NUMBER</b>  | $\rm JIIIB_{\rm{{B}}O, IbI}$          | 12.4.1                 |  |
| <b>VODA CLASS</b>  | <b>NUMBER</b>  | Класс опасности вода                  | 12.4.1                 |  |
| <b>RIB PDK</b>     | <b>FLOAT</b>   | $\Pi\mu K_{\text{ph6.xo3}}$           | 12.4.1                 |  |
| <b>RIB LPV</b>     | <b>NUMBER</b>  | ЛПВ $_{\text{psh6.x03}}$              | 12.4.1                 |  |
| RIB CLASS          | <b>NUMBER</b>  | Класс опасности,                      |                        |  |
|                    |                | рыбохозяйственный                     | 12.4.1                 |  |
|                    |                | водоём                                |                        |  |
| POCHVA PDK         | <b>FLOAT</b>   | ПДКпочвы                              | 12.4.1                 |  |
| POCHVA LPV         | <b>NUMBER</b>  | $\rm JITB_{\rm no}$                   | 12.4.1                 |  |
| <b>INFOSOURCE2</b> | <b>VARCHAR</b> | Источники данных                      | 12.4.1                 |  |
|                    |                | (ПДК, ЛПВ)                            |                        |  |

**воздействия на окружающую среду для компонентов продукции)** 

**Таблица БД «COMPONENTS» (наиболее важные характеристики**

# Таблица «ALLCOMPONENTS» (табл. 3.48) объединяет информацию таблиц «PRODUCE» и «COMPONENTS» (рис. 3.9, табл. 3.38, 3.47).

Таблица 3.48

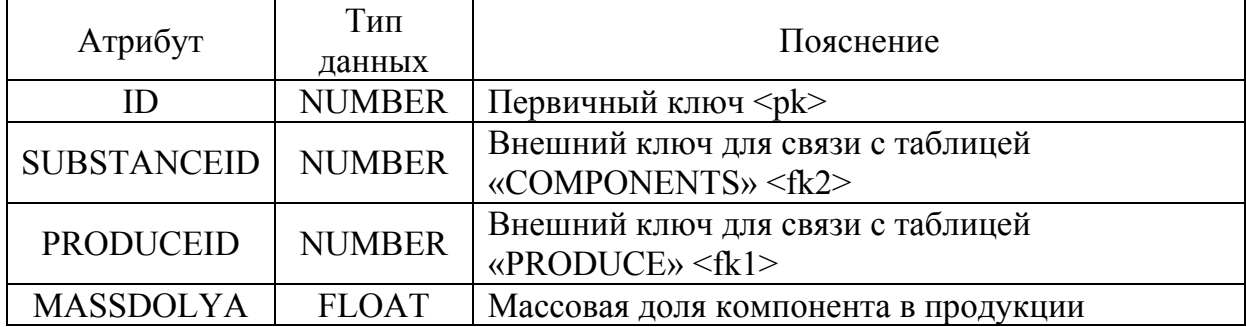

#### **Таблица БД «ALLCOMPONENTS» (состав продукции)**

Таблица 3.49

#### **Таблица БД «TITLENAMES» (названия продукции)**

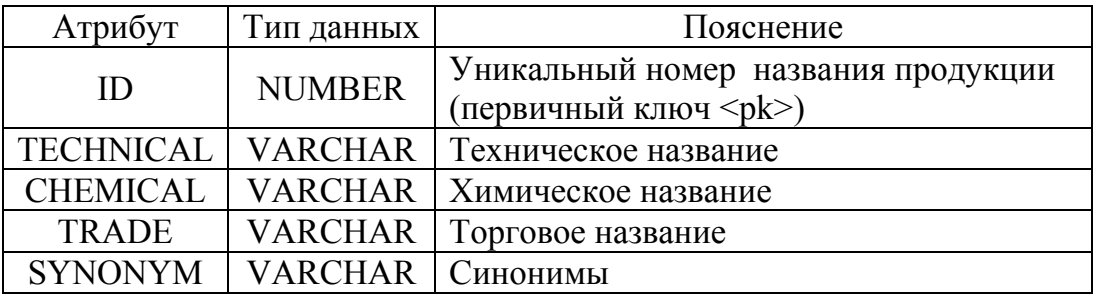

Таблица 3.50

#### **Таблица БД «TITLE» (титульный лист)**

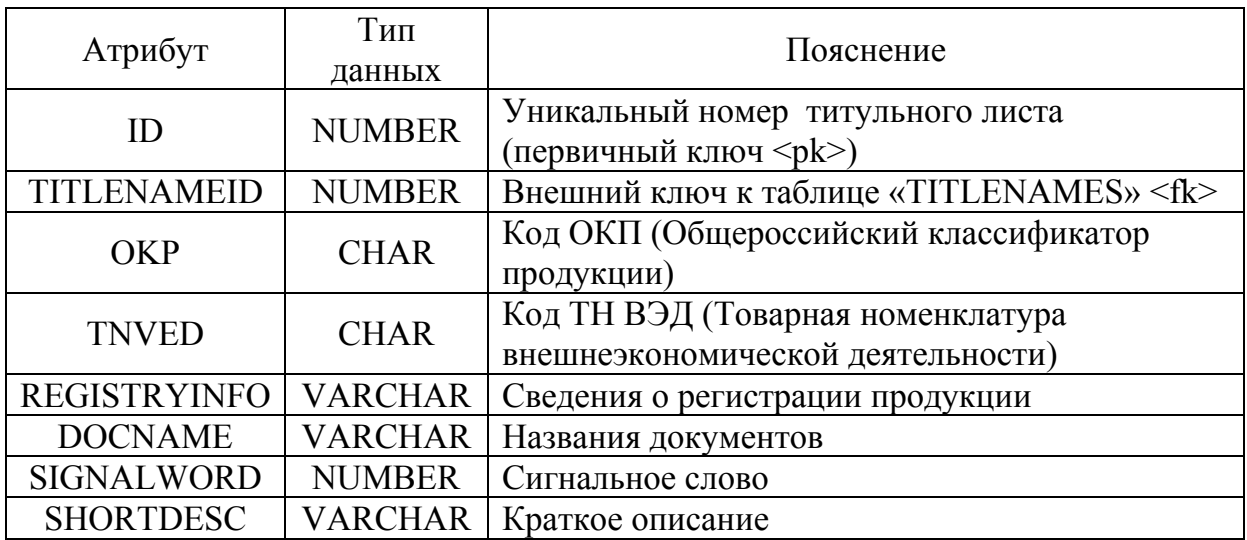

# **3.4 База данных по химической, токсической и коррозионной стойкости типового оборудования химически опасных и других опасных производственных объектов, являющихся**

#### **источниками химической и токсической опасности**

Для систематизации и хранения данных по химической, токсической и коррозионной стойкости типового оборудования химически опасных и других опасных производственных объектов, являющихся источниками химической и токсической опасности, в составе УМК разработана соответствующая БД, которая предназначена для хранения информации о показателях коррозионной стойкости и предварительного подбора оборудования, предназначенного для работы в заданной агрессивной среде.

Информация о различных показателях коррозионной стойкости необходима широкому кругу специалистов на всех стадиях жизненного цикла химико-технологической системы (ХТС):

– при проектировании оборудования информация о коррозионной стойкости необходима для принятия решений о выборе материалов и конструктивных особенностей оборудования;

– при проектировании ХТС показатели коррозионной стойкости необходимы для подбора наиболее стойкого оборудования, затраты на ремонт которого будут ниже, а также для оценки рисков возникновения аварийных ситуаций, вызванных коррозией оборудования;

– при обучении специалистов: для решения задач расчёта надёжности ХТС, подбора оборудования при проектировании производства.

Для разработки структуры БД на основании систематизации нормативных документов по коррозионной стойкости [41–48] и химической стойкости [49–52] и литературных источников [53–59]

предложена классификация показателей коррозионной стойкости, приведенная на рис. 3.12.

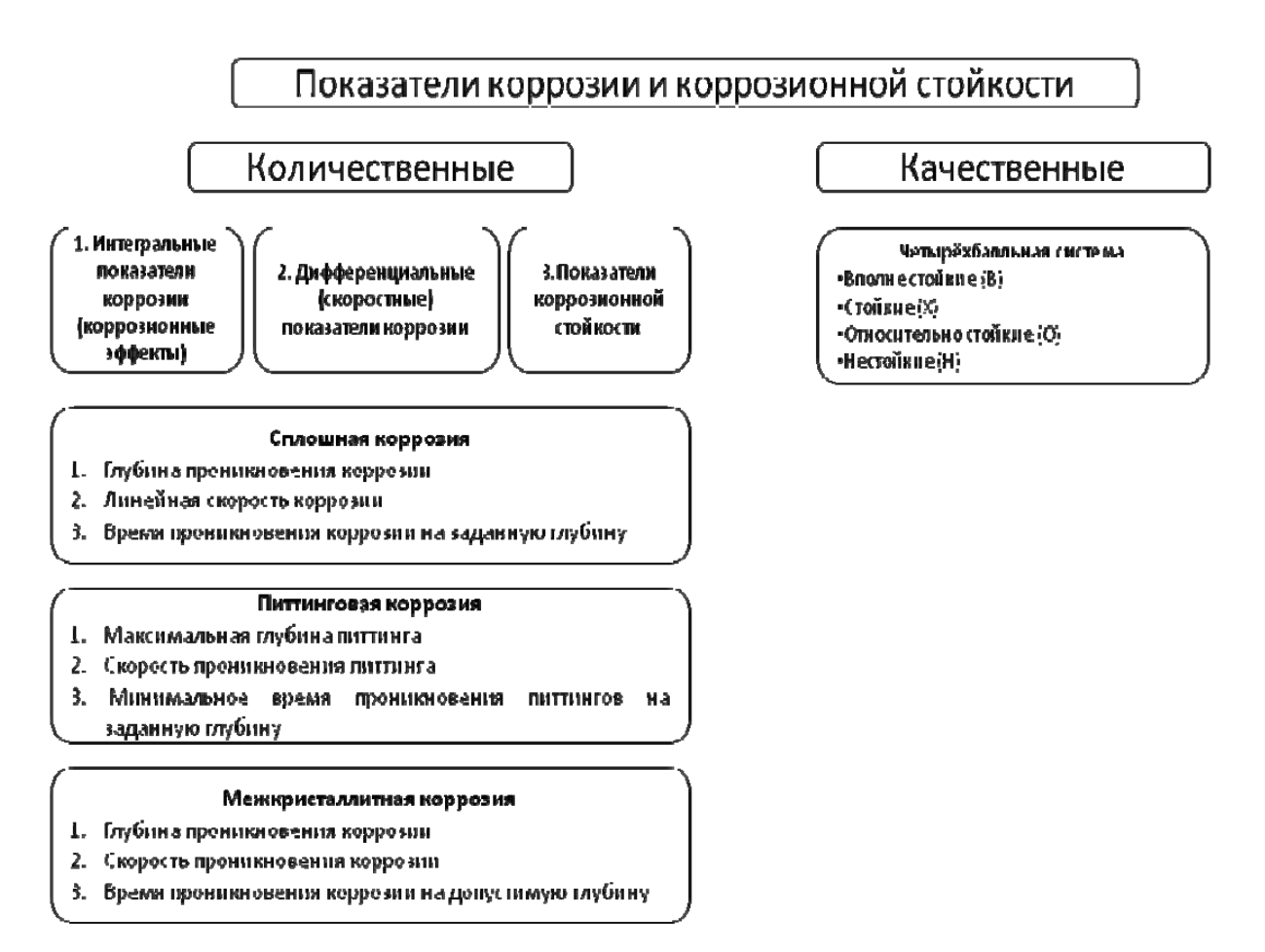

Рис. 3.12 – Классификация показателей коррозионной стойкости

В [59] приведены подробные сведения о коррозионной стойкости материалов (линейной скорости коррозии металлов или оценки стойкости неметаллических материалов) в различных агрессивных средах. Эти данные представлены в виде таблицы, фрагмент из которой на примере азотной кислоты приведен в табл. 3.51. Материалы в таблице подразделены на две группы: металлы и сплавы и неметаллические материалы и покрытия. Сведения о стойкости различных материалов представлены в таблице для индивидуальных веществ, при данной температуре, или в определенных пределах ее изменений.

### Таблица 3.51

#### **Сведения о коррозионной стойкости различных материалов в азотной кислоте**

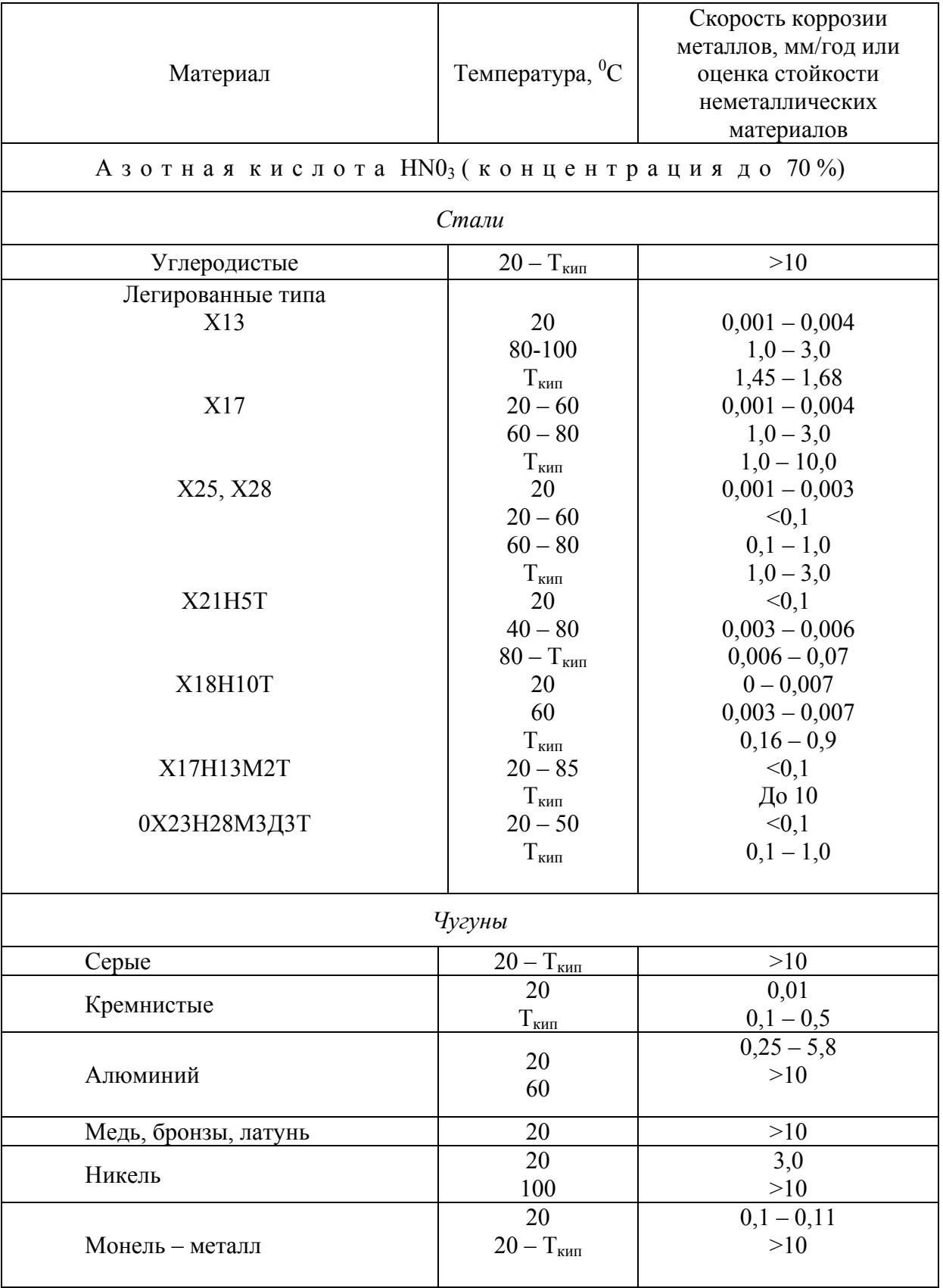

Продолжение табл. 3.51

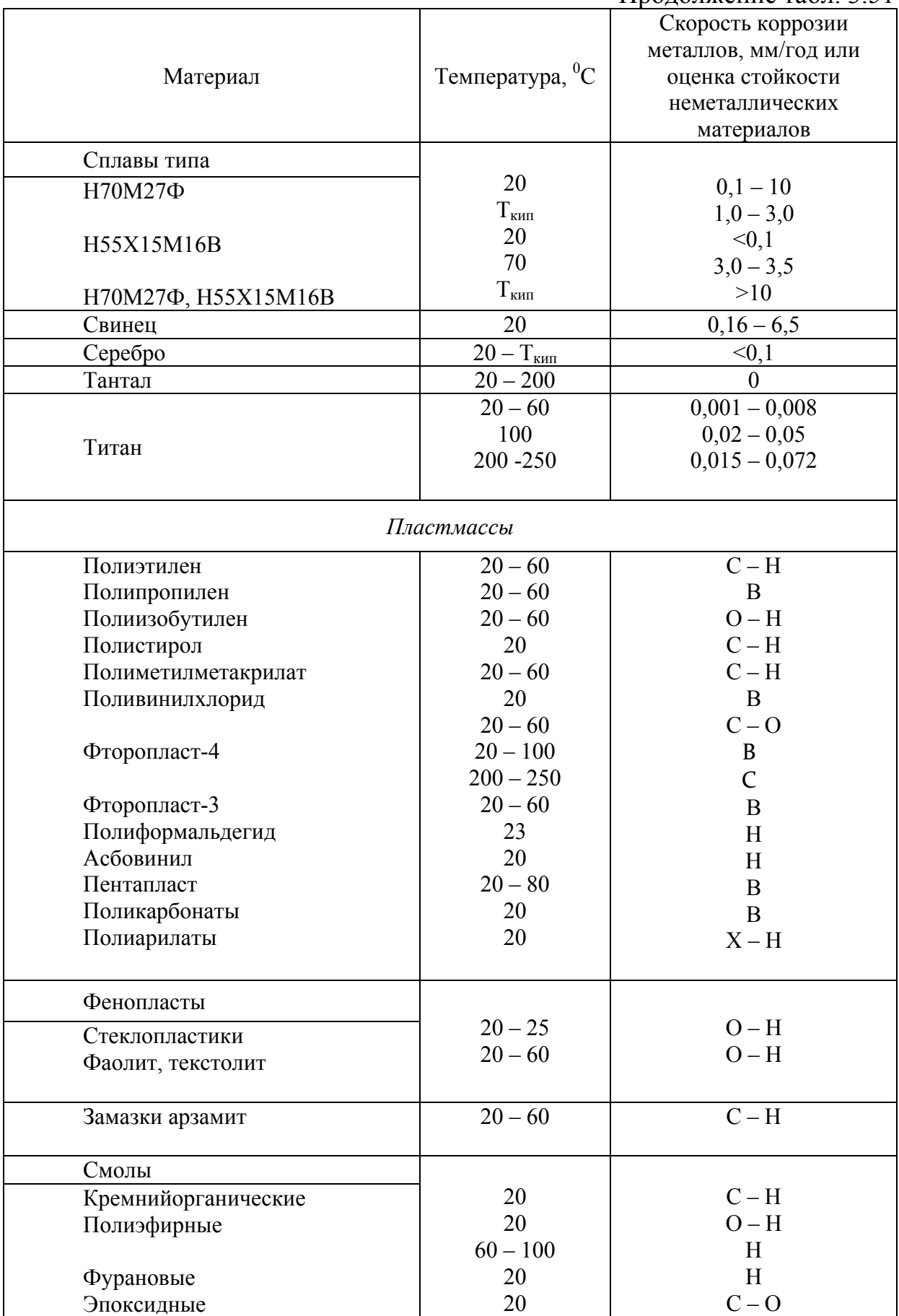

#### Окончание табл. 3.51

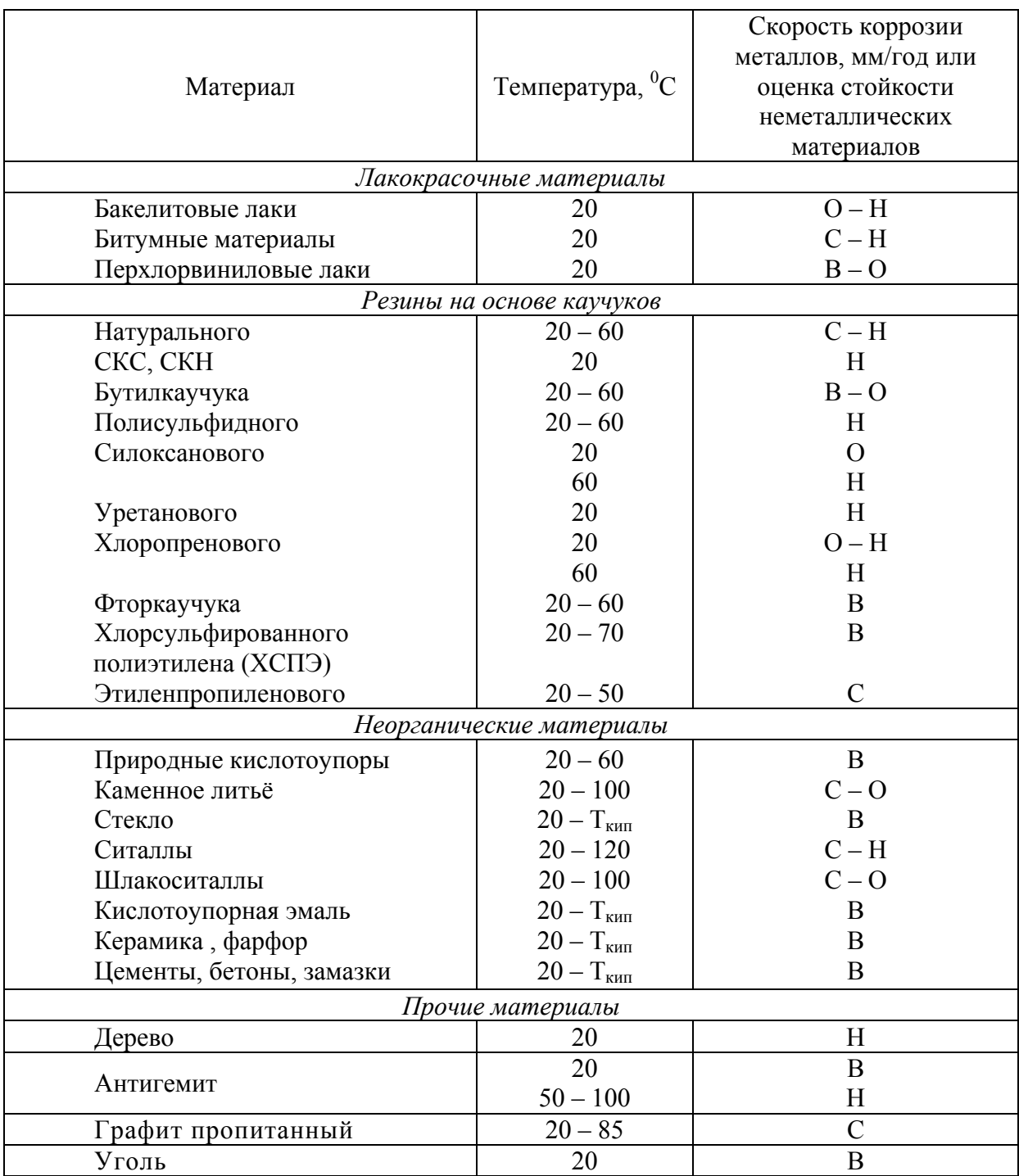

На основе структуры табл. 3.51 разработана таблица БД, содержащая сведения о коррозионной стойкости – для материалов (неметаллов) в различных агрессивных средах при различных температурах.

На основе анализа структуры данных табл. 3.51 определено, что одна из основных таблиц разрабатываемой базы данных должна включать сведения о коррозионной стойкости материалов (неметаллов) в различных агрессивных средах при различных температурах.

На основании этого вывода и с использованием изложенных ранее методов проектирования информационных систем разработана логическая модель базы данных по химической, токсической и коррозионной стойкости типового оборудования химически опасных объектов.

Логическая модель (структура) БД, выполненная в виде ERдиаграммы, представлена на рис. 3.13. База данных включает 6 таблиц, три из которых предназначены для хранения информации о характеристиках типов аппаратов, модельных рядов аппаратов, конкретных единиц оборудования (экземпляров) модельных рядов, а также характеристик аппаратов, установленных (эксплуатируемых) на производстве. Данные об агрессивных средах и материалах хранятся в отдельных таблицах. Каждый экземпляр аппарата через материал корпуса и (или) покрытия связан с таблицей показателей коррозии, которая и содержит необходимые данные о коррозионной стойкости. В отечественной химической промышленности принято сопоставление допустимых скоростей коррозии для аппаратов в зависимости от их назначения. Эти данные приведены в табл. 3.52 [60].

Таблина 3.52.

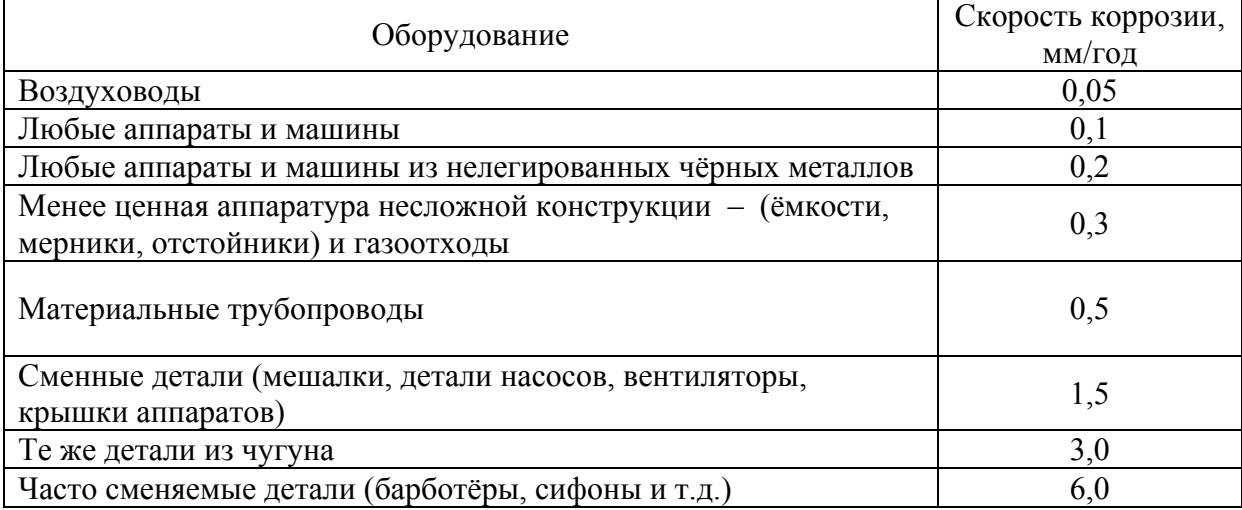

#### **Допустимые скорости коррозии для различных типов оборудования**

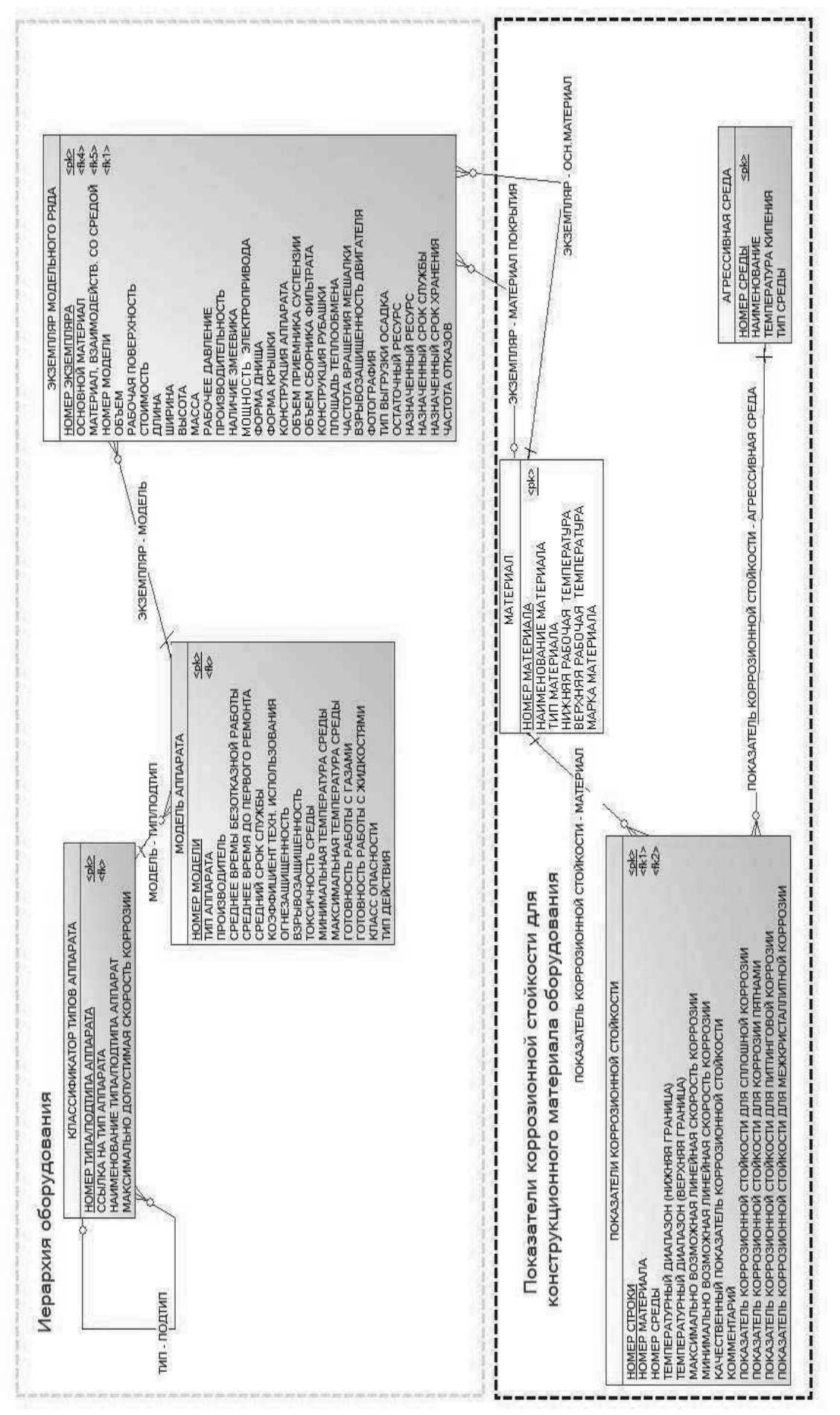

Рис. 3.13. Логическая модель базы данных по химической, токсической и коррозионной стойкости типового Рис. 3.13. Логическая модель базы данных по химической, токсической и коррозионной стойкости типового

оборудования химически опасных объектов

оборудования химически опасных объектов

Физическая модель базы данных реализована в полном соответствии с логической моделью и представлена на рис. 3.14. Описание таблиц физической БД представлено ниже. Типы переменных, используемые при реализации физической модели БД, описаны ранее в разделе 3.1 настоящего издания.

Данная структура включает в себя часть таблиц БД, рассмотренных ранее в БД по показателям надёжности типового оборудования химических производств (см. раздел 3.2), в частности таблицу БД «TYPE\_APP» (табл. 3.24), которая служит для хранения информации о типах и подтипах оборудования. С ней связана таблица «MODEL\_APP» (табл. 3.27). Одному типу/подтипу оборудования может соответствовать множество различных модельных рядов. Информация о материале хранится в таблице БД «MATERIAL» (табл. 3.29).

На основе данных, приведенных в табл. 3.52, будет заполняться колонка «CORR\_SPEED\_AVAL» таблицы БД «TYPE\_APP» (табл. 3.24), значение которой в дальнейшем будет сравниваться с максимально возможной скоростью коррозии материала.

Таблица БД «ENVIRONMENT» (агрессивная среда) (табл. 3.53) содержит данные об агрессивных средах, такие как температура кипения и тип (поле, необходимое для удобной сортировки больших объёмов данных). Концентрации веществ не выносятся в отдельную колонку, а являются частью наименования агрессивной среды, например «Азотная кислота 70 %». Данная таблица связана с таблицей БД «CORROSION» (показатели коррозионной стойкости) (табл. 3.54) по первичному ключу.

#### **Модельные ряды аппаратов**

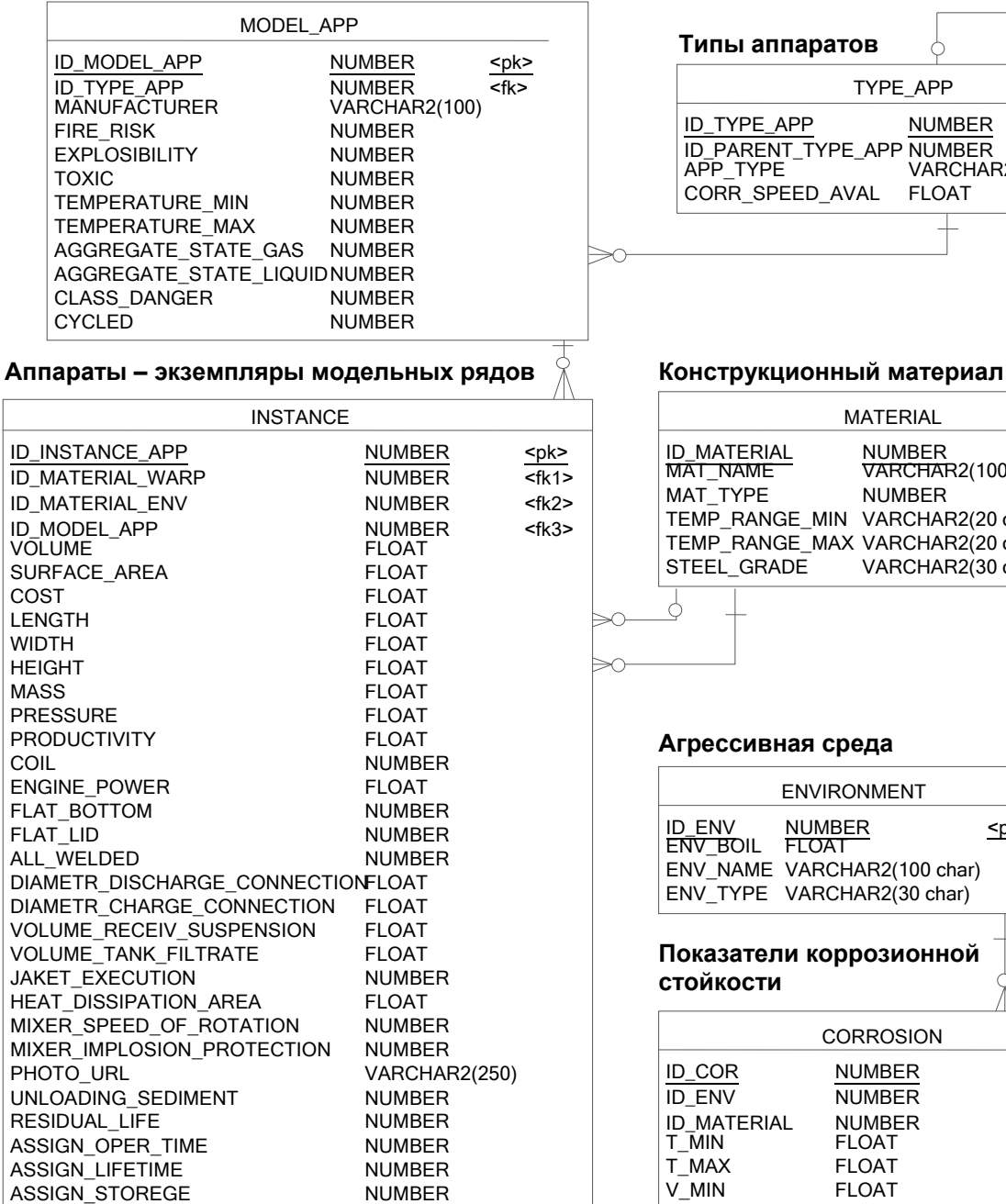

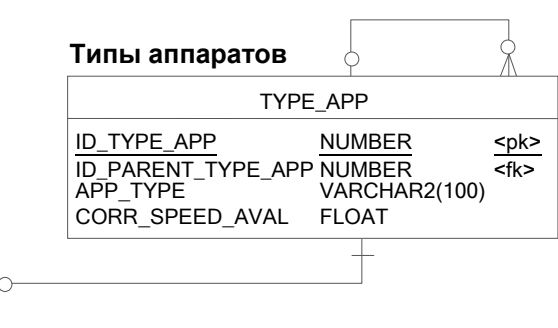

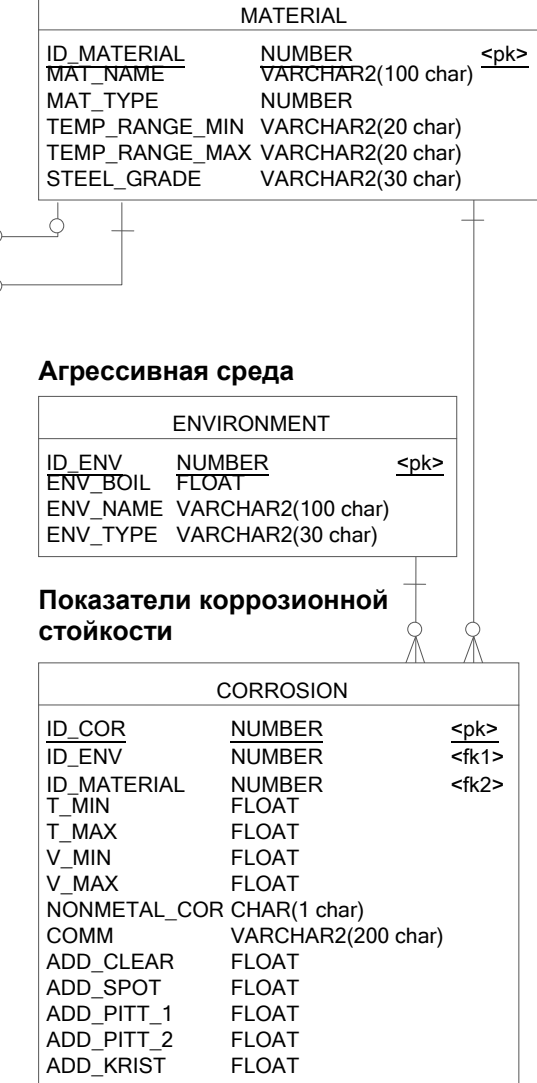

Рис. 3.14. Физическая модель базы данных по химической, токсической и коррозионной стойкости типового оборудования химически опасных и других опасных производственных объектов, являющихся источниками химической и токсической опасности

#### Таблица 3.53

### **Таблица БД «ENVIRONMENT» (агрессивная среда)**

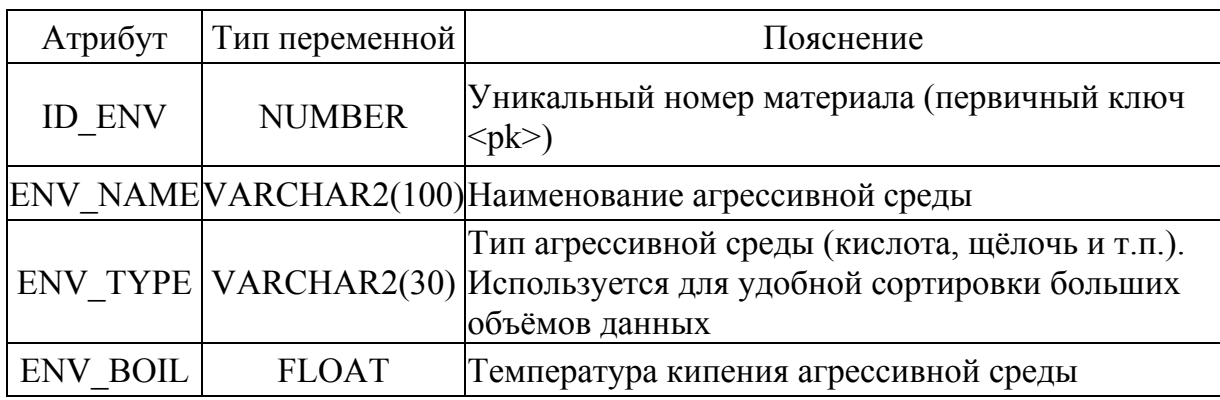

#### Таблица 3.54

### **Таблица БД «CORROSION» (показатели коррозионной стойкости)**

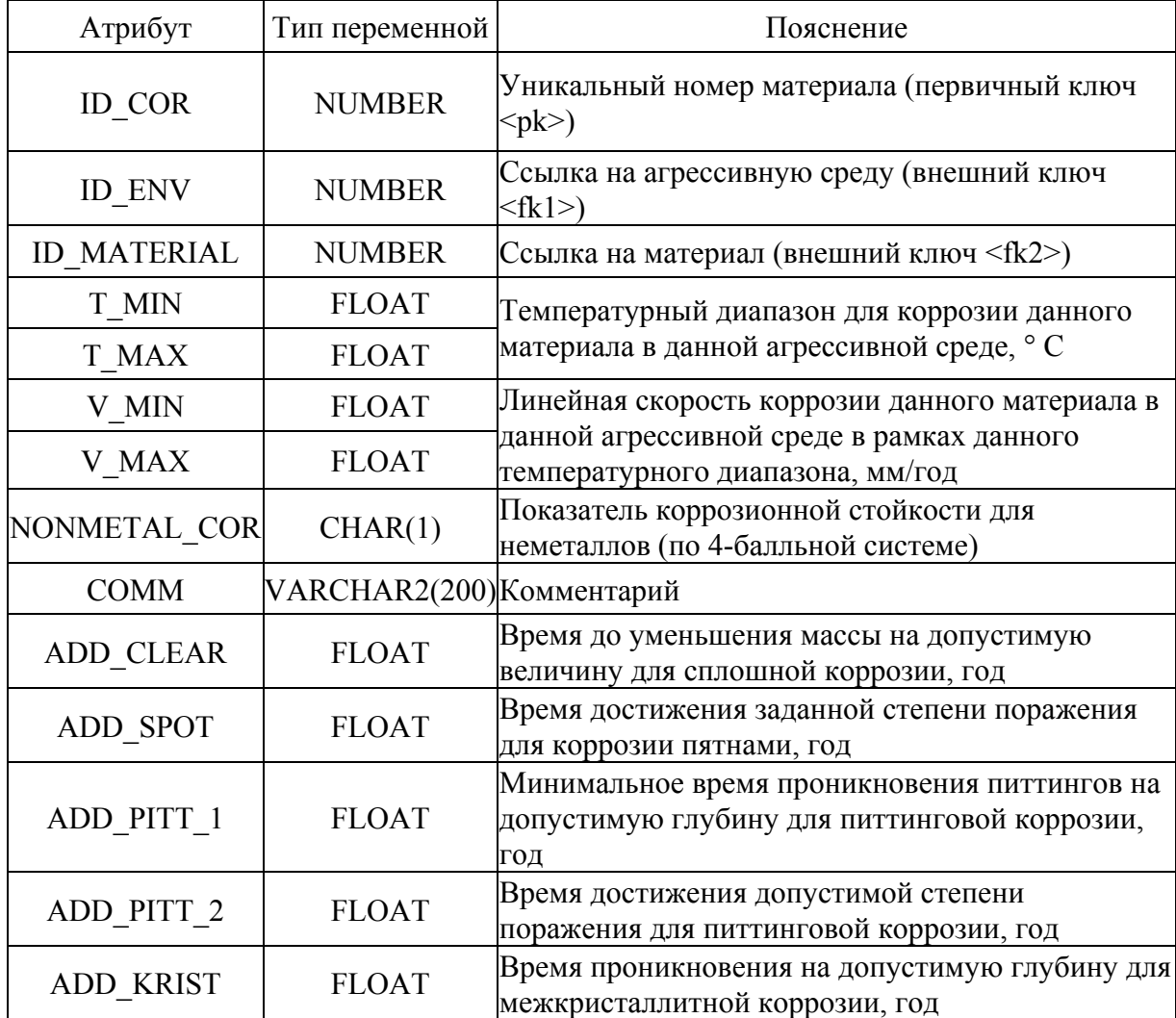

#### **3.5 База данных по пожаро- и взрывобезопасности технологических процессов, установок и оборудования химически опасных и других опасных производственных объектов, являющихся источниками химической и токсической опасности**

Пожарная безопасность и взрывобезопасность опасных производственных объектов (ОПО) регламентируются различными нормативными документами [61–64], но применительно к свойствам опасности технологических процессов химически опасных объектов (ХОО) они должны рассматриваться совместно, исходя из свойств веществ (технологических сред), параметров технологических процессов, совместного действия поражающих факторов пожаров и взрывов.

Для систематизации и хранения данных о пожаро- и взрывобезопасности технологических процессов, установок и оборудования химически опасных и других опасных производственных объектов, являющихся источниками химической и токсической опасности, в составе УМК разработана соответствующая БД. Она предназначена для хранения информации о показателях пожаровзрывоопасности веществ и материалов, обращающихся на ХОО и других ОПО, условиях протекания технологических процессов, категориях пожаровзрывоопасности технологических блоков, секций, установок предприятия и соответствующих мерах противоаварийной защиты, а также о размерах зон возможных разрушений/поражений в результате взрывов.

Разработанная БД использует данные других баз данных УМК: по свойствам химически и биологически опасных веществ и материалов (см. раздел 3.1) и показателям надежности типового оборудования химически опасных объектов (см. раздел 3.2). Это некоторые данные по пожароопасным свойствам веществ, материалов, смесей и данные по типовому оборудованию (экземплярам модельных рядов, установленных

на производстве).

Вместе с тем разработанная база данных существенно расширена номенклатурой показателей, характеризующих пожаро-, взрывобезопасность веществ и материалов, приведенной в табл. 3.55 [36].

На основе структуры табл. 3.55 будет разработана таблица БД (см. табл. 3.61), содержащая сведения о показателях пожаровзрывоопасности веществ и материалов.

Кроме того, при создании БД по пожаро- и взрывобезопасности расширена сущность базы данных по веществам «SMM» (вещество/смесь/материал) (см. рис. 3.6, табл. 3.1), в которую добавлена технологическая среда, т.е. вещества и материалы, обращающиеся в технологической аппаратуре (технологической системе).

При создании БД по пожаро- и взрывобезопасности разработана иерархия ХОО (ОПО), включающая: предприятие  $\rightarrow$  установки  $\rightarrow$  секции  $\rightarrow$  блоки и конкретные аппараты на производстве.

Характеристика взрыво- и пожароопасности обордования блоков, секций, наружных установок на территории предприятий проводится на основе рекомендаций [62] и [65].

При разработке структуры БД по пожаро-, взрывобезопасности технологических установок, блоков, оборудования ХОО также предложено учитывать основные поражающие факторы взрыва и пожара: избыточное давления во фронте ударной волны, импульс фазы сжатия, интенсивность теплового излучения при пожарах и время его воздействия.

В базу данных предложено занести некоторую справочную информацию, приведенную в табл. 3.56 [66].

#### Таблица 3.55

#### **Показатели, характеризующие пожаро- и взрывоопасность веществ и**

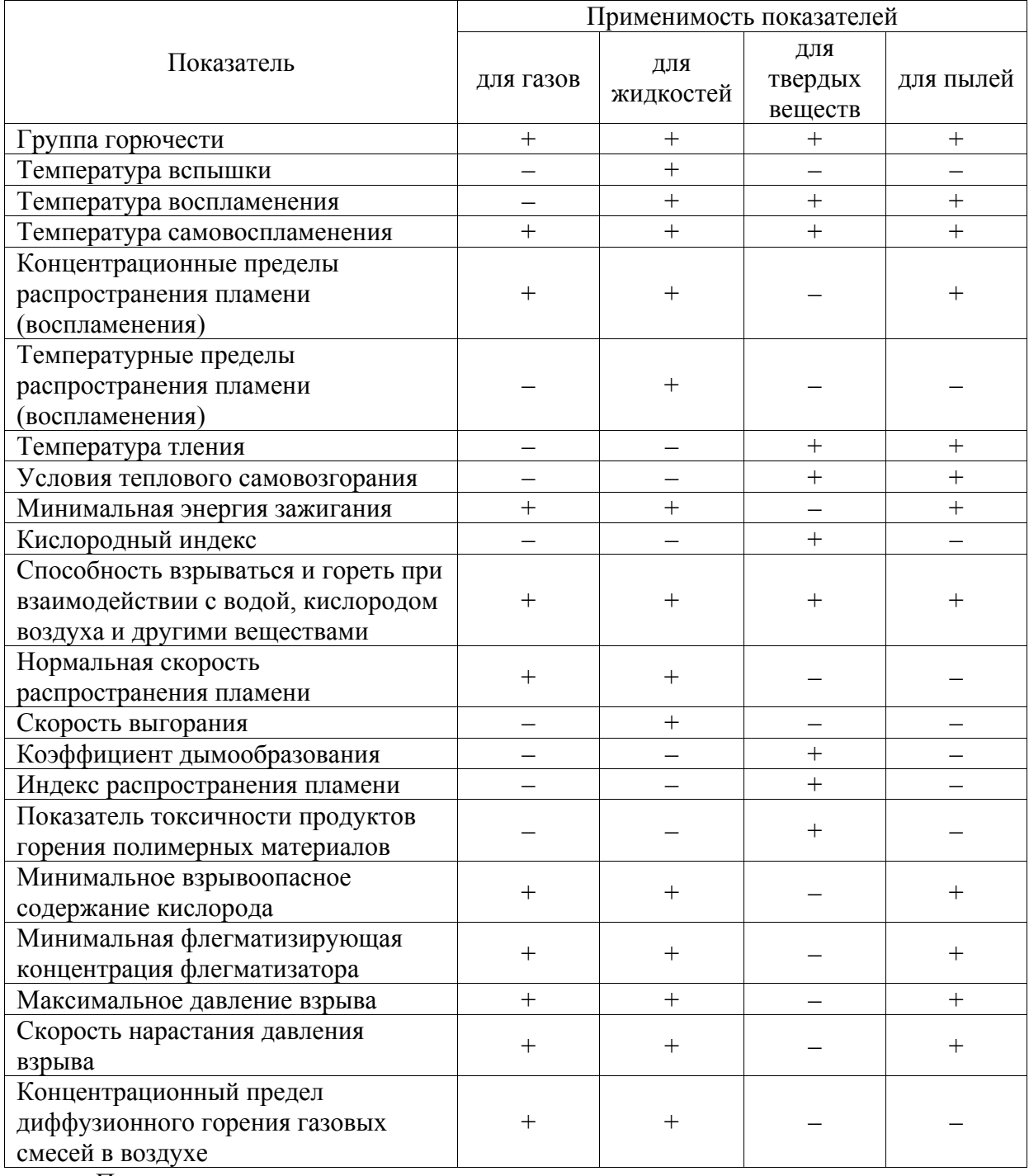

#### **материалов**

Примечание:

1 Знак «+» обозначает применяемость, знак «–» – неприменяемость показателя.

2 Кроме указанных в табл. 3.55, допускается использовать другие показатели, более детально характеризующие пожаровзрывоопасность веществ и материалов.
# Таблица 3.56

# **Избыточное давление (ΔP, кПа), соответствующее степени разрушения**

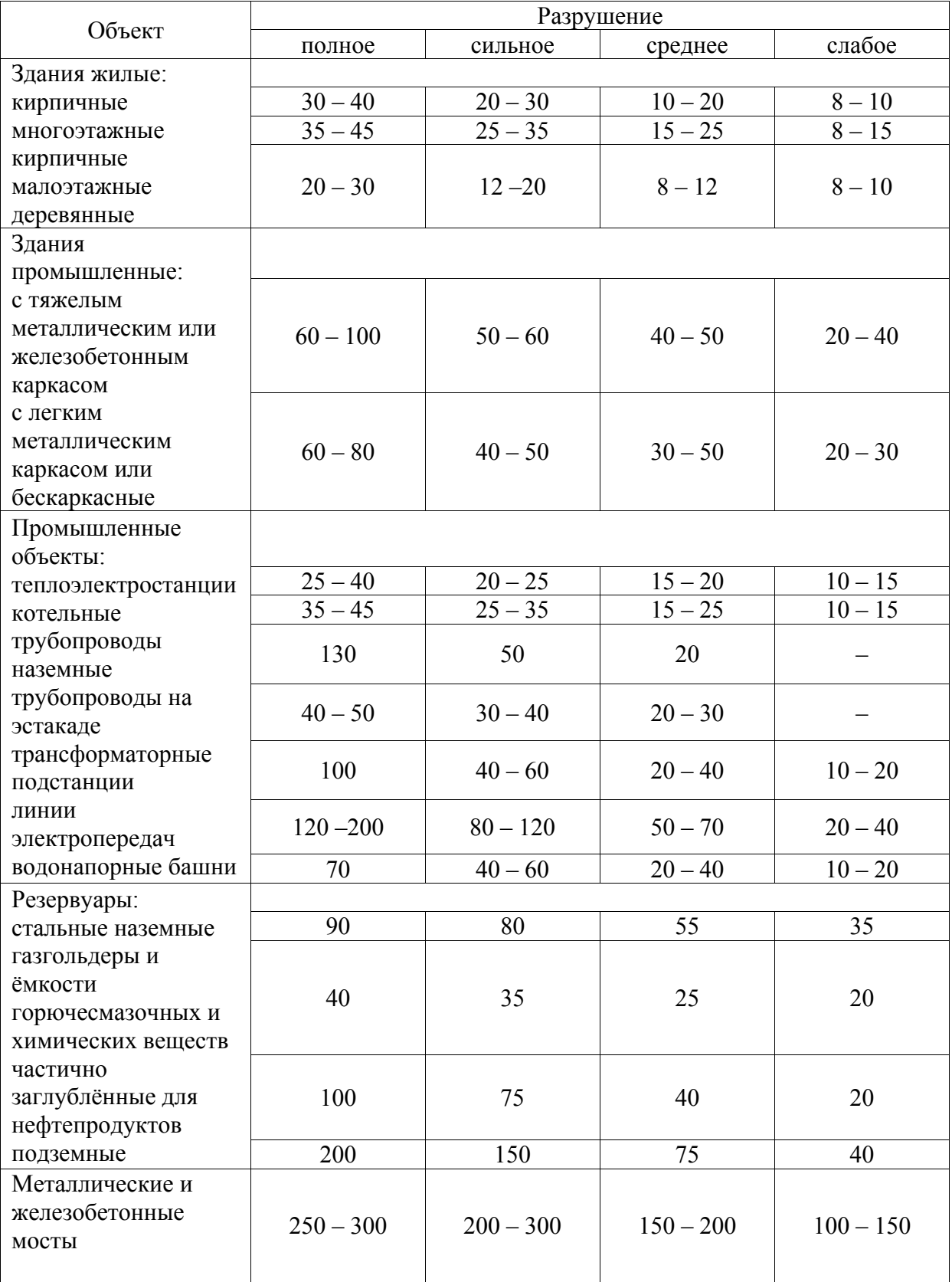

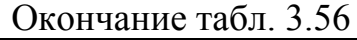

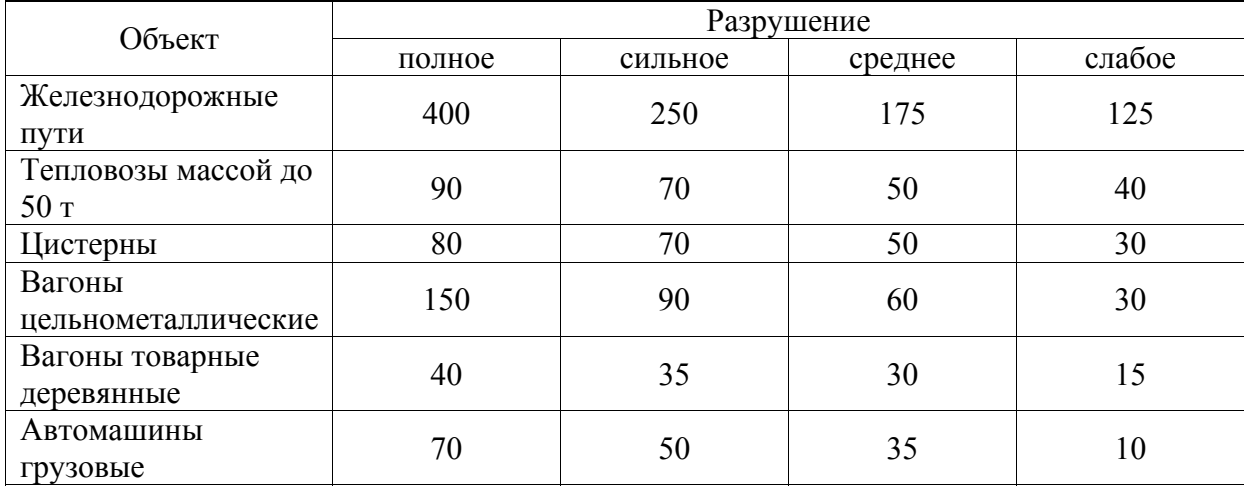

В табл. 3.57 [67] представлены значения критической интенсивности теплового потока при облучении баков (резервуаров) с нефтепродуктами, нагревание которых до определенной температуры (самовоспламенения их паров) способно привести к взрыву сосуда.

Таблица 3.57

**Критические параметры теплового потока**

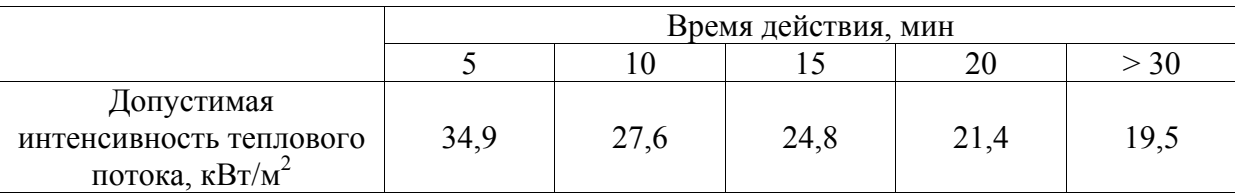

Опасность термического воздействия на несущие строительные конструкции связана со значительным снижением их прочностных характеристик при нагревании.

В [67] приведены результаты расчетов времени термической устойчивости трубопроводов 1420 × 23,2 мм и 1020 × 21,0 мм (табл. 3.58).

В табл. 3.59 приведены некоторые значения критической интенсивности теплового излучения (потока)  $q_{\kappa p}$  для воспламенения некоторых материалов [68].

#### **Результаты расчетов времени термической устойчивости**

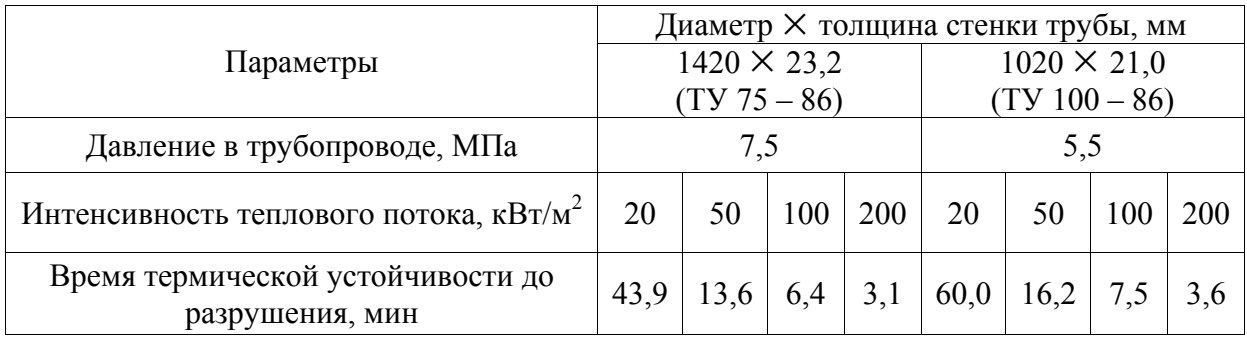

#### **трубопроводов**

#### Таблица 3.59

#### **Значения критической интенсивности теплового излучения qкр для**

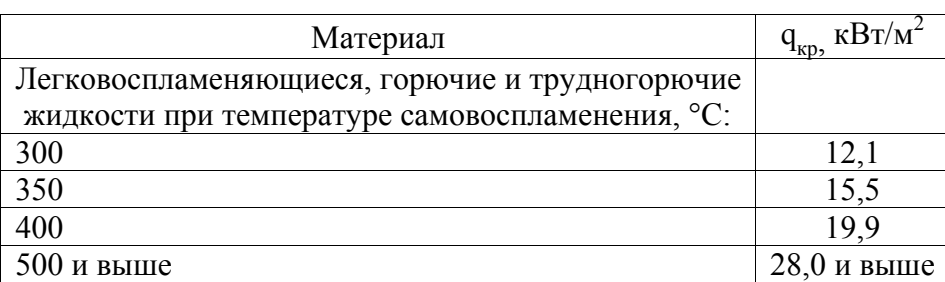

#### **легковоспламеняющихся и горючих жидкостей**

На основе данных табл. 3.57 – 3.59 в БД по пожаро- и взрывобезопасности технологических процессов, установок и оборудования ХОО реализованы справочные таблицы по значениям критической интенсивности теплового излучения для материалов, резервуаров и трубопроводов (см. табл. 3.60, 3.72, 3.73).

На основе изложенных рекомендаций и с использованием методов проектирования информационных систем разработана логическая модель базы данных по пожаро- и взрывобезопасности технологических процессов, установок и оборудования химически опасных и других опасных производственных объектов, являющихся источниками химической и токсической опасности.

Логическая модель (структура) БД, выполненная в виде ER-диаграммы, представлена на рис. 3.15 и включает 24 таблицы:

– таблицы со списком всех веществ, смесей и материалов и технологических сред, используемых на производстве («ВЕЩЕСТВО/СМЕСЬ/МАТЕРИАЛ /ТЕХНОЛОГИЧЕСКАЯ СРЕДА»), с их названиями, формулами («ИМЯ/СИНОНИМ/ФОРМУЛА») и составами («СОСТАВ СМЕСИ»);

– таблицы, содержащие данные о показателях пожаровзрывоопасности («ПОКАЗАТЕЛИ ПОЖАРОВЗРЫВООПАСНО-СТИ») веществ, смесей, материалов и технологических сред и применяемости того или иного показателя в зависимости от их агрегатного состояния («ТРЕБУЕМЫЕ ПОКАЗАТЕЛИ», в соответствии с рекомендациями, приведенными в табл. 3.55);

– таблицы, предназначенные для хранения информации о характеристиках типов аппаратов, модельных рядов аппаратов, конкретных единиц оборудования (экземпляров) модельных рядов, а также характеристик аппаратов, установленных (эксплуатируемых) на производстве («ТИПЫ АППАРАТОВ», «МОДЕЛЬНЫЕ РЯДЫ АППАРАТОВ», «АППАРАТЫ – ЭКЗЕМПЛЯРЫ МОДЕЛЬНЫХ РЯДОВ», «АППАРАТЫ НА ПРОИЗВОДСТВЕ»). Эти таблицы используются в нескольких базах данных в составе УМК: БД по надежности типового оборудования (см. раздел 3.2), БД по химической и коррозионной стойкости типового оборудования (см. рис. 3.6 в разделе 3.3);

– таблицы, отображающие иерархию объектов производства («БЛОКИ», «СЕКЦИИ», «УСТАНОВКИ», «ПРЕДПРИЯТИЯ»);

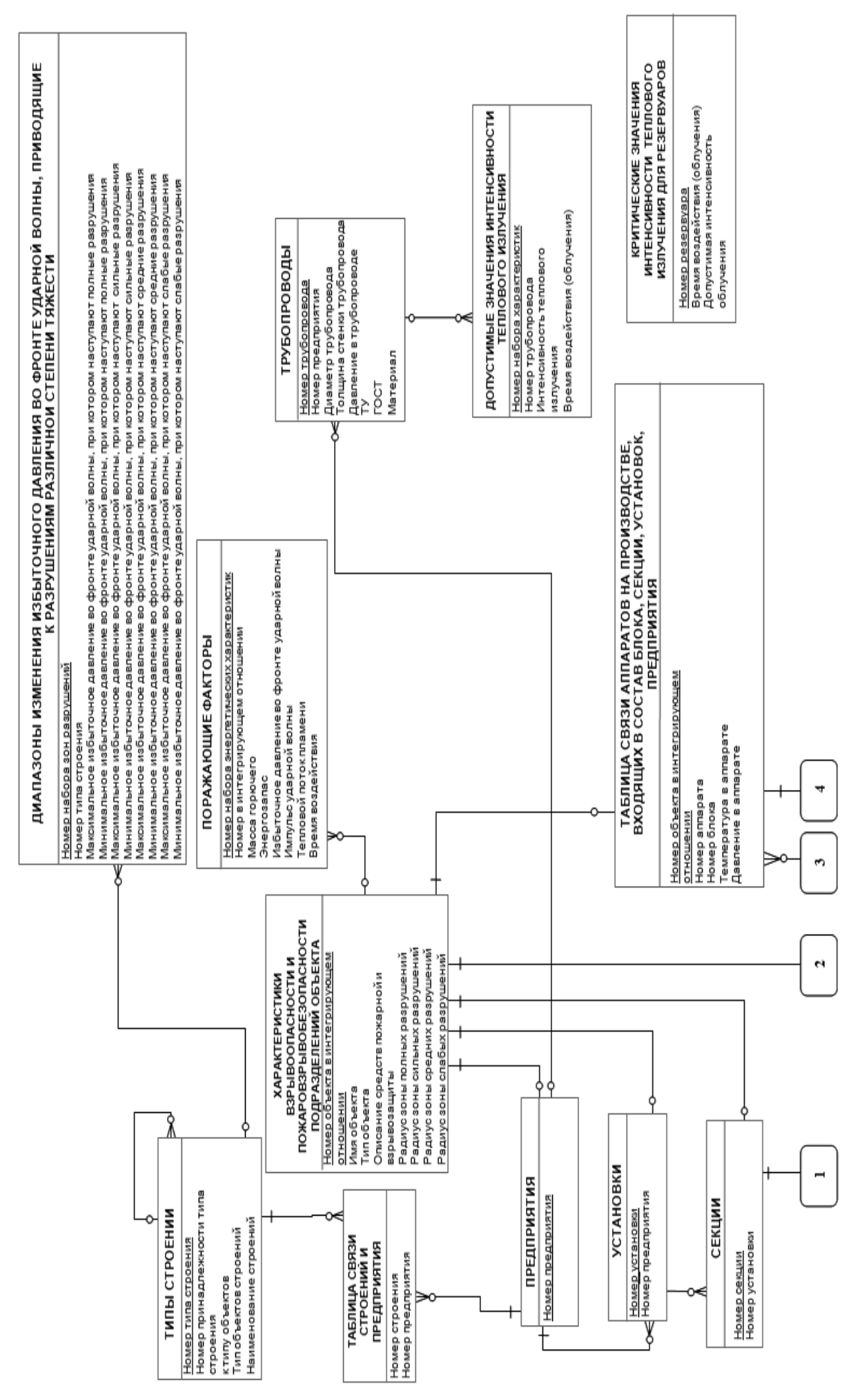

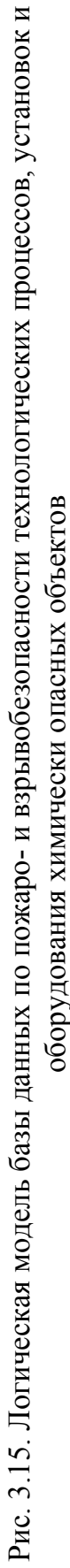

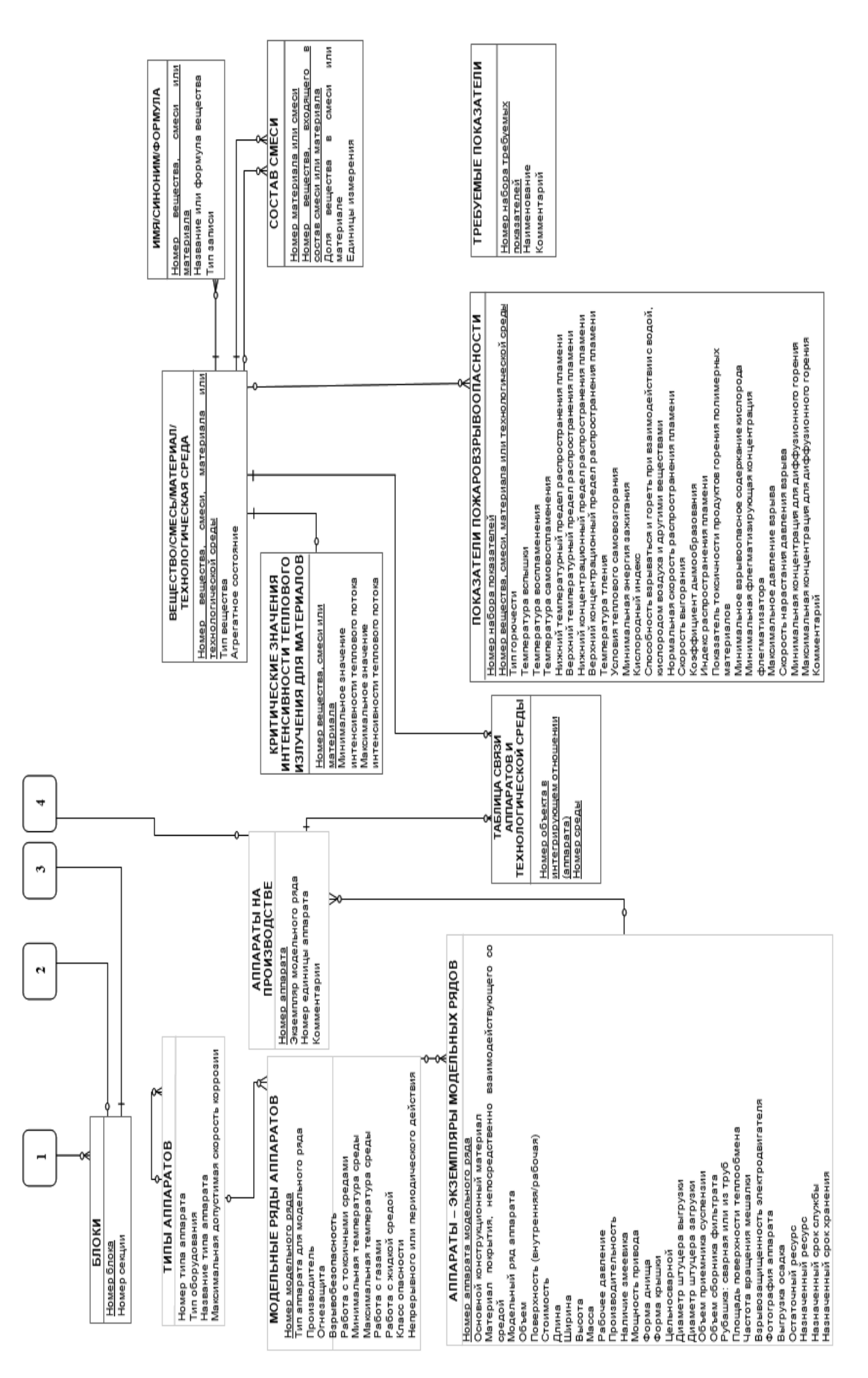

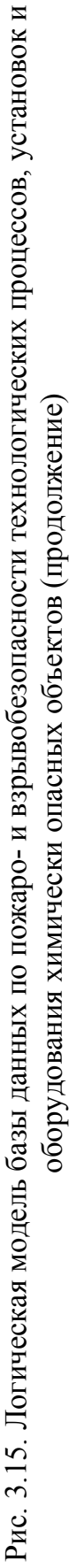

– таблица, содержащая информацию о взрывоопасности и пожаробезопасности подразделений (объектов) предприятия – блоков, секций, установок («ХАРАКТЕРИСТИКИ ВЗРЫВООПАСНОСТИ И ПОЖАРОВЗРЫВОБЕЗОПАСНОСТИ ПОДРАЗДЕЛЕНИЙ ОБЪЕКТА»);

– таблица, предназначенная для хранения данных о поражающих факторах взрыва и пожара (избыточного давления и импульса во фронте ударной волны, интенсивности теплового излучения и времени его воздействия на облучаемые объекты), а также о массе горючего и значений эффективного энергозапаса («ПОРАЖАЮЩИЕ ФАКТОРЫ»);

– таблицы зависимости степени разрушения различных типов объектов (промышленных зданий, трубопроводов, резервуаров и т.п.) от величины избыточного давления во фронте ударной волны («ТИПЫ СТРОЕНИЙ», «ДИАПАЗОНЫ ИЗМЕНЕНИЯ ИЗБЫТОЧНОГО ДАВЛЕНИЯ ВО ФРОНТЕ УДАРНОЙ ВОЛНЫ, ПРИВОДЯЩИЕ К РАЗРУШЕНИЯМ РАЗЛИЧНОЙ СТЕПЕНИ ТЯЖЕСТИ»);

– таблица характеристик трубопроводов, имеющихся на территории предприятия («ТРУБОПРОВОДЫ НА ПРЕДПРИЯТИИ»);

– таблицы, содержащие данные по критическим значениям интенсивности теплового потока/излучения для трубопроводов («ДОПУСТИМЫЕ ЗНАЧЕНИЯ ИНТЕНСИВНОСТИ ТЕПЛОВОГО ИЗЛУЧЕНИЯ»), резервуаров («КРИТИЧЕСКИЕ ЗНАЧЕНИЯ ИНТЕНСИВНОСТИ ТЕПЛОВОГО ИЗЛУЧЕНИЯ ДЛЯ РЕЗЕРВУАРОВ») и материалов («КРИТИЧЕСКИЕ ЗНАЧЕНИЯ ИНТЕНСИВНОСТИ ТЕПЛОВОГО ИЗЛУЧЕНИЯ ДЛЯ МАТЕРИАЛОВ»);

– таблицы связей аппаратов и технологической среды («ТАБЛИЦА СВЯЗИ АППАРАТОВ И ТЕХНОЛОГИЧЕСКОЙ СРЕДЫ»), строений и предприятия («ТАБЛИЦА СВЯЗИ СТРОЕНИЙ И ПРЕДПРИЯТИЯ») и аппаратов на производстве и объектов предприятия – блоков, секций, уста-

# новок («ТАБЛИЦА СВЯЗИ АППАРАТОВ НА ПРОИЗВОДСТВЕ, ВХОДЯЩИХ В СОСТАВ БЛОКА, СЕКЦИИ, УСТАНОВОК, ПРЕДПРИЯТИЯ»).

Физическая модель базы данных реализована в полном соответствии с логической моделью и представлена на рис. 3.16. Описание таблиц физической БД представлено ниже. Типы переменных, используемые при реализации физической модели БД, описаны ранее в разделе 3.1 настоящего издания. Описание и назначение таблиц «TYPE\_APP» (Типы аппаратов), «MODEL\_APP» (Модельные ряды аппаратов), «INSTANCE» (Аппараты – экземпляры модельных рядов) приведены в разделе 3.2 настоящего издания (табл. 3.24, 3.27, 3.28). Единственное отличие заключается в отсутствии внешних ключей в таблице «INSTANCE» (рис. 3.16) для связи с таблицей конструкционных материалов (рис. 3.14 раздела 3.4 настоящего издания): ID\_MATERIAL\_WARP (ссылка на основной материал (внешний ключ <fk1>)) и ID\_MATERIAL\_ENV (ссылка на материал покрытия аппарата, взаимодействующего со средой (внешний ключ <fk2>)).

Перечень веществ, смесей, материалов и технологических сред, используемых на производстве, а также данные об их агрегатном состоянии, хранятся в таблице «SMM» (табл. 3.1 в разделе 3.1 настоящего издания). В эту таблицу добавлен признак ENV – агрессивная среда в колонку «тип записи» (табл. 3.1).

В базе данных по пожаро-, взрывобезопасности используется информация по веществам/смесям/материалам из БД по свойствам химических и биологических веществ, разработанной в составе УМК (раздел 3.1), по наименованию вещества/смеси/материала «NAMES» (табл. 3.2) и составу смеси «COMPOSION» (табл. 3.22).

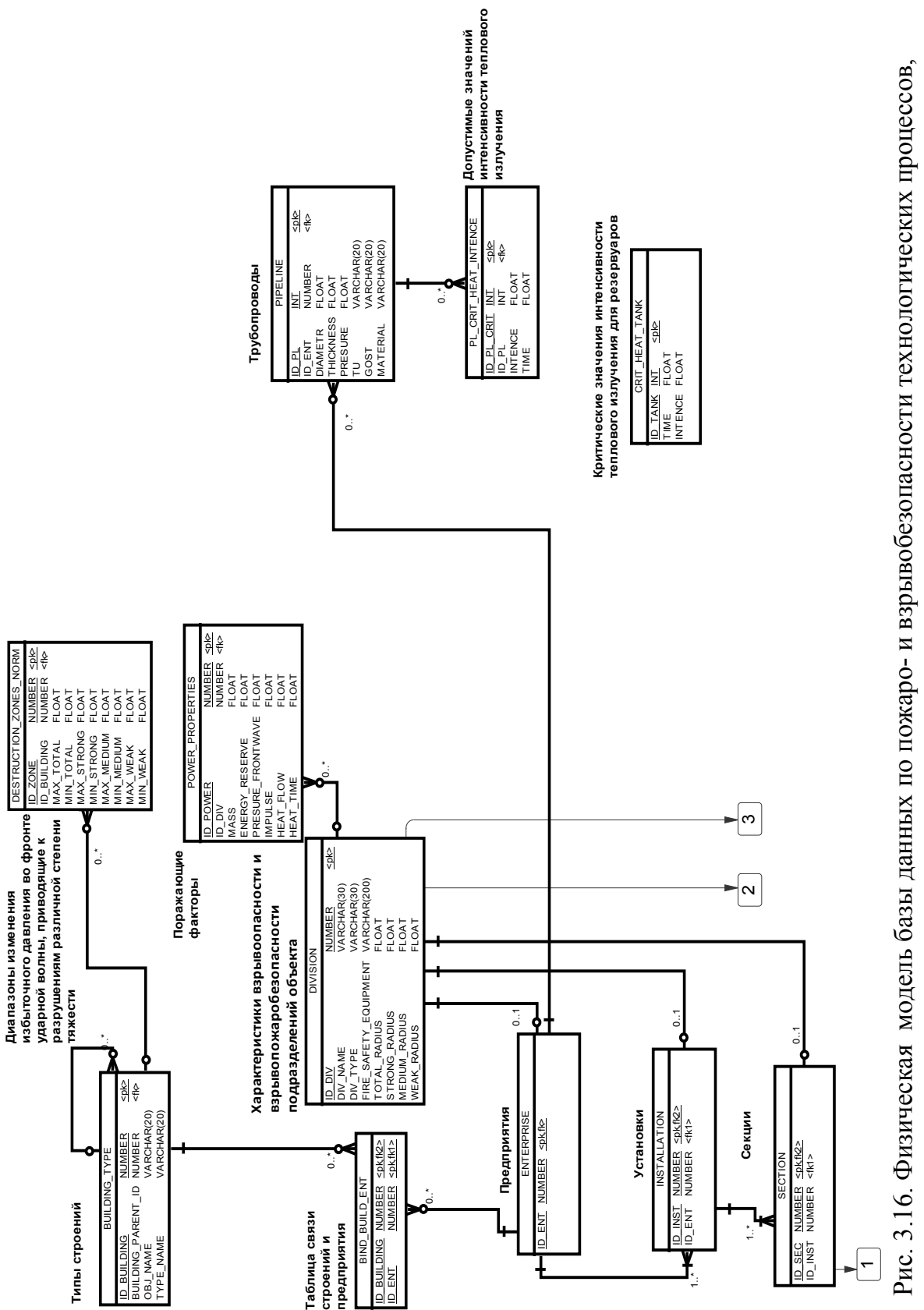

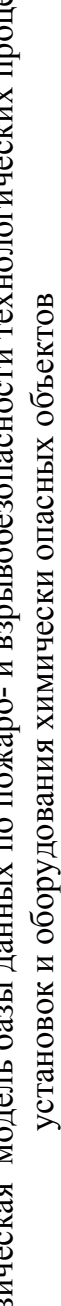

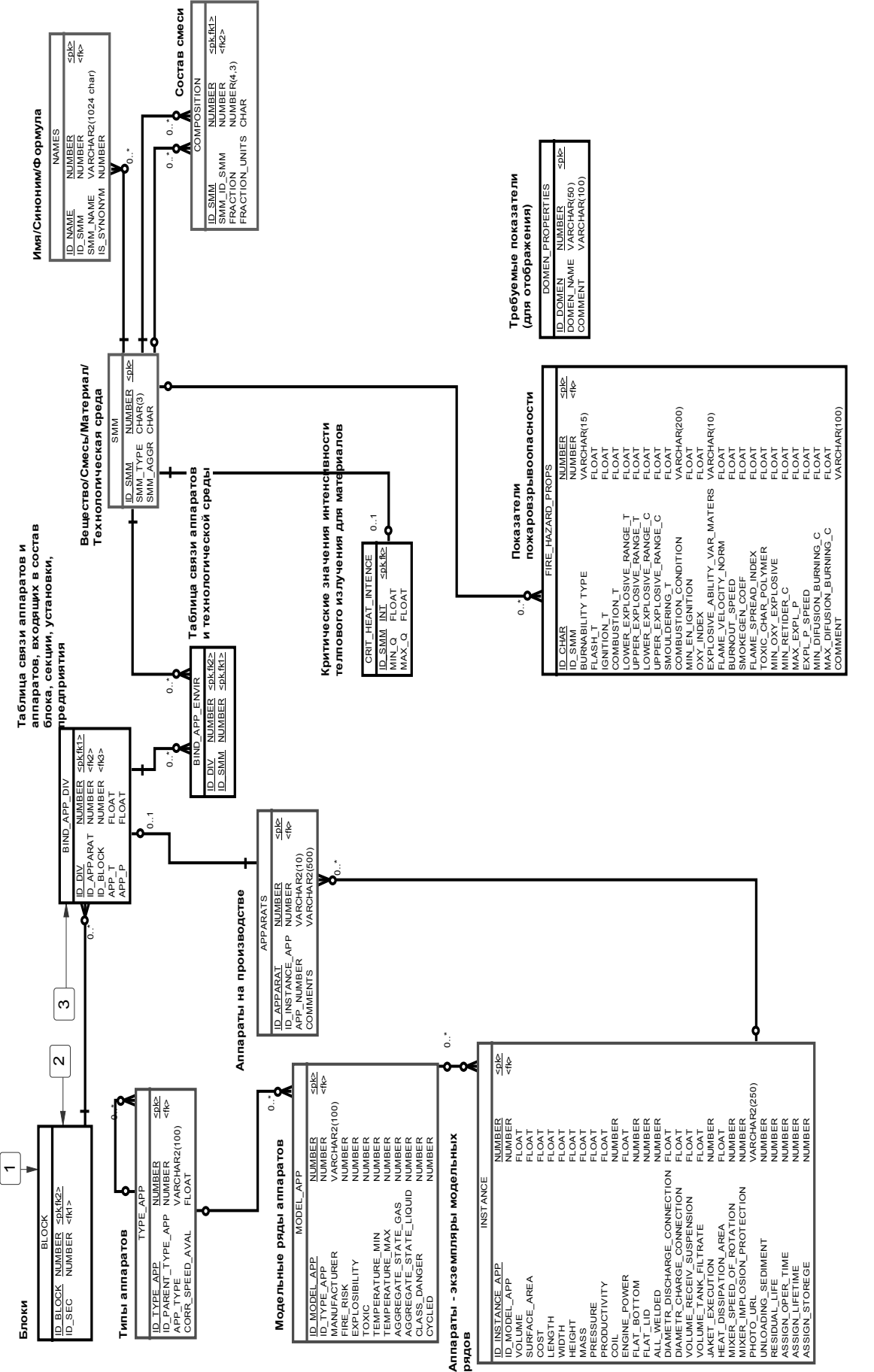

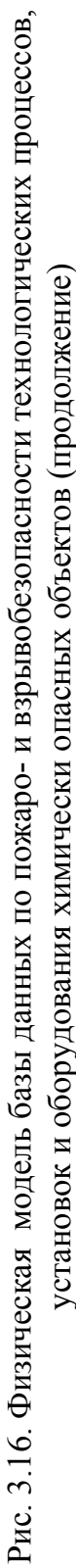

Таблица БД «CRIT\_HEAT\_INTENCE**»** (табл. 3.60) содержит критические значения интенсивности теплового излучения (потока) для различных материалов [68], некоторые из которых приведены в табл. 3.59.

Таблица 3.60

# **Таблица БД «CRIT\_HEAT\_INTENCE» (Таблица критических значений интенсивности теплового излучения для материалов)**

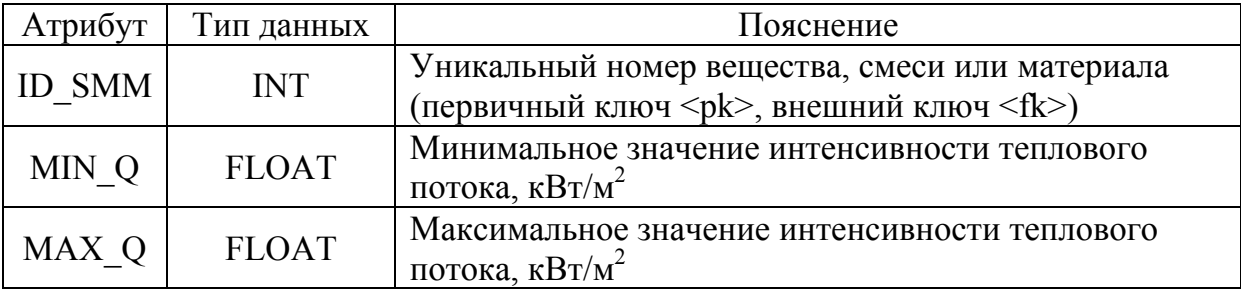

Таблица БД «FIRE\_HAZARD\_CHAR» (табл. 3.61) содержит сведения о показателях пожаровзрывоопасности веществ, смесей, материалов или технологических сред, находящихся в аппаратах на производстве, а таблица «DOMEN\_PROPERTIES» (табл. 3.62) используется для отображения необходимых показателей в зависимости от агрегатного состояния технологической среды/вещества (см. табл. 3.55).

Таблица 3.61

## **Таблица БД «FIRE\_HAZARD\_CHAR»**

### **(Показатели пожаровзрывоопасности)**

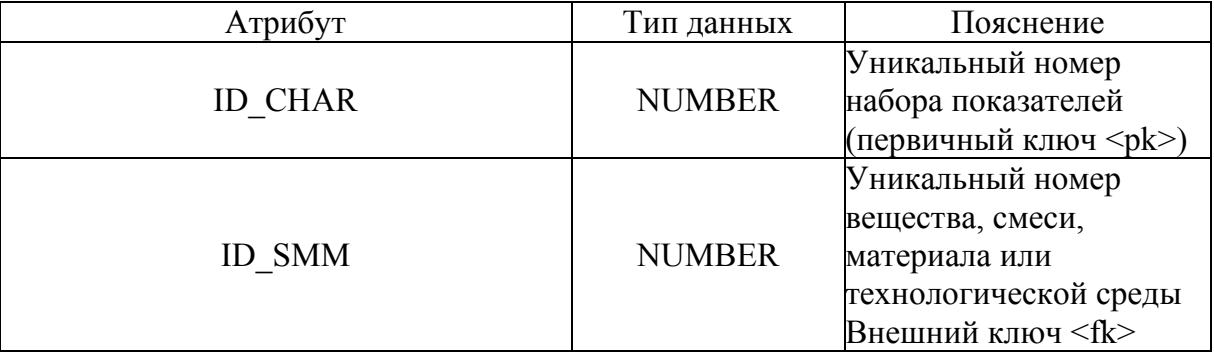

Продолжение табл. 3.61

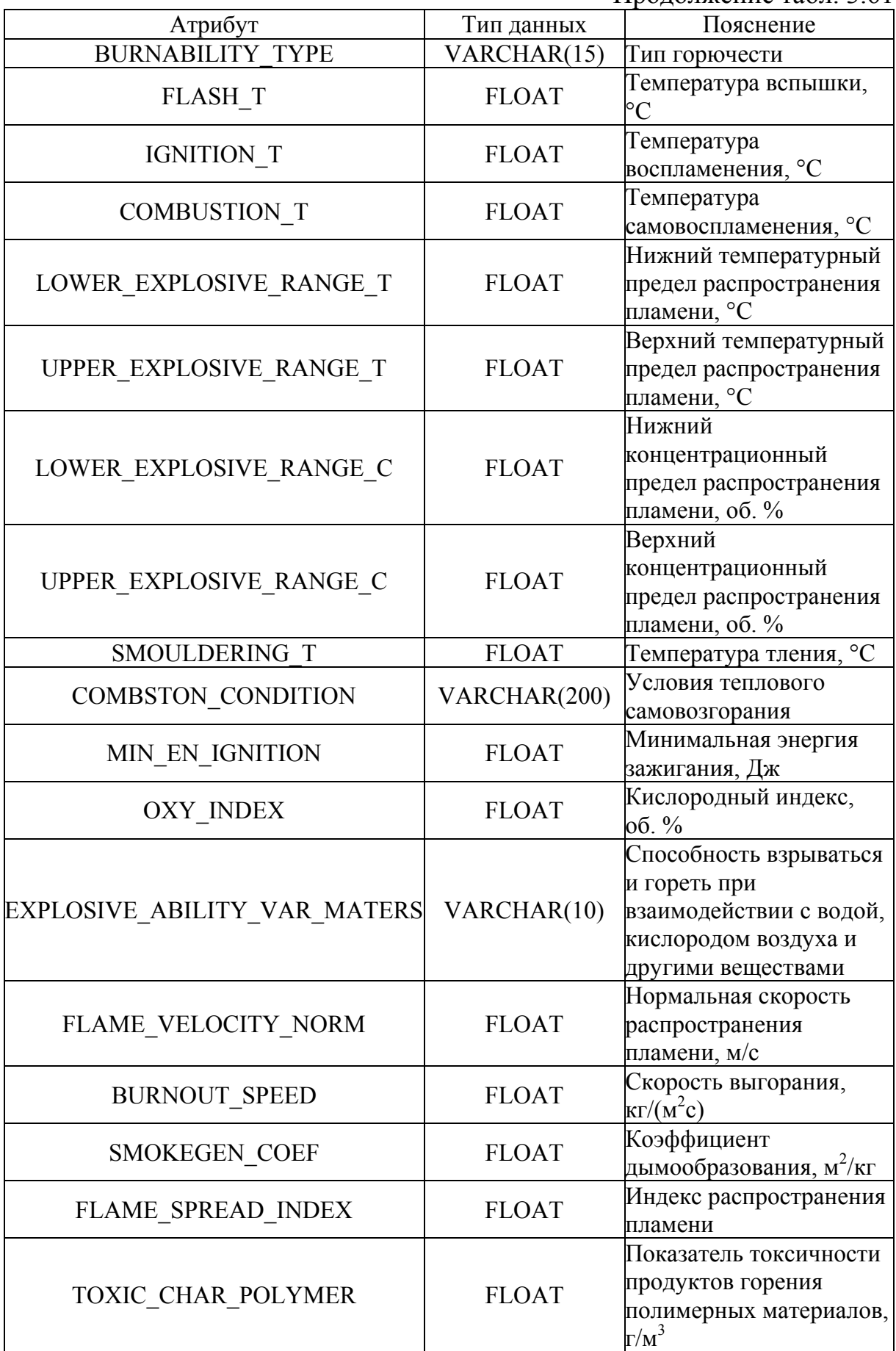

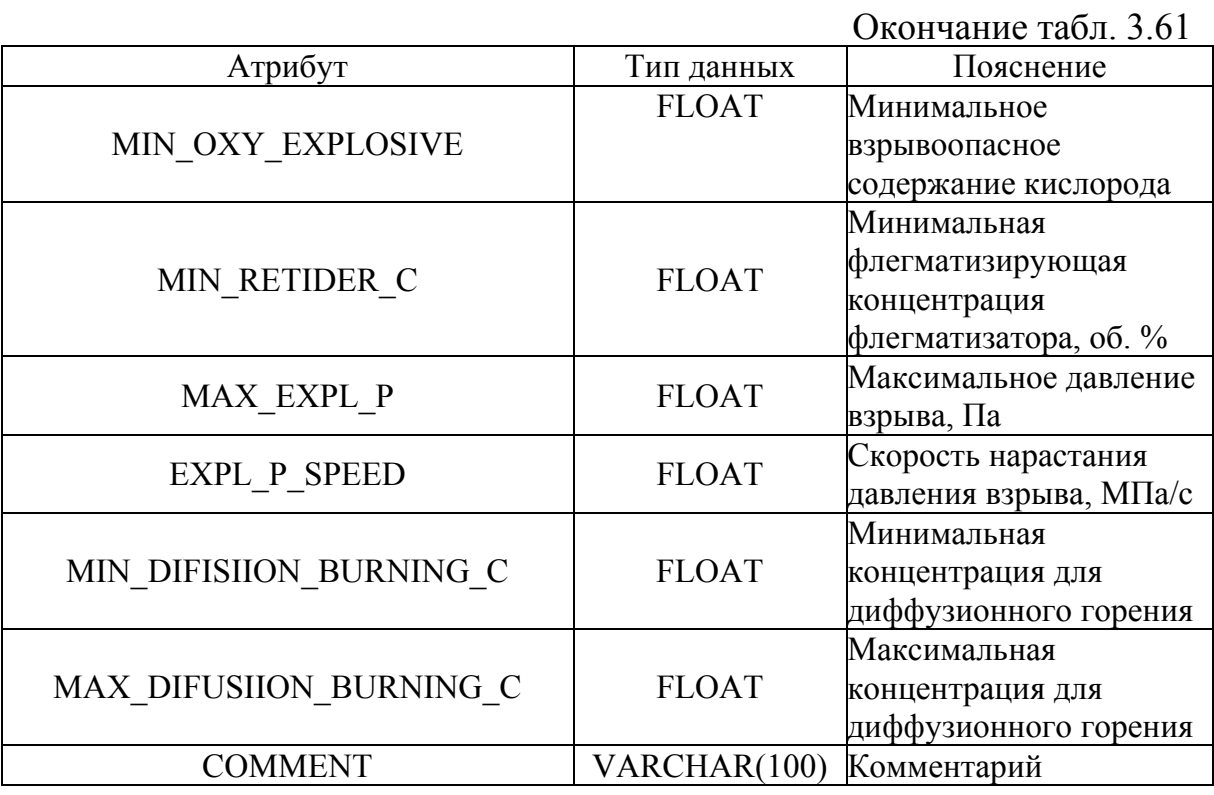

Таблица 3.62

### Таблица БД «DOMEN PROPERTIES» (Требуемые показатели)

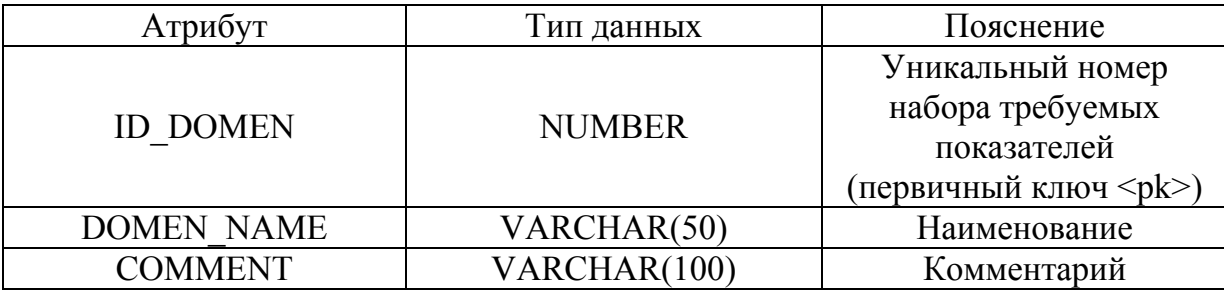

Сведения о блоках, секциях и установках, находящихся на территории предприятий, хранятся в таблицах БД «BLOCK», «SECTION», «INSTALLATION» и «ENTERPRISE» (табл. 3.63-3.66). Их взаимосвязь отображает иерархию производства. Таблица «ВLOCK» (табл. 3.63) связана с таблицей «SECTION» (табл. 3.64) внешним ключом (ID SEC), та в свою очередь - с таблицей «INSTALLATION» (табл. 3.65, внешний ключ - ID INST), а она - с таблицей «ENTERPRISE» (табл. 3.65, внешний ключ  $-ID$  ENT).

Таблица 3.63

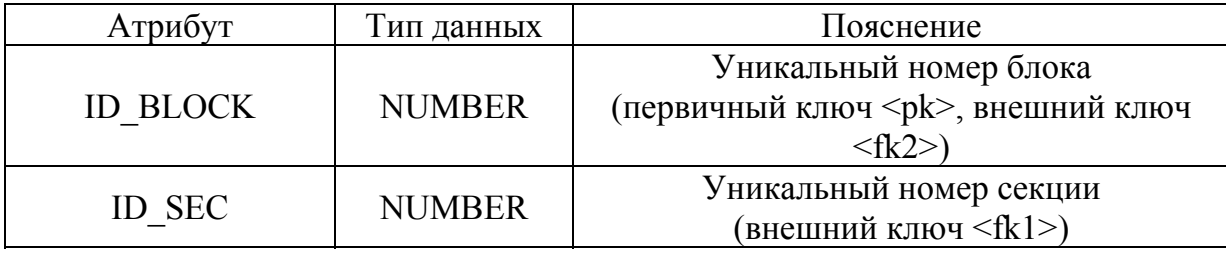

## **Таблица БД «BLOCK» (Блок аппаратов)**

Таблица 3.64

## **Таблица БД «SECTION» (Секция блоков аппаратов)**

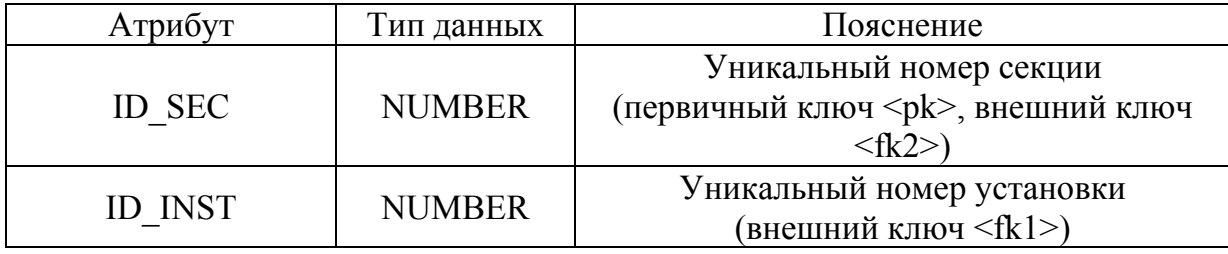

Таблица 3.65

## **Таблица БД «INSTALLATION» (Установки)**

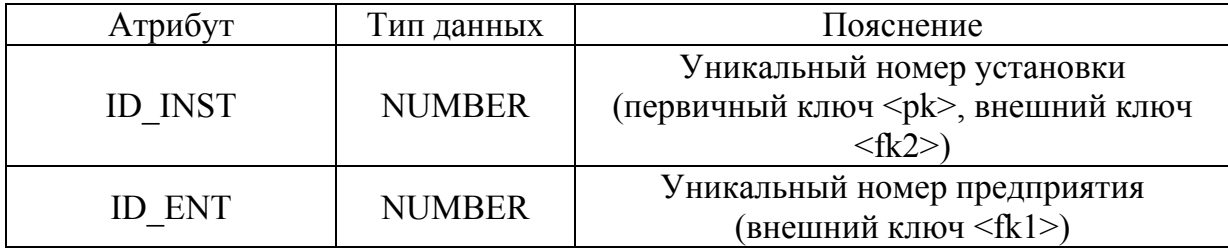

Таблица 3.66

## **Таблица БД «ENTERPRISE» (Предприятия)**

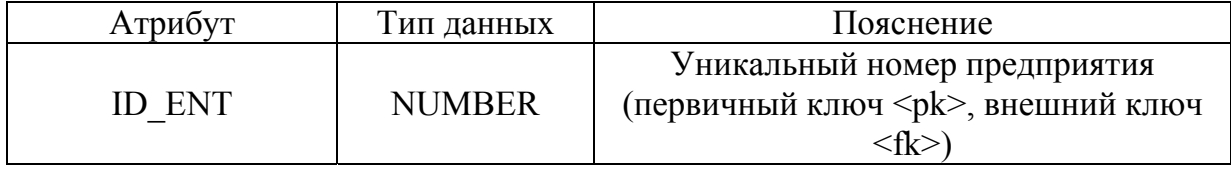

Радиусы зон возможных разрушений при взрыве различных объектов (аппаратов, блоков, секций и установок) предприятия и соответствующее описание средств пожарной и взрывозащиты хранятся в таблице БД «DIVISION» (табл. 3.67).

#### **Таблица БД «DIVISION» (Характеристика взрывоопасности и**

#### **пожаровзрывобезопасности подразделений (объектов) предприятия)**

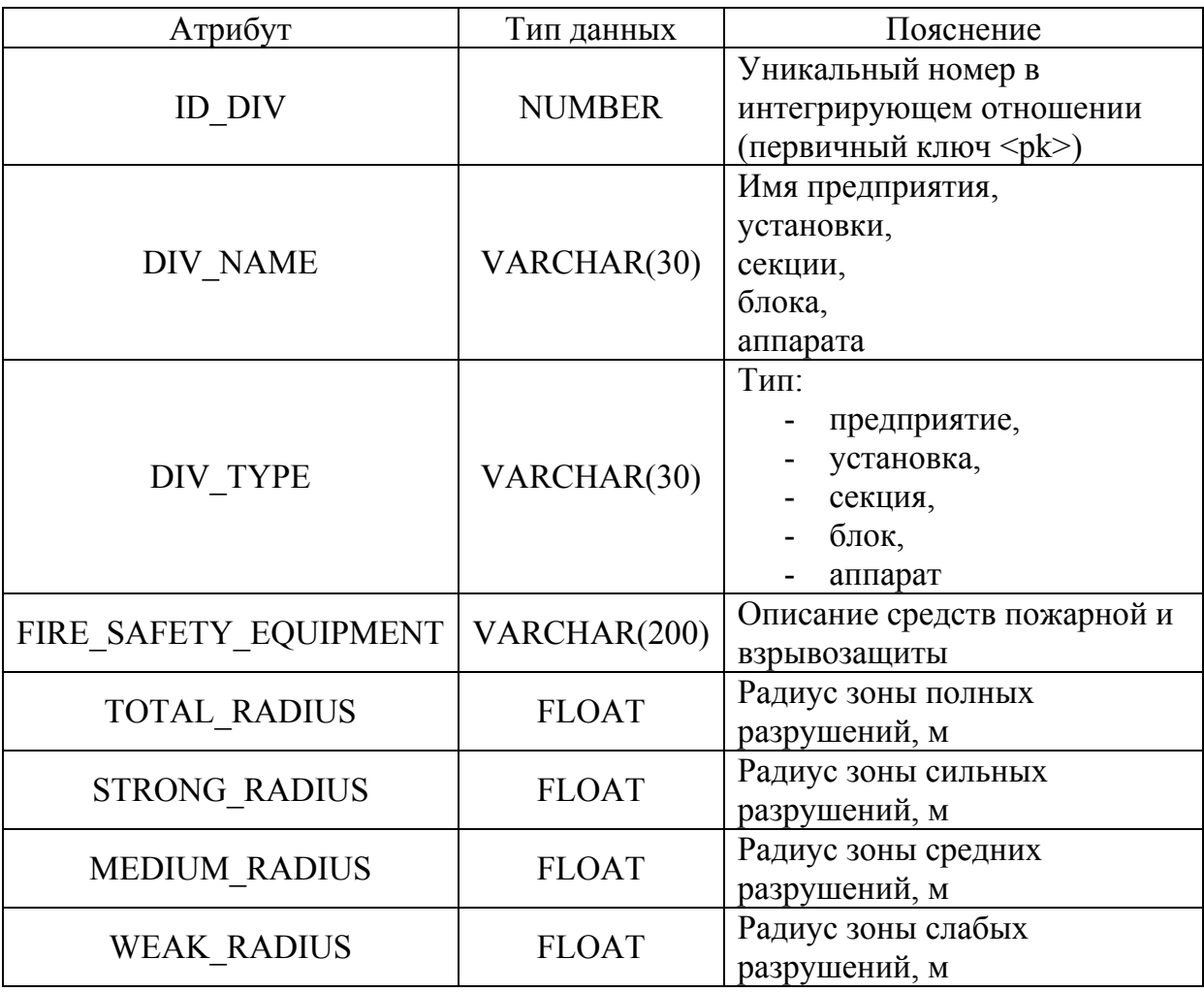

Масса горючего, находящегося в соответствующем подразделении (объекте) предприятия, значение эффективного энергозапаса и значения поражающих факторов при взрыве и пожаре на этом объекте (избыточного давления, импульса и интенсивности теплового излучения) – все эти данные хранятся в таблице «POWER\_PROPERTIES» (табл. 3.68). Полученные по различным расчётным методикам [68, 69] значения избыточного давления, импульса и интенсивности теплового излучения будут сравниваться со справочными данными (табл. 3.56–3.59) для определения масштабов разрушений и времени до потери устойчивости

тех или иных конструкций.

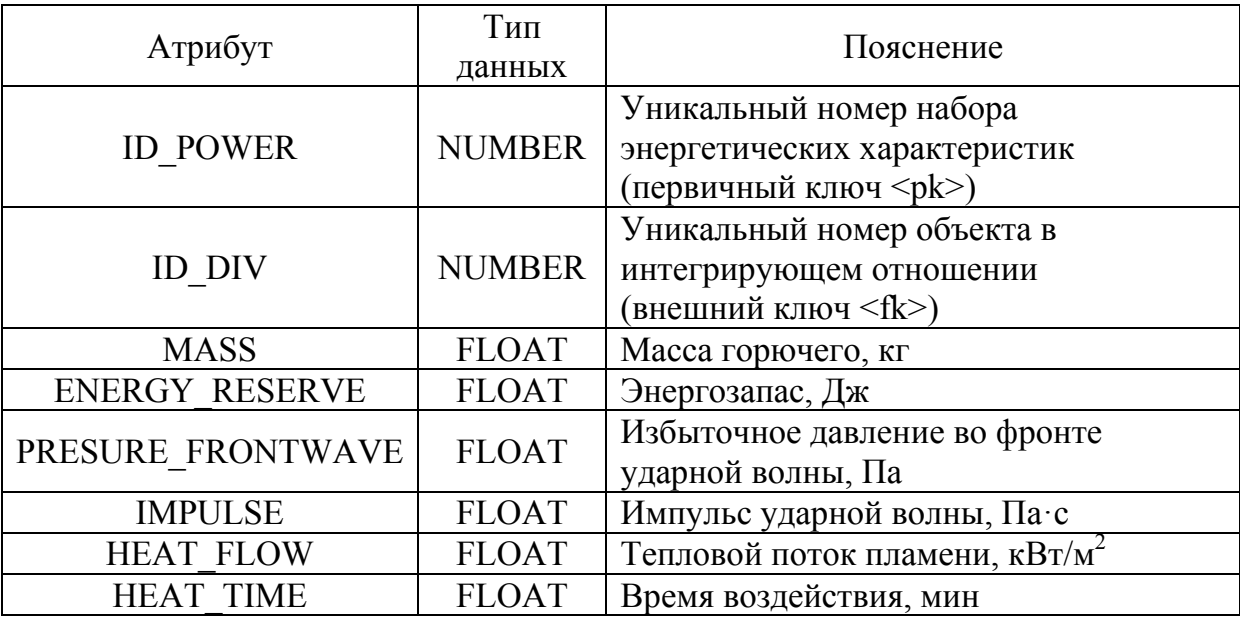

### **Таблица БД «POWER\_PROPERTIES» (Поражающие факторы)**

Справочная таблица зависимости степени разрушения различных типов объектов (промышленных зданий, трубопроводов, резервуаров и т.п.) от величины избыточного давления во фронте ударной волны (см. табл. 3.56) реализована в виде двух связанных между собой таблиц БД: «BUILDING\_TYPE» и «DESTRUCTION\_ZONES\_NORM» (табл. 3.69, 3.70).

Таблица 3.69

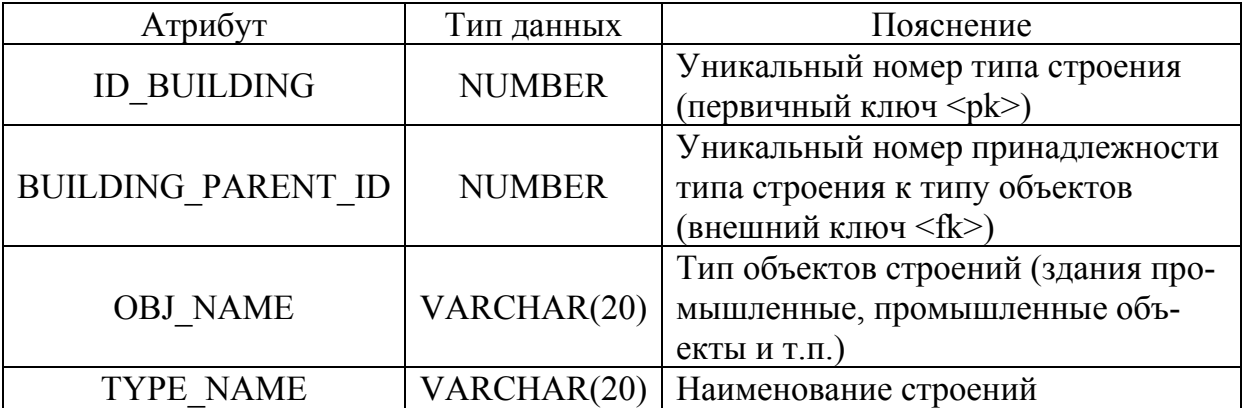

### **Таблица БД «BUILDING\_TYPE» (Тип строений)**

## **Таблица БД «DESTRUCTION\_ZONES\_NORM»**

#### **(Диапазоны изменения избыточного давления во фронте ударной**

#### **волны, приводящие к разрушениям различной степени тяжести)**

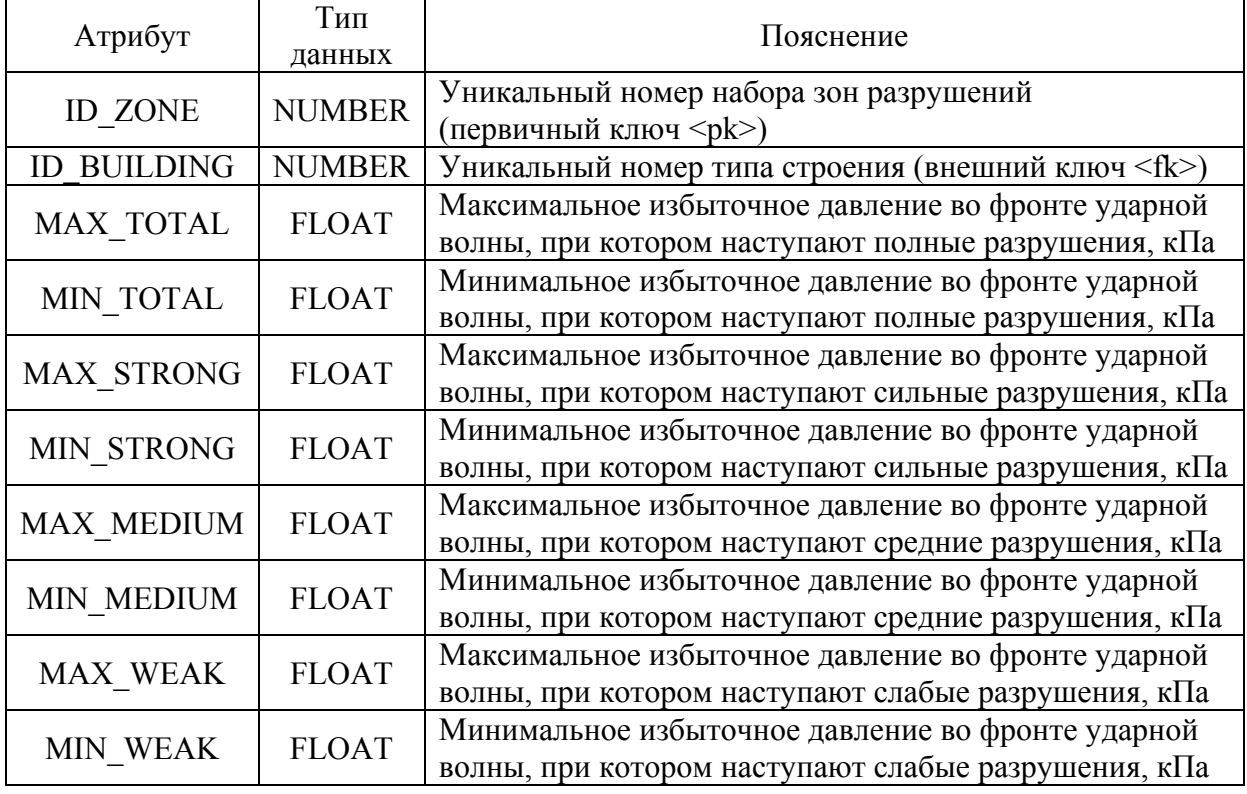

Для хранения списка трубопроводов, находящихся на территории предприятия, соответствующих критических значений интенсивности теплового потока и времени его воздействия, при которых происходит разрушение трубопровода, используются взаимосвязанные таблицы БД «PIPELINE» и «PL\_CRIT\_HEAT\_INTENCE» (табл. 3.71, 3.72).

Справочные данные по критическим значениям интенсивности теплового потока для резервуаров хранятся в таблице БД «CRIT\_HEAT\_TANK» (табл. 3.73).

Справочные данные для заполнения таблиц БД (табл. 3.72, 3.73) берутся из достоверных литературных источников (см. табл. 3.57, 3.58).

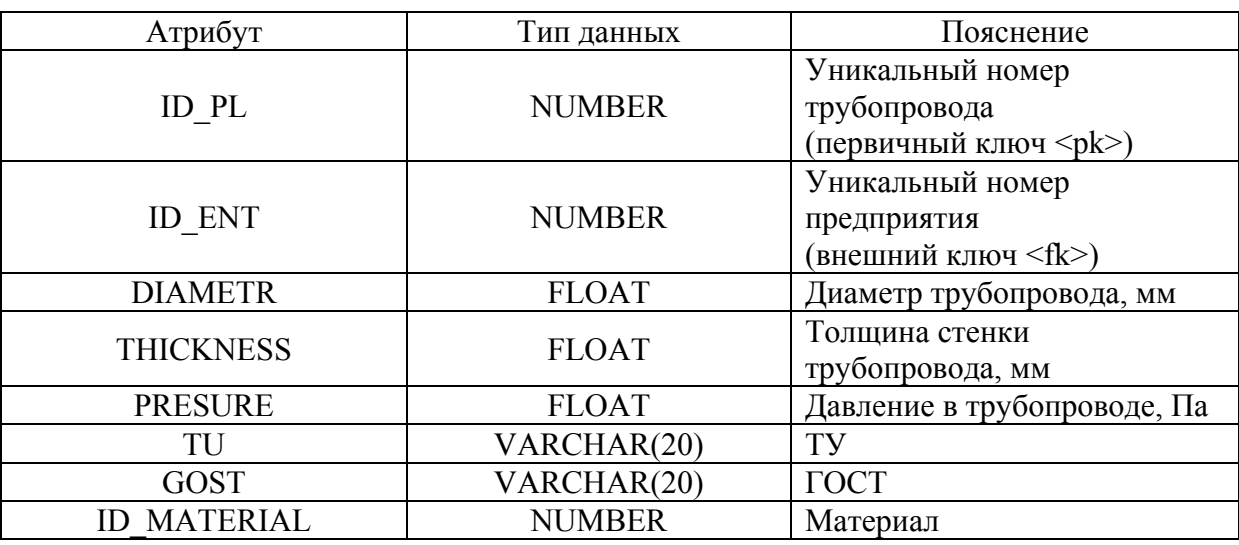

### **Таблица БД «PIPELINE» (Трубопроводы на предприятии)**

Таблица 3.72

## **Таблица БД «PL\_CRIT\_HEAT\_INTENCE» (Критические значения**

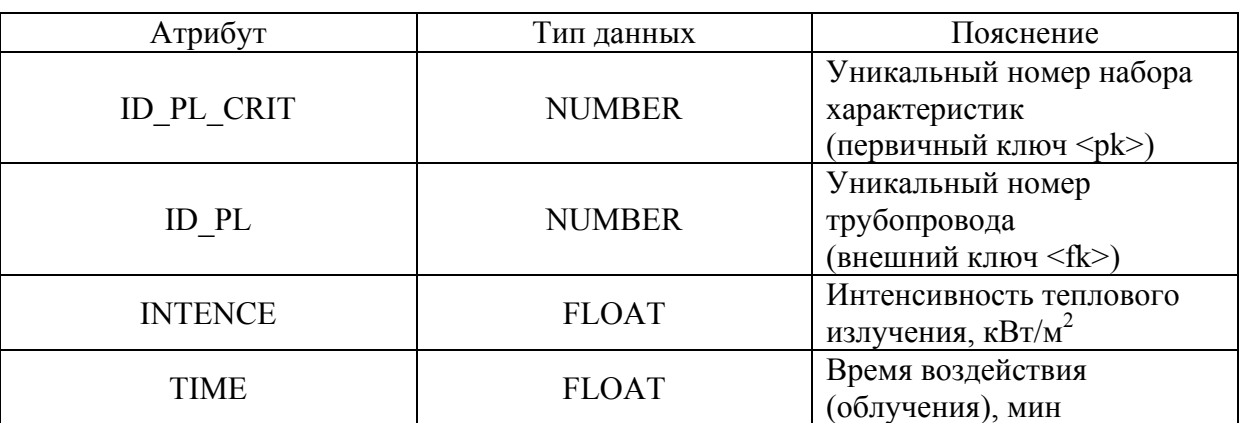

## **интенсивности теплового потока для трубопроводов)**

Таблица 3.73

## **Таблица БД «CRIT\_HEAT\_TANK» (Таблица критические значений**

## **интенсивности теплового потока для резервуаров)**

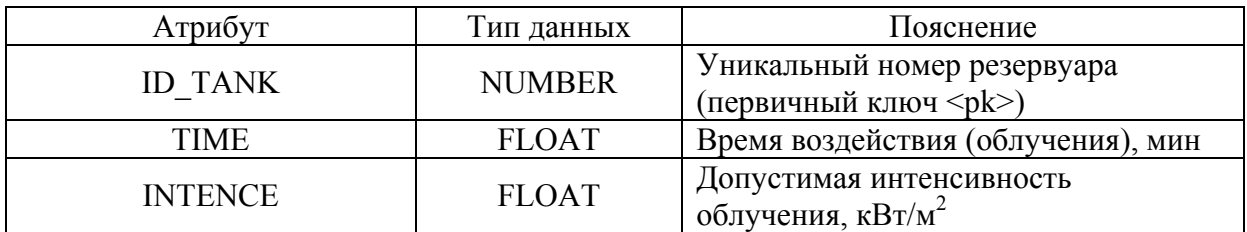

В БД реализованы таблицы связей аппаратов и технологической среды («BIND\_APP\_ENVIR»), строений и предприятия («BIND\_BUILD\_ENT») и аппаратов на производстве и подразделений предприятия («BIND\_APP\_DIV») (табл. 3.74 – 3.76).

Таблица 3.74

## **Таблица БД «BIND\_APP\_ENVIR» (Таблица связи аппаратов и технологической среды)**

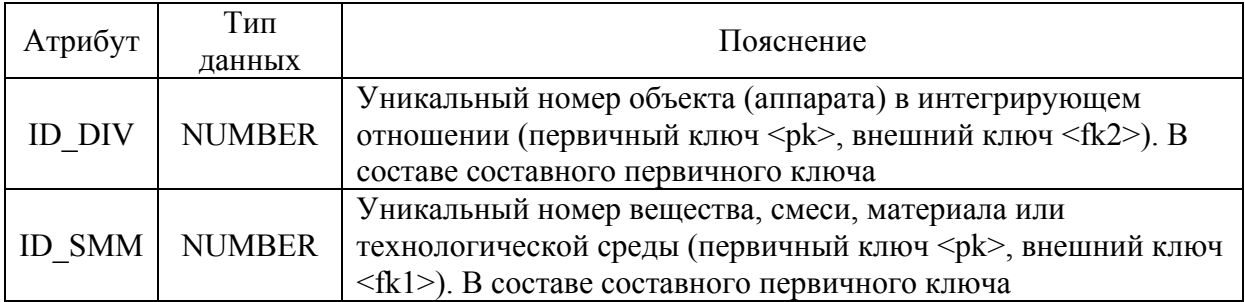

Таблица 3.75

## **Таблица БД «BIND\_BUILD\_ENT» (Таблица связи строений и предприятия)**

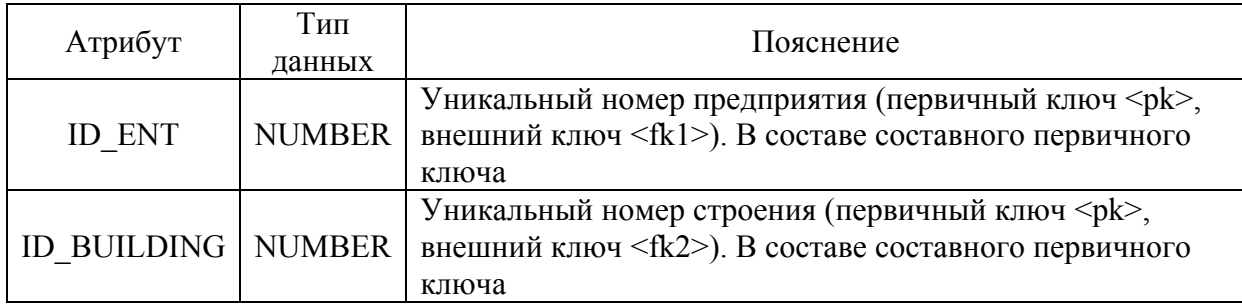

Таблица 3.76

# **Таблица БД «BIND\_APP\_DIV»**

## **(Таблица связи аппаратов на производстве, входящих в состав объектов (блоков, секций, установок) на предприятии)**

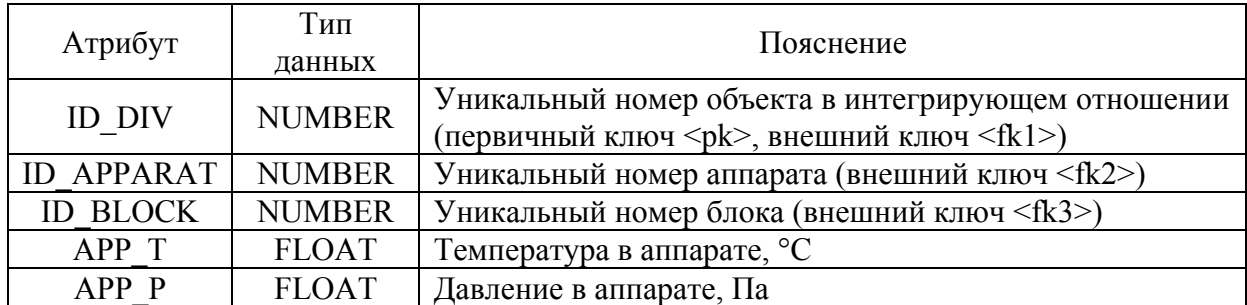

Информация из БД по пожаро- и взрывобезопасности технологических процессов, установок и оборудования химически опасных объектов может использоваться широким кругом специалистов для решения следующих задач:

− при разработке проектной документации производственных объектов (в том числе зданий, сооружений, строений и технологических процессов), которая должна содержать пожарно-технические характеристики, предусмотренные в [62];

− при составлении деклараций безопасности ОПО [70, 71] и деклараций пожарной безопасности [68, 72–75], содержащих информацию о мерах пожарной безопасности, направленных на обеспечение на объекте защиты нормативного значения пожарного риска;

− при разработке планов локализации и ликвидации аварийных ситуаций на химико-технологических объектах;

для расчётов допустимого, индивидуального и социального рисков;

при составлении Паспортов безопасности химической продукции как источник информации по показателям пожаровзрывоопасности веществ и материалов (см. раздел 3.3 настоящего издания);

− при обучении специалистов в качестве источника данных по пожаровзрывоопасности технологических процессов, оборудования, блоков, секций, установок.

# **4 Рекомендации по интеграции информации, хранящейся в различных базах данных, в единую информационносправочную среду, функционирующую в учебнометодическом комплексе по проблемам химической безопасности в системе удаленного доступа**

Разработанные в составе УМК по химической безопасности пять баз данных различного назначения, логические и физические модели которых представлены в разделе 3 настоящего издания, реализованы в единой информационной среде.

В настоящих методических рекомендациях рассмотрены две группы интеграции информации: на уровне логических и/или физических моделей и структур баз данных (см. раздел 3) и на уровне интерфейсов пользователей, приведенных в подготовленном к изданию «Руководстве по работе с базами данных учебно-методического комплекса по проблемам химической безопасности».

Первая группа рекомендаций по интеграции данных полезна для разработчиков баз данных, в том числе, в процессе их дальнейшей адаптации под конкретных пользователей предприятий/организаций.

Вторая группа рекомендаций предназначена для конечных пользователей информационными ресурсами УМК.

Рассмотрим интеграцию информации разработанных БД на уровне логических и физических моделей баз данных – *первую группу рекомендаций*. Здесь можно выделить несколько ключевых (интегрирующих) сущностей, встречающихся в различных базах данных. Например, сущность «ВЕЩЕСТВО/СМЕСЬ/МАТЕРИАЛ» («SMM») (см. табл. 3.1, рис. 3.5) БД по свойствам химически и биологически опасных веществ и материалов была интегрирована в БД по пожаро-, взрывобезопасности технологических процессов и установок ХОО и функционально расширена ещё одним её типом «ТЕХНОЛОГИЧЕСКАЯ

СРЕДА» (см. рис. 3.14). Это потребовалось для установки связи конкретной технологической среды и конкретного оборудования, установленного на производстве («APPARATS», см. табл. 3.30, рис. 3.6). Кроме того, введение нового типа сущности «ТЕХНОЛОГИЧЕСКАЯ СРЕДА» позволило модифицировать (по сравнению с БД по свойствам веществ) сущность «ПОКАЗАТЕЛИ ПОЖАРОВЗРЫВООПАСНОСТИ» (рис. 3.14) в зависимости от конкретных условий технологических процессов и технологической среды, а не абстрактных веществ.

При этом в базах данных по свойствам химически и биологически опасных веществ и материалов и БД по пожаро-, взрывобезопасности технологических процессов, установок и оборудования ХОО используются одни и те же сущности «ИМЯ/СИНОНИМ/ФОРМУЛА» («NAMES») и «СОСТАВ СМЕСИ» («COMPOSITION») (см. рис. 3.15 и 3.5).

Ещё одной группой ключевых (интегрирующих) сущностей нескольких баз данных являются: «ТИПЫ АППАРАТОВ» («TYPE\_APP»), «МОДЕЛЬНЫЕ РЯДЫ АППАРАТОВ» («MODEL\_APP»), «АППАРАТЫ – ЭКЗЕМПЛЯРЫ МОДЕЛЬНЫХ РЯДОВ» («INSTANCE»).

Данная иерархия типового оборудования ХОО используется в трёх разработанных БД:

– по показателям надёжности типового оборудования химически опасных и других опасных производственных объектов, являющихся источниками химической и токсической опасности (см. рис. 3.6, 3.7, табл. 3.24, 3.27, 3.28);

– по химической, токсической и коррозионной стойкости типового оборудования химически опасных и других опасных производственных объектов, являющихся источниками химической и токсической опасности (см. рис. 3.12, 3.13);

– по пожаро- и взрывобезопасности технологических процессов,

установок и оборудования химически опасных и других опасных производственных объектов, являющихся источниками химической и токсической опасности (см. рис. 3.14, 3.15).

Вместе с тем, сущность «АППАРАТЫ НА ПРОИЗВОДСТВЕ» («APPARATS») используется для задания конкретной информации по оборудованию, установленному на производстве, в БД по показателям надёжности и в БД по пожаро- и взрывобезопасности. Причём в БД по пожаро- и взрывобезопасности данная сущность, в свою очередь, является подчиненной сущностью нижнего уровня иерархии: «ПРЕДПРИЯТИЯ» («ENTERPRISE»), «УСТАНОВКИ» («INSTALLATION»), «СЕКЦИИ» («SECTION»), «БЛОКИ» («BLOCK») (рис. 3.14). А из аппаратов на производстве («APPARATS») через таблицу связи «BIND\_APP\_DIV» формируется состав технологических блоков установок на предприятиях.

Приведенные примеры интеграции информации разрабатываемых БД на уровне логических и физических моделей и структур БД реализованы в информационной среде УМК.

Заметим также, что эти примеры не являются исчерпывающими. По мере более полного информационного наполнения и тестирования баз данных УМК и их адаптации для конкретных пользователей возможно потребуется интеграция еще некоторых информационных массивов данных.

В частности, предполагается возможная интеграция сущности «COMPOSITION» («СВЕДЕНИЯ О ПРОДУКЦИИ», табл. 3.46) БД по оценке риска при обращении с потенциально опасными веществами и материалами с сущностью «NAMES» («ИМЯ/СИНОНИМ/ФОРМУЛА») БД по свойствам веществ, так как в этих таблицах содержится по существу во многом идентичная (или дублирующая) информация, относящаяся к химической продукции или химическому веществу/смеси/материалу.

Возможна также более тесная интеграция данных по показателям токсичности химической продукции (см. табл. 3.39, 3.40) БД по оценке риска при обращении с потенциально опасными веществами и материалами с аналогичной информацией по токсическим свойствам химических веществ БД по свойствам веществ (см. табл. 3.5), а также ряд других аналогичных направлений интеграции информации с целью исключения её дублирования в различных БД учебно-методического комплекса. Однако в приведенном примере потребуется ещё учёт характера представления некоторых данных (количественных и качественных), что в свою очередь, может потребовать изменения некоторых типов данных. Так, в таблице «BASIC\_TOXIC\_PR» (токсические свойства химических веществ) (табл. 3.5) БД по свойствам веществ, главным образом, представлена количественная переменная с типом FLOAT или NUMBER, а в БД по оценке риска при обращении с потенциально опасными веществами и материалами в таблицах БД с информацией по токсичности «TOXICITY» (табл. 3.39) и показателями острой токсичности «TOXICITY\_INDEX» (табл. 3.40) в основном используется качественная информация с типом переменных VARCHAR.

Ряд интегрирующих модификаций может быть применён к информации общего характера для предприятий в целом: ХОО и ОПО, например, типовым резервуарам для хранения опасных химических веществ, легковоспламеняющихся жидкостей, горючих жидкостей и возможным последствиям аварий на них и трубопроводам для транспортировки взрыво-, пожаро- и токсически опасных материальных сред по территории предприятий.

Кроме того, реализованные в БД по свойствам веществ таблицы для хранения и пересчёта единиц измерения (табл. 3.12–3.14) могут быть перенесены в другие БД учебно-методического комплекса и (при

необходимости) дополнены новыми единицами измерения или их типами.

Далее остановимся на *второй группе* рекомендаций по интеграции информации – на уровне интерфейсов пользователей. Все базы данных УМК реализованы в единой среде УМК, доступ к которой обеспечивается с сайта комплекса [\(http://cisserver.muctr.edu.ru/himbez](http://cisserver.muctr.edu.ru/himbez)) (рис. 4.1).

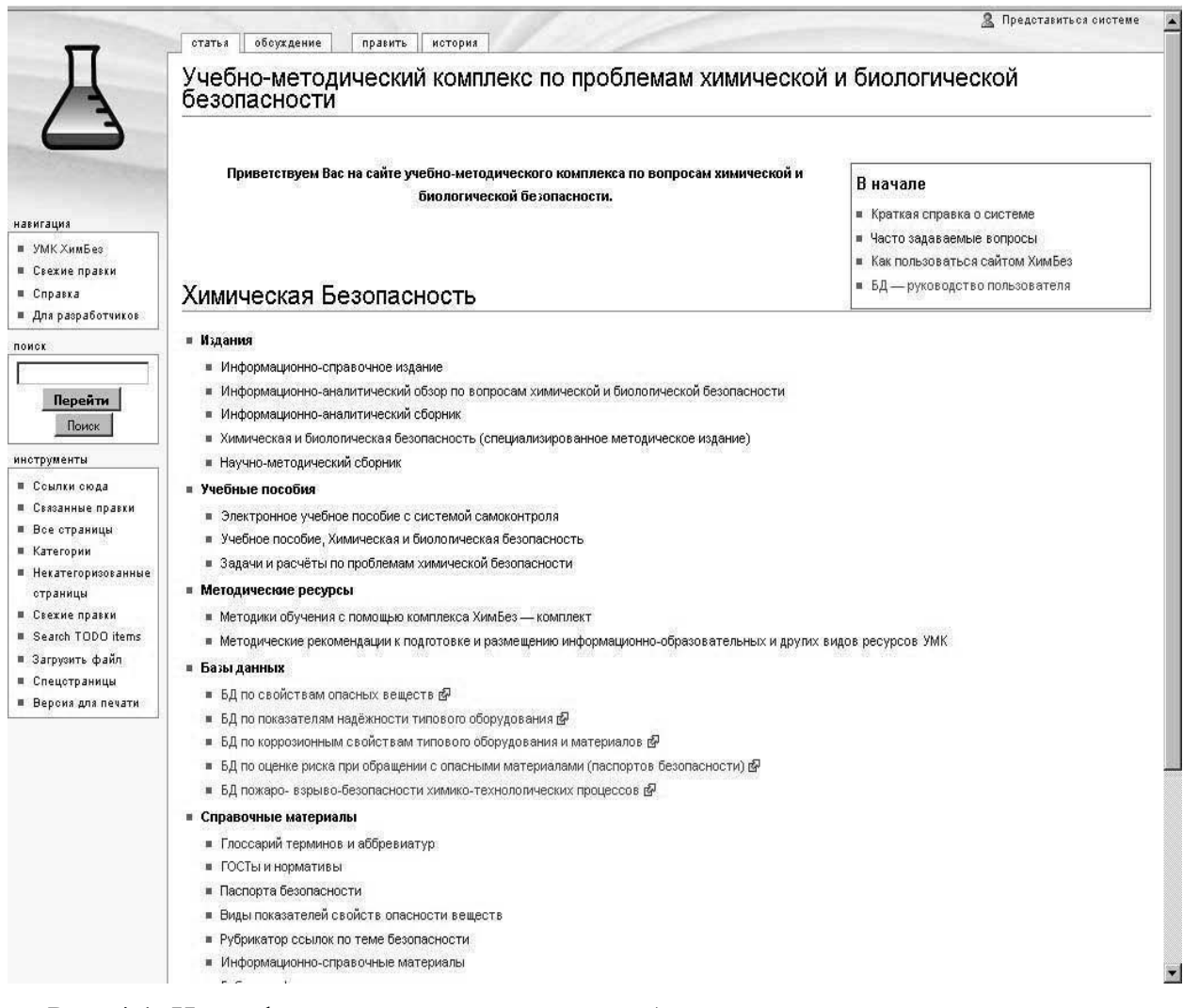

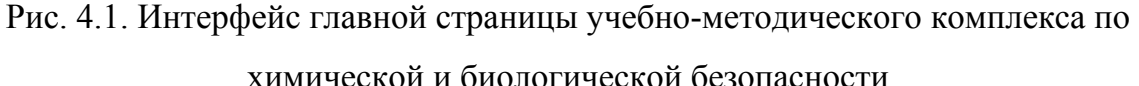

Информационное обеспечение к любой из БД комплекса доступно с соответствующих страниц авторизации пользователей (рис. 4.2).

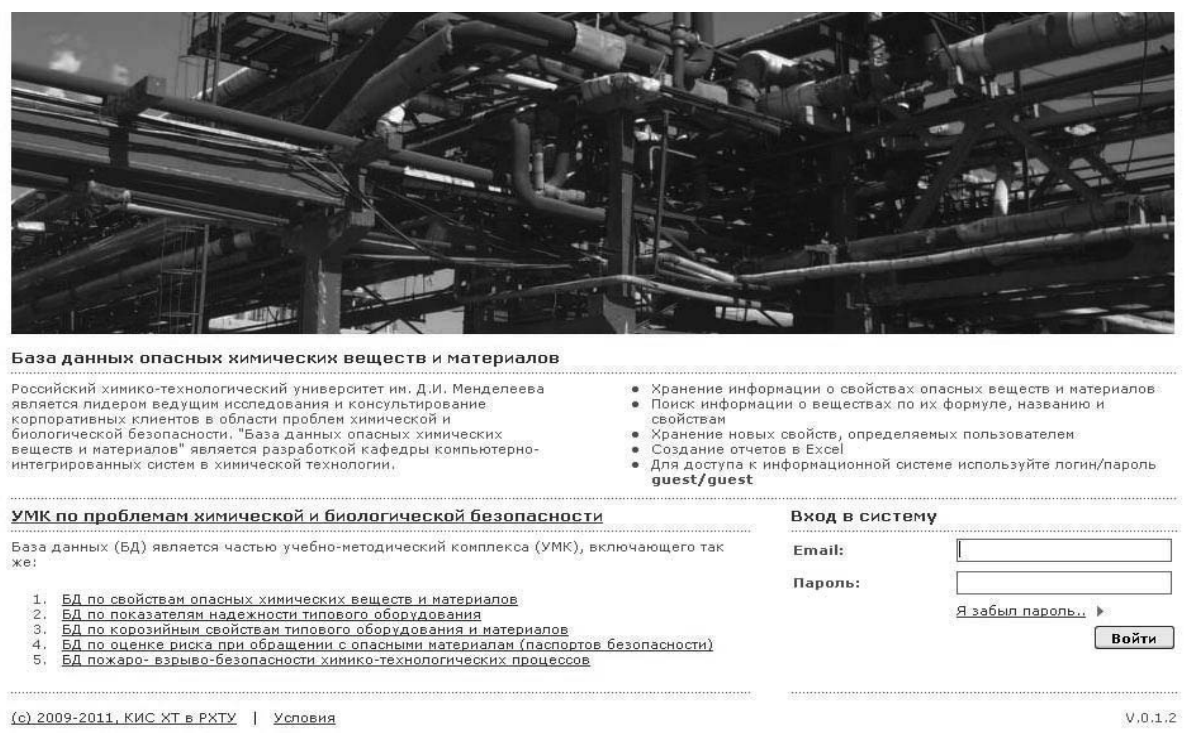

Рис. 4.2. Страница авторизации доступа к БД по свойствам веществ

Аналогичные страницы авторизации предусмотрены для всех баз данных УМК.

В базах данных, реализованных в УМК, предусмотрены три группы пользователей: системный администратор, разработчик, обычный (простой) пользователь.

Основными функциями *системного администратора* являются:

− модернизация, настройка и мониторинг работоспособности комплекса технических средств (серверов, рабочих станций);

− установка, модернизация, настройка и мониторинг работоспособности системного и базового программного обеспечения;

− установка, настройка и мониторинг прикладного программного обеспечения;

− ведение учётных записей пользователей системы;

− установка, модернизация, настройка параметров программного обеспечения СУБД;

- оптимизация прикладных БД по времени отклика, скорости доступа к данным;

- разработка, управление и реализация эффективной политики доступа к информации, хранящейся в прикладных БД.

Основные функции системного администратора не зависят от специфики предметной области и назначения базы данных.

Системный администратор должен обладать высоким уровнем квалификации и практическим опытом выполнения работ по установке, настройке и администрированию программных и технических средств, применяемых в системе.

Основными функциями разработчика базы данных являются:

- добавление сведений в БД;

- наблюдение за достоверностью сведений в БД;

- удаление неверных данных из БД.

Разработчик должен иметь опыт работы с персональным компьютером на базе операционных систем Microsoft Windows на уровне квалифицированного пользователя и свободно осуществлять базовые операции в стандартах Windows.

Основными функциями пользователя БД являются: просмотр данных и поиск необходимой информации по заданным условиям.

Пользователи БД должны иметь опыт работы с персональным компьютером на базе операционных систем Microsoft Windows и свободно осуществлять базовые операции в стандартах Windows.

Заметим, что при реализации структур БД в составе единой информационной среды **YMK** важно обеспечить форматную совместимость БД - степень соответствия данных в БД требованиям стандартов на форматы представления данных и лингвистическую совместимость БД - степень использования в БД единых лингвистических

средств (словарей), определяемых соответствующими стандартами [3].

Все инфраструктурные модули информационного обеспечения УМК можно классифицировать на два вида:

- системные модули, реализующие общую функциональность, безотносительно предметной области приложения;

- прикладные модули, реализующие функции интерфейсов к базам данных по свойствам веществ, показателям надёжности, показателям коррозионной стойкости и др.

Системные модули реализуют базовые системные сервисы, доступные прикладным разработчикам в виде программных интерфейсов приложения (API – Application Programming Interface), либо в виде графических интерфейсов конечного пользователя (GUI - Graphic User Interface).

В табл. 4.1 приводится перечень системных модулей учебнометодического комплекса.

#### Таблица 4.1

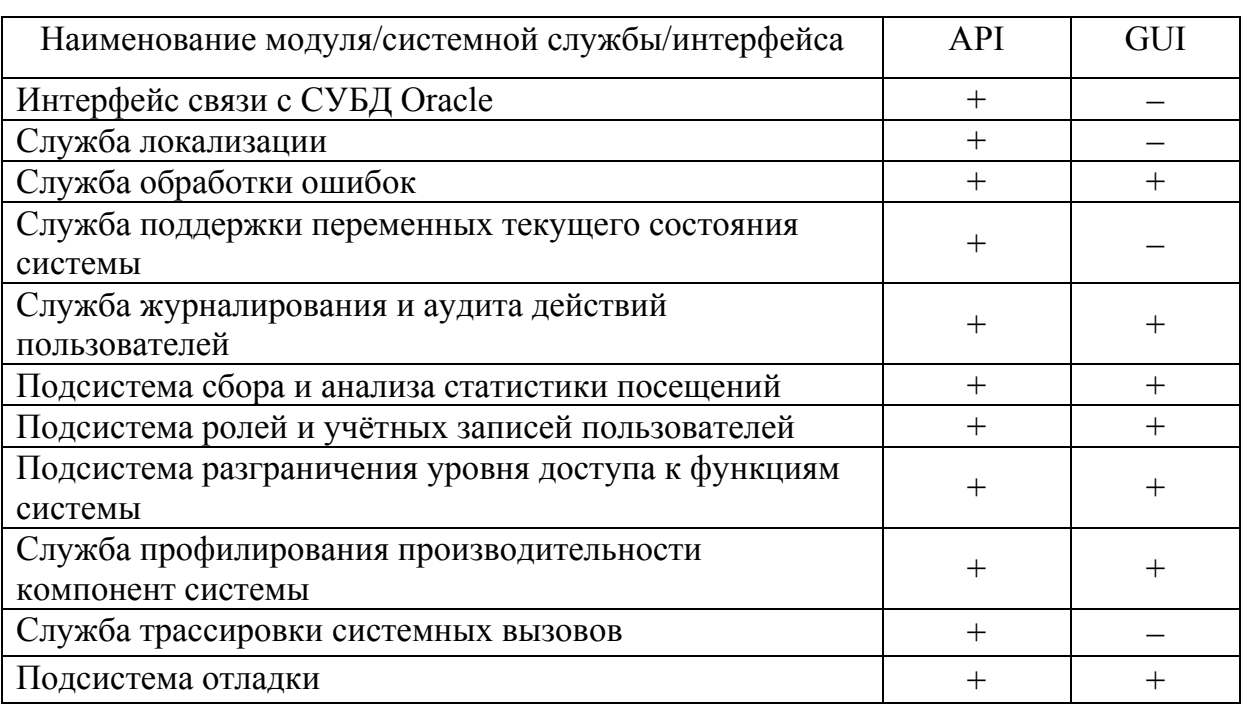

#### Модули, реализованные на системном уровне

Окончание табл. 4.1

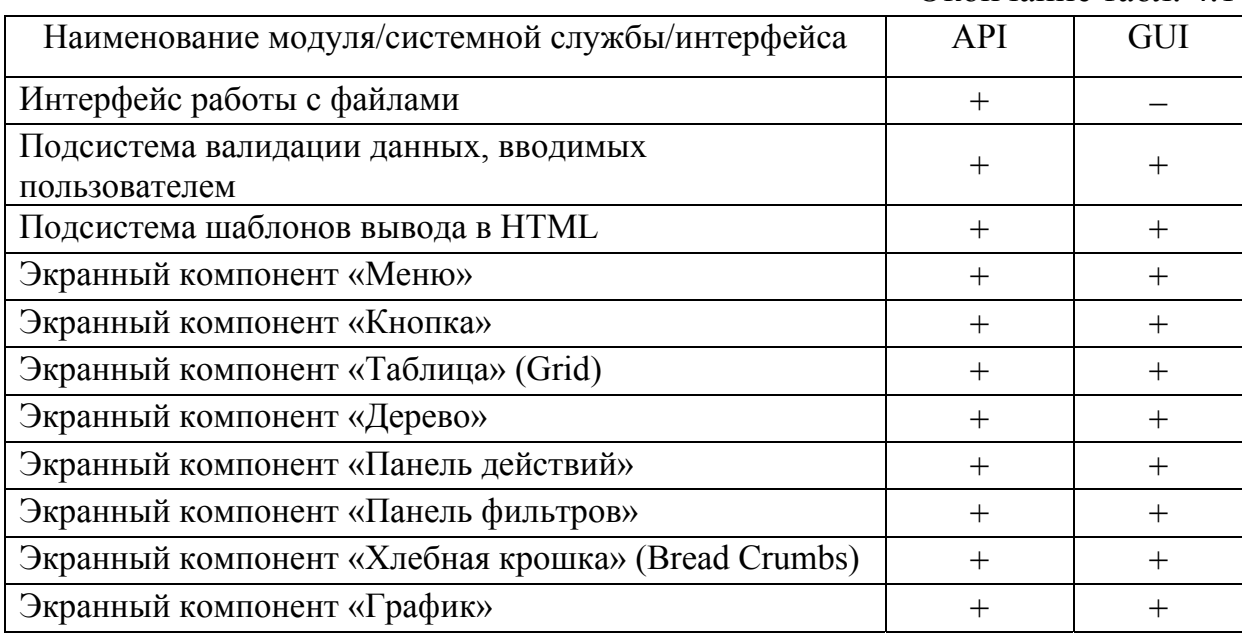

Прикладные модули реализуют доступ и работу конечных пользователей с базами данных УМК, но уже в терминах соответствующей предметной области - химической безопасности.

Концепция разработки прикладных модулей предполагает, что пользователю с правами разработчика/системного администратора БД, работающему с базой данных, должны быть доступны к выполнению как минимум 4 основных вида действий с каждой из сущностей предметной области, отображённых в структуре базы данных [1, 3], а именно:

- возможность создания новых экземпляров сущности (например, занесения в БД нового опасного вещества);

- возможность просмотра и изменения данных о существующих экземплярах сущности (например, редактирование температуры кипения или другого свойства вещества, уже занесённого в БД);

- возможность удаления внесённых данных;

- возможность осуществления поиска информации и отбора необходимых данных по заданным фильтрам (ограничениям) среди внесённых экземпляров сущностей.

При необходимости для тех или иных сущностей список действий, доступных пользователю, может быть расширен. И наоборот, конечные пользователи могут быть ограничены в действиях в соответствии с их ролью в системе. Это касается пользователей, которым доступны только права просмотра и поиска информации в БД.

Таким образом, следуя этой концепции, прикладные модули строятся из экранных форм двух основных видов, а именно:

таблица записей (grid) - таблица экземпляров сущностей, в  $\equiv$  . которой доступны функции выбора, редактирования и удаления, например, для пользователя с правами системного администратора или разработчика (рис. 4.3) или с возможностью выбора и просмотра - для пользователя  $(pnc. 4.4)$ ;

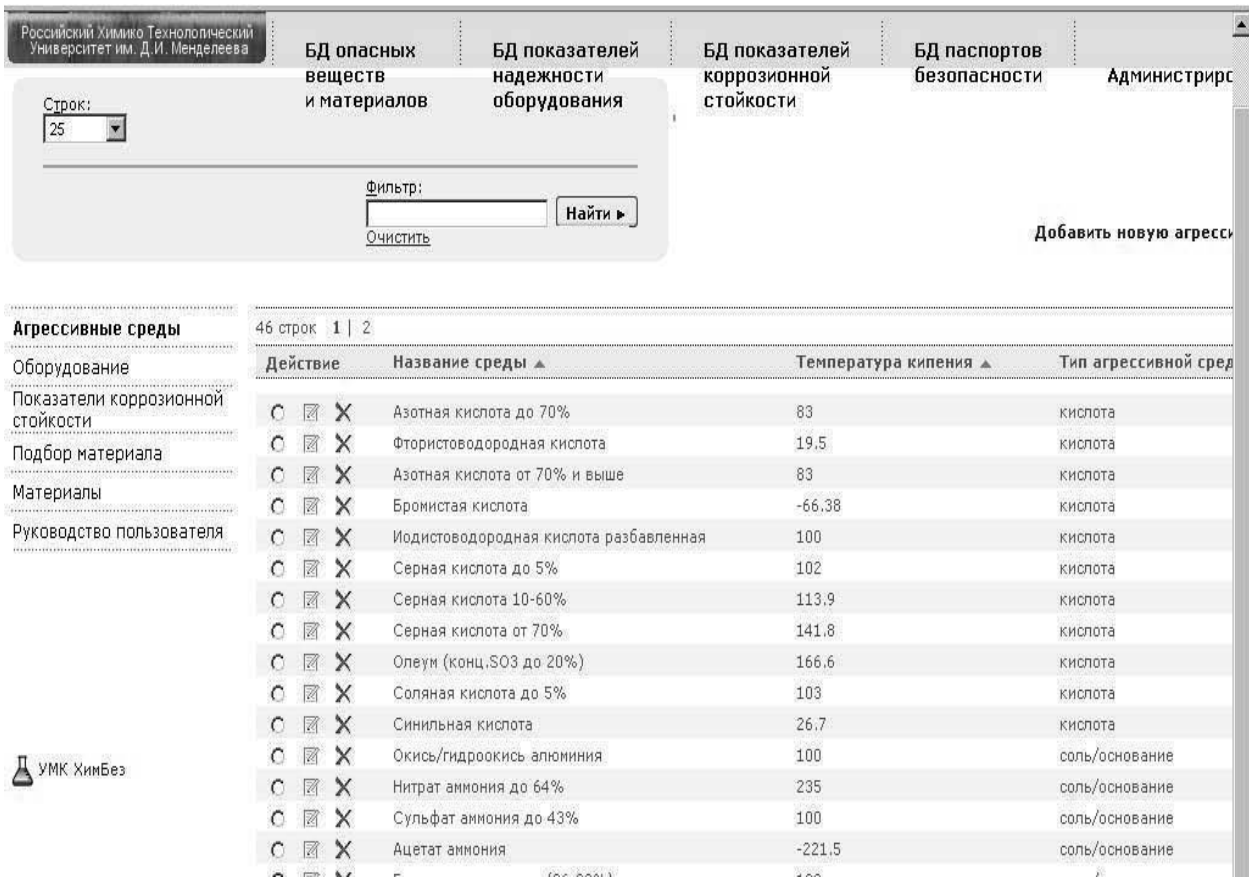

Рис. 4.3. Интерфейс главной страницы БД по коррозионной стойкости пользователей с правами разработчик/системный администратор

| УМК "Химическая и<br>Биологическая<br>Безопасность'                  | V.0.1.1                        |                         |                                        |                           | Добро пожаловать Гость Системы   Выход |
|----------------------------------------------------------------------|--------------------------------|-------------------------|----------------------------------------|---------------------------|----------------------------------------|
| Российский Химико Технологический<br>Университет им. Д.И. Менделеева |                                | БД опасных              | БД показателей                         | БД показателей            | БД паспортов                           |
| Строк:<br>25                                                         | веществ<br>и материалов        |                         | надежности<br>оборудования             | коррозионной<br>стойкости | безопасности                           |
|                                                                      | Фильтр:<br>Найти ⊳<br>Очистить |                         |                                        |                           |                                        |
|                                                                      |                                |                         |                                        |                           | В Скачать                              |
| Агрессивные среды                                                    | 46 строк 1   2                 |                         |                                        |                           |                                        |
| Оборудование                                                         | Действие                       | Название среды ▲        |                                        | Температура кипения ▲     | Тип агрессивной среды ▲                |
| Показатели коррозионной<br>стойкости                                 | $\Omega$<br>$\circ$            | Азотная кислота до 70%  |                                        | 83                        | кислота                                |
| Подбор материала                                                     | Q<br>Ω                         |                         | Фтористоводородная кислота             | 19.5                      | кислота                                |
| Материалы                                                            | Q<br>O                         |                         | Азотная кислота от 70% и выше          | 83                        | кислота                                |
|                                                                      | Q<br>O                         | Бромистая кислота       |                                        | $-66.38$                  | кислота                                |
| Руководство пользователя                                             | Q<br>$\circ$                   |                         | Иодистоводородная кислота разбавленная | 100                       | кислота                                |
| УМК ХимБез                                                           | Q<br>О                         | Серная кислота до 5%    |                                        | 102                       | кислота                                |
|                                                                      | Q<br>O                         | Серная кислота 10-60%   |                                        | 113.9                     | кислота                                |
|                                                                      | $\Omega$<br>О                  | Серная кислота от 70%   |                                        | 141.8                     | кислота                                |
|                                                                      | Q<br>O                         | Олеум (конц.SO3 до 20%) |                                        | 166.6                     | кислота                                |
|                                                                      | Q<br>О                         | Соляная кислота до 5%   |                                        | 103                       | кислота                                |
|                                                                      | $\Omega$<br>О                  | Синильная кислота       |                                        | 26.7                      | кислота                                |
|                                                                      | Q<br>о                         |                         | Окись/гидроокись алюминия              | 100                       | соль/основание                         |
|                                                                      | $\Omega$<br>Ω                  | Нитрат аммония до 64%   |                                        | 235                       | соль/основание                         |
|                                                                      | Q<br>O                         | Сульфат аммония до 43%  |                                        | 100                       | соль/основание                         |
|                                                                      | Q<br>O                         | Ацетат аммония          |                                        | $-221.5$                  | соль/основание                         |
|                                                                      |                                |                         |                                        |                           |                                        |

Рис. 4.4. Интерфейс главной страницы БД по коррозионной стойкости для пользователя с возможностью выбора и просмотра

− карточка записи (card) – экранная форма в виде диалога ввода данных о выбранном или создаваемом новом экземпляре сущности (например, рис. 4.5). При помощи карточки записи реализуются функции просмотра атрибутов, добавления и изменения экземпляров сущности – для пользователя с правами системного администратора/разработчика.

Таким образом, на каждую сущность предметной области, например, на сущность «ENVIRONMENT» («АГРЕССИВНАЯ СРЕДА», табл. 3.53, рис. 3.12, 3.13) создаётся и табличная форма (grid) для различных категорий пользователей (рис. 4.3, 4.4), и форма карточки (card) (рис. 4.5) БД по коррозионной стойкости типового оборудования ХОО.

Аналогично строится большинство экранных форм прикладных модулей баз данных УМК.

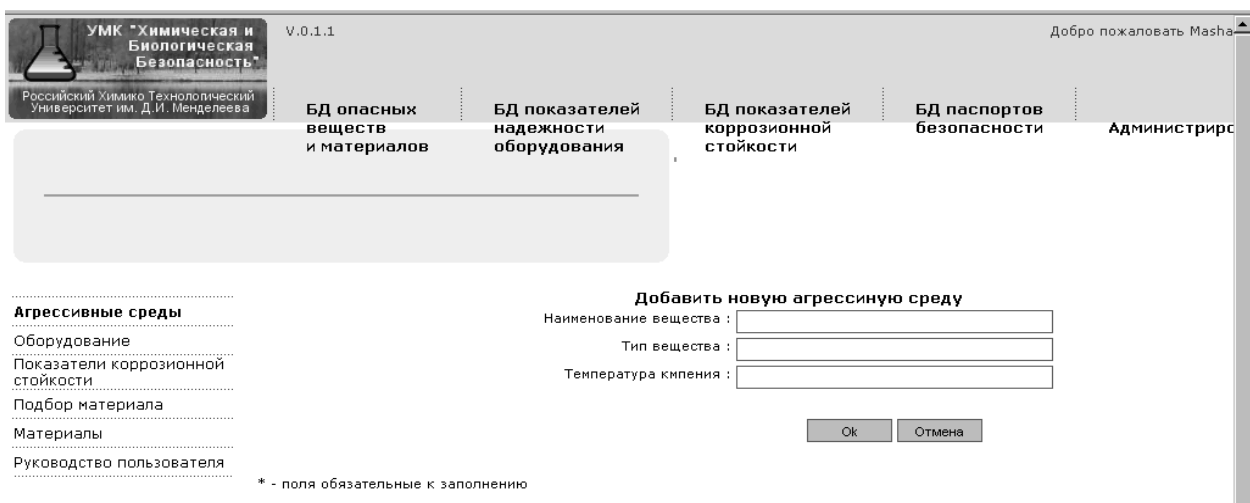

Рис. 4.5. Пример добавления в БД новой агрессивной среды

В табл. 4.2 представлены примеры некоторых экранных форм прикладных модулей, реализованных в базах данных по свойствам веществ, показателям надёжности, коррозионной стойкости и др.

Таблица 4.2

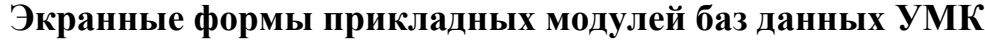

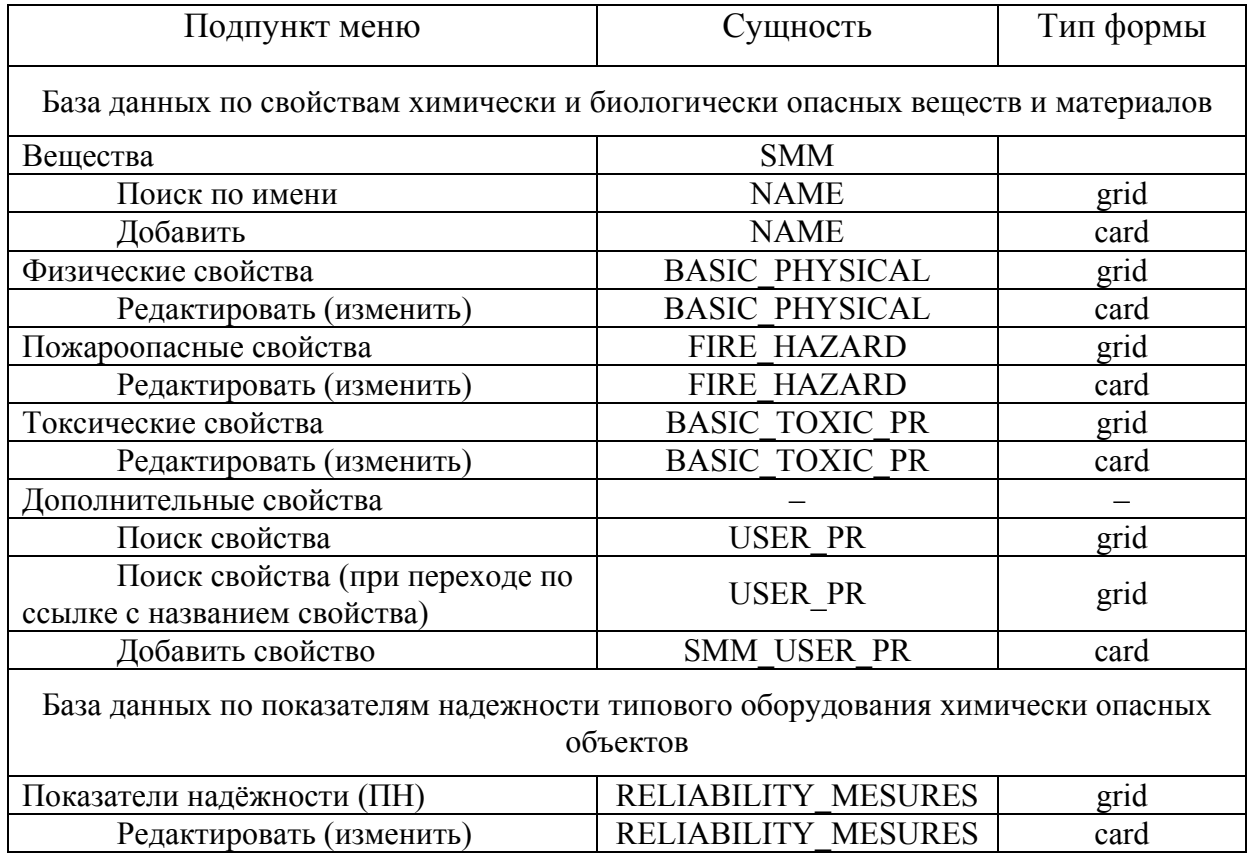

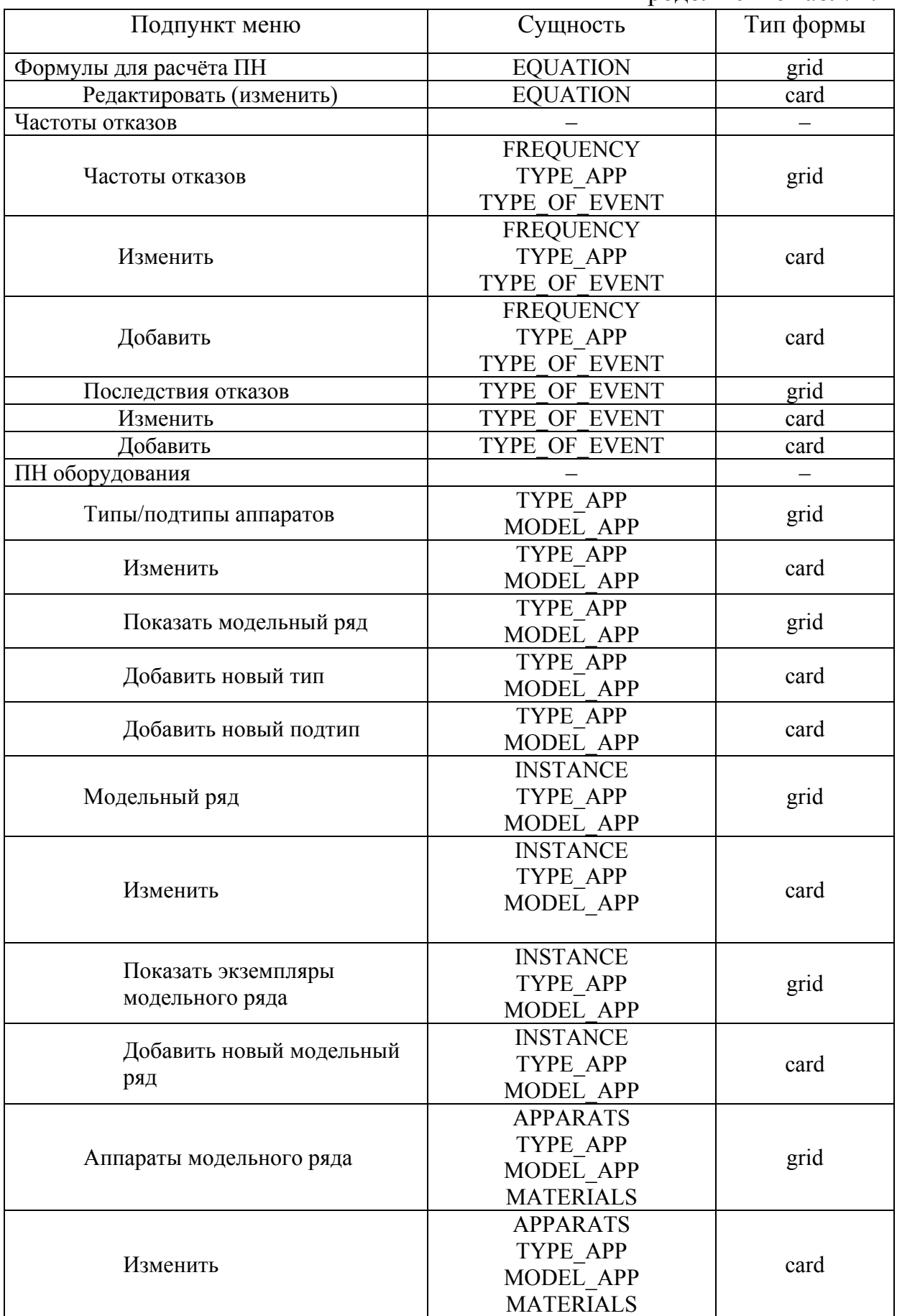

Продолжение табл. 4.2

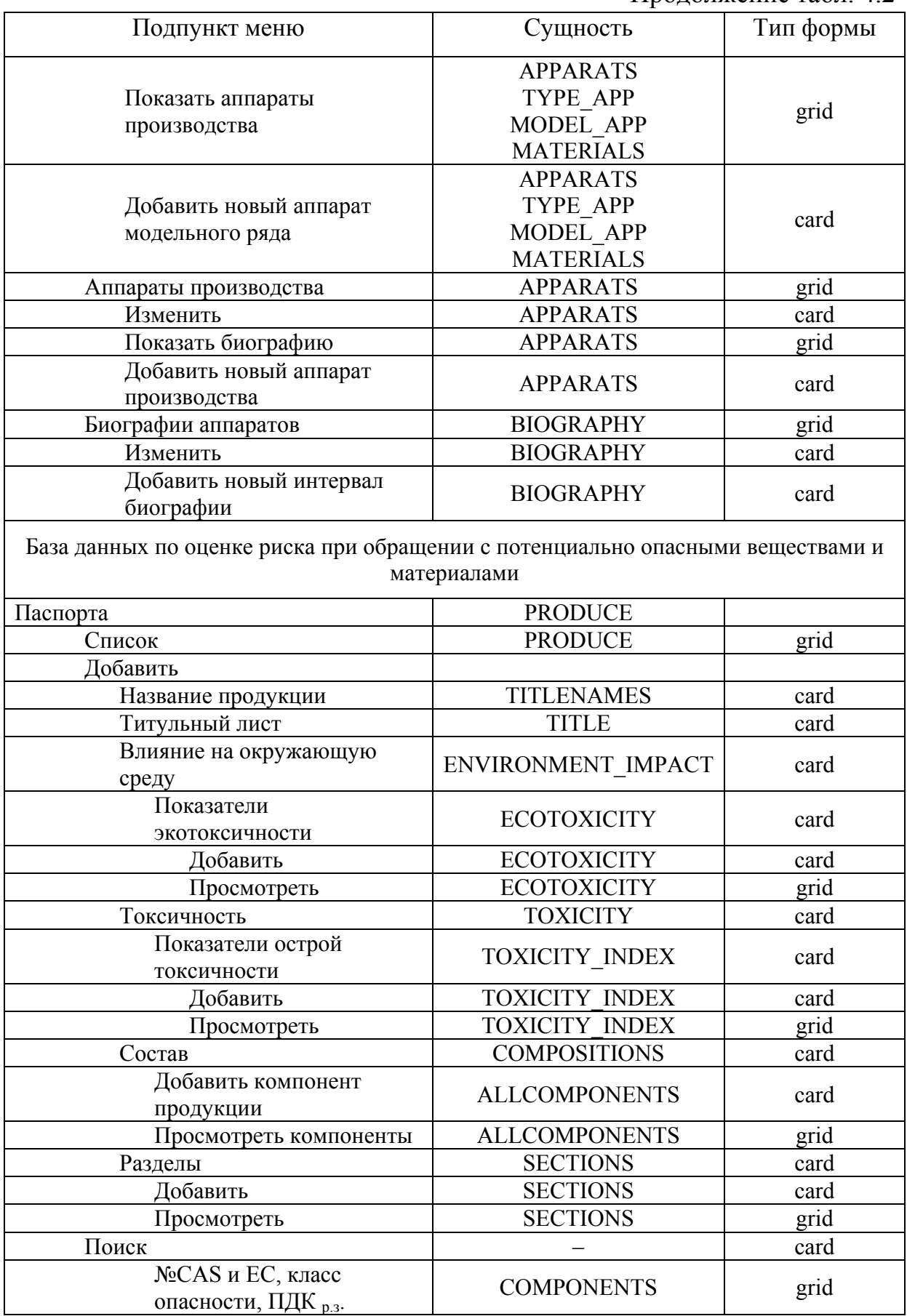

# Продолжение табл. 4.2

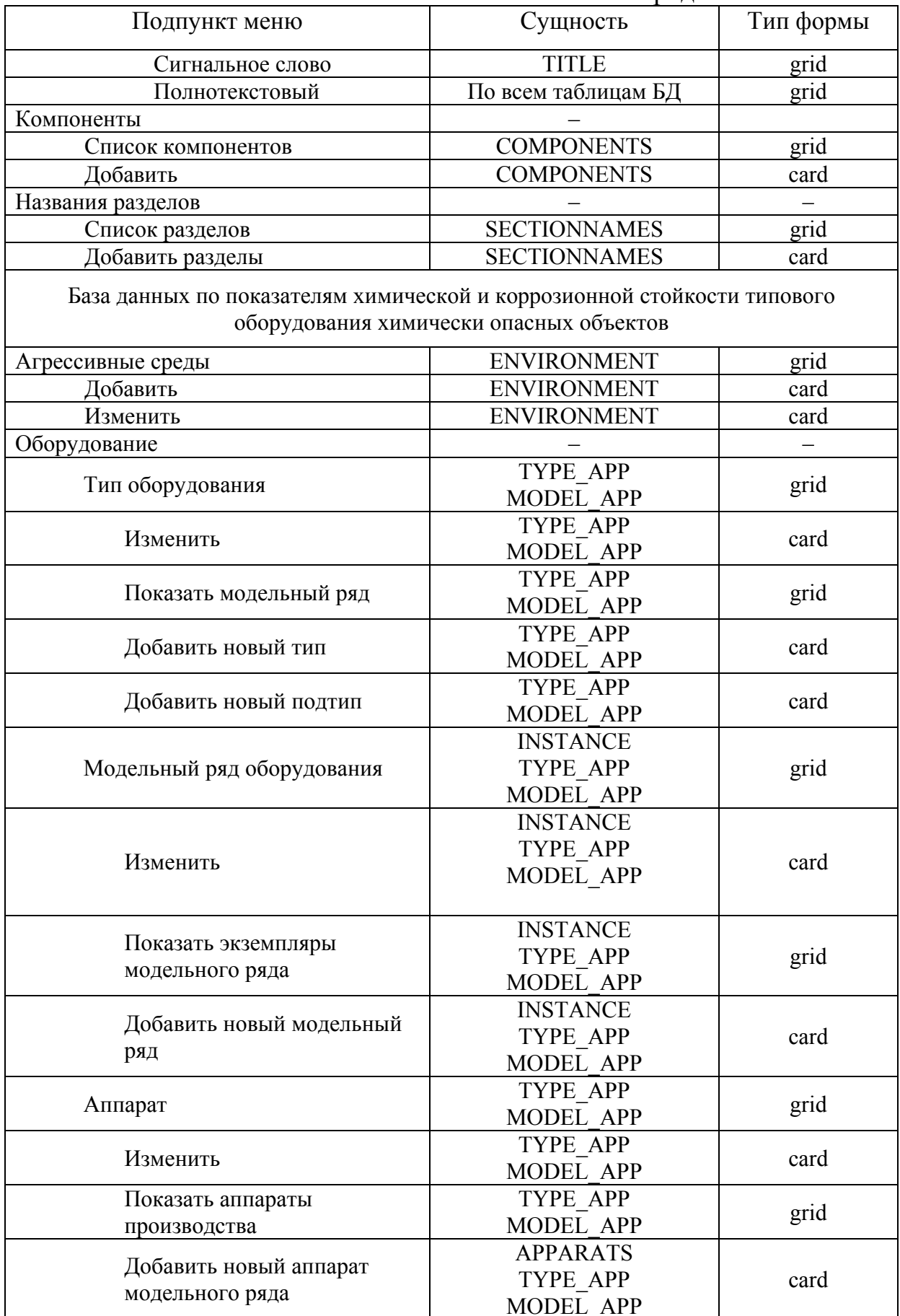

## Продолжение табл. 4.2

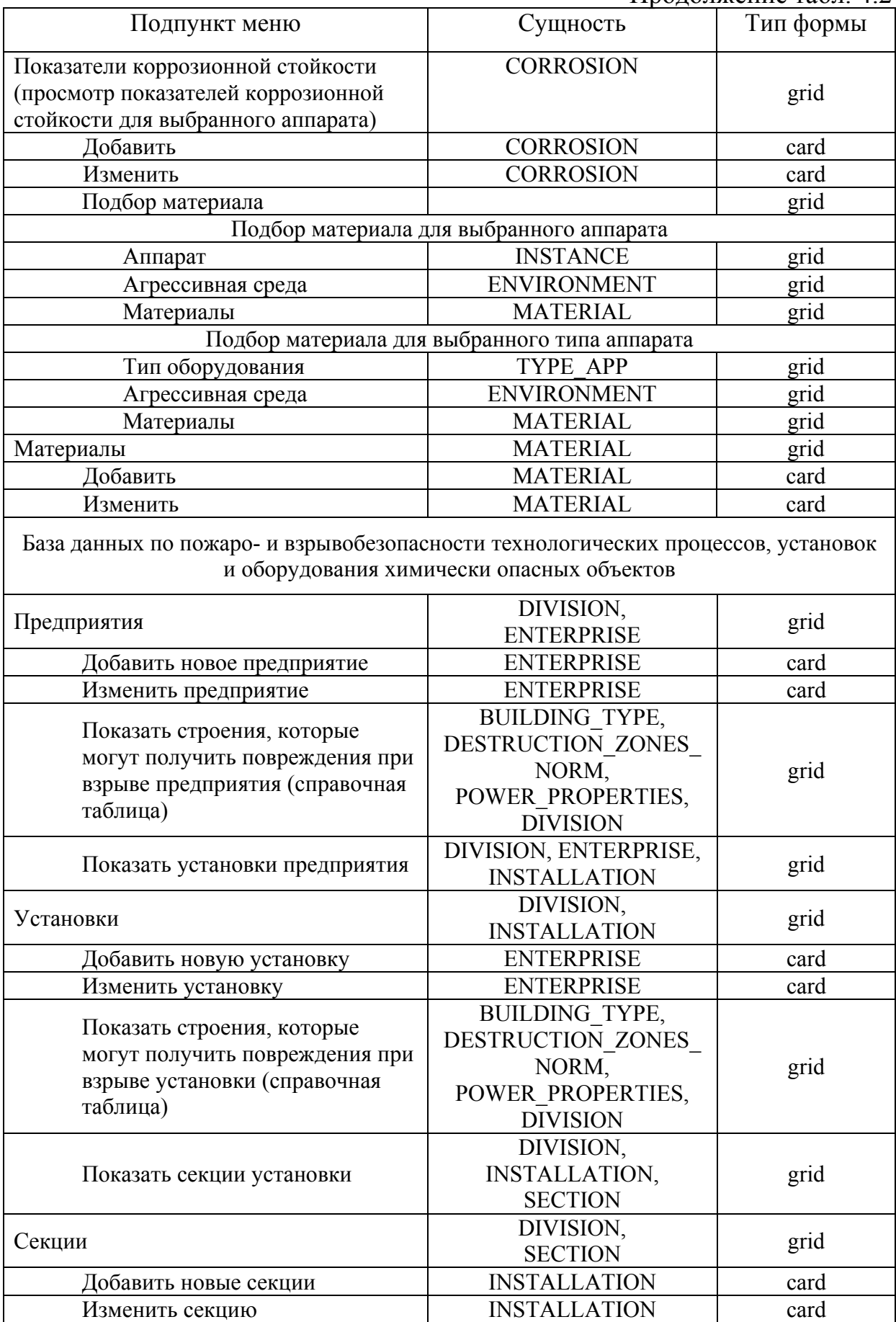
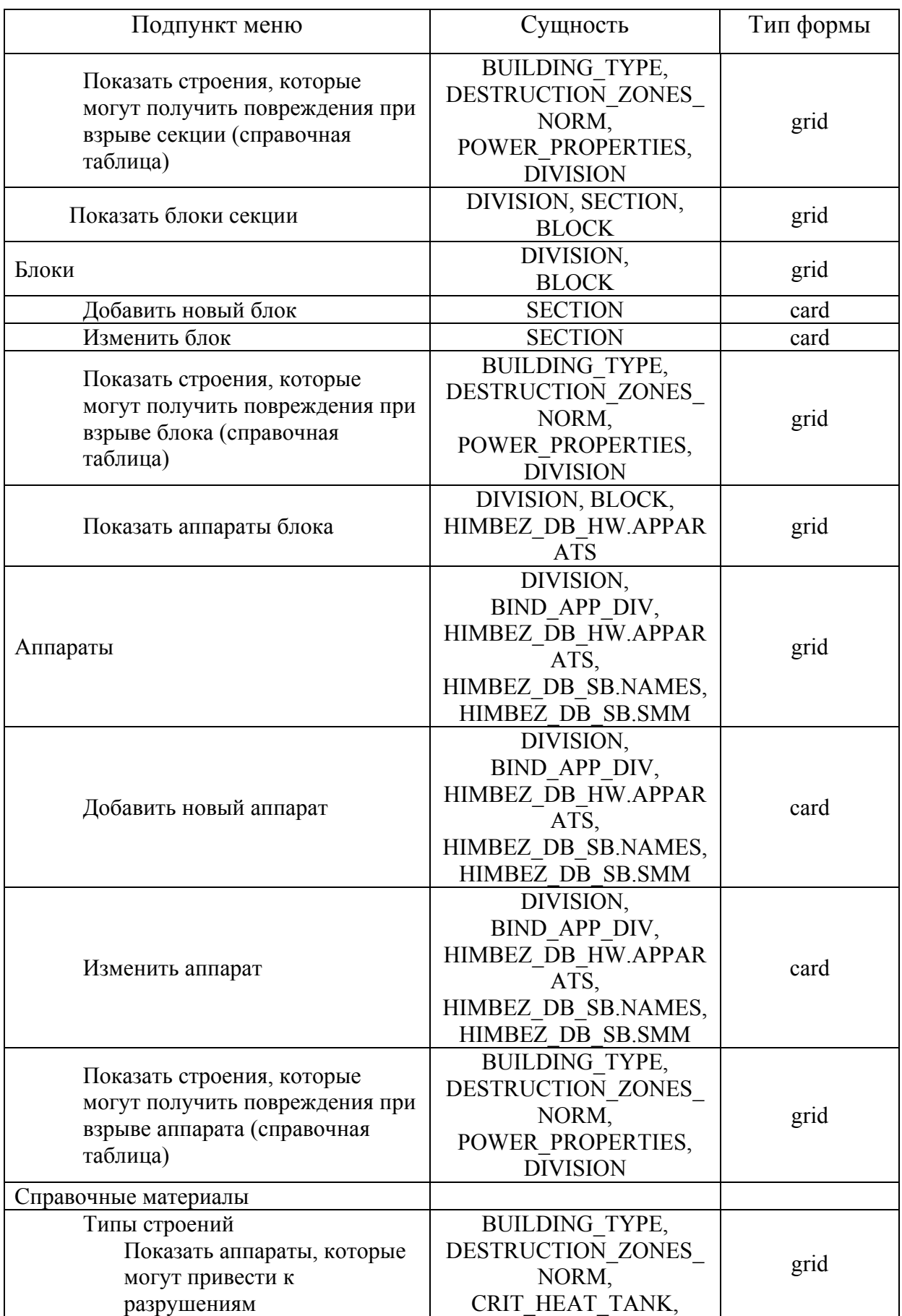

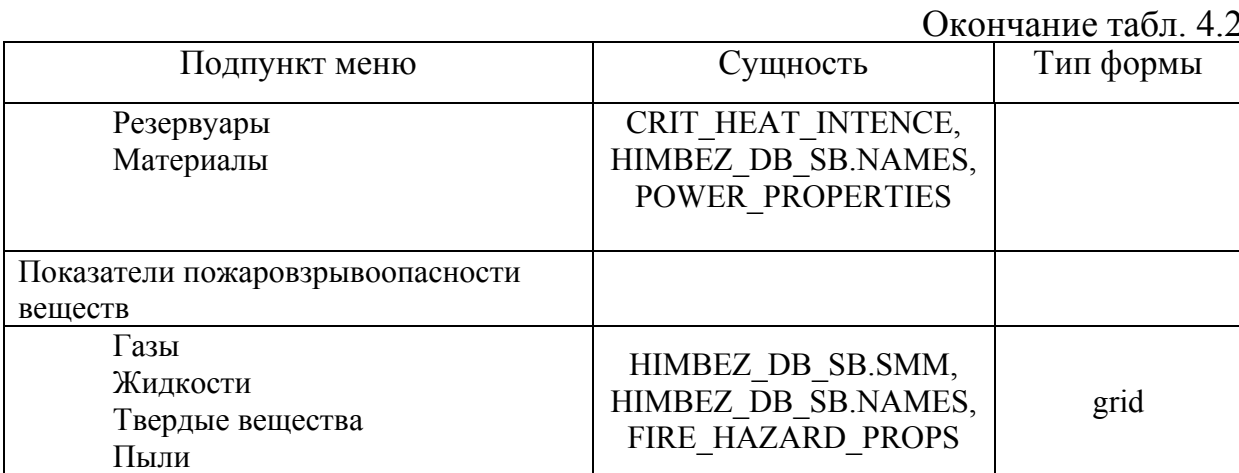

Заметим, что некоторые экранные формы прикладных модулей БД по оценке риска при обращении с потенциально опасными веществами и материалами и БД по свойствам веществ и материалов имеют форму карточек для редактирования информации, расположенных на различных «закладках». Например, карточка (card) с добавлением информации по новому Паспорту безопасности (рис. 4.6) имеет множество «закладок»: «Название продукции», «Титульный лист», «Влияние на окружающую среду» и др. Выбрав «закладки» пользователь с правами разработчика/администратора получает возможность просмотреть, изменить или добавить соответствующую информацию в карточку.

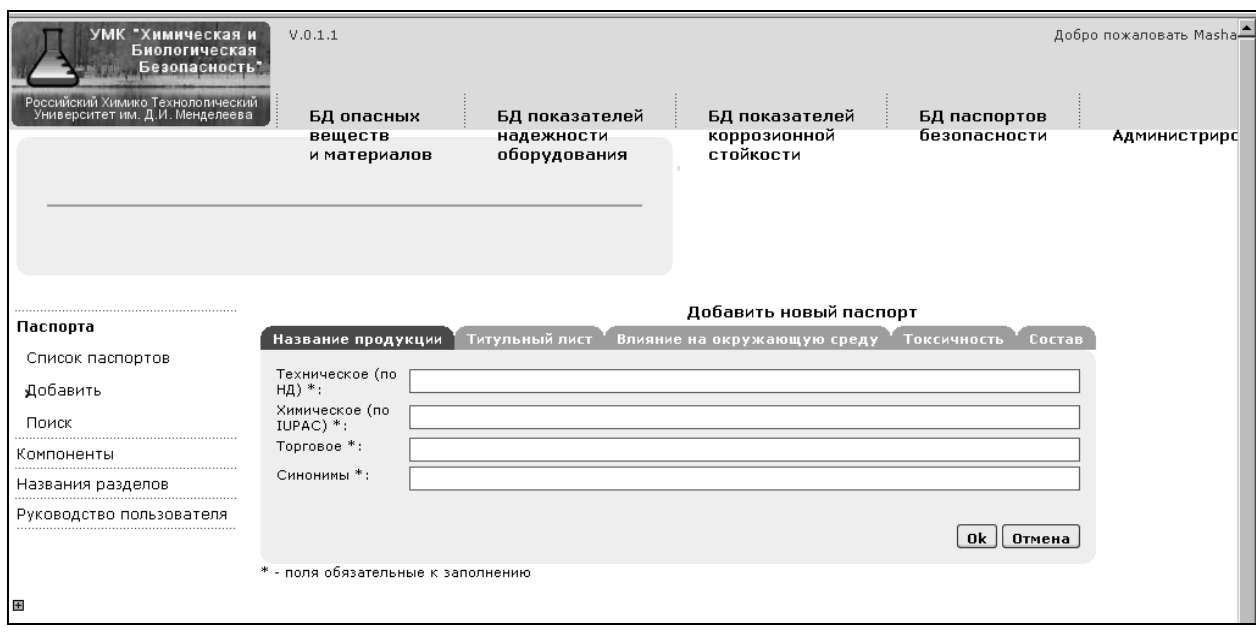

Рис. 4.6. Процедура добавления информации по новому паспорту безопасности

В некоторых интерфейсах пользователя, например, в БД по показателям коррозионной стойкости, предусмотрен выбор нескольких признаков из предлагаемого перечня (рис. 4.7–4.10). Это позволяет более компактно отображать только требуемую пользователю информацию. Аналогичные интерфейсы по выбору признаков реализованы в БД по показателям надёжности и в БД по пожаро- и взрывобезопасности технологических процессов, установок и оборудования ХОО (рис. 4.11).

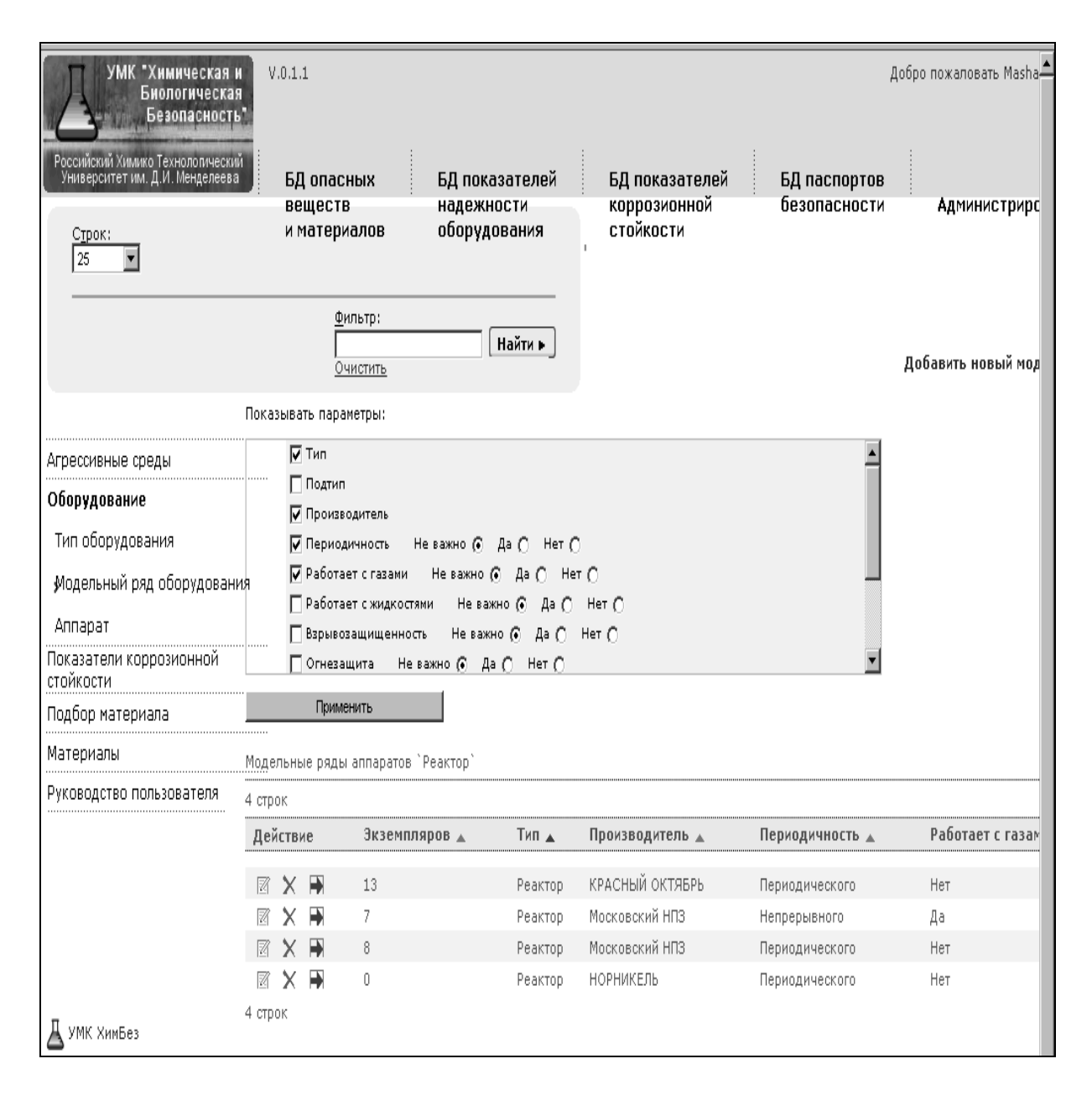

Рис. 4.7. Доступные модельные ряды для аппарата типа «Реактор»

| Показывать параметры: |                                                 |          |                              |                 |                     |                         |                      |  |  |  |  |
|-----------------------|-------------------------------------------------|----------|------------------------------|-----------------|---------------------|-------------------------|----------------------|--|--|--|--|
|                       | $\Box$ Тип                                      |          |                              |                 |                     |                         |                      |  |  |  |  |
| .                     |                                                 | П Подтип |                              |                 |                     |                         |                      |  |  |  |  |
|                       | П Производитель                                 |          |                              |                 |                     |                         |                      |  |  |  |  |
|                       | √ Периодичность<br>Не важно ⊙ Да ∩ Нет ∩        |          |                              |                 |                     |                         |                      |  |  |  |  |
| ıя                    | ⊽ Работает с газами<br>Не важно ⊙ Да ( Нет (    |          |                              |                 |                     |                         |                      |  |  |  |  |
|                       | ⊽ Работает с жидкостями<br>Неважно ⊛ Да ⊜ Нет ⊜ |          |                              |                 |                     |                         |                      |  |  |  |  |
|                       | √ Взрывозащищенность<br>Не важно ⊙ Да ⊙ Нет ⊙   |          |                              |                 |                     |                         |                      |  |  |  |  |
|                       | Не важно ⊙ Да ⊙ Нет ⊙<br>∏ Огнезащита           |          |                              |                 |                     |                         |                      |  |  |  |  |
|                       | Применить                                       |          |                              |                 |                     |                         |                      |  |  |  |  |
|                       |                                                 |          |                              |                 |                     |                         |                      |  |  |  |  |
|                       |                                                 |          | Все модельные ряды аппаратов |                 |                     |                         | В Скачать            |  |  |  |  |
| 14 строк              |                                                 |          |                              |                 |                     |                         |                      |  |  |  |  |
|                       | Действие                                        |          | Экземпляров ▲                | Периодичность ▲ | Работает с газами ▲ | Работает с жидкостями ▲ | Взрывозащищенность ▲ |  |  |  |  |
| 圂                     | ×                                               | ➡        | $\circ$                      | Непрерывного    | Нет                 | Нет                     | Нет                  |  |  |  |  |
| 圂                     | ×                                               | ∍        | 5                            | Непрерывного    | Нет                 | Нет                     | Да                   |  |  |  |  |
| R                     | $\times$                                        |          | $\overline{c}$               |                 |                     |                         | Нет                  |  |  |  |  |
| ⊠                     | ×                                               |          | 2                            |                 |                     |                         | Нет                  |  |  |  |  |
| 圂                     | $\times$                                        | ➡        | 18                           | Непрерывного    | Нет                 | Да                      | Да                   |  |  |  |  |
| 圂                     | $\times$                                        | ➡        | 5                            |                 | Нет                 | Да                      | Нет                  |  |  |  |  |
| R                     | ×                                               | ∍        | 13                           | Периодического  | Нет                 | Да                      | Да                   |  |  |  |  |
| 圂                     | ×                                               |          | 1                            | Периодического  | Да                  | Да                      | Да                   |  |  |  |  |
| R                     | $\times$                                        | F        | $1\,$                        | Непрерывного    | Нет                 | Her                     | Нет                  |  |  |  |  |
| M                     | ×                                               |          | $\mathbf{1}$                 | Непрерывного    | Нет                 | Нет                     | Нет                  |  |  |  |  |
| R                     | ×                                               |          | 7                            | Непрерывного    | Да                  | Нет                     | Нет                  |  |  |  |  |
| 圂                     | ×                                               |          | 8                            | Периодического  | <b>Her</b>          | He <sub>T</sub>         | He <sub>T</sub>      |  |  |  |  |
| 圂                     | $\times$                                        |          | 6                            | Непрерывного    | Нет                 | Нет                     | Нет                  |  |  |  |  |
| 圂                     | x                                               |          | $\circ$                      | Периодического  | Нет                 | Да                      | Да                   |  |  |  |  |

Рис. 4.8. Пример добавления колонок с заданными параметрами к модельному ряду

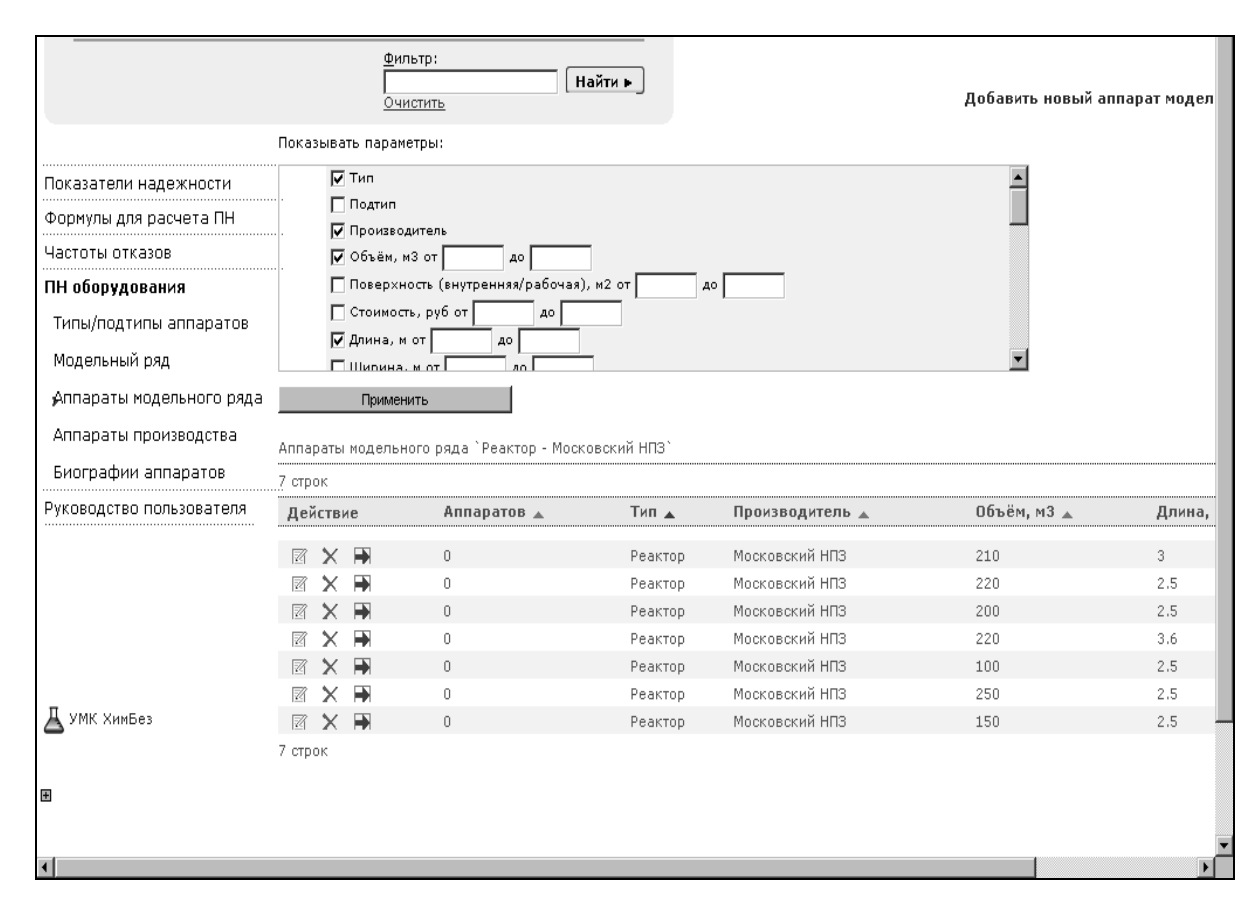

Рис. 4.9. Выбор аппарата «Реактор» производителя Московский НПЗ

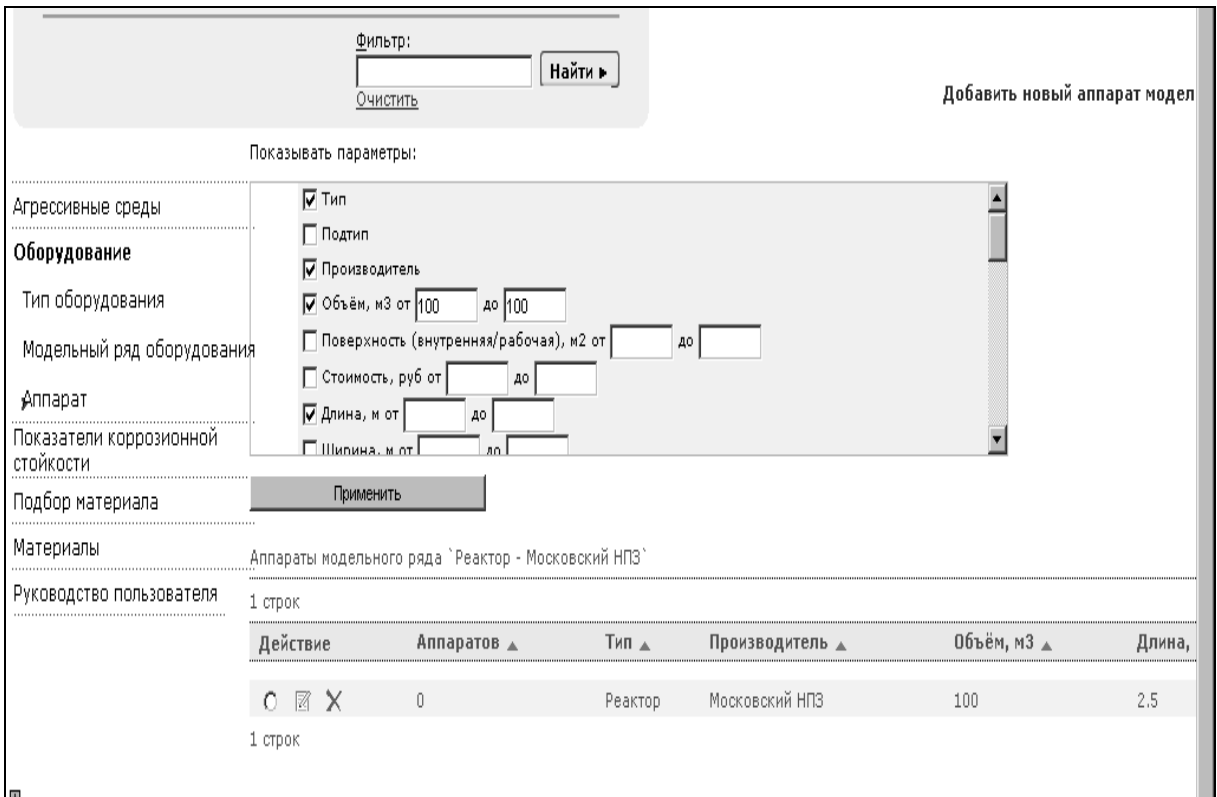

Рис. 4.10. Пример выбора аппарата «Реактор» производителя Московский НПЗ объёмом 100 м<sup>3</sup>

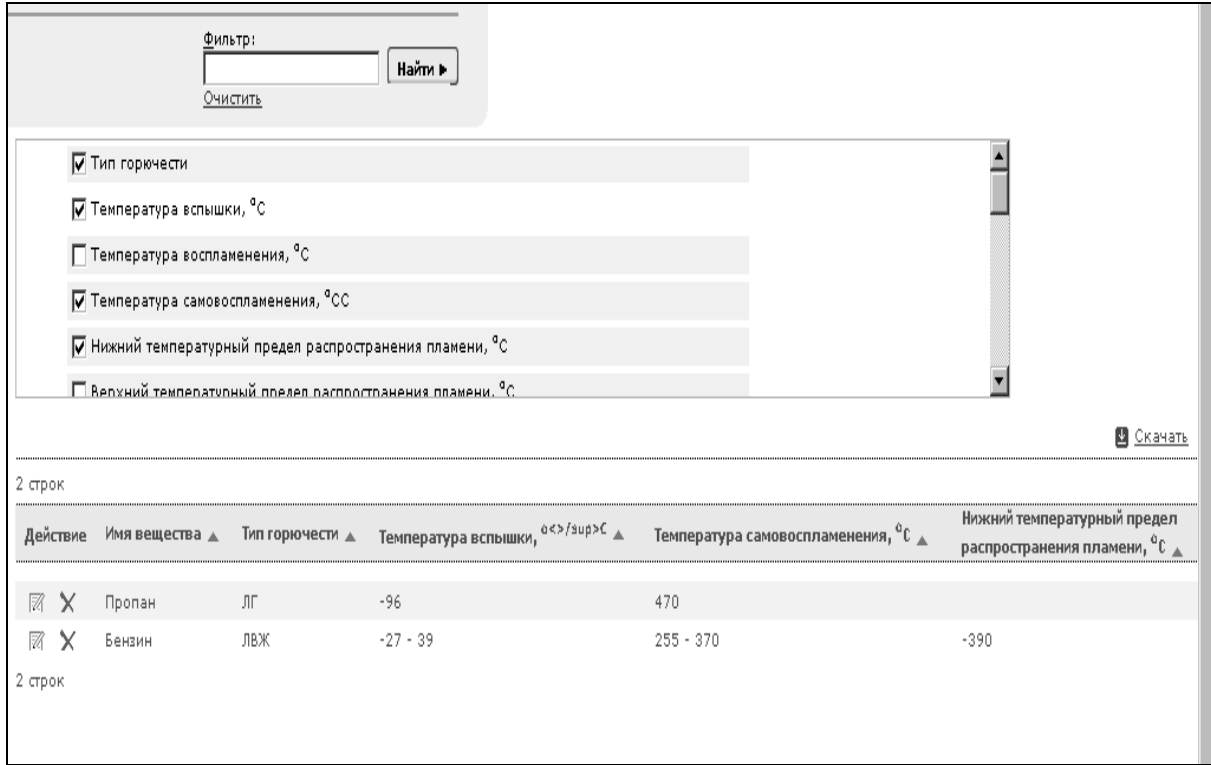

Рис. 4.11. Пример справочной таблицы по показателям пожаро- и взрывобезопасности веществ

Ещё одним аспектом интеграции информации в интерфейсах пользователя является организация полнотекстового поиска.

Функционирование баз данных в единой информационной среде позволяет проводить полнотекстовый поиск по заданному значению по всем базам данных УМК. Например, задав слово «кислота» в БД по свойствам веществ (рис. 4.12), информация, содержащая данное слово, будет найдена в БД по коррозионной стойкости типового оборудования ХОО (рис. 4.13).

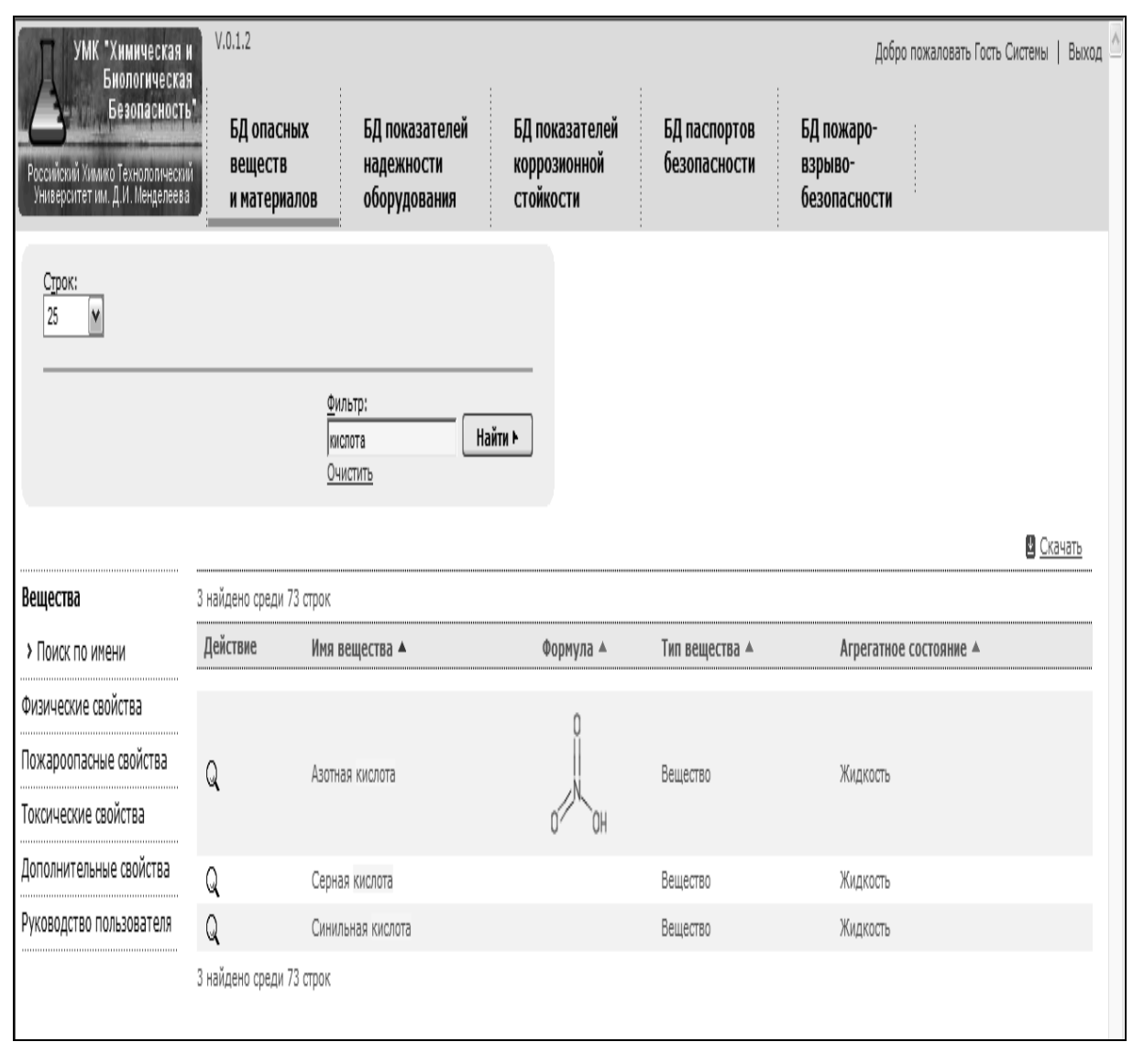

Рис. 4.12. Результат поиска по слову «кислота» в БД опасных веществ и материалов

| V.0.1.2<br>УМК "Химическая и<br>Добро пожаловать Гость Системы   Выход<br>Биологическая |                                       |                                              |                                                    |                              |                                       |                         |  |  |  |
|-----------------------------------------------------------------------------------------|---------------------------------------|----------------------------------------------|----------------------------------------------------|------------------------------|---------------------------------------|-------------------------|--|--|--|
| Безопасность"<br>Российский Химико Технолопиеский<br>- Университет им. Д.И. Менделеева  | БД опасных<br>веществ<br>и материалов | БД показателей<br>надежности<br>оборудования | БД показателей<br>коррозионной<br><b>СТОЙКОСТИ</b> | БД паспортов<br>безопасности | БД пожаро-<br>взрыво-<br>безопасности |                         |  |  |  |
| Строк:<br>25<br>Фильтр:<br>Найти №<br>кислота<br>Очистить                               |                                       |                                              |                                                    |                              |                                       |                         |  |  |  |
|                                                                                         |                                       |                                              |                                                    |                              |                                       | В Скачать               |  |  |  |
| Агрессивные среды                                                                       | 12 найдено среди 46 строк             |                                              |                                                    |                              |                                       |                         |  |  |  |
| Оборудование                                                                            | Действие                              | Название среды ▲                             |                                                    | Температура кипения ▲        |                                       | Тип агрессивной среды ▲ |  |  |  |
| Показатели коррозионной<br>стойкости                                                    | 0Q                                    | Азотная кислота до 70%                       |                                                    | 83                           | кислота                               |                         |  |  |  |
| Подбор материала                                                                        | Q<br>0<br>Фтористоводородная кислота  |                                              |                                                    | 19.5                         | кислота                               |                         |  |  |  |
| Материалы                                                                               | Q<br>0                                | Азотная кислота от 70% и выше                |                                                    | 83                           | кислота                               |                         |  |  |  |
| Руководство пользователя                                                                | Q<br>0                                | Бромистая кислота                            |                                                    | $-66.38$                     | кислота                               |                         |  |  |  |
|                                                                                         | Q<br>0                                | Иодистоводородная кислота разбавленная       |                                                    | 100                          | кислота                               |                         |  |  |  |
|                                                                                         | Q<br>0                                | Серная кислота до 5%                         |                                                    | 102                          | кислота                               |                         |  |  |  |
|                                                                                         | Q<br>0                                | Серная кислота 10-60%                        |                                                    | 113.9                        | кислота                               |                         |  |  |  |
|                                                                                         | Q<br>0                                | Серная кислота от 70%                        |                                                    | 141.8                        | кислота                               |                         |  |  |  |
|                                                                                         | Q<br>0                                | Соляная кислота до 5%                        |                                                    | 103                          | кислота                               |                         |  |  |  |
|                                                                                         | Q<br>0                                | Синильная кислота                            |                                                    | 26.7                         | кислота                               |                         |  |  |  |
| Х УМК ХимБез                                                                            | Q<br>0                                | Лимонная кислота (до 59%)                    |                                                    | 175                          | Органические среды                    |                         |  |  |  |
|                                                                                         | Q<br>0                                | Уксусная кислота (до 80%)                    |                                                    | 16.75                        | Органические среды                    |                         |  |  |  |
|                                                                                         | 12 найдено среди 46 строк             |                                              |                                                    |                              |                                       |                         |  |  |  |

Рис. 4.13. Результат поиска по слову «кислота» в БД по коррозионной стойкости типового оборудования ХОО

Кроме того, в БД по оценке риска при обращении с потенциально опасными веществами и материалами в некоторых формах grid (например, рис. 4.14) предусмотрен вывод дополнительной информации по запросу пользователя.

| $\begin{picture}(20,20) \put(0,0){\line(1,0){10}} \put(15,0){\line(1,0){10}} \put(15,0){\line(1,0){10}} \put(15,0){\line(1,0){10}} \put(15,0){\line(1,0){10}} \put(15,0){\line(1,0){10}} \put(15,0){\line(1,0){10}} \put(15,0){\line(1,0){10}} \put(15,0){\line(1,0){10}} \put(15,0){\line(1,0){10}} \put(15,0){\line(1,0){10}} \put(15,0){\line(1$<br>Вы хотите, чтобы Firefox запомнил пароль для "guest" на muctr.edu.ru? |                          |                                                                              |                 |                | Запомнить              | Никогда для этого сайта                |                      | Не сейчас | ⊠ |
|----------------------------------------------------------------------------------------------------|--------------------------|------------------------------------------------------------------------------|-----------------|----------------|------------------------|----------------------------------------|----------------------|-----------|---|
| УМК "Химическая и<br>Биологическая<br>Безопасность                                                                                                    | V.0.1.1                  |                                                                              |                 |                |                        | Добро пожаловать Гость Системы   Выход |                      |           | ≜ |
| ≀оссийский Химико Технологический<br>Университет им. Д.И. Менделеева                                                                                                    |                          | БД опасных                                                                   | БД показателей  | БД показателей |                        | БД паспортов                           |                      |           |   |
|                                                                                                    |                          | веществ                                                                      | надежности      | коррозионной   |                        | безопасности                           |                      |           |   |
| Строк:<br>$25\,$<br>$\overline{\mathbf{v}}$                                                                                                    |                          | и материалов                                                                 | оборудования    | стойкости      |                        |                                        |                      |           |   |
| Фильтр:<br>Найти »<br>Очистить                                                                                                    |                          |                                                                              |                 |                |                        |                                        |                      |           |   |
| Паспорта                                                                                                    | 16 строк                 |                                                                              |                 |                |                        |                                        | В Скачать            |           |   |
| Компоненты                                                                                                    | Дейст                    |                                                                              |                 |                |                        | Nº CAS A                               | $N^0$ EC $\triangle$ |           |   |
|                                                                                                    |                          |                                                                              |                 |                |                        |                                        |                      |           |   |
| Список компонентов                                                                                                    | $\mathbb{B}$             | Аммоний дигидрофосфат<br>Паспорта безопасности, содержащие данный компонент: |                 |                |                        | $68 - 12 - 2$                          | 200-679-5            |           |   |
| Названия разделов                                                                                                    | B                        |                                                                              |                 |                |                        | 7722-76-1                              | 231-764-5            |           |   |
| Руководство пользователя                                                                                                    | $\mathop{\boxplus}$      | Удобрение азотно-фосфорно-калийное марки А, Б, В                             |                 |                |                        | 6484-52-2<br>$50 - 32 - 8$             | 229-347-8            |           |   |
|                                                                                                    | B<br>$\mathop{\boxplus}$ | Удобрение азотно-фосфорно-калийное марка NPKS-1                              |                 | 13463-67-7     | 200-028-5<br>236-675-5 |                                        |                      |           |   |
|                                                                                                    | $\mathbb{E}$             |                                                                              | Закрыть         |                |                        | $57 - 13 - 6$                          | 200-315-5            |           |   |
|                                                                                                    | $\mathbb{E}$             | Карбонат кальция                                                             | 6               | $\overline{4}$ |                        | $471 - 34 - 1$                         | 207-439-9            |           |   |
|                                                                                                    | $\mathbb{E}$             | Ксилол                                                                       | 150             | 3              |                        | 1330-20-7                              | 215-535-7            |           |   |
|                                                                                                    | $\mathop{\boxplus}$      | Мел                                                                          | 6               | 4              |                        | 13397-26-7                             |                      |           |   |
|                                                                                                    | F                        | Ортоксилол                                                                   | 150             | 3              |                        | $95 - 47 - 6$                          |                      |           |   |
| УМК ХимБез                                                                                                    | $\mathbb{F}$             | Полиакрилонитрил                                                             | 5               | 3              |                        | 27765-21-3                             |                      |           |   |
|                                                                                                    | $\mathbb{F}$             | Роданистый натрий                                                            | 10 <sub>1</sub> | 4              |                        | $540 - 72 - 7$                         |                      |           |   |
|                                                                                                    | $\mathbb{R}$             | Сульфат аммония                                                              | 10              | 3              |                        | 7783-20-2                              | 231-984-1            |           |   |
|                                                                                                    | $\mathbb{E}$             | Уайт-спирит                                                                  | 900             | $\overline{4}$ |                        | 8052-41-3                              | 232-489-3            |           |   |
|                                                                                                    | $\boxed{\exists}$        | Хлорид калия                                                                 | 5               | 3              |                        | 7447-40-7                              | 231-211-8            |           |   |
|                                                                                                    | $\mathbb{E}$             | Хлористый водород                                                            | 5               | $\overline{2}$ |                        | 7647-01-0                              | 231-59-57            |           |   |
|                                                                                                    | 16 строк                 |                                                                              |                 |                |                        |                                        |                      |           |   |
| $+$                                                                                                    |                          |                                                                              |                 |                |                        |                                        |                      |           |   |

Рис. 4.14. Просмотр паспортов безопасности, содержащих компонент «Аммоний дигидрофосфат»

В этой же базе данных предусмотрена экранная форма поиска информации по запросу пользователя и отображения результатов поиска (рис.  $4.15 - 4.19$ ).

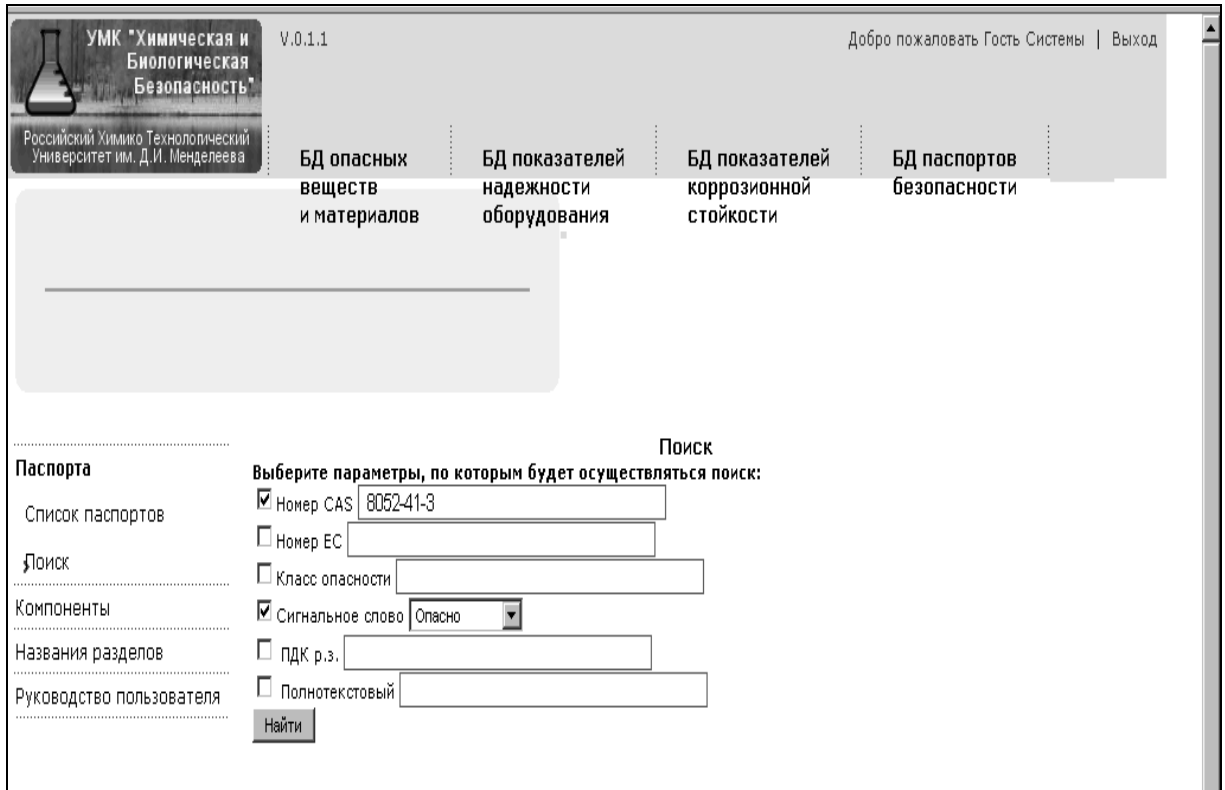

Рис. 4.15. Интерфейс поиска паспортов безопасности по заданным критериям

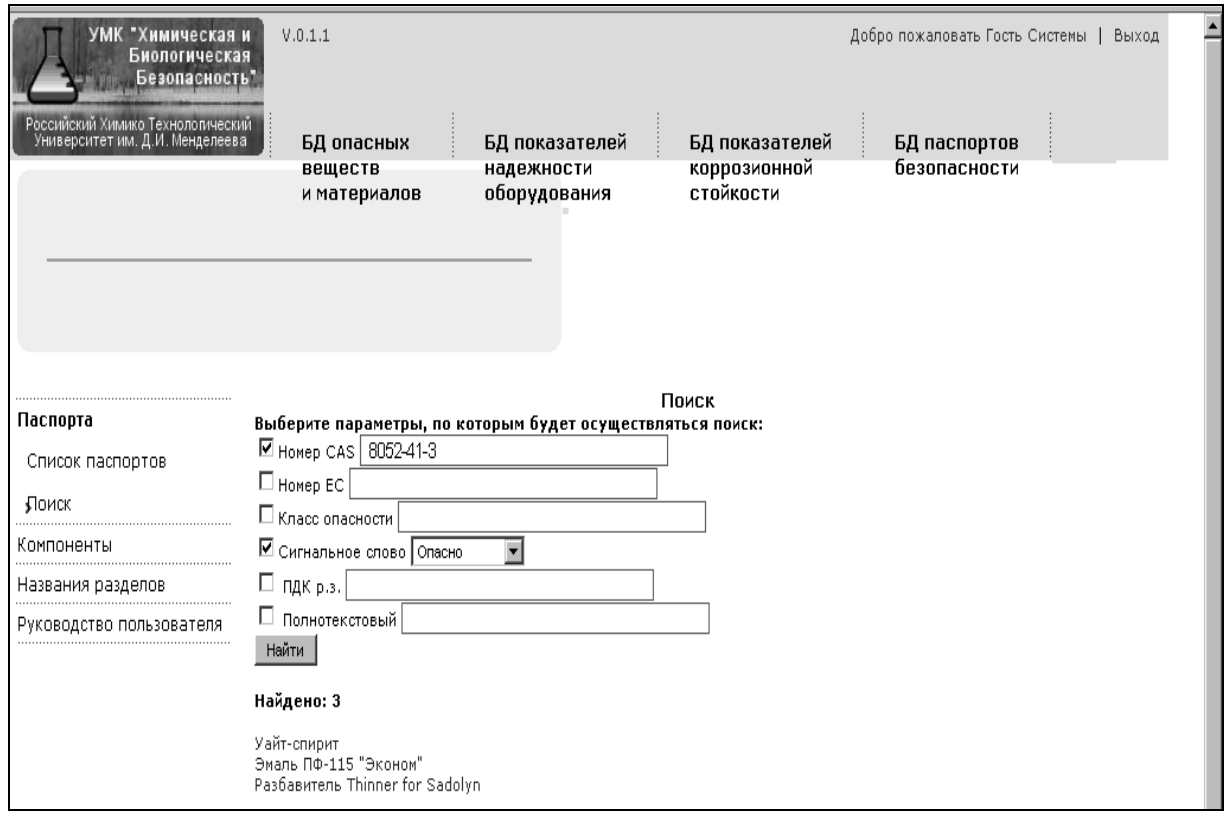

Рис. 4.16. Результат поиска паспортов безопасности по номеру CAS и сигнальному слову

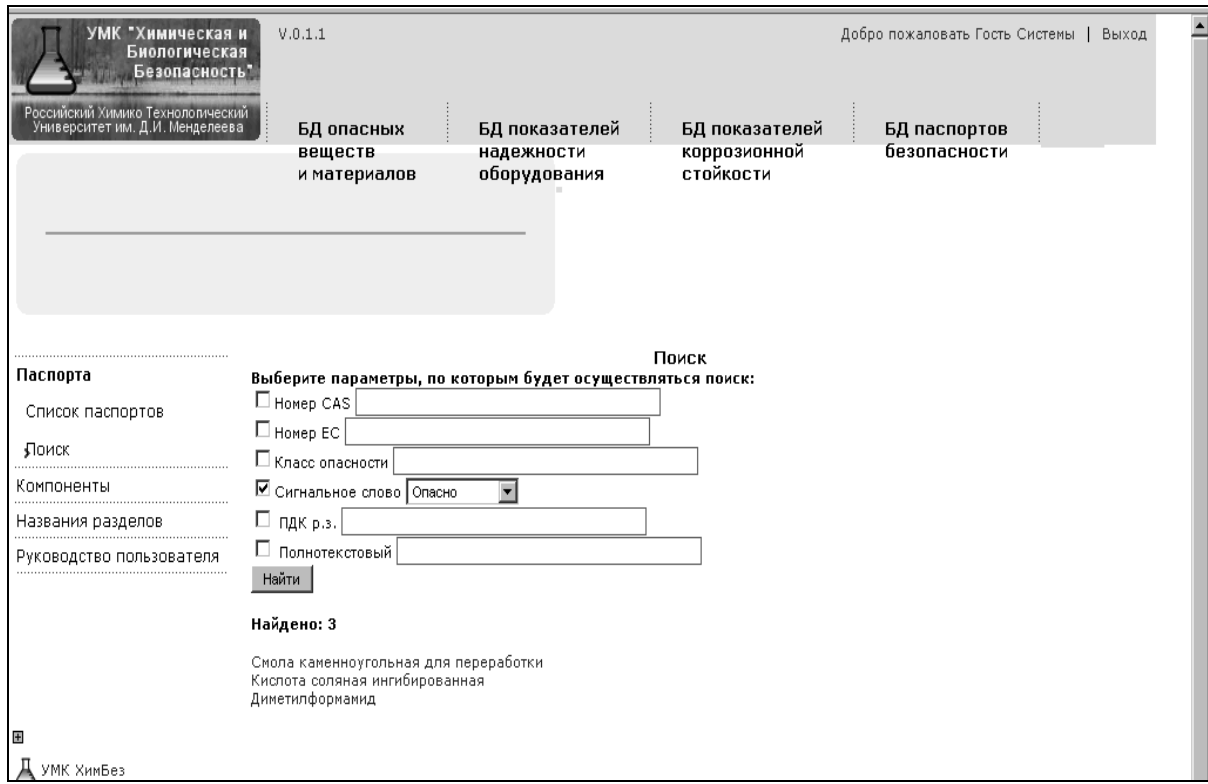

Рис. 4.17. Результат поиска паспортов безопасности по сигнальному слову

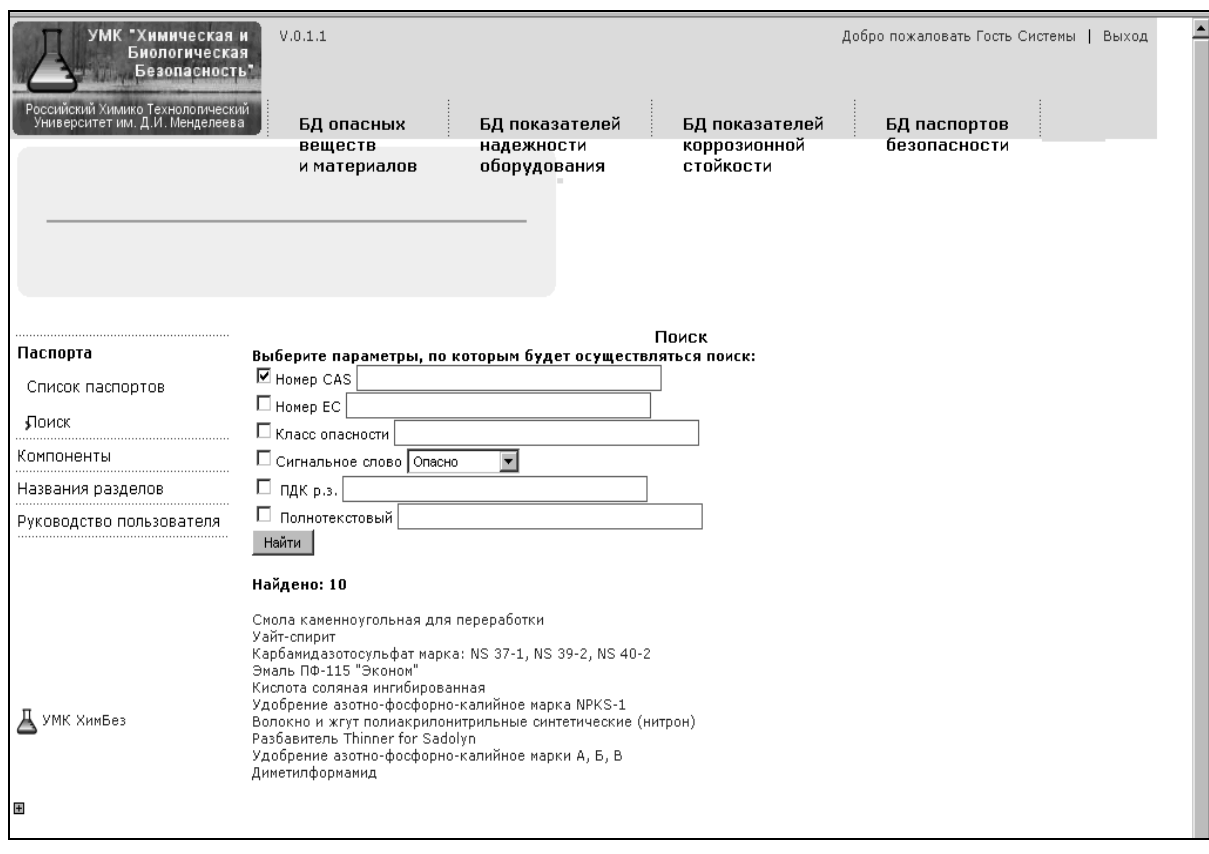

Рис. 4.18. Результат поиска паспортов безопасности по номеру CAS, без указания конкретного значения

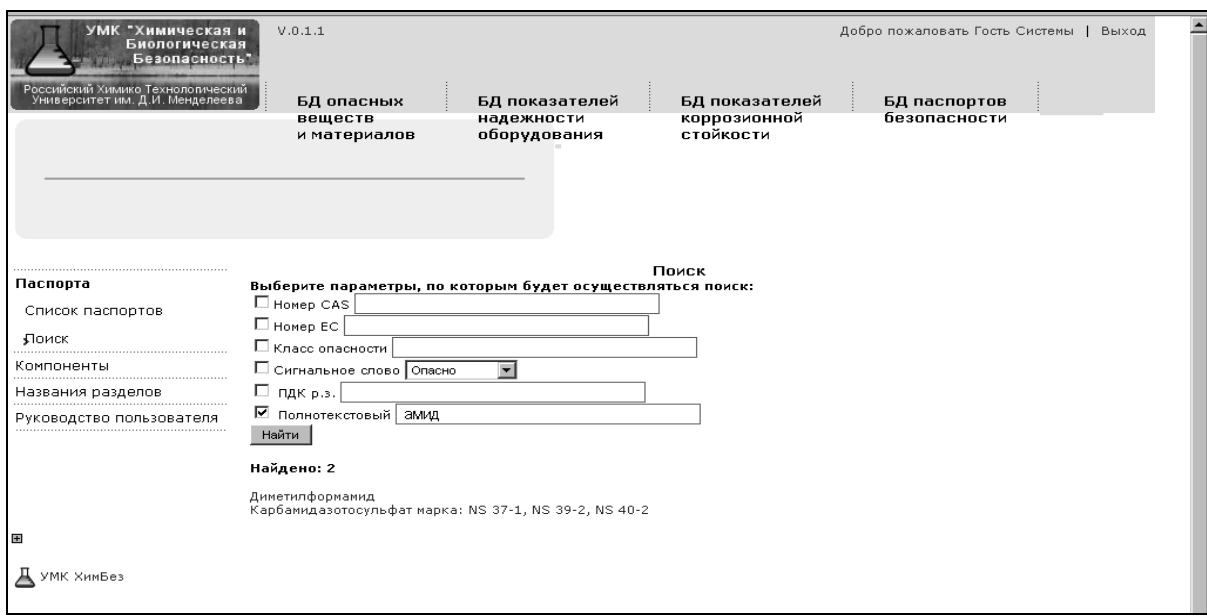

Рис. 4.19. Пример полнотекстового поиска

Настоящие методические рекомендации по интеграции информации баз данных УМК по проблемам химической безопасности позволяет пользователям – специалистам предприятий и организаций осуществлять быстрый и целенаправленный поиск требуемой информации по всей информационной системе в целом.

## **5 Рекомендации по проверке целостности, достоверности, актуальности, объективности и полноты информации по проблемам химической безопасности в составе баз данных и других ресурсов учебно-методического комплекса**

Настоящие рекомендации предназначены для специалистов предприятий и организаций, получивших доступ к информационносправочным ресурсам учебно-методического комплекса и использующих данные информационные ресурсы в инженерной, научноисследовательской и образовательной деятельности для подготовки специалистов и переподготовки кадров.

При подготовке настоящих рекомендаций использовались следующие свойства баз данных [3].

*Полнота базы данных* – относительное число описаний объектов, хранящихся в базе данных, к общему числу объектов соответствующей предметной области или к числу объектов в аналогичных БД той же предметной области.

*Достоверность БД* – степень соответствия данных об объектах, хранящихся в БД, реальным объектам в соответствующей предметной области в данный момент времени.

*Актуальность БД* – отношение числа морально устаревших данных об объектах в БД к общему числу накопленных и обрабатываемых данных.

*Оперативность БД* – степень соответствия динамики изменения данных при обновлении БД состоянию объектов соответствующей предметной области.

Все разработанные в составе УМК по проблемам химической безопасности базы данных заполнены минимально необходимым набором тестовых данных.

В базу данных по свойствам химически и биологически опасных веществ занесены физические, токсические, пожаро- и взрывоопасные свойства 34 аварийно химически опасных веществ (АХОВ), и при разработке БД по взрывопожаробезопасности технологических установок в неё были занесены данные ещё по 41 горючим, легковоспламеняющимся материалам.

Для первичного тестирования и информационного наполнения баз данных по надёжности и коррозионной стойкости типового оборудования ХОО в настоящее время в эти БД внесена информация о 69 аппаратах [76– 79], 30 конструкционных материалах и 46 агрессивных средах [59], а также информация по 15 расчётным соотношениям показателей надёжности

[29]. При разработке БД по пожаро- и взрывобезопасности технологических установок и оборудования в БД по свойствам веществ была добавлена информация по технологическим средам, занесены реальные технологические среды в типовом оборудовании и дополнены аппараты на производстве. В настоящее время в эту БД занесена информация по 79 аппаратам модельного ряда и 23 аппаратам, установленным на производстве, в том числе на Московском нефтеперерабатывающем заводе.

Данное наполнение позволяет провести пробное тестирование и проверку работоспособности всех функциональных возможностей разработанных баз данных. В результате такого тестирования выявляются ошибки, сбои и недочёты программной реализации, определяется достаточность информационного наполнения первичными исходными данными. При необходимости недостающая информация может быть занесена в базы данных пользователями с правами разработчика или системного администратора.

С учётом имеющегося у разработчика опыта решения аналогичных задач [9, 80] предложены следующие рекомендации по проверке достоверности, актуальности, оперативности и периодичности обновления информации в базах данных.

Рассмотрим эти рекомендации на примере каждой из баз данных, реализованных в УМК.

База данных по свойствам химически и биологически опасных веществ и материалов на этапе первичного тестирования должна быть заполнена данными по основным свойствам АХОВ и некоторых горючих, лекговоспламеняющихся материалов. Достоверность данных подтверждается ссылками на официальные источники информации: справочные издания, руководящие документы и т.п. [27, 67, 81].

При установке БД (или доступе к БД УМК) компьютеры рабочих мест пользователей предприятий/организаций, перечень веществ, смесей, материалов (таблица БД «SMM» (вещество/смесь/материал) – см. табл. 3.1 и рис. 3.5, 3.15) может быть расширен и дополнен пользователями, получившими права разработчика БД, с учётом отраслевой специфики предприятия/организации, например:

– продукция азотной промышленности (минеральных удобрений);

– продукты нефтепереработки, нефтехимии;

– продукция тонкого органического синтеза и т.п.

Базовый ассортимент сырья, полупродуктов, основных и вспомогательных материалов и т.п. должен быть занесён в БД сразу после её установки на компьютеры пользователей.

Проверка актуальности, оперативности и периодичность обновления такой информации должна проводиться не менее 1 раза в три месяца, в отдельных случаях – 1 раз в месяц (при технологических изменениях, реконструкциях, проектировании), а для действующих производств (с устоявшимся ассортиментом выпускаемой продукции и технологиями производства) – 1 раз в 6 месяцев.

Вся имеющаяся и доступная из литературных источников информация по физическим, пожароопасным, взрывоопасным, токсическим и другим свойствам веществ и материалов должна быть сразу же занесена в БД для базового ассортимента (перечня веществ, смесей, материалов) предприятия/организации.

Далее – в процессе эксплуатации БД данная информация периодически должна подвергаться анализу на достоверность, актуальность и оперативность и при необходимости – дополняться, корректироваться или удаляться.

Это относится, главным образом, к малоисследованным свойствам

веществ, смесей и материалов. Источниками информации для занесения в БД являются опубликованные в открытой печати или размещенные в сети Интернет на официальных сайтах ведомств, организаций и т.п. данные лабораторных исследований, справочная информация, ГОСТы, технические регламенты, технические условия, результаты патентного поиска, паспорта безопасности и т.п. Подробный перечень источников информации приведен в [26].

Достоверность, актуальность, оперативность данных малоисследованных веществ, смесей, материалов должна проверяться 1 раз в 6 месяцев или 1 раз в год.

Достоверность, актуальность, оперативность данных для хорошо изученных веществ, материалов, смесей должна проверяться не чаще 1 раза в год, а в отдельных случаях и 1 раз в 2 года.

Информация по мерам первой помощи и мерам предосторожности при обращении с веществами и материалами, а также по видам и симптомам воздействия веществ на человека должна быть заполнена для веществ на основе справочных данных (по производственной безопасности, охране труда, гигиеническим нормативам), в том числе на основе аналогичных доступных данных карточек химической опасности, публикуемых на открытых сайтах зарубежных организаций. Перечень этих сайтов подробно рассмотрен в информационно-справочном издании «Классификация химических опасностей: методы, критерии, показатели» [26].

Рекомендуемая периодичность обновления данной информации – 1 раз в 6 месяцев или 1 раз в год. При отсутствии необходимых данных в справочной литературе и других источниках информации ряд свойств, мер и рекомендаций в разработанной БД по свойствам химически и биологически опасных веществ и материалов могут быть не заполнены. Их

заполнение возможно лишь при публикации требуемой информации в открытой печати/доступе.

Специфические свойства веществ, такие как аддитивность, синергизм, антагонизм, кумулятивность, определяемые пользователем БД в зависимости от характера решаемых задач и объекта исследования/разработки, первоначально должны быть занесены в БД на основе ГОСТов, технических регламентов, гигиенических нормативов и других отечественных и международных документов, например, Директив ЕС, Директив Всемирной организации здравоохранения (ВО3) и др. Обширный перечень регламентирующих документов в данной области представлен в информационно-справочном издании [26].

Необходимость обновления сведений в БД может быть связана с внесением изменений в соответствующие нормативные и нормативнометодические отечественные и международные документы, а также с появлением новых регламентирующих документов. Поэтому достоверность, актуальность и оперативность данных в изложенном выше аспекте рекомендуется проверять не менее, чем 1 раз в 6 месяцев.

Информация по единицам измерения физических величин и их пересчету максимально полно реализована при разработке БД по свойствам химически и биологически опасных веществ. Возможен пересчёт единиц измерения следующих физических величин:

– температура – пересчёт между К (градус Кельвина), <sup>о</sup>С (градус Цельсия);

– давление – пересчёт между Па (Паскаль или Н/м<sup>2</sup>), атм (атмосфера), бар, мм. рт. ст. (мм ртутного столба);

– теплоемкость – пересчёт между кДж/кг, ккал/кг;

– теплопроводность – пересчёт между ккал/(м<sup>2</sup> ч°C),  $Br/(M^2 \text{°C})$ ;

– вязкость – пересчёт между м<sup>2</sup>/с, мм<sup>2</sup>/с;

– плотность – пересчёт между кг/м<sup>3</sup>, г/см<sup>3</sup>;

– концентрация – пересчёт между кг/м<sup>3</sup>, г/м<sup>3</sup>, кг/л, г/л, г/см<sup>3</sup>, мг/м<sup>3</sup>, мг/л;

– расстояние – пересчёт между м, км.

Рассмотрим особенности проверки достоверности, актуальности, оперативности и периодичности информации базы данных по показателям надёжности оборудования ХОО.

Прежде всего, заметим, что на предприятиях химической и смежных отраслей промышленности в настоящее время эксплуатируется оборудование, как выпускаемое в настоящее время отечественной промышленностью, так и выпущенное в значительно более ранние годы (от 30 – 60 лет назад) и уже не выпускаемое на сегодняшний день. Кроме того, на химических и других опасных производственных объектах используется химико-технологическое оборудование зарубежных производителей. Поэтому на этапе разработки структуры базы данных и её первичного тестирования и информационного наполнения занесена информация по типовому химико-технологическому оборудованию [76– 79], а также из каталогов химического оборудования, представленных на сайтах заводов-изготовителей. Данная информация должна периодически пересматриваться (на сайтах заводов-изготовителей – не реже 1 раза в 6 мес.) и, при необходимости, дополнять БД.

При установке БД (или доступе в БД УМК) на компьютеры рабочих мест пользователей – предприятий/организаций лицами/пользователями, получившими права разработчика БД на конкретных предприятиях/организациях в БД должны быть внесены данные по оборудованию и экземплярам модельных рядов, эксплуатируемых данными предприятиями/организациями.

Однократно занесённый базовый вариант исходных данных на

предприятии/организации должен периодически проверяться на достоверность и актуальность, пересматриваться и обновляться по мере технологических и технических усовершенствований и модернизаций на производстве, при закупке и установке нового оборудования (но не реже 1 раза в 6 мес.).

Кроме того, информация по фактическим режимам профилактик, ремонтов, плановых и вынужденных простоев аппаратов на эксплуатируемых производствах должна проверяться на достоверность и актуальность 1 раз в 3 мес.

При разработке, тестировании и информационном наполнении БД использовались данные, опубликованные в литературных источниках [27– 30, 82, 83].

При первоначальной установке БД на компьютеры пользователей данную информацию рекомендуется внести на основании данных архивов режимных листов работы оборудования и установок за максимально возможный прошедший период эксплуатации конкретной единицы оборудования.

Охват наибольшего временного периода работы оборудования позволит осуществить расчёт статистических значений показателей надёжности: среднего времени наработки на отказ, коэффициентов готовности/простоя, технического использования и на основе полученных значений и периодически обновляемой информации в базе данных – получать обновлённые данные (не реже 1 раза в 3 или 6 мес.) по фактическому состоянию надёжности оборудования, установленного на производстве.

Для первичного заполнения и тестирования БД в неё занесены данные по частотам отказов, взятые из [27–30, 82, 83], и типовому оборудованию химических и других опасных производственных объектов:

теплообменников, резервуаров, ёмкостей и т.п. Достоверность данных гарантируется ссылками на официальные источники информации. По мере появления (опубликования) в открытой печати аналогичных данных информация по частотам отказов должна дополняться и обновляться с рекомендуемой периодичностью не реже 1 раза в год.

В настоящее время для тестирования системы в БД занесена информация по возможным последствиям отказов [27]. Данная информация в БД должна периодически проверяться на актуальность и обновляться. Достоверными источниками данной информации служат официальные справочные издания, руководящие документы, в которых приведены обобщения по имевшим место последствиям отказов, а также ежегодно публикуемые отчеты Федеральной службы по технологическому, экологическому и атомному надзору [84, 85].

Кроме того, пользователи БД могут обобщать информацию по возможным последствиям отказов на основании опубликованных «хроник событий», «хроник аварий» в журналах «Безопасность труда в промышленности» [86]. Для эксплуатируемых объектов эта информация может быть получена по данным оперативных наблюдений состояния ХОО из автоматических и автоматизированных систем управления безопасностью объекта различного уровня иерархии.

Для первоначального заполнения БД расчётными соотношениями показателей надёжности использовалась информация источников [84, 85].

Для тестирования основных функциональных возможностей в БД занесено 15 основных расчётных соотношений. При необходимости (в зависимости от решаемых задач анализа и оценки надёжности типового оборудования ХОО и ОПО) пользователи с правами разработчика и администратора могут дополнить другие показатели надёжности, рекомендуемые ГОСТ [29]. Данная информация не требует частого

обновления. Необходимость её обновления может возникнуть только при изменении нормативных требований ГОСТ или других аналогичных нормативных документов.

Рассмотрим особенности проверки достоверности, актуальности, оперативности и периодичности информации в базе данных по оценке риска при обращении с потенциально опасными веществами и материалами.

На этапе разработки структуры базы данных по оценке риска при обращении с потенциально опасными веществами и материалами и её первичного тестирования и информационного наполнения Разработчиком полностью занесена информация из паспорта безопасности на диметилформамид, производимого по ГОСТ 20289-74 с изм. 1, 2 «Реактивы. Диметилформамид. Технические условия». Кроме того, занесена информация с титульных листов паспортов безопасности ещё на 9 наименований химической продукции.

Достоверность данных, представленных в БД по оценке риска при обращении с потенциально опасными веществами и материалами, подтверждается тем, что паспорт безопасности химической продукции проходит экспертизу и регистрацию в уполномоченной организации. А при его составлении разработчик (организация (лицо), изготавливающая и поставляющая химическую продукцию на рынок) подтверждает приводимые в нём данные ссылками на компетентные источники: справочные издания, руководящие, методические документы, авторитетные базы данных или результаты исследований (испытаний), проводимые в соответствии с требованиями нормативных документов и полученные в аккредитованных лабораториях.

При установке БД (или доступе к БД УМК) на компьютеры рабочих мест пользователей – предприятий/организаций перечень химической

продукции (табл. БД «PRODUCE» (продукция) – см. табл. 3.38 из раздела 3.3 настоящего издания) может быть расширен и дополнен пользователями, получившими права разработчика БД, в соответствии с ассортиментом продукции предприятия/организации.

При появлении новых данных в открытой печати/доступе о свойствах и показателях опасности (острой токсичности, хронической токсичности для водной среды и т.п.) химической продукции или её компонентов должны быть внесены изменения в соответствующие таблицы БД.

Однократно занесённый в БД базовый вариант исходных данных (паспортов безопасности на все виды используемой/выпускаемой/поставляемой химической продукции) на предприятии/организации должен периодически проверяться на достоверность и актуальность, пересматриваться и обновляться:

– по мере изменения ассортимента выпускаемой продукции, использования нового сырья, реактивов и т.п. (но не реже 1 раза в 6 мес.);

– при изменении технологии выпуска продукции, включая закупаемые импортные технологии (не реже 1 раза в 2 года);

– при переиздании паспортов в связи с истечением срока действия (ориентировочно 1 раз в 3 года) или обновления (поступления дополнительной или новой важной информации, повышающей полноту и достоверность данных, включённых в обязательные разделы паспорта безопасности).

Рассмотрим особенности проверки достоверности, актуальности, оперативности и периодичности информации базы данных по химической, токсической и коррозионной стойкости типового оборудования химически опасных и других опасных производственных объектов, являющихся источниками химической и токсической опасности.

Структуру базы данных можно разделить на две части:

- иерархию оборудования;
- информацию о коррозионной стойкости.

В единой информационной системе УМК по проблемам химической безопасности для хранения информации по иерархии оборудования используется общая часть базы данных по коррозионной стойкости и базы данных по надёжности типового оборудования ХОО, рассмотренная в разделе 3.2 настоящего издания.

Таблицы иерархии оборудования обеих баз данных одинаковые и содержат информацию о типах и подтипах оборудования (табл. 3.24), каждый из которых может иметь несколько модельных рядов (табл. 3.27), которые в свою очередь состоят из множества различных аппаратов (табл. 3.28). Поскольку иерархия в указанных базах данных одинакова, для проверки достоверности, актуальности, оперативности и периодичности информации используются такие же рекомендации, которые приведены выше в настоящем разделе (см. с. 163–165).

Информация о коррозионной стойкости представлена таблицами, содержащими данные о материалах, агрессивных средах и различных показателях коррозионной стойкости (см. табл. 3.29, 3.53, 3.54).

Достоверность данных о коррозионной стойкости материалов в различных агрессивных средах гарантируется ссылками на официальные источники информации, главным образом ГОСТы и другие литературные источники.

Необходимость обновления сведений о коррозионной стойкости в различных агрессивных средах в БД может быть связана с опубликованием новых данных в открытой печати [87]. Периодичность обновления такой информации в БД рекомендуется не реже 1 раза в год.

Рассмотрим особенности проверки достоверности, актуальности,

оперативности и периодичности информации базы данных по пожаро- и взрывобезопасности технологических процессов, установок и оборудования химически опасных и других опасных производственных объектов, являющихся источниками химической и токсической опасности.

Так как данная БД содержит таблицы для хранения информации с перечнем веществ, смесей, материалов, как и БД по свойствам химически и биологически опасных веществ и материалов (см. табл. 3.1, 3.2, 3.22), то проверка актуальности, оперативности и периодичности обновления такой информации осуществляется аналогичным образом.

Базовый ассортимент сырья, полупродуктов, основных и вспомогательных материалов и технологических сред, обращающихся на предприятии/организации, должен быть занесён в БД сразу после её установки на компьютеры пользователей.

Таблицы, предназначенные для хранения информации о характеристиках типов аппаратов, модельных рядов аппаратов, конкретных единиц оборудования (экземпляров) модельных рядов, а также характеристик аппаратов, установленных (эксплуатируемых) на производстве, используются в нескольких базах данных в составе УМК: БД по надёжности типового оборудования, БД по химической и коррозионной стойкости типового оборудования (см. рис. 3.6, 3.12), поэтому для проверки достоверности, актуальности, оперативности и периодичности информации используются рекомендации, изложенные выше (см. с. 163–164).

Для тестирования разработанной БД информация об иерархии производства (табл. 3.63 – 3.66), строениях (табл. 3.69) и трубопроводах, находящихся на территории предприятия (табл. 3.71), Разработчиком на основании данных технологических регламентов занесена информация по одному предприятию – Московскому нефтеперерабатывающему заводу

(МНПЗ). Внесены данные по двум установкам (цехам) МНПЗ, включающим от 1 до 3 секций (каждая). Всего занесено 4 секции. В состав каждой секции входят от 2 до 5 блоков, всего занесено 13 блоков. В состав каждого блока входят несколько основных аппаратов, в БД занесена информация по 11 аппаратам.

При установке БД на конкретном предприятии/организации пользователями должна быть внесена информация по конкретному предприятию. Данная информация не требует частого обновления. Такая необходимость может возникнуть только при реконструкции, модернизации или реорганизации предприятия. Рекомендуется проверять и обновлять данную информацию 1 раз в год, а для вновь построенных и недавно введенных в эксплуатацию предприятий – 1 раз в 2 года.

Источниками данных для справочных таблиц: по показателям пожаро- и взрывоопасности (табл. 3.61), критическим значениям интенсивности теплового излучения (табл. 3.60, 3.72, 3.73) и диапазонам изменения избыточного давления во фронте ударной волны, приводящим к разрушениям различной степени тяжести (табл. 3.70) являются опубликованные в открытой печати или размещённые в сети Интернет на официальных сайтах ведомств, организаций и т.п. данные лабораторных исследований, справочная информация, ГОСТы, руководящие документы, методики и т.п. [27, 66, 88–92].

В процессе эксплуатации БД данная информация периодически (1 раз в год) должна подвергаться анализу на достоверность, актуальность и оперативность, и при необходимости – дополняться, корректироваться или удаляться.

Вся имеющаяся и доступная из литературных источников информация по пожаровзрывоопасным свойствам веществ и материалов, а также критическим значениям интенсивности теплового излучения

должна быть сразу же занесена в БД для базового ассортимента (перечня веществ, смесей, материалов, технологических сред) предприятия /организации и оборудования, установленного на предприятии.

Характеристики взрывоопасности и пожаровзрывобезопасности подразделений объекта, а именно, значения радиусов зон возможных разрушений, поражающие факторы взрыва и пожара (избыточного давления и импульса во фронте ударной волны, интенсивности теплового излучения, эффективного энергозапаса), рассчитываются по утверждённым нормативным документам [69, 81, 93] на основе исходных данных (массы горючего, агрегатного состояния облака топливовоздушной смеси и т.д.) из технологических регламентов производств.

В тестовой версии базы данных Разработчиком данная информация заполнена данными вычислительных экспериментов, проведённых с использованием перечисленных выше методик [69, 81, 93] на примере основного оборудования блоков установки каталитического крекинга и атмосферной и вакуумной колонн установки ЭЛОУ-АВТ-6 Московского нефтеперерабатывающего завода с использованием стандартного программного обеспечения MathCad.

Необходимость обновления такой информации возникает при изменениях технологических регламентов и при составлении на предприятии документов по декларированию безопасности опасных производственных объектов [70, 71] и декларированию пожарной безопасности [68, 72–75].

Информация по имеющимся средствам пожаро- и взрывозащиты заносится в БД из технологических регламентов производств и других нормативных документов [65, 94].

Для тестирования БД Разработчиком в неё занесена информация по 8

установкам, 4 секциям, 13 блокам, 11 аппаратам.

Пересмотр и обновление этой информации должны производиться при реконструкции, модернизации, проектировании предприятия, а также по мере внесения поправок и изменения соответствующих нормативных документов (но не реже 1 раза в 6 мес. или 1 раза в год), в том числе при разработке и переработке документов «Системы управления промышленной безопасностью» [95] на конкретных промышленных предприятиях.

## **Заключение**

Представленные в настоящем издании рекомендации по созданию и работе с базами данных и ресурсами учебно-методического комплекса по проблемам химической безопасности начинают серию печатных изданий методического обеспечения комплекса. Данное издание направлено на обучение специалистов теоретическим знаниям по вопросам использования баз данных и информационных ресурсов УМК. Приведенные в первых трех разделах теоретические основы создания информационных систем и детально разобранные логические и физические модели и структуры баз данных в составе учебнометодического комплекса позволят специалистам – пользователям ресурсами комплекса глубоко и продуманно подойти к возможностям использования информационного обеспечения УМК для решения различных задач химической безопасности при проектировании, эксплуатации и реконструкции химически (и не только) опасных производственных объектов.

В свою очередь, знакомство пользователей УМК с логическими и физическими моделями баз данных помогают им лучше понять изложенные в 4-м и 5-м разделах рекомендации по интеграции информации, хранящейся в различных базах данных, в единую информационно-справочную среду учебно-методического комплекса, а

также рекомендации по проверке целостности, достоверности, актуальности и полноты информации, представленной в базах данных учебно-методического комплекса.

Представленные рекомендации предназначены для специалистов предприятий и организаций, проходящих подготовку, переподготовку и повышение квалификации с использованием ресурсов учебнометодического комплекса по проблемам химической безопасности, а также для преподавателей, аспирантов и студентов, интересующихся вопросами создания и использования баз данных по безопасности химических производств.

## **Список использованных источников**

1 Отраслевой стандарт Госкомвуза РФ. Информационные технологии в высшей школе. Термины и определения. 01.002-95.

2 Воройский Ф. С. Информатика. Новый систематизированный толковый словарь-справочник (Вводный курс по информатике и вычислительной технике в терминах). 2-е изд., перераб. и доп. – М. : Либерия, 2001.  $-536$  c.

3 Хомоменко А.Д., Цыганков В. М., Мальцев М. Г. Базы данных: учеб. для высших учебных заведений / под ред. А. Д. Хомоненко. – 2-е издание, перераб. и доп. – СПб. : КОРОНА принт. – 2002. – 672 с.

4 Информатизация образования: направления, средства, технологии: пособие для системы повышения квалификации / [Ю. В. Арбузов и др.] ; под общ. ред. С. И. Маслова. – М. : Издательство МЭИ, 2004. – 868 с.

5 Острейковский В. А. Информатика: учебник для вузов. – М. : Высш. шк., 2000. – 511 с.

6 Щербаков В. В., Капустин Ю. И., Федоссев А. С. Подготовка электронных учебных изданий: учеб-метод. пособие. – М.: РХТУ им. Д. И. Менделеева, 2002. – 84 с.

7 Егоров А. Ф., Дударов С. П. Программно-технические и аудиовизуальные средства обучения: учеб. пособие. – М. : РХТУ им. Д. И. Менделеева, 2003. – 76 с.

8 Шафрин Ю. А. Информационные технологии: в 2 ч. Ч 2 Офисная технология и информационные системы. – М. : Лаборатория базовых знаний, 2000. – 336 с.

9 Егоров А. Ф., Савицкая Т. В. Управление безопасностью химических производств на основе новых информационных технологий: учеб. пособие для вузов. – М. : Химия, КолосС, 2004. – 416 с.

10 Малыхина М. П. Базы данных: основы, проектирование, использование. – СПб. : БХВ-Петербург, 2004. – 512 с.

11 Котеров Д. В., Костарев А. Ф. PHP 5. Наиболее полное руководство. – СПб. : БХВ-Петербург, 2007. – 1120 с.

12 PHP. Информационный портал, посвященный языку программирования PHP [Электронный ресурс]. – Режим доступа: http://php.su/. (дата обращения: 12.07.2010).

13 Бобцов А. А., Шиегин В. В. Банки и базы данных. Основы работы с MS Access.Ч 1 (для пользователей): учеб. пособие. – СПб. : СПбГУ информационных технологий, механики и оптики, 2005. – 93 с.

14 Date C. J. 1987. What is distributed database? InfoDB, 1987.

15 Краткое практическое руководство разработчика информационных систем на базе СУБД Oracle: Библиотечка журнала «Информационные технологии» – М. : Машиностроение, 2000. – 120 с.

16 Методические рекомендации по подготовке информационнообразовательных, информационно-справочных и информационно-аналитических ресурсов учебно-методического комплекса по проблемам химической и биологической безопасности / Сост.: А. Ф. Егоров, Т. В. Савицкая, С. П. Дударов, А. В. Горанский. – М. : РХТУ им. Д. И. Менделеева, 2009 – 44 c.

17 Международные стандарты, поддерживающие жизненный цикл программных средств. – М. : МП «Экономика», 1996.

18 Вендров А. М. CASE-технологии. Современные методы и средства проектирования информационных систем – М. : Финансы и статистика, 1998. – 176 с.

19 Кириллов В. В. Основы проектирования реляционных баз данных: учеб. пособие. – СПб. : СПбГУ информационных технологий, механики и оптики, 1994. – 90 с.

20 Модель «сущность-связь». Основные понятия ER-диаграмм / Сайт разработчиков программного обеспечения «Cyberguru.ru» [Электронный ресурс] – Режим доступа: [http://www.cyberguru.ru/database/database](http://www.cyberguru.ru/database/database-theory/entity-relationship-page2.html)[theory/entity-relationship-page2.html](http://www.cyberguru.ru/database/database-theory/entity-relationship-page2.html) (дата обращения: 11.10.2010).

21 Введение в структурированный язык запросов SQL / INTUIT.ru: Интернет-Университет Информационных Технологий – дистанционное образование. Проект издательства «Открытые системы» [Электронный ресурс] – Режим доступа: <http://www.intuit.ru/department/database/sql/1/>(дата обращения 11.10.2010).

22 Пушников А. Ю. Введение в системы управления базами данных. Ч 2. Нормальные формы отношений и транзакции: учеб. пособие/ Изд-е Башкирского ун-та. – Уфа. – 1999. – 138 с.

23 Frank Dehne, Roel J. Wieringa, Henk R. van de Zandschulp. Toolkit for Conceptual Modeling (TCM). User's Guide and Reference (updated to version 2.20) [Электронный ресурс]. / Faculty of Mathematics and Computer Science Vrije Universiteit, Department of Computer Science University of Twente, 2003. – Режим доступа: <http://wwwhome.cs.utwente.nl/~tcm/usersguide/> usersguidenode10.html (дата обращения: 03.03.2010).

24 Barker R. CASE Method. Entity-Relationship Modeling. Copyright Oracle Corporation UK Limited, Addison-Wesley Publishing Co., 1990.

25 David C. Hay. A Comparison of Data Modeling Techniques. [Электронный ресурс]. / Essential Strategies, Inc., 1999. – Режим доступа: http://www.essentialstrategies.com/publications/modeling/idef1x.htm (дата обращения: 03.03.2010).

26 Савицкая Т. В., Егоров А. Ф., Михайлова П. Г. Классификация химических опасностей: методы, критерии, показатели / Т. В. Савицкая,. – М. : РХТУ им. Д. И. Менделеева, 2010. – 148 с.

27 Безопасность России. Правовые, социально-экономические и научно-технические аспекты. Анализ риска и проблем безопасности. В 4-х частях. Ч. 3. Прикладные вопросы анализа рисков критически важных объектов / Н. В. Абросимов, А. И. Агеев, В. А. Акимов [и др.]. – М. : Международный гуманитарный фонд «Знание», 2007. – 816 с.

28 Шубин В. С., Рюмин Ю. А. Надёжность оборудования химических и нефтеперерабатывающих производств: учебное пособие для вузов. – М. : Химия, КолосС, 2006. – 359 с.

29 ГОСТ 27.301-95. Надёжность в технике. Расчёт надёжности. Основные положения [Электронный ресурс]. – Режим доступа: [http://www.complexdoc.ru/lib/](http://www.complexdoc.ru/lib/ГОСТ%25)ГОСТ%2027.301-95 (дата обращения: 14.07.2010).

30 Надёжность технических систем и техногенный риск / В. А. Акимов, В. Л. Лапин, В. М. Попов [и др.]. – М. : ЗАО Финансовый издательский дом «Деловой экспресс», 2002. – 368 с.

31 Википедия, свободная энциклопедия [Электронный ресурс]. – Режим доступа: http://ru.wikipedia.org (дата обращения: 04.04.2010).

32 Паспорт безопасности химической продукции. Общие требования: межгосударственный стандарт ГОСТ 30333-2007: взамен ГОСТ 30333-95: введен 2009-01-01 / Межгосударственный совет по стандартизации, метрологии и сертификации. – М. : Стандартинформ, 2008. – III, 7 с.

33 ГОСТ 12.1.007-76. Система стандартов безопасности труда. Вредные вещества. Классификация и общие требования безопасности [Электронный ресурс]. – Режим доступа: <http://www.complexdoc.ru/lib/> ГОСТ%2012.1.007-76 (дата обращения: 21.03.2010).

34 ООН. Комитет экспертов по перевозкам опасных грузов. ST/SG/AC.10 : [издания] / ООН. – Нью Йорк ; Женева : ООН, 1992 – 30/Rev. 2: Согласованная на глобальном уровне система классификации

опасности и маркировки химической продукции (СГС). – Нью Йорк; Женева: ООН, 2007. – VI, 597 с.

35 Предупредительная маркировка химической продукции. Общие требования: межгосударственный стандарт ГОСТ 31340-2007: введён впервые: введён 2009-01-01 / Межгосударственный совет по стандартизации, метрологии и сертификации. – М. : Стандартинформ, 2008. – III, 35 с.

36 ГОСТ 12.1.044-89. Система стандартов безопасности труда. Пожаровзрывоопасность веществ и материалов. Номенклатура показателей и методы их определения [Электронный ресурс]. – Режим доступа: http://www.complexdoc.ru/lib/ГОСТ%2012.1.044-89 (дата обращения: 07.02.2010).

37 ГОСТ 19433-88. Грузы опасные. Классификация и маркировка [Электронный ресурс]. – Режим доступа: http://[www.complexdoc.ru](http://www.complexdoc.ru/) /lib/ГОСТ%2019433-88 (дата обращения: 07.02.2010).

38 Рекомендации ООН по перевозке опасных грузов [Электронный ресурс] – Режим доступа: [http://sklad-zakonov.narod.ru/asmap/rec\\_oon/](http://sklad-zakonov.narod.ru/asmap/rec_oon/%20toc_oon.htm)  [toc\\_oon.htm](http://sklad-zakonov.narod.ru/asmap/rec_oon/%20toc_oon.htm) (дата обращения:  $16.06.2010$ ).

39 Монреальский протокол по веществам, разрушающим озоновый слой. Сайт Организации объединенных наций [Электронный ресурс]. – Режим доступа: http://www.un.org/russian/documen/convents/montreal.pdf (дата обращения: 05.04.2010).

40 Стокгольмская конвенция о стойких органических загрязнителях, 2001 г. [Электронный ресурс] – Режим доступа: <http://www.un.org/russian/documen/convents/pollutants.pdf>(дата обращения: 16.06.2010).

41 ГОСТ 5272-68. Коррозия металлов. Термины. [Электронный ресурс]. – Режим доступа: [http://www.complexdoc.ru/text/](http://www.complexdoc.ru/text/ГОСТ5272-68)ГОСТ5272-68 – (дата обращения: 20.06.2010).

42 ГОСТ 9.908-85. Единая система защиты от коррозии и старения. Металлы и сплавы. Методы определения показателей коррозии и коррозионной стойкости. [Электронный ресурс]. – Режим доступа: [http://www.complexdoc.ru/text/](http://www.complexdoc.ru/text/ГОСТ%209.908-85)ГОСТ 9.908-85 (дата обращения: 20.06.2010).

43 ГОСТ Р 9.907 – 2007. Единая система защиты от коррозии и старения. Металлы, сплавы, покрытия металлические. Методы удаления продуктов коррозии после коррозионных испытаний. [Электронный ресурс]. – Режим доступа: [http://www.complexdoc.ru/text/](http://www.complexdoc.ru/text/ГОСТ%20Р%209.907-2007)ГОСТ Р 9.907-2007 (дата обращения: 20.06.2010).

44 ГОСТ 9.912-89. Единая система защиты от коррозии и старения. Стали и сплавы коррозионно-стойкие. Методы ускоренных испытаний на стойкость к питтинговой коррозии. [Электронный ресурс]. – Режим доступа: [http://www.complexdoc.ru/pdf/](http://www.complexdoc.ru/pdf/ГОСТ 9.912-89.pdf)ГОСТ 9.912-89.pdf (дата обращения: 20.06.2010).

45 ГОСТ 6032-2003. Стали и сплавы коррозионно-стойкие. Методы испытаний на стойкость к межкристаллитной коррозии. [Электронный ресурс]. – Режим доступа: [http://www.complexdoc.ru/text/](http://www.complexdoc.ru/text/ГОСТ%206032-2003)ГОСТ 6032-2003 (дата обращения: 20.06.2010).

46 ГОСТ 9.903-81. Единая система защиты от коррозии и старения. Стали и сплавы высокопрочные. Методы ускоренных испытаний на коррозионное растрескивание. [Электронный ресурс]. – Режим доступа: [http://www.complexdoc.ru/text/](http://www.complexdoc.ru/text/ГОСТ%209.903-81)ГОСТ 9.903-81 (дата обращения: 20.06.2010).

47 ГОСТ 26294-84. Соединения сварные. Методы испытаний на коррозионное растрескивание. [Электронный ресурс]. – Режим доступа: [http://www.complexdoc.ru/text/](http://www.complexdoc.ru/text/ГОСТ%2026294-84)ГОСТ 26294-84 (дата обращения: 20.06.2010).

48 ГОСТ 9.904-82. Единая система защиты от коррозии и старения. Сплавы алюминиевые. Метод ускоренных испытаний на расслаивающую коррозию. [Электронный ресурс]. – Режим доступа: [http://www.complexdoc.ru/pdf/](http://www.complexdoc.ru/pdf/ГОСТ 9.904-82.pdf)ГОСТ 9.904-82.pdf (дата обращения: 20.06.2010).

49 ГОСТ 9.030-74. Единая система защиты от коррозии и старения. Резины. Методы испытаний на стойкость в ненапряженном состоянии к воздействию жидких агрессивных сред. [Электронный ресурс]. – Режим доступа: [http://www.complexdoc.ru/text/](http://www.complexdoc.ru/text/ГОСТ%209.030-74)ГОСТ 9.030-74 (дата обращения: 20.06.2010).

50 ГОСТ 9.065-76. Единая система защиты от коррозии и старения. Резины. Метод испытаний на стойкость к воздействию жидких агрессивных сред при постоянном растягивающем напряжении. [Электронный ресурс]. – Режим доступа: [http://www.complexdoc.ru/text/](http://www.complexdoc.ru/text/ГОСТ%209.065-76)ГОСТ 9.065-76 (дата обращения: 20.06.2010).

51 ГОСТ 4650-80. Пластмассы. Методы определения водопоглощения. [Электронный ресурс]. – Режим доступа: [http://www.complexdoc.ru/text/](http://www.complexdoc.ru/text/ГОСТ%204650-80)ГОСТ 4650-80 (дата обращения: 20.06.2010).

52 ГОСТ 12020-72. Пластмассы. Методы определения стойкости к действию химических сред. [Электронный ресурс]. – Режим доступа: [http://www.complexdoc.ru/text/](http://www.complexdoc.ru/text/ГОСТ%2012020-72)ГОСТ 12020-72 (дата обращения: 20.06.2010).

53 Пахомов В. С., Шевченко А. А. Химическое сопротивление материалов и защита от коррозии. – М. : Химия: КолосС, 2009. – 448 с.

54 Медведева М. Л. Коррозия и защита оборудования при переработке нефти и газа. – М. : ГУП Изд-во «Нефть и газ», РГУ нефти и газа им. И. М. Губкина – 2005. – 312 с.

55 Ефремов А. П. Химическое сопротивление материалов. – М. :

ГУП Изд-во «Нефть и газ», РГУ нефти и газа им. И. М. Губкина, 2004. – 254 с.

56 Килимник А. Б., Гладышева И. В. Химическое сопротивление материалов и защита от коррозии. – Тамбов: Тамбовский государственный технический университет, 2008. – 80 с.

57 Семёнова И. В., Флорианович Г. М., Хорошилов А. В. Коррозия и защита от коррозии. – М. : ФИЗМАТЛИТ, 2006. – 376 с.

58 Неверов А. С., Родченко Д. А., Цырлин М. И. Коррозия и защита материалов. – М. : Высшая школа, 2007. – 224 с.

59 Воробьева Г. Я. Коррозионная стойкость материалов в агрессивных средах химических производств. – М. : Химия, 1975. – 815 с.

60 Борисов В. З. Конструкционные материалы для оборудования химических производств. Методика выбора материала. – Л. : ЛТИ им. Ленсовета, 1991. – 24 с.

61 [Федеральный](http://base.consultant.ru/cons/cgi/online.cgi?req=doc;base=LAW;n=105196#_blank) закон № 69-ФЗ от 21.12.1994 г. (ред. от 28.09.2010 г.) «О пожарной [безопасности](http://base.consultant.ru/cons/cgi/online.cgi?req=doc;base=LAW;n=105196#_blank)» [Электронный ресурс]. Доступ из справ. правовой системы «КонсультантПлюс».

62 Федеральный закон № 123-ФЗ от 22.07.2008 г. «Технический регламент о требованиях пожарной безопасности» [Электронный ресурс]. – Режим доступа: <http://www.minprom.gov.ru/activity/metrology/docs/law/4> (дата обращения: 12.09.2010).

63 Приказ [Ростехрегулирования](http://base.consultant.ru/cons/cgi/online.cgi?req=doc;base=LAW;n=102652#_blank) № [1573](http://base.consultant.ru/cons/cgi/online.cgi?req=doc;base=LAW;n=102652#_blank) от [30.04.2009](http://base.consultant.ru/cons/cgi/online.cgi?req=doc;base=LAW;n=102652#_blank) г. (ред. от 01.07.2010 г.) «Об утверждении перечня [национальных](http://base.consultant.ru/cons/cgi/online.cgi?req=doc;base=LAW;n=102652#_blank) стандартов и сводов, в результате применения которых на [добровольной](http://base.consultant.ru/cons/cgi/online.cgi?req=doc;base=LAW;n=102652#_blank) основе обеспечивается соблюдение требований [Федерального](http://base.consultant.ru/cons/cgi/online.cgi?req=doc;base=LAW;n=102652#_blank) закона от 22.07.2008 г. № 123-ФЗ «Технический регламент о требованиях пожарной [безопасности](http://base.consultant.ru/cons/cgi/online.cgi?req=doc;base=LAW;n=102652#_blank)» [Электронный ресурс]. Доступ из справ.-правовой системы «КонсультантПлюс».

64 Распоряжение Правительства РФ № 304-р от 10.03.2009 г. (ред. от 10.09.2009 г.) «Об утверждении перечня национальных стандартов, содержащих правила и методы исследований (испытаний) и измерений, в том числе правила отбора образцов, необходимые для применения и исполнения Федерального закона «Технический регламент о требованиях пожарной безопасности» и осуществления оценки соответствия» [Электронный ресурс]. Доступ из справ.-правовой системы «КонсультантПлюс».

65 Общие правила взрывобезопасности для взрывопожароопасных химических, нефтехимических и нефтеперерабатывающих производств: ПБ 09-540-03 / Федеральная служба по экологическому, технологическому и атомному надзору; [отв. разраб.: А. И. Субботин и др.]. (Серия 09. Документы по безопасности, надзорной и разрешительной деятельности в химической, нефтехимической и нефтеперерабатывающей промышленности; Вып. 11). – М. : НТЦ «Промышленная безопасность», 2008. – 108 с.

66 Мастрюков Б. С. Безопасность в чрезвычайных ситуациях: учебник для вузов. – М. : Издательский центр «Академия», 2003. – 336 с.

67 Безопасность России. Правовые, социально-экономические и научно-технические аспекты. Анализ риска и проблем безопасности. В 4-х частях Ч. 2. Безопасность гражданского и оборонного комплексов и управление рисками / Н. В. Абросимов, А. И. Агеев, В. А. Акимов [и др.]. – М. : Международный гуманитарный фонд «Знание», 2006. – 752 с.

68 Декларирование пожарной безопасности и оценка пожарного риска: сборник документов. Серия 19. Выпуск 2: В 4 частях Ч. 4. Нормативные правовые документы по оценке пожарного риска, методики и примеры / А. А. Агапов, А. И. Гражданкин, М. В. Лисанов [и др.]. – М. : ЗАО «Научно-технический центр исследований проблем промышленной безопасности», 2009. – 288 с.
69 Методики оценки последствий аварий на опасных производственных объектах: Сборник документов. Серия 27. Выпуск 2 / Е. А. Иванов, А. А. Агапов, К. В. Буйко [и др.]. – 3-е изд., испр. и доп. – М. : Федеральное государственное унитарное предприятие «Научнотехнический центр по безопасности в промышленности Госгортехнадзора России», 2005. – 208 с.

70 Российская Федерация. Законы. Федеральный закон «О промышленной безопасности опасных производственных объектов» / Российская Федерация. – 7-е изд., с изм. – М. : Пром. безопасность, 2009. – 25 с.

71 Порядок оформления декларации промышленной безопасности опасных производственных объектов и перечень включаемых в нее сведений. РД-03-14-2005 : [отв. разраб.: Н. Г. Кутьин и др.]. (Серия 27. Декларирование промышленной безопасности и оценка риска / Федеральная служба по экологическому, технологическому и атомному надзору. Вып. 4). – М. : Пром. безопасность, 2008. – 28 с.

72 Агапов А. А., Гражданкин А. И., Лисанов М. В. Декларирование пожарной безопасности и оценка пожарного риска: Сборник документов. Серия 19. Выпуск 2: В 4 частях Ч. 1. Декларирование пожарной безопасности. Нормативные правовые акты. – М. : ЗАО «Научно-технический центр исследований проблем промышленной безопасности», 2009. – 220 с.

73 Декларирование пожарной безопасности и оценка пожарного риска: сборник документов. Серия 19. Выпуск 2: В 4 частях Ч. 2. Нормативные документы по пожарной безопасности. Своды правил / А. А. Агапов, А. И. Гражданкин, М. В. Лисанов [и др.]. – М. : ЗАО «Научно-технический центр исследований проблем промышленной безопасности», 2009.  $-328$  c.

74 Декларирование пожарной безопасности и оценка пожарного риска: сборник документов. Серия 19. Выпуск 2: В 4 частях Ч. 3. Норма-

181

тивные документы по пожарной безопасности. Своды правил / А. А. Агапов, А. И. Гражданкин, М. В. Лисанов [и др.].. – М. : ЗАО «Научно-технический центр исследований проблем промышленной безопасности», 2009.  $-452$  c.

75 Приказ МЧС России от 24.02.2009 г. «Об утверждении формы и порядка регистрации декларации пожарной безопасности» [Электронный ресурс]. Доступ из справ.-правовой системы «КонсультантПлюс».

76 Аппаратура гидромеханических и тепловых процессов химической технологии: учеб. пособие / И. А. Гильденблат, С. Г. Борисов, В. В. Григорьев, Л. В. Мягков, А. В. Рябов. – М. : МХТИ им. Д. И.Менделеева,  $1981 - 80$  c.

77 Касаткин А. Г. Основные процессы и аппараты химической технологии. – М. : Химия, 1971. – 784 с.

78 Дытнерский Ю. И. Процессы и аппараты химической технологии. Ч 1. М. : Химия, 1992 – 416 с.

79 Дытнерский Ю. И. Процессы и аппараты химической технологии. Ч 2 . М. : Химия, 2002 – 368 с.

80Егоров А. Ф., Савицкая Т. В., Михайлова П. Г. Комплекс программных средств для анализа риска и последствий аварий на химически опасных объектах // Программные продукты и системы, 2008, № 4 (84), С. 138–140.

81 Методические указания по оценке последствий аварийных выбросов опасных веществ: РД-03-26-2007 / [отв. разраб.: Б. А. Красных и др.]. – (Серия 27, Декларирование промышленной безопасности и оценка риска / Федеральная служба по экологическому, технологическому и атомному надзору. Вып. 6). – М. : Пром. безопасность, 2008. – 120 с.

82 Сафонов В. С., Одишария Г. Э., Швыряев А. А. Отраслевое руководство по анализу и управлению риском, связанным с техногенным

182

воздействием на человека и окружающую его среду при сооружении и эксплуатации объектов добычи, транспорта, хранения и переработки углеводородного сырья с целью повышения их надёжности и безопасности. – М. : – РАО «ГАЗПРОМ», 1996. – 209 с.

83 Надёжность и эффективность в технике: справочник в 10 т. Т. 10. Справочные данные по условиям эксплуатации и характеристикам надёжности / под общ. ред. В. А. Кузнецова. – М. : Машиностроение, 1990. – 336 с.

84 Годовой отчёт о деятельности Федеральной службы по экологическому, технологическому и атомному надзору в 2009 году [Электронный ресурс]. – Режим доступа: <http://www.gosnadzor.ru/>files/ 4c44310ca3066\_Gosdoklad\_2009.pdf (дата обращения: 18.09.2010).

85 Годовой отчёт о деятельности Федеральной службы по экологическому, технологическому и атомному надзору в 2008 году [Электронный ресурс]. – Режим доступа: [http://www.gosnadzor.ru/](http://www.gosnadzor.ru/ osnovnaya_deyatelnost_otchety)  [osnovnaya\\_deyatelnost\\_otchety](http://www.gosnadzor.ru/ osnovnaya_deyatelnost_otchety) (дата обращения: 18.09.2010).

86 Электронный архив журнала «Безопасность труда в промышленности» [Электронный ресурс]. – Режим доступа: <http://www.btpnadzor.ru/ el-archive>(дата обращения: 01.11.2010).

87 Реферативный журнал. 66. Коррозия и защита от коррозии : Отдельный выпуск / Российская акад. наук. Всероссийский ин-т науч. и технической информации (ВИНИТИ). – М. : ВИНИТИ.

88 Показатели опасности веществ и материалов. Т. 1: (A – C) / А. К. Чернышёв [и др.]. – М. : Фонд им. И. Д. Сытина, 1999. – 524 с.

89 Показатели опасности веществ и материалов. Т. 2: (D – G) / А. К. Чернышёв [и др.]. – М. : Фонд им. И. Д. Сытина, 2002. – 543 c.

90 Показатели опасности веществ и материалов. Т. 3: (H – O) / А. К. Чернышёв [и др.]. – М. : Фонд им. И. Д. Сытина, 2004. – 702 c.

91 Показатели опасности веществ и материалов. Т. 4:  $(P - Z) / A$ . К. Чернышёв [и др.]. – М. : Фонд им. И. Д. Сытина, 2005. – 748 c.

92 Показатели опасности веществ и материалов. Т. 5: Указатель синонимов / А. К. Чернышёв [и др.]. – М. : Фонд им. И. Д. Сытина, 2006. – 823 c.

93 Система стандартов безопасности труда. Пожарная безопасность технологических процессов. Общие требования. Методы контроля: государственный стандарт Российской Федерации ГОСТ Р 12.3.047-98 : введён 2000-01-01 / Госстандарт России. – М. : Издательско-полиграфический комплекс Изд-во стандартов, 1998 г. – III, 85 с.

94 Корольченко А. Я. Пожаровзрывоопасность веществ и материалов и средства их тушения [Текст] : справочник в 2-х частях / А. Я. Корольченко. – М. : Ассоц. «Пожнаука». – 2000. Ч. 1.– 709 с.; Ч. 2. – 757 с.

95 Основные требования к системам управления промышленной безопасностью в организациях, эксплуатирующих опасные производственные объекты / Колл. авторов – М. : Открытое акционерное общество «Научно-технический центр по безопасности в промышленности», 2006. – 24 с.

Научное издание

## **Рекомендации по созданию и работе с базами данных учебно-методического комплекса по проблемам химической безопасности**

ЕГОРОВ Александр Фёдорович САВИЦКАЯ Татьяна Вадимовна МИХАЙЛОВА Павла Геннадьевна ГОРАНСКИЙ Артём Витальевич

Редактор: Н А. Заходякина

Подписано в печать 19.04.11. Формат 60х84/16 Усл.печ.л. 10,7. Уч.-изд.л. 8,2. Тираж 100 экз. Заказ

Российский химико-технологический университет имени Д. И. Менделеева Издательский центр Адрес университета и издательского центра: 125047 Москва, Миусская пл., 9